<span id="page-0-0"></span>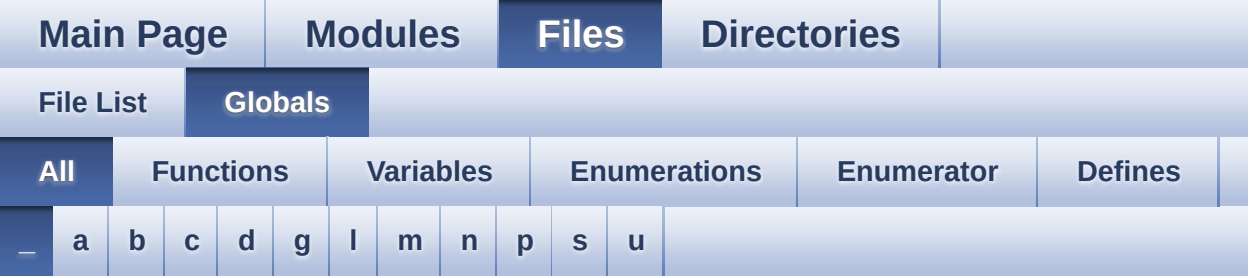

Here is a list of all functions, variables, defines, enums, and typedefs with links to the files they belong to:

<span id="page-0-1"></span>**- \_ -**

- $\bullet$  STM32L152C\_DISCO\_BSP\_VERSION : **[stm32l152c\\_discovery.c](#page-89-0)**
- $\bullet$  STM32L152C DISCO BSP VERSION MAIN : **[stm32l152c\\_discovery.c](#page-89-1)**
- $\bullet$  STM32L152C DISCO BSP VERSION RC : **[stm32l152c\\_discovery.c](#page-89-2)**
- $\bullet$  STM32L152C DISCO BSP VERSION SUB1 : **[stm32l152c\\_discovery.c](#page-89-3)**
- $\bullet$  STM32L152C DISCO BSP VERSION SUB2 : **[stm32l152c\\_discovery.c](#page-90-0)**

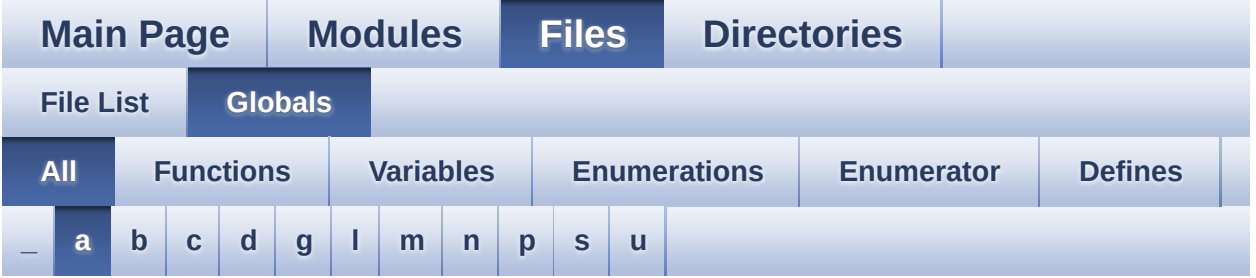

Here is a list of all functions, variables, defines, enums, and typedefs with links to the files they belong to:

#### <span id="page-1-0"></span>**- a -**

- ASCII\_CHAR\_0 : **[stm32l152c\\_discovery\\_glass\\_lcd.c](#page-93-0)**
- ASCII CHAR APOSTROPHE : **[stm32l152c\\_discovery\\_glass\\_lcd.c](#page-93-1)**
- ASCII CHAR AT SYMBOL : **[stm32l152c\\_discovery\\_glass\\_lcd.c](#page-93-2)**
- ASCII CHAR LEFT OPEN BRACE : **[stm32l152c\\_discovery\\_glass\\_lcd.c](#page-93-3)**
- ASCII CHAR LEFT OPEN BRACKET : **[stm32l152c\\_discovery\\_glass\\_lcd.c](#page-93-4)**

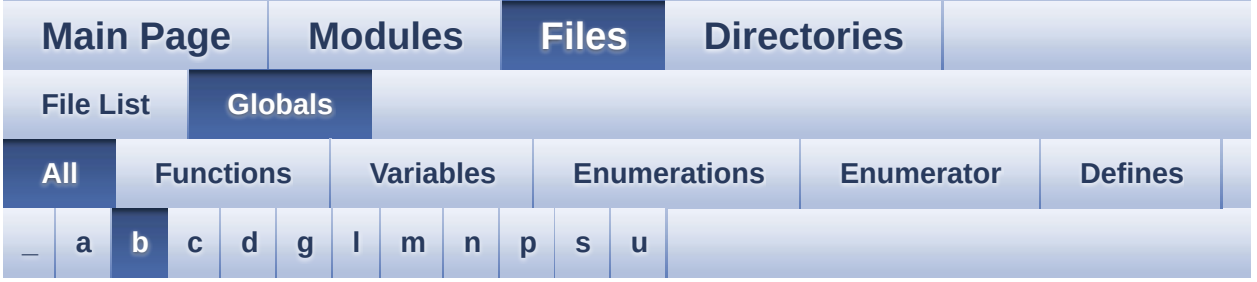

Here is a list of all functions, variables, defines, enums, and typedefs with links to the files they belong to:

#### <span id="page-2-0"></span>**- b -**

- BarId\_Typedef : **[stm32l152c\\_discovery\\_glass\\_lcd.h](#page-97-0)**
- BATTERYLEVEL\_1\_2 : **[stm32l152c\\_discovery\\_glass\\_lcd.h](#page-97-1)**
- BATTERYLEVEL\_1\_4 : **[stm32l152c\\_discovery\\_glass\\_lcd.h](#page-97-2)**
- BATTERYLEVEL\_3\_4 : **[stm32l152c\\_discovery\\_glass\\_lcd.h](#page-97-3)**
- BATTERYLEVEL\_FULL : **[stm32l152c\\_discovery\\_glass\\_lcd.h](#page-97-4)**
- BATTERYLEVEL\_OFF : **[stm32l152c\\_discovery\\_glass\\_lcd.h](#page-97-5)**
- BatteryLevel\_Typedef : **[stm32l152c\\_discovery\\_glass\\_lcd.h](#page-97-6)**
- bLCDGlass\_KeyPressed : **[stm32l152c\\_discovery\\_glass\\_lcd.c](#page-102-0)**
- BSP\_GetVersion() : **[stm32l152c\\_discovery.c](#page-109-0)**
- BSP\_LCD\_GLASS\_BarLevelConfig(): **[stm32l152c\\_discovery\\_glass\\_lcd.c](#page-113-0)**
- BSP LCD GLASS BlinkConfig(): **[stm32l152c\\_discovery\\_glass\\_lcd.c](#page-113-1)**
- BSP\_LCD\_GLASS\_Clear() : **[stm32l152c\\_discovery\\_glass\\_lcd.c](#page-115-0)**
- BSP LCD GLASS ClearBar(): **[stm32l152c\\_discovery\\_glass\\_lcd.c](#page-115-1)**
- BSP\_LCD\_GLASS\_Contrast():
- **[stm32l152c\\_discovery\\_glass\\_lcd.c](#page-116-0)**
- BSP\_LCD\_GLASS\_DeInit() : **[stm32l152c\\_discovery\\_glass\\_lcd.c](#page-117-0)**
- BSP LCD GLASS DisplayBar(): **[stm32l152c\\_discovery\\_glass\\_lcd.c](#page-117-1)**
- BSP LCD GLASS DisplayChar():

**[stm32l152c\\_discovery\\_glass\\_lcd.c](#page-118-0)**

- BSP\_LCD\_GLASS\_DisplayStrDeci(): **[stm32l152c\\_discovery\\_glass\\_lcd.c](#page-120-0)**
- 
- 
- 
- 
- 
- 
- 

**[stm32l152c\\_discovery\\_glass\\_lcd.c](#page-120-1)**

• BSP\_LCD\_GLASS\_ScrollSentence() : **[stm32l152c\\_discovery\\_glass\\_lcd.c](#page-121-1)**

**[stm32l152c\\_discovery\\_glass\\_lcd.c](#page-122-0)**

BSP\_LED\_Init() : **[stm32l152c\\_discovery.c](#page-126-0)** BSP\_LED\_Off() : **[stm32l152c\\_discovery.c](#page-126-1)** BSP\_LED\_On() : **[stm32l152c\\_discovery.c](#page-127-0)**

BSP\_PB\_Init() : **[stm32l152c\\_discovery.c](#page-131-1)** BUTTON\_IRQn : **[stm32l152c\\_discovery.c](#page-135-0)**

BUTTON\_PIN : **[stm32l152c\\_discovery.c](#page-135-1)** BUTTON\_PORT : **[stm32l152c\\_discovery.c](#page-135-2)** Button\_TypeDef : **[stm32l152c\\_discovery.h](#page-139-2)** BUTTON\_USER : **[stm32l152c\\_discovery.h](#page-139-3)**

BUTTONn : **[stm32l152c\\_discovery.h](#page-142-0)**

BSP\_LED\_Toggle() : **[stm32l152c\\_discovery.c](#page-127-1)** BSP\_PB\_GetState() : **[stm32l152c\\_discovery.c](#page-131-0)**

BUTTON\_MODE\_EXTI : **[stm32l152c\\_discovery.h](#page-139-0)** BUTTON\_MODE\_GPIO : **[stm32l152c\\_discovery.h](#page-139-1)**

ButtonMode\_TypeDef : **[stm32l152c\\_discovery.h](#page-139-4)**

BUTTONx\_GPIO\_CLK\_DISABLE : **[stm32l152c\\_discovery.h](#page-142-1)** BUTTONx\_GPIO\_CLK\_ENABLE : **[stm32l152c\\_discovery.h](#page-142-2)**

Generated on Thu Aug 24 2017 17:55:25 for STM32L152C-Discovery

BSP User Manual by  $\sqrt{a}$  oxygem 1.7.6.1

• BSP LCD GLASS WriteChar():

- 
- 
- -
- 
- -
- BSP LCD GLASS DisplayString():
	-

BSP\_LCD\_GLASS\_Init() : **[stm32l152c\\_discovery\\_glass\\_lcd.c](#page-121-0)**

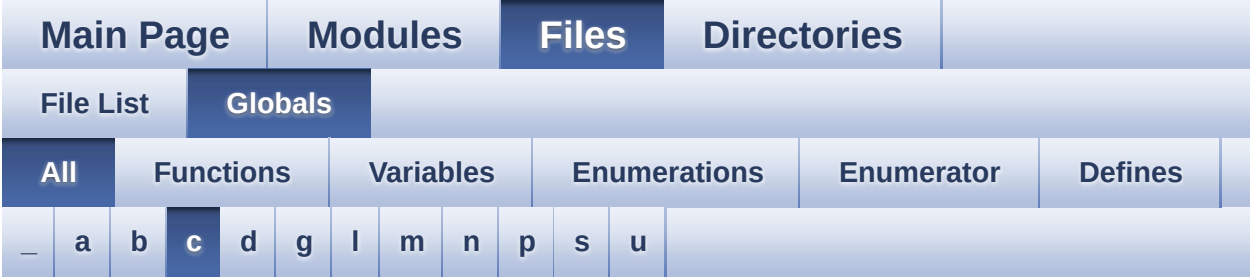

Here is a list of all functions, variables, defines, enums, and typedefs with links to the files they belong to:

<span id="page-4-0"></span>**- c -**

- C\_CLOSEPARMAP : **[stm32l152c\\_discovery\\_glass\\_lcd.h](#page-157-0)**
- C\_FULL : **[stm32l152c\\_discovery\\_glass\\_lcd.h](#page-157-1)**
- C\_MINUS : **[stm32l152c\\_discovery\\_glass\\_lcd.h](#page-157-2)**
- C\_MMAP : **[stm32l152c\\_discovery\\_glass\\_lcd.h](#page-157-3)**
- C\_NMAP : **[stm32l152c\\_discovery\\_glass\\_lcd.h](#page-157-4)**
- C\_OPENPARMAP : **[stm32l152c\\_discovery\\_glass\\_lcd.h](#page-157-5)**
- C\_PERCENT\_1 : **[stm32l152c\\_discovery\\_glass\\_lcd.h](#page-158-0)**
- C\_PERCENT\_2 : **[stm32l152c\\_discovery\\_glass\\_lcd.h](#page-158-1)**
- C\_SLATCH : **[stm32l152c\\_discovery\\_glass\\_lcd.h](#page-158-2)**
- C\_STAR : **[stm32l152c\\_discovery\\_glass\\_lcd.h](#page-158-3)**
- C\_UMAP : **[stm32l152c\\_discovery\\_glass\\_lcd.h](#page-158-4)**
- CapLetterMap : **[stm32l152c\\_discovery\\_glass\\_lcd.c](#page-102-1)**
- COM\_PER\_DIGIT\_NB : **[stm32l152c\\_discovery\\_glass\\_lcd.h](#page-159-0)**
- Convert() : **[stm32l152c\\_discovery\\_glass\\_lcd.c](#page-205-0)**

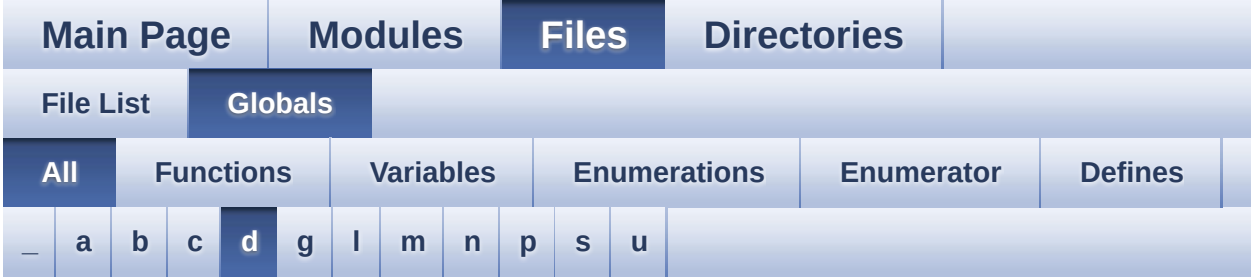

Here is a list of all functions, variables, defines, enums, and typedefs with links to the files they belong to:

#### <span id="page-5-0"></span>**- d -**

- Digit : **[stm32l152c\\_discovery\\_glass\\_lcd.c](#page-102-2)**
- DigitPosition\_Typedef : **[stm32l152c\\_discovery\\_glass\\_lcd.h](#page-97-7)**
- DOT : **[stm32l152c\\_discovery\\_glass\\_lcd.h](#page-159-1)**
- DOUBLE\_DOT : **[stm32l152c\\_discovery\\_glass\\_lcd.h](#page-159-2)**
- DOUBLEPOINT\_OFF : **[stm32l152c\\_discovery\\_glass\\_lcd.h](#page-98-0)**
- DOUBLEPOINT\_ON : **[stm32l152c\\_discovery\\_glass\\_lcd.h](#page-98-1)**
- DoublePoint\_Typedef : **[stm32l152c\\_discovery\\_glass\\_lcd.h](#page-98-2)**

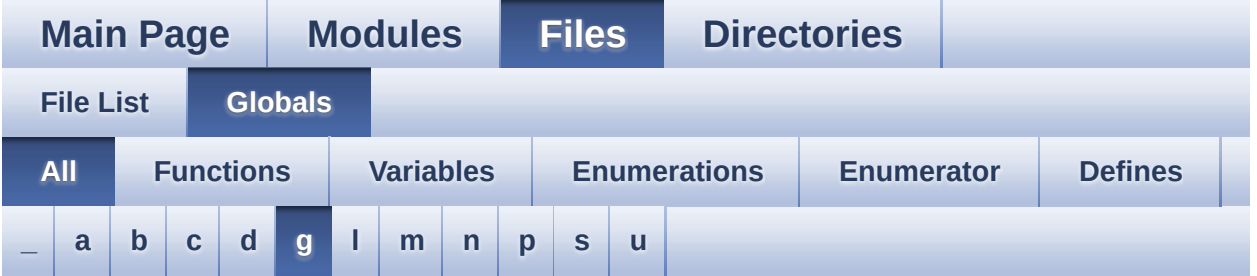

Here is a list of all functions, variables, defines, enums, and typedefs with links to the files they belong to:

#### <span id="page-6-0"></span>**- g -**

- GPIO\_PIN : **[stm32l152c\\_discovery.c](#page-135-3)**
- GPIO\_PORT : **[stm32l152c\\_discovery.c](#page-135-4)**

Generated on Thu Aug 24 2017 17:55:25 for STM32L152C-Discovery BSP User Manual by  $\sqrt{a}$   $\sqrt{a}$   $\sqrt$ 

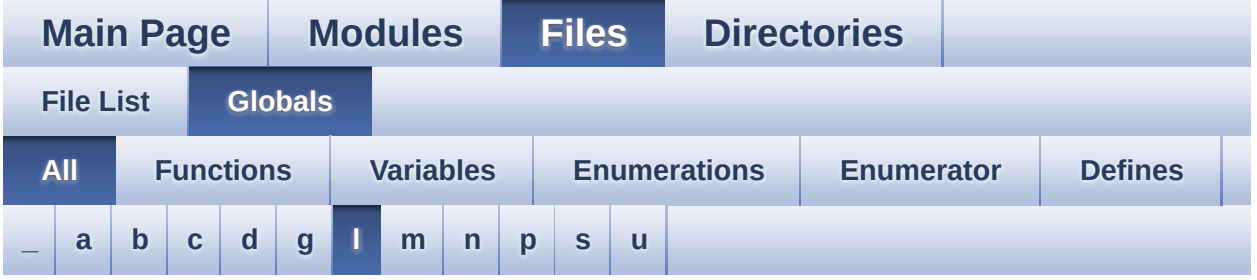

Here is a list of all functions, variables, defines, enums, and typedefs with links to the files they belong to:

#### <span id="page-7-0"></span>**- l -**

- LCD\_BAR0\_2\_COM : **[stm32l152c\\_discovery\\_glass\\_lcd.h](#page-159-3)**
- LCD BAR0 2 SEG MASK : **[stm32l152c\\_discovery\\_glass\\_lcd.h](#page-160-0)**
- LCD\_BAR0\_SEG : **[stm32l152c\\_discovery\\_glass\\_lcd.h](#page-160-1)**
- LCD\_BAR1\_3\_COM : **[stm32l152c\\_discovery\\_glass\\_lcd.h](#page-160-2)**
- LCD BAR1 3 SEG MASK : **[stm32l152c\\_discovery\\_glass\\_lcd.h](#page-160-3)**
- LCD\_BAR1\_SEG : **[stm32l152c\\_discovery\\_glass\\_lcd.h](#page-160-4)**
- LCD\_BAR2\_SEG : **[stm32l152c\\_discovery\\_glass\\_lcd.h](#page-161-0)**
- LCD\_BAR3\_SEG : **[stm32l152c\\_discovery\\_glass\\_lcd.h](#page-161-1)**
- LCD\_BAR\_0 : **[stm32l152c\\_discovery\\_glass\\_lcd.h](#page-97-8)**
- LCD\_BAR\_1 : **[stm32l152c\\_discovery\\_glass\\_lcd.h](#page-97-9)**
- LCD\_BAR\_2 : **[stm32l152c\\_discovery\\_glass\\_lcd.h](#page-97-10)**
- LCD\_BAR\_3 : **[stm32l152c\\_discovery\\_glass\\_lcd.h](#page-97-11)**
- LCD\_BAR\_NONE : **[stm32l152c\\_discovery\\_glass\\_lcd.h](#page-97-12)**
- LCD\_COM0 : **[stm32l152c\\_discovery\\_glass\\_lcd.h](#page-161-2)**
- LCD\_COM0\_1 : **[stm32l152c\\_discovery\\_glass\\_lcd.h](#page-161-3)**
- LCD\_COM1 : **[stm32l152c\\_discovery\\_glass\\_lcd.h](#page-161-4)**
- LCD\_COM1\_1 : **[stm32l152c\\_discovery\\_glass\\_lcd.h](#page-162-0)**
- LCD\_COM2 : **[stm32l152c\\_discovery\\_glass\\_lcd.h](#page-162-1)**
- LCD\_COM2\_1 : **[stm32l152c\\_discovery\\_glass\\_lcd.h](#page-162-2)**
- LCD\_COM3 : **[stm32l152c\\_discovery\\_glass\\_lcd.h](#page-162-3)**
- LCD\_COM3\_1 : **[stm32l152c\\_discovery\\_glass\\_lcd.h](#page-162-4)**
- LCD\_DIGIT1\_COM0 : **[stm32l152c\\_discovery\\_glass\\_lcd.h](#page-162-5)**
- LCD DIGIT1 COM0 SEG MASK : **[stm32l152c\\_discovery\\_glass\\_lcd.h](#page-162-6)**
- LCD\_DIGIT1\_COM1 : **[stm32l152c\\_discovery\\_glass\\_lcd.h](#page-163-0)**
- LCD DIGIT1 COM1 SEG MASK : **[stm32l152c\\_discovery\\_glass\\_lcd.h](#page-163-1)**
- LCD\_DIGIT1\_COM2 : **[stm32l152c\\_discovery\\_glass\\_lcd.h](#page-163-2)**
- LCD DIGIT1 COM2 SEG MASK : **[stm32l152c\\_discovery\\_glass\\_lcd.h](#page-163-3)**
- LCD\_DIGIT1\_COM3 : **[stm32l152c\\_discovery\\_glass\\_lcd.h](#page-163-4)**
- LCD\_DIGIT1\_COM3\_SEG\_MASK : **[stm32l152c\\_discovery\\_glass\\_lcd.h](#page-164-0)**
- LCD\_DIGIT2\_COM0 : **[stm32l152c\\_discovery\\_glass\\_lcd.h](#page-164-1)**
- LCD DIGIT2 COM0 SEG MASK : **[stm32l152c\\_discovery\\_glass\\_lcd.h](#page-164-2)**
- LCD\_DIGIT2\_COM1 : **[stm32l152c\\_discovery\\_glass\\_lcd.h](#page-164-3)**
- LCD DIGIT2 COM1 SEG MASK : **[stm32l152c\\_discovery\\_glass\\_lcd.h](#page-164-4)**
- LCD\_DIGIT2\_COM2 : **[stm32l152c\\_discovery\\_glass\\_lcd.h](#page-164-5)**
- LCD DIGIT2 COM2 SEG MASK : **[stm32l152c\\_discovery\\_glass\\_lcd.h](#page-165-0)**
- LCD\_DIGIT2\_COM3 : **[stm32l152c\\_discovery\\_glass\\_lcd.h](#page-165-1)**
- LCD DIGIT2 COM3 SEG MASK : **[stm32l152c\\_discovery\\_glass\\_lcd.h](#page-165-2)**
- LCD\_DIGIT3\_COM0 : **[stm32l152c\\_discovery\\_glass\\_lcd.h](#page-165-3)**
- LCD DIGIT3 COM0 SEG MASK : **[stm32l152c\\_discovery\\_glass\\_lcd.h](#page-165-4)**
- LCD\_DIGIT3\_COM1 : **[stm32l152c\\_discovery\\_glass\\_lcd.h](#page-166-0)**
- LCD DIGIT3 COM1 SEG MASK : **[stm32l152c\\_discovery\\_glass\\_lcd.h](#page-166-1)**
- LCD\_DIGIT3\_COM2 : **[stm32l152c\\_discovery\\_glass\\_lcd.h](#page-166-2)**
- LCD DIGIT3 COM2 SEG MASK : **[stm32l152c\\_discovery\\_glass\\_lcd.h](#page-166-3)**
- LCD\_DIGIT3\_COM3 : **[stm32l152c\\_discovery\\_glass\\_lcd.h](#page-166-4)**
- LCD DIGIT3 COM3 SEG MASK : **[stm32l152c\\_discovery\\_glass\\_lcd.h](#page-167-0)**
- LCD\_DIGIT4\_COM0 : **[stm32l152c\\_discovery\\_glass\\_lcd.h](#page-167-1)**
- LCD\_DIGIT4\_COM0\_1 : **[stm32l152c\\_discovery\\_glass\\_lcd.h](#page-167-2)**
- LCD DIGIT4 COM0 1 SEG MASK : **[stm32l152c\\_discovery\\_glass\\_lcd.h](#page-167-3)**
- LCD DIGIT4 COM0 SEG MASK : **[stm32l152c\\_discovery\\_glass\\_lcd.h](#page-167-4)**
- LCD\_DIGIT4\_COM1 : **[stm32l152c\\_discovery\\_glass\\_lcd.h](#page-167-5)**
- LCD\_DIGIT4\_COM1\_1 : **[stm32l152c\\_discovery\\_glass\\_lcd.h](#page-168-0)**
- LCD\_DIGIT4\_COM1\_1\_SEG\_MASK : **[stm32l152c\\_discovery\\_glass\\_lcd.h](#page-168-1)**
- LCD DIGIT4 COM1 SEG MASK : **[stm32l152c\\_discovery\\_glass\\_lcd.h](#page-168-2)**
- LCD\_DIGIT4\_COM2 : **[stm32l152c\\_discovery\\_glass\\_lcd.h](#page-168-3)**
- LCD\_DIGIT4\_COM2\_1 : **[stm32l152c\\_discovery\\_glass\\_lcd.h](#page-168-4)**
- LCD DIGIT4 COM2 1 SEG MASK : **[stm32l152c\\_discovery\\_glass\\_lcd.h](#page-169-0)**
- LCD DIGIT4 COM2 SEG MASK : **[stm32l152c\\_discovery\\_glass\\_lcd.h](#page-169-1)**
- LCD\_DIGIT4\_COM3 : **[stm32l152c\\_discovery\\_glass\\_lcd.h](#page-169-2)**
- LCD\_DIGIT4\_COM3\_1 : **[stm32l152c\\_discovery\\_glass\\_lcd.h](#page-169-3)**
- LCD\_DIGIT4\_COM3\_1\_SEG\_MASK : **[stm32l152c\\_discovery\\_glass\\_lcd.h](#page-169-4)**
- LCD DIGIT4 COM3 SEG MASK : **[stm32l152c\\_discovery\\_glass\\_lcd.h](#page-170-0)**
- LCD\_DIGIT5\_COM0 : **[stm32l152c\\_discovery\\_glass\\_lcd.h](#page-170-1)**
- LCD\_DIGIT5\_COM0\_1 : **[stm32l152c\\_discovery\\_glass\\_lcd.h](#page-170-2)**
- LCD DIGIT5 COM0 1 SEG MASK : **[stm32l152c\\_discovery\\_glass\\_lcd.h](#page-170-3)**
- LCD DIGIT5 COM0 SEG MASK : **[stm32l152c\\_discovery\\_glass\\_lcd.h](#page-170-4)**
- LCD\_DIGIT5\_COM1 : **[stm32l152c\\_discovery\\_glass\\_lcd.h](#page-170-5)**
- LCD\_DIGIT5\_COM1\_1 : **[stm32l152c\\_discovery\\_glass\\_lcd.h](#page-171-0)**
- LCD\_DIGIT5\_COM1\_1\_SEG\_MASK : **[stm32l152c\\_discovery\\_glass\\_lcd.h](#page-171-1)**
- LCD DIGIT5 COM1 SEG MASK : **[stm32l152c\\_discovery\\_glass\\_lcd.h](#page-171-2)**
- LCD\_DIGIT5\_COM2 : **[stm32l152c\\_discovery\\_glass\\_lcd.h](#page-171-3)**
- LCD\_DIGIT5\_COM2\_1 : **[stm32l152c\\_discovery\\_glass\\_lcd.h](#page-171-4)**
- LCD DIGIT5 COM2 1 SEG MASK : **[stm32l152c\\_discovery\\_glass\\_lcd.h](#page-172-0)**
- LCD DIGIT5 COM2 SEG MASK : **[stm32l152c\\_discovery\\_glass\\_lcd.h](#page-172-1)**
- LCD\_DIGIT5\_COM3 : **[stm32l152c\\_discovery\\_glass\\_lcd.h](#page-172-2)**
- LCD\_DIGIT5\_COM3\_1 : **[stm32l152c\\_discovery\\_glass\\_lcd.h](#page-172-3)**
- LCD DIGIT5 COM3 1 SEG MASK : **[stm32l152c\\_discovery\\_glass\\_lcd.h](#page-172-4)**
- LCD DIGIT5 COM3 SEG MASK : **[stm32l152c\\_discovery\\_glass\\_lcd.h](#page-173-0)**
- LCD\_DIGIT6\_COM0 : **[stm32l152c\\_discovery\\_glass\\_lcd.h](#page-173-1)**
- LCD DIGIT6 COM0 SEG MASK : **[stm32l152c\\_discovery\\_glass\\_lcd.h](#page-173-2)**
- LCD\_DIGIT6\_COM1 : **[stm32l152c\\_discovery\\_glass\\_lcd.h](#page-173-3)**
- LCD DIGIT6 COM1 SEG MASK : **[stm32l152c\\_discovery\\_glass\\_lcd.h](#page-173-4)**
- LCD\_DIGIT6\_COM2 : **[stm32l152c\\_discovery\\_glass\\_lcd.h](#page-173-5)**
- LCD DIGIT6 COM2 SEG MASK : **[stm32l152c\\_discovery\\_glass\\_lcd.h](#page-174-0)**
- LCD\_DIGIT6\_COM3 : **[stm32l152c\\_discovery\\_glass\\_lcd.h](#page-174-1)**
- LCD DIGIT6 COM3 SEG MASK : **[stm32l152c\\_discovery\\_glass\\_lcd.h](#page-174-2)**
- LCD DIGIT MAX NUMBER : **[stm32l152c\\_discovery\\_glass\\_lcd.h](#page-98-3)**
- LCD\_DIGIT\_POSITION\_1 : **[stm32l152c\\_discovery\\_glass\\_lcd.h](#page-98-4)**
- LCD\_DIGIT\_POSITION\_2 : **[stm32l152c\\_discovery\\_glass\\_lcd.h](#page-98-5)**
- LCD\_DIGIT\_POSITION\_3 : **[stm32l152c\\_discovery\\_glass\\_lcd.h](#page-98-6)**
- LCD\_DIGIT\_POSITION\_4 : **[stm32l152c\\_discovery\\_glass\\_lcd.h](#page-98-7)**
- LCD\_DIGIT\_POSITION\_5 : **[stm32l152c\\_discovery\\_glass\\_lcd.h](#page-98-8)**
- LCD\_DIGIT\_POSITION\_6 : **[stm32l152c\\_discovery\\_glass\\_lcd.h](#page-98-9)**
- LCD\_GPIO\_BANKA\_PINS : **[stm32l152c\\_discovery\\_glass\\_lcd.h](#page-174-3)**
- LCD\_GPIO\_BANKB\_PINS : **[stm32l152c\\_discovery\\_glass\\_lcd.h](#page-175-0)**
- LCD\_GPIO\_BANKC\_PINS : **[stm32l152c\\_discovery\\_glass\\_lcd.h](#page-175-1)**
- LCD MAP CHAR COM0 SEG 1ST POS :
	- **[stm32l152c\\_discovery\\_glass\\_lcd.h](#page-175-2)**
- LCD\_MAP\_CHAR\_COM0\_SEG\_1ST\_SHIFT :

**[stm32l152c\\_discovery\\_glass\\_lcd.h](#page-175-3)**

- LCD MAP CHAR COM0 SEG 2ND POS : **[stm32l152c\\_discovery\\_glass\\_lcd.h](#page-176-0)**
- LCD MAP CHAR COM0 SEG 2ND SHIFT : **[stm32l152c\\_discovery\\_glass\\_lcd.h](#page-176-1)**
- LCD MAP CHAR COM0 SEG 3RD POS : **[stm32l152c\\_discovery\\_glass\\_lcd.h](#page-176-2)**
- LCD MAP CHAR COM0 SEG 3RD SHIFT : **[stm32l152c\\_discovery\\_glass\\_lcd.h](#page-176-3)**
- LCD MAP CHAR COM0 SEG 4TH POS : **[stm32l152c\\_discovery\\_glass\\_lcd.h](#page-176-4)**
- LCD MAP CHAR COM0 SEG 4TH SHIFT : **[stm32l152c\\_discovery\\_glass\\_lcd.h](#page-176-5)**
- LCD MAP CHAR COM1 SEG 1ST POS : **[stm32l152c\\_discovery\\_glass\\_lcd.h](#page-176-6)**
- LCD MAP CHAR COM1 SEG 1ST SHIFT : **[stm32l152c\\_discovery\\_glass\\_lcd.h](#page-177-0)**
- LCD MAP CHAR COM1 SEG 2ND POS : **[stm32l152c\\_discovery\\_glass\\_lcd.h](#page-177-1)**
- LCD\_MAP\_CHAR\_COM1\_SEG\_2ND\_SHIFT : **[stm32l152c\\_discovery\\_glass\\_lcd.h](#page-177-2)**
- LCD MAP CHAR COM1 SEG 3RD POS : **[stm32l152c\\_discovery\\_glass\\_lcd.h](#page-177-3)**
- LCD MAP CHAR COM1 SEG 3RD SHIFT : **[stm32l152c\\_discovery\\_glass\\_lcd.h](#page-177-4)**
- LCD MAP CHAR COM1 SEG 4TH POS : **[stm32l152c\\_discovery\\_glass\\_lcd.h](#page-177-5)**
- LCD MAP CHAR COM1 SEG 4TH SHIFT : **[stm32l152c\\_discovery\\_glass\\_lcd.h](#page-177-6)**
- LCD MAP CHAR COM2 SEG 1ST POS : **[stm32l152c\\_discovery\\_glass\\_lcd.h](#page-178-0)**
- LCD MAP CHAR COM2 SEG 1ST SHIFT : **[stm32l152c\\_discovery\\_glass\\_lcd.h](#page-178-1)**
- LCD MAP CHAR COM2 SEG 2ND POS : **[stm32l152c\\_discovery\\_glass\\_lcd.h](#page-178-2)**
- LCD MAP CHAR COM2 SEG 2ND SHIFT : **[stm32l152c\\_discovery\\_glass\\_lcd.h](#page-178-3)**
- LCD MAP CHAR COM2 SEG 3RD POS : **[stm32l152c\\_discovery\\_glass\\_lcd.h](#page-178-4)**
- LCD MAP CHAR COM2 SEG 3RD SHIFT : **[stm32l152c\\_discovery\\_glass\\_lcd.h](#page-178-5)**
- LCD MAP CHAR COM2 SEG 4TH POS : **[stm32l152c\\_discovery\\_glass\\_lcd.h](#page-178-6)**
- LCD MAP CHAR COM2 SEG 4TH SHIFT : **[stm32l152c\\_discovery\\_glass\\_lcd.h](#page-178-7)**
- LCD MAP CHAR COM3 SEG 1ST POS : **[stm32l152c\\_discovery\\_glass\\_lcd.h](#page-179-0)**
- LCD MAP CHAR COM3 SEG 1ST SHIFT : **[stm32l152c\\_discovery\\_glass\\_lcd.h](#page-179-1)**
- LCD MAP CHAR COM3 SEG 2ND POS : **[stm32l152c\\_discovery\\_glass\\_lcd.h](#page-179-2)**
- LCD MAP CHAR COM3 SEG 2ND SHIFT : **[stm32l152c\\_discovery\\_glass\\_lcd.h](#page-179-3)**
- LCD MAP CHAR COM3 SEG 3RD POS : **[stm32l152c\\_discovery\\_glass\\_lcd.h](#page-179-4)**
- LCD MAP CHAR COM3 SEG 3RD SHIFT : **[stm32l152c\\_discovery\\_glass\\_lcd.h](#page-179-5)**
- LCD MAP CHAR COM3 SEG 4TH POS : **[stm32l152c\\_discovery\\_glass\\_lcd.h](#page-179-6)**
- LCD MAP CHAR COM3 SEG 4TH SHIFT : **[stm32l152c\\_discovery\\_glass\\_lcd.h](#page-180-0)**
- LCD\_MspDeInit() : **[stm32l152c\\_discovery\\_glass\\_lcd.c](#page-205-1)**
- LCD\_MspInit() : **[stm32l152c\\_discovery\\_glass\\_lcd.c](#page-206-0)**
- LCD\_SEG0 : **[stm32l152c\\_discovery\\_glass\\_lcd.h](#page-180-1)**
- LCD\_SEG0\_SHIFT : **[stm32l152c\\_discovery\\_glass\\_lcd.h](#page-180-2)**
- LCD\_SEG1 : **[stm32l152c\\_discovery\\_glass\\_lcd.h](#page-180-3)**
- LCD\_SEG10 : **[stm32l152c\\_discovery\\_glass\\_lcd.h](#page-180-4)**
- LCD\_SEG10\_SHIFT : **[stm32l152c\\_discovery\\_glass\\_lcd.h](#page-180-5)**
- LCD\_SEG11 : **[stm32l152c\\_discovery\\_glass\\_lcd.h](#page-180-6)**
- LCD\_SEG11\_SHIFT : **[stm32l152c\\_discovery\\_glass\\_lcd.h](#page-181-0)**
- LCD\_SEG12 : **[stm32l152c\\_discovery\\_glass\\_lcd.h](#page-181-1)**
- LCD\_SEG12\_SHIFT : **[stm32l152c\\_discovery\\_glass\\_lcd.h](#page-181-2)**
- LCD\_SEG13 : **[stm32l152c\\_discovery\\_glass\\_lcd.h](#page-181-3)**
- LCD\_SEG13\_SHIFT : **[stm32l152c\\_discovery\\_glass\\_lcd.h](#page-181-4)**

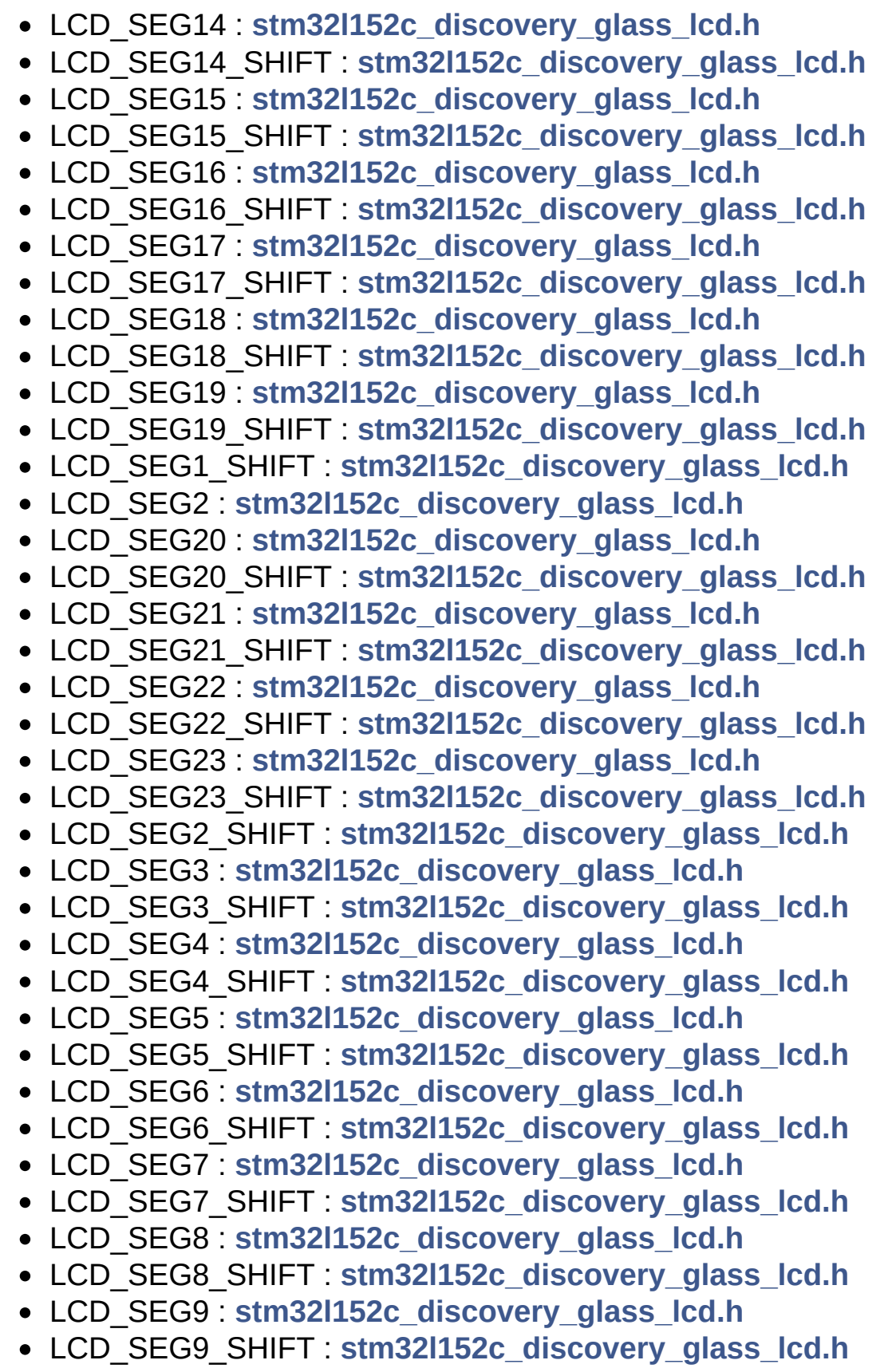

- LCDBar : **[stm32l152c\\_discovery\\_glass\\_lcd.c](#page-102-3)**
- LCDHandle : **[stm32l152c\\_discovery\\_glass\\_lcd.c](#page-103-0)**
- LED3 : **[stm32l152c\\_discovery.h](#page-139-5)**
- LED3\_GPIO\_CLK\_DISABLE : **[stm32l152c\\_discovery.h](#page-210-0)**
- LED3\_GPIO\_CLK\_ENABLE : **[stm32l152c\\_discovery.h](#page-210-1)**
- LED3\_GPIO\_PORT : **[stm32l152c\\_discovery.h](#page-210-2)**
- LED3\_PIN : **[stm32l152c\\_discovery.h](#page-210-3)**
- LED4 : **[stm32l152c\\_discovery.h](#page-139-6)**
- LED4\_GPIO\_CLK\_DISABLE : **[stm32l152c\\_discovery.h](#page-210-4)**
- LED4\_GPIO\_CLK\_ENABLE : **[stm32l152c\\_discovery.h](#page-210-5)**
- LED4\_GPIO\_PORT : **[stm32l152c\\_discovery.h](#page-210-6)**
- LED4\_PIN : **[stm32l152c\\_discovery.h](#page-211-0)**
- LED\_BLUE : **[stm32l152c\\_discovery.h](#page-139-7)**
- LED\_GREEN : **[stm32l152c\\_discovery.h](#page-139-8)**
- Led\_TypeDef : **[stm32l152c\\_discovery.h](#page-139-9)**
- LEDn : **[stm32l152c\\_discovery.h](#page-211-1)**
- LEDx\_GPIO\_CLK\_DISABLE : **[stm32l152c\\_discovery.h](#page-211-2)**
- LEDx\_GPIO\_CLK\_ENABLE : **[stm32l152c\\_discovery.h](#page-211-3)**

Generated on Thu Aug 24 2017 17:55:25 for STM32L152C-Discovery BSP User Manual by  $\sqrt{a}$   $\sqrt{a}$   $\sqrt$ 

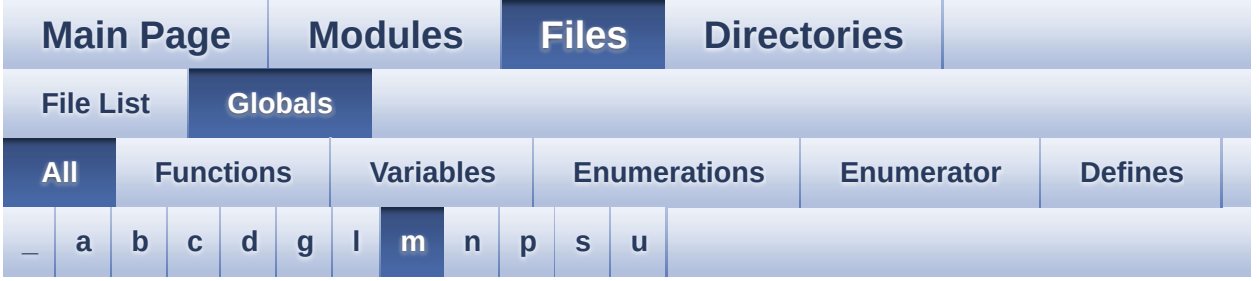

Here is a list of all functions, variables, defines, enums, and typedefs with links to the files they belong to:

#### <span id="page-15-0"></span>**- m -**

- MCU\_LCD\_COM0 : **[stm32l152c\\_discovery\\_glass\\_lcd.h](#page-187-5)**
- MCU\_LCD\_COM0\_1 : **[stm32l152c\\_discovery\\_glass\\_lcd.h](#page-188-0)**
- MCU\_LCD\_COM1 : **[stm32l152c\\_discovery\\_glass\\_lcd.h](#page-188-1)**
- MCU\_LCD\_COM1\_1 : **[stm32l152c\\_discovery\\_glass\\_lcd.h](#page-188-2)**
- MCU\_LCD\_COM2 : **[stm32l152c\\_discovery\\_glass\\_lcd.h](#page-188-3)**
- MCU\_LCD\_COM2\_1 : **[stm32l152c\\_discovery\\_glass\\_lcd.h](#page-188-4)**
- MCU\_LCD\_COM3 : **[stm32l152c\\_discovery\\_glass\\_lcd.h](#page-188-5)**
- MCU\_LCD\_COM3\_1 : **[stm32l152c\\_discovery\\_glass\\_lcd.h](#page-188-6)**
- MCU\_LCD\_COM4 : **[stm32l152c\\_discovery\\_glass\\_lcd.h](#page-188-7)**
- MCU\_LCD\_COM4\_1 : **[stm32l152c\\_discovery\\_glass\\_lcd.h](#page-189-0)**
- MCU\_LCD\_COM5 : **[stm32l152c\\_discovery\\_glass\\_lcd.h](#page-189-1)**
- MCU\_LCD\_COM5\_1 : **[stm32l152c\\_discovery\\_glass\\_lcd.h](#page-189-2)**
- MCU\_LCD\_COM6 : **[stm32l152c\\_discovery\\_glass\\_lcd.h](#page-189-3)**
- MCU\_LCD\_COM6\_1 : **[stm32l152c\\_discovery\\_glass\\_lcd.h](#page-189-4)**
- MCU\_LCD\_COM7 : **[stm32l152c\\_discovery\\_glass\\_lcd.h](#page-189-5)**
- MCU\_LCD\_COM7\_1 : **[stm32l152c\\_discovery\\_glass\\_lcd.h](#page-189-6)**
- MCU\_LCD\_SEG0 : **[stm32l152c\\_discovery\\_glass\\_lcd.h](#page-190-0)**
- MCU\_LCD\_SEG0\_SHIFT : **[stm32l152c\\_discovery\\_glass\\_lcd.h](#page-190-1)**
- MCU\_LCD\_SEG1 : **[stm32l152c\\_discovery\\_glass\\_lcd.h](#page-190-2)**
- MCU\_LCD\_SEG10 : **[stm32l152c\\_discovery\\_glass\\_lcd.h](#page-190-3)**
- MCU\_LCD\_SEG10\_SHIFT : **[stm32l152c\\_discovery\\_glass\\_lcd.h](#page-190-4)**
- MCU\_LCD\_SEG11 : **[stm32l152c\\_discovery\\_glass\\_lcd.h](#page-190-5)**
- MCU\_LCD\_SEG11\_SHIFT : **[stm32l152c\\_discovery\\_glass\\_lcd.h](#page-190-6)**
- MCU\_LCD\_SEG12 : **[stm32l152c\\_discovery\\_glass\\_lcd.h](#page-191-0)**
- MCU\_LCD\_SEG12\_SHIFT : **[stm32l152c\\_discovery\\_glass\\_lcd.h](#page-191-1)**
- MCU\_LCD\_SEG13 : **[stm32l152c\\_discovery\\_glass\\_lcd.h](#page-191-2)**
- MCU\_LCD\_SEG13\_SHIFT : **[stm32l152c\\_discovery\\_glass\\_lcd.h](#page-191-3)**
- MCU\_LCD\_SEG14 : **[stm32l152c\\_discovery\\_glass\\_lcd.h](#page-191-4)**
- MCU\_LCD\_SEG14\_SHIFT : **[stm32l152c\\_discovery\\_glass\\_lcd.h](#page-191-5)**
- MCU\_LCD\_SEG15 : **[stm32l152c\\_discovery\\_glass\\_lcd.h](#page-191-6)**
- MCU\_LCD\_SEG15\_SHIFT : **[stm32l152c\\_discovery\\_glass\\_lcd.h](#page-191-7)**
- MCU\_LCD\_SEG16 : **[stm32l152c\\_discovery\\_glass\\_lcd.h](#page-192-0)**
- MCU\_LCD\_SEG16\_SHIFT : **[stm32l152c\\_discovery\\_glass\\_lcd.h](#page-192-1)**
- MCU\_LCD\_SEG17 : **[stm32l152c\\_discovery\\_glass\\_lcd.h](#page-192-2)**
- MCU\_LCD\_SEG17\_SHIFT : **[stm32l152c\\_discovery\\_glass\\_lcd.h](#page-192-3)**
- MCU\_LCD\_SEG18 : **[stm32l152c\\_discovery\\_glass\\_lcd.h](#page-192-4)**
- MCU\_LCD\_SEG18\_SHIFT : **[stm32l152c\\_discovery\\_glass\\_lcd.h](#page-192-5)**
- MCU\_LCD\_SEG19 : **[stm32l152c\\_discovery\\_glass\\_lcd.h](#page-192-6)**
- MCU\_LCD\_SEG19\_SHIFT : **[stm32l152c\\_discovery\\_glass\\_lcd.h](#page-193-0)**
- MCU\_LCD\_SEG1\_SHIFT : **[stm32l152c\\_discovery\\_glass\\_lcd.h](#page-193-1)**
- MCU\_LCD\_SEG2 : **[stm32l152c\\_discovery\\_glass\\_lcd.h](#page-193-2)**
- MCU\_LCD\_SEG20 : **[stm32l152c\\_discovery\\_glass\\_lcd.h](#page-193-3)**
- MCU\_LCD\_SEG20\_SHIFT : **[stm32l152c\\_discovery\\_glass\\_lcd.h](#page-193-4)**
- MCU\_LCD\_SEG21 : **[stm32l152c\\_discovery\\_glass\\_lcd.h](#page-193-5)**
- MCU\_LCD\_SEG21\_SHIFT : **[stm32l152c\\_discovery\\_glass\\_lcd.h](#page-193-6)**
- MCU\_LCD\_SEG22 : **[stm32l152c\\_discovery\\_glass\\_lcd.h](#page-194-0)**
- MCU\_LCD\_SEG22\_SHIFT : **[stm32l152c\\_discovery\\_glass\\_lcd.h](#page-194-1)**
- MCU\_LCD\_SEG23 : **[stm32l152c\\_discovery\\_glass\\_lcd.h](#page-194-2)**
- MCU\_LCD\_SEG23\_SHIFT : **[stm32l152c\\_discovery\\_glass\\_lcd.h](#page-194-3)**
- MCU\_LCD\_SEG24 : **[stm32l152c\\_discovery\\_glass\\_lcd.h](#page-194-4)**
- MCU\_LCD\_SEG24\_SHIFT : **[stm32l152c\\_discovery\\_glass\\_lcd.h](#page-194-5)**
- MCU\_LCD\_SEG25 : **[stm32l152c\\_discovery\\_glass\\_lcd.h](#page-194-6)**
- MCU\_LCD\_SEG25\_SHIFT : **[stm32l152c\\_discovery\\_glass\\_lcd.h](#page-194-7)**
- MCU\_LCD\_SEG26 : **[stm32l152c\\_discovery\\_glass\\_lcd.h](#page-195-0)**
- MCU\_LCD\_SEG26\_SHIFT : **[stm32l152c\\_discovery\\_glass\\_lcd.h](#page-195-1)**
- MCU\_LCD\_SEG27 : **[stm32l152c\\_discovery\\_glass\\_lcd.h](#page-195-2)**
- MCU\_LCD\_SEG27\_SHIFT : **[stm32l152c\\_discovery\\_glass\\_lcd.h](#page-195-3)**
- MCU\_LCD\_SEG28 : **[stm32l152c\\_discovery\\_glass\\_lcd.h](#page-195-4)**
- MCU\_LCD\_SEG28\_SHIFT : **[stm32l152c\\_discovery\\_glass\\_lcd.h](#page-195-5)**
- MCU\_LCD\_SEG29 : **[stm32l152c\\_discovery\\_glass\\_lcd.h](#page-195-6)**
- MCU\_LCD\_SEG29\_SHIFT : **[stm32l152c\\_discovery\\_glass\\_lcd.h](#page-196-0)**
- MCU\_LCD\_SEG2\_SHIFT : **[stm32l152c\\_discovery\\_glass\\_lcd.h](#page-196-1)**
- MCU\_LCD\_SEG3 : **[stm32l152c\\_discovery\\_glass\\_lcd.h](#page-196-2)**
- MCU\_LCD\_SEG30 : **[stm32l152c\\_discovery\\_glass\\_lcd.h](#page-196-3)**
- MCU\_LCD\_SEG30\_SHIFT : **[stm32l152c\\_discovery\\_glass\\_lcd.h](#page-196-4)**
- MCU\_LCD\_SEG31 : **[stm32l152c\\_discovery\\_glass\\_lcd.h](#page-196-5)**
- MCU\_LCD\_SEG31\_SHIFT : **[stm32l152c\\_discovery\\_glass\\_lcd.h](#page-196-6)**
- MCU\_LCD\_SEG32 : **[stm32l152c\\_discovery\\_glass\\_lcd.h](#page-197-0)**
- MCU\_LCD\_SEG32\_SHIFT : **[stm32l152c\\_discovery\\_glass\\_lcd.h](#page-197-1)**
- MCU\_LCD\_SEG33 : **[stm32l152c\\_discovery\\_glass\\_lcd.h](#page-197-2)**
- MCU\_LCD\_SEG33\_SHIFT : **[stm32l152c\\_discovery\\_glass\\_lcd.h](#page-197-3)**
- MCU\_LCD\_SEG34 : **[stm32l152c\\_discovery\\_glass\\_lcd.h](#page-197-4)**
- MCU\_LCD\_SEG34\_SHIFT : **[stm32l152c\\_discovery\\_glass\\_lcd.h](#page-197-5)**
- MCU\_LCD\_SEG35 : **[stm32l152c\\_discovery\\_glass\\_lcd.h](#page-197-6)**
- MCU\_LCD\_SEG35\_SHIFT : **[stm32l152c\\_discovery\\_glass\\_lcd.h](#page-197-7)**
- MCU\_LCD\_SEG36 : **[stm32l152c\\_discovery\\_glass\\_lcd.h](#page-198-0)**
- MCU\_LCD\_SEG36\_SHIFT : **[stm32l152c\\_discovery\\_glass\\_lcd.h](#page-198-1)**
- MCU\_LCD\_SEG37 : **[stm32l152c\\_discovery\\_glass\\_lcd.h](#page-198-2)**
- MCU\_LCD\_SEG37\_SHIFT : **[stm32l152c\\_discovery\\_glass\\_lcd.h](#page-198-3)**
- MCU\_LCD\_SEG38 : **[stm32l152c\\_discovery\\_glass\\_lcd.h](#page-198-4)**
- MCU\_LCD\_SEG38\_SHIFT : **[stm32l152c\\_discovery\\_glass\\_lcd.h](#page-198-5)**
- MCU\_LCD\_SEG39\_SHIFT : **[stm32l152c\\_discovery\\_glass\\_lcd.h](#page-198-6)**
- MCU\_LCD\_SEG3\_SHIFT : **[stm32l152c\\_discovery\\_glass\\_lcd.h](#page-199-0)**
- MCU\_LCD\_SEG4 : **[stm32l152c\\_discovery\\_glass\\_lcd.h](#page-199-1)**
- MCU\_LCD\_SEG40\_SHIFT : **[stm32l152c\\_discovery\\_glass\\_lcd.h](#page-199-2)**
- MCU\_LCD\_SEG41\_SHIFT : **[stm32l152c\\_discovery\\_glass\\_lcd.h](#page-199-3)**
- MCU\_LCD\_SEG42\_SHIFT : **[stm32l152c\\_discovery\\_glass\\_lcd.h](#page-199-4)**
- MCU\_LCD\_SEG43\_SHIFT : **[stm32l152c\\_discovery\\_glass\\_lcd.h](#page-199-5)**
- MCU\_LCD\_SEG4\_SHIFT : **[stm32l152c\\_discovery\\_glass\\_lcd.h](#page-199-6)**
- MCU\_LCD\_SEG5 : **[stm32l152c\\_discovery\\_glass\\_lcd.h](#page-200-0)**
- MCU\_LCD\_SEG5\_SHIFT : **[stm32l152c\\_discovery\\_glass\\_lcd.h](#page-200-1)**
- MCU\_LCD\_SEG6 : **[stm32l152c\\_discovery\\_glass\\_lcd.h](#page-200-2)**
- MCU\_LCD\_SEG6\_SHIFT : **[stm32l152c\\_discovery\\_glass\\_lcd.h](#page-200-3)**
- MCU\_LCD\_SEG7 : **[stm32l152c\\_discovery\\_glass\\_lcd.h](#page-200-4)**
- MCU\_LCD\_SEG7\_SHIFT : **[stm32l152c\\_discovery\\_glass\\_lcd.h](#page-200-5)**
- MCU\_LCD\_SEG8 : **[stm32l152c\\_discovery\\_glass\\_lcd.h](#page-200-6)**
- MCU\_LCD\_SEG8\_SHIFT : **[stm32l152c\\_discovery\\_glass\\_lcd.h](#page-200-7)**
- MCU\_LCD\_SEG9 : **[stm32l152c\\_discovery\\_glass\\_lcd.h](#page-201-0)**
- MCU\_LCD\_SEG9\_SHIFT : **[stm32l152c\\_discovery\\_glass\\_lcd.h](#page-201-1)**

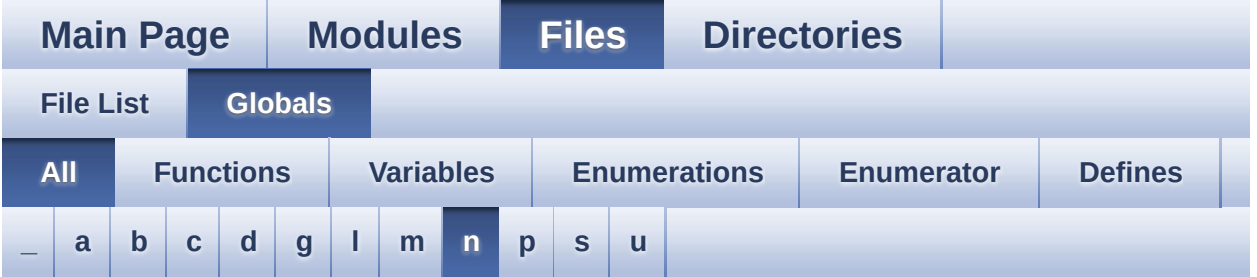

Here is a list of all functions, variables, defines, enums, and typedefs with links to the files they belong to:

#### <span id="page-19-0"></span>**- n -**

NumberMap : **[stm32l152c\\_discovery\\_glass\\_lcd.c](#page-104-0)**

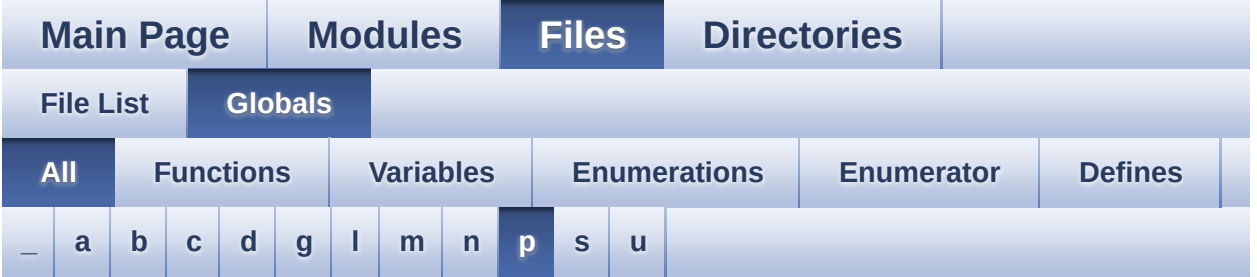

Here is a list of all functions, variables, defines, enums, and typedefs with links to the files they belong to:

<span id="page-20-0"></span>**- p -**

- POINT\_OFF : **[stm32l152c\\_discovery\\_glass\\_lcd.h](#page-98-10)**
- POINT\_ON : **[stm32l152c\\_discovery\\_glass\\_lcd.h](#page-98-11)**
- Point\_Typedef : **[stm32l152c\\_discovery\\_glass\\_lcd.h](#page-98-12)**

Generated on Thu Aug 24 2017 17:55:25 for STM32L152C-Discovery BSP User Manual by  $\sqrt{2}$  Manual by  $\sqrt{2}$ 

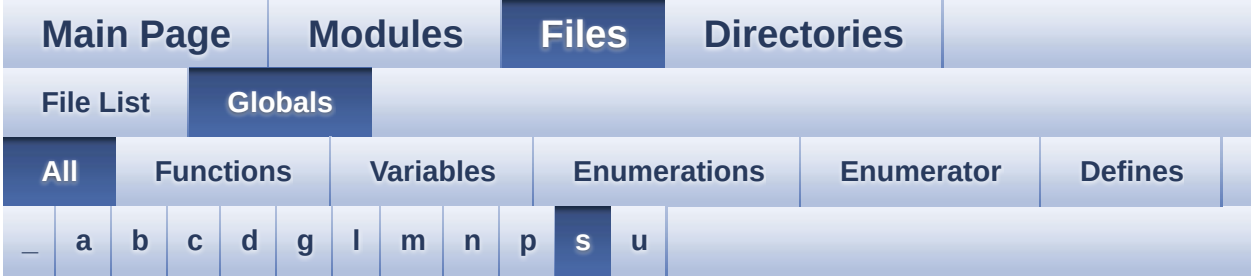

Here is a list of all functions, variables, defines, enums, and typedefs with links to the files they belong to:

<span id="page-21-0"></span>**- s -**

- SCROLL\_SPEED\_HIGH : **[stm32l152c\\_discovery\\_glass\\_lcd.h](#page-201-2)**
- SCROLL\_SPEED\_LOW : **[stm32l152c\\_discovery\\_glass\\_lcd.h](#page-201-3)**
- SCROLL SPEED MEDIUM : **[stm32l152c\\_discovery\\_glass\\_lcd.h](#page-201-4)**
- SEG\_PER\_DIGIT\_NB : **[stm32l152c\\_discovery\\_glass\\_lcd.h](#page-201-5)**

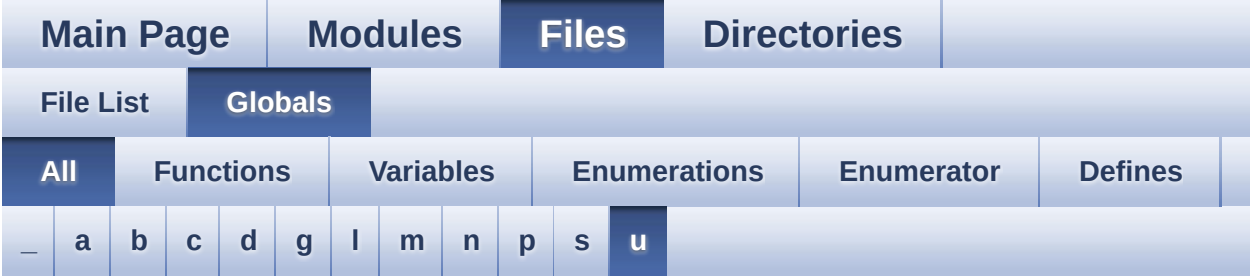

Here is a list of all functions, variables, defines, enums, and typedefs with links to the files they belong to:

<span id="page-22-0"></span>**- u -**

- USER\_BUTTON\_EXTI\_IRQn : **[stm32l152c\\_discovery.h](#page-142-3)**
- USER\_BUTTON\_GPIO\_CLK\_DISABLE : **[stm32l152c\\_discovery.h](#page-142-4)**
- USER\_BUTTON\_GPIO\_CLK\_ENABLE : **[stm32l152c\\_discovery.h](#page-142-5)**
- USER\_BUTTON\_GPIO\_PORT : **[stm32l152c\\_discovery.h](#page-142-6)**
- USER\_BUTTON\_PIN : **[stm32l152c\\_discovery.h](#page-143-0)**

<span id="page-23-0"></span>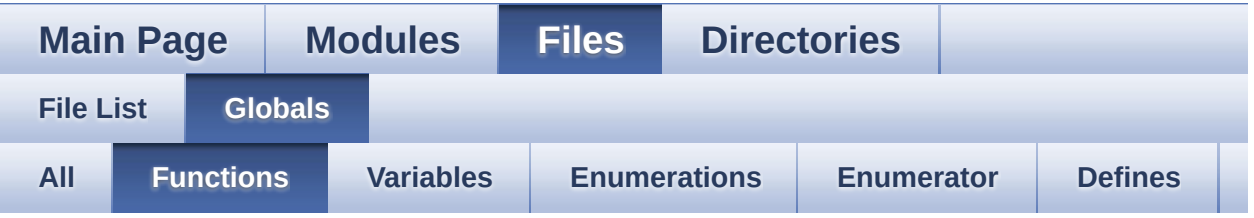

- BSP\_GetVersion() : **[stm32l152c\\_discovery.c](#page-109-0)**
- BSP LCD GLASS BarLevelConfig(): **[stm32l152c\\_discovery\\_glass\\_lcd.c](#page-113-0)**
- BSP LCD GLASS BlinkConfig(): **[stm32l152c\\_discovery\\_glass\\_lcd.c](#page-113-1)**
- BSP\_LCD\_GLASS\_Clear() : **[stm32l152c\\_discovery\\_glass\\_lcd.c](#page-115-0)**
- BSP LCD GLASS ClearBar():
- **[stm32l152c\\_discovery\\_glass\\_lcd.c](#page-115-1)**
- BSP LCD GLASS Contrast(): **[stm32l152c\\_discovery\\_glass\\_lcd.c](#page-116-0)**
- BSP\_LCD\_GLASS\_DeInit() : **[stm32l152c\\_discovery\\_glass\\_lcd.c](#page-117-0)**
- BSP LCD GLASS DisplayBar(): **[stm32l152c\\_discovery\\_glass\\_lcd.c](#page-117-1)**
- BSP LCD GLASS DisplayChar():
- **[stm32l152c\\_discovery\\_glass\\_lcd.c](#page-118-0)**
- BSP\_LCD\_GLASS\_DisplayStrDeci(): **[stm32l152c\\_discovery\\_glass\\_lcd.c](#page-120-0)**
- BSP\_LCD\_GLASS\_DisplayString(): **[stm32l152c\\_discovery\\_glass\\_lcd.c](#page-120-1)**
- BSP\_LCD\_GLASS\_Init() : **[stm32l152c\\_discovery\\_glass\\_lcd.c](#page-121-0)**
- BSP\_LCD\_GLASS\_ScrollSentence() : **[stm32l152c\\_discovery\\_glass\\_lcd.c](#page-121-1)**
- BSP LCD GLASS WriteChar(): **[stm32l152c\\_discovery\\_glass\\_lcd.c](#page-122-0)**
- BSP\_LED\_Init() : **[stm32l152c\\_discovery.c](#page-126-0)**
- BSP\_LED\_Off() : **[stm32l152c\\_discovery.c](#page-126-1)**
- BSP\_LED\_On() : **[stm32l152c\\_discovery.c](#page-127-0)**
- BSP\_LED\_Toggle() : **[stm32l152c\\_discovery.c](#page-127-1)**
- BSP\_PB\_GetState() : **[stm32l152c\\_discovery.c](#page-131-0)**
- BSP\_PB\_Init() : **[stm32l152c\\_discovery.c](#page-131-1)**
- Convert() : **[stm32l152c\\_discovery\\_glass\\_lcd.c](#page-205-0)**
- LCD\_MspDeInit() : **[stm32l152c\\_discovery\\_glass\\_lcd.c](#page-205-1)**
- LCD\_MspInit() : **[stm32l152c\\_discovery\\_glass\\_lcd.c](#page-206-0)**

<span id="page-25-0"></span>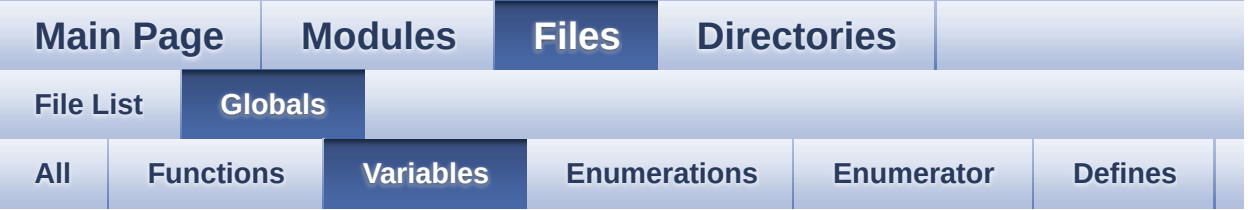

- bLCDGlass\_KeyPressed : **[stm32l152c\\_discovery\\_glass\\_lcd.c](#page-102-0)**
- BUTTON\_IRQn : **[stm32l152c\\_discovery.c](#page-135-0)**
- BUTTON\_PIN : **[stm32l152c\\_discovery.c](#page-135-1)**
- BUTTON\_PORT : **[stm32l152c\\_discovery.c](#page-135-2)**
- CapLetterMap : **[stm32l152c\\_discovery\\_glass\\_lcd.c](#page-102-1)**
- Digit : **[stm32l152c\\_discovery\\_glass\\_lcd.c](#page-102-2)**
- GPIO\_PIN : **[stm32l152c\\_discovery.c](#page-135-3)**
- GPIO\_PORT : **[stm32l152c\\_discovery.c](#page-135-4)**
- LCDBar : **[stm32l152c\\_discovery\\_glass\\_lcd.c](#page-102-3)**
- LCDHandle : **[stm32l152c\\_discovery\\_glass\\_lcd.c](#page-103-0)**
- NumberMap : **[stm32l152c\\_discovery\\_glass\\_lcd.c](#page-104-0)**

<span id="page-26-0"></span>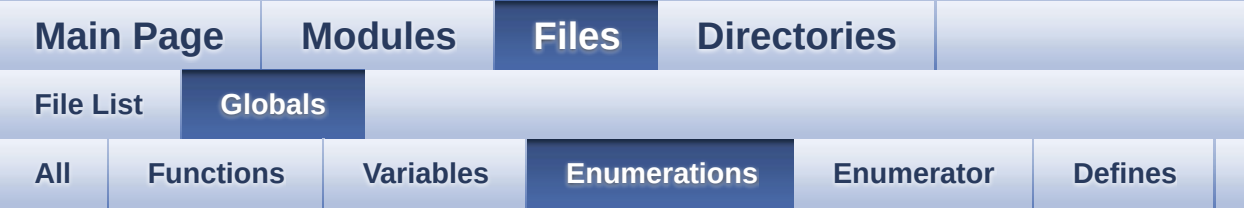

- BarId\_Typedef : **[stm32l152c\\_discovery\\_glass\\_lcd.h](#page-97-0)**
- BatteryLevel\_Typedef : **[stm32l152c\\_discovery\\_glass\\_lcd.h](#page-97-6)**
- Button\_TypeDef : **[stm32l152c\\_discovery.h](#page-139-2)**
- ButtonMode\_TypeDef : **[stm32l152c\\_discovery.h](#page-139-4)**
- DigitPosition\_Typedef : **[stm32l152c\\_discovery\\_glass\\_lcd.h](#page-97-7)**
- DoublePoint\_Typedef : **[stm32l152c\\_discovery\\_glass\\_lcd.h](#page-98-2)**
- Led\_TypeDef : **[stm32l152c\\_discovery.h](#page-139-9)**
- Point\_Typedef : **[stm32l152c\\_discovery\\_glass\\_lcd.h](#page-98-12)**

<span id="page-27-0"></span>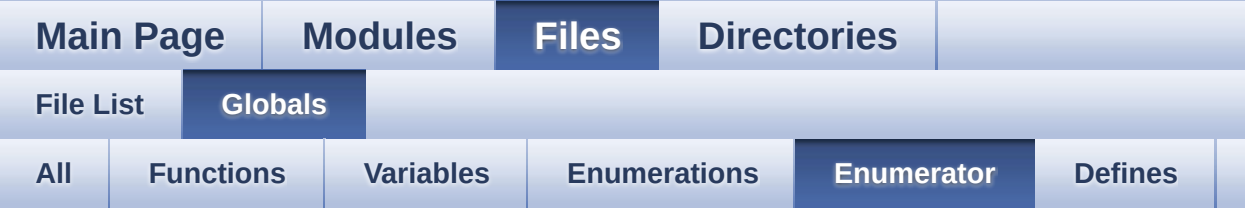

- BATTERYLEVEL\_1\_2 : **[stm32l152c\\_discovery\\_glass\\_lcd.h](#page-97-1)**
- BATTERYLEVEL\_1\_4 : **[stm32l152c\\_discovery\\_glass\\_lcd.h](#page-97-2)**
- BATTERYLEVEL\_3\_4 : **[stm32l152c\\_discovery\\_glass\\_lcd.h](#page-97-3)**
- BATTERYLEVEL\_FULL : **[stm32l152c\\_discovery\\_glass\\_lcd.h](#page-97-4)**
- BATTERYLEVEL\_OFF : **[stm32l152c\\_discovery\\_glass\\_lcd.h](#page-97-5)**
- BUTTON\_MODE\_EXTI : **[stm32l152c\\_discovery.h](#page-139-0)**
- BUTTON\_MODE\_GPIO : **[stm32l152c\\_discovery.h](#page-139-1)**
- BUTTON\_USER : **[stm32l152c\\_discovery.h](#page-139-3)**
- DOUBLEPOINT\_OFF : **[stm32l152c\\_discovery\\_glass\\_lcd.h](#page-98-0)**
- DOUBLEPOINT\_ON : **[stm32l152c\\_discovery\\_glass\\_lcd.h](#page-98-1)**
- LCD\_BAR\_0 : **[stm32l152c\\_discovery\\_glass\\_lcd.h](#page-97-8)**
- LCD\_BAR\_1 : **[stm32l152c\\_discovery\\_glass\\_lcd.h](#page-97-9)**
- LCD\_BAR\_2 : **[stm32l152c\\_discovery\\_glass\\_lcd.h](#page-97-10)**
- LCD\_BAR\_3 : **[stm32l152c\\_discovery\\_glass\\_lcd.h](#page-97-11)**
- LCD\_BAR\_NONE : **[stm32l152c\\_discovery\\_glass\\_lcd.h](#page-97-12)**
- LCD DIGIT MAX NUMBER : **[stm32l152c\\_discovery\\_glass\\_lcd.h](#page-98-3)**
- LCD\_DIGIT\_POSITION\_1 : **[stm32l152c\\_discovery\\_glass\\_lcd.h](#page-98-4)**
- LCD\_DIGIT\_POSITION\_2 : **[stm32l152c\\_discovery\\_glass\\_lcd.h](#page-98-5)**
- LCD\_DIGIT\_POSITION\_3 : **[stm32l152c\\_discovery\\_glass\\_lcd.h](#page-98-6)**
- LCD\_DIGIT\_POSITION\_4 : **[stm32l152c\\_discovery\\_glass\\_lcd.h](#page-98-7)**
- LCD\_DIGIT\_POSITION\_5 : **[stm32l152c\\_discovery\\_glass\\_lcd.h](#page-98-8)**
- LCD\_DIGIT\_POSITION\_6 : **[stm32l152c\\_discovery\\_glass\\_lcd.h](#page-98-9)**
- 
- LED3 : **[stm32l152c\\_discovery.h](#page-139-5)**
- LED4 : **[stm32l152c\\_discovery.h](#page-139-6)**
- LED\_BLUE : **[stm32l152c\\_discovery.h](#page-139-7)**
- LED\_GREEN : **[stm32l152c\\_discovery.h](#page-139-8)**
- POINT\_OFF : **[stm32l152c\\_discovery\\_glass\\_lcd.h](#page-98-10)**
- POINT\_ON : **[stm32l152c\\_discovery\\_glass\\_lcd.h](#page-98-11)**

<span id="page-29-0"></span>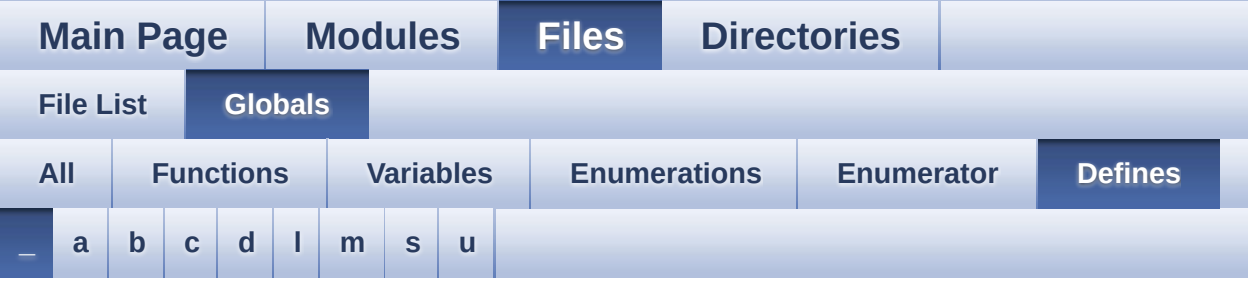

<span id="page-29-1"></span>**- \_ -**

- $\bullet$  STM32L152C DISCO BSP VERSION : **[stm32l152c\\_discovery.c](#page-89-0)**
- $\bullet$  STM32L152C DISCO BSP VERSION MAIN : **[stm32l152c\\_discovery.c](#page-89-1)**
- $\bullet$  STM32L152C DISCO BSP VERSION RC : **[stm32l152c\\_discovery.c](#page-89-2)**
- $\bullet$  STM32L152C DISCO BSP VERSION SUB1 : **[stm32l152c\\_discovery.c](#page-89-3)**
- $\bullet$  STM32L152C DISCO BSP VERSION SUB2 : **[stm32l152c\\_discovery.c](#page-90-0)**

Generated on Thu Aug 24 2017 17:55:25 for STM32L152C-Discovery BSP User Manual by  $\sqrt{2}$  0 2 3 4 5 1 7 1 6 1 5 1 6 1  $\sqrt{2}$ 

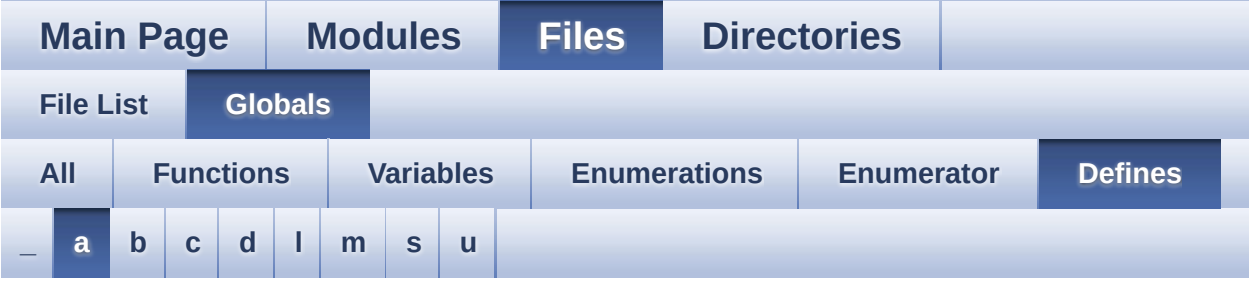

<span id="page-30-0"></span>**- a -**

- ASCII\_CHAR\_0 : **[stm32l152c\\_discovery\\_glass\\_lcd.c](#page-93-0)**
- ASCII CHAR APOSTROPHE : **[stm32l152c\\_discovery\\_glass\\_lcd.c](#page-93-1)**
- ASCII\_CHAR\_AT\_SYMBOL : **[stm32l152c\\_discovery\\_glass\\_lcd.c](#page-93-2)**
- ASCII\_CHAR\_LEFT\_OPEN\_BRACE : **[stm32l152c\\_discovery\\_glass\\_lcd.c](#page-93-3)**
- ASCII CHAR LEFT OPEN BRACKET : **[stm32l152c\\_discovery\\_glass\\_lcd.c](#page-93-4)**

Generated on Thu Aug 24 2017 17:55:25 for STM32L152C-Discovery BSP User Manual by  $\sqrt{a}$   $\sqrt{a}$   $\sqrt$ 

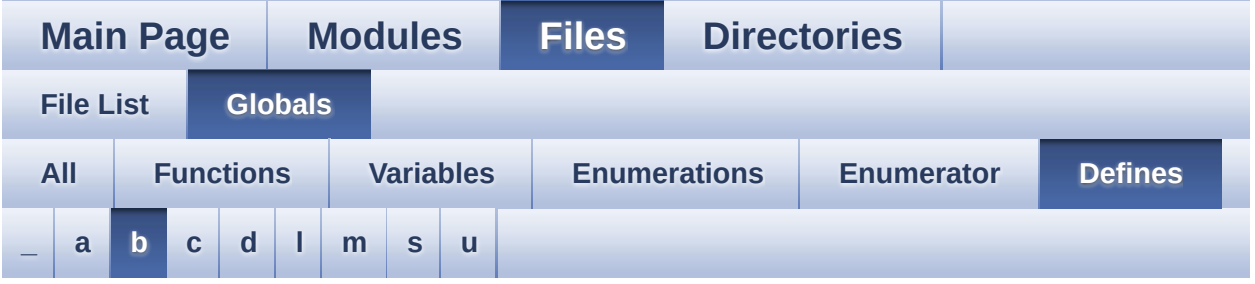

<span id="page-31-0"></span>**- b -**

- BUTTONn : **[stm32l152c\\_discovery.h](#page-142-0)**
- BUTTONx\_GPIO\_CLK\_DISABLE : **[stm32l152c\\_discovery.h](#page-142-1)**
- BUTTONx\_GPIO\_CLK\_ENABLE : **[stm32l152c\\_discovery.h](#page-142-2)**

Generated on Thu Aug 24 2017 17:55:25 for STM32L152C-Discovery BSP User Manual by  $\sqrt{a}$   $\sqrt{a}$   $\sqrt$ 

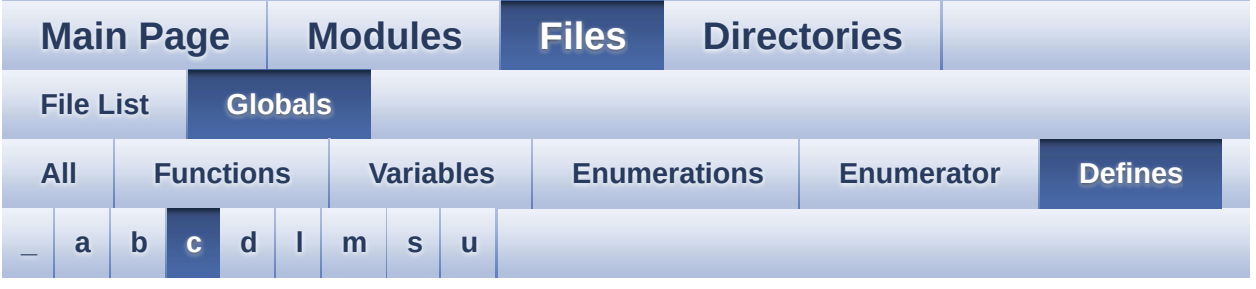

<span id="page-32-0"></span>**- c -**

- C\_CLOSEPARMAP : **[stm32l152c\\_discovery\\_glass\\_lcd.h](#page-157-0)**
- C\_FULL : **[stm32l152c\\_discovery\\_glass\\_lcd.h](#page-157-1)**
- C\_MINUS : **[stm32l152c\\_discovery\\_glass\\_lcd.h](#page-157-2)**
- C\_MMAP : **[stm32l152c\\_discovery\\_glass\\_lcd.h](#page-157-3)**
- C\_NMAP : **[stm32l152c\\_discovery\\_glass\\_lcd.h](#page-157-4)**
- C\_OPENPARMAP : **[stm32l152c\\_discovery\\_glass\\_lcd.h](#page-157-5)**
- C\_PERCENT\_1 : **[stm32l152c\\_discovery\\_glass\\_lcd.h](#page-158-0)**
- C\_PERCENT\_2 : **[stm32l152c\\_discovery\\_glass\\_lcd.h](#page-158-1)**
- C\_SLATCH : **[stm32l152c\\_discovery\\_glass\\_lcd.h](#page-158-2)**
- C\_STAR : **[stm32l152c\\_discovery\\_glass\\_lcd.h](#page-158-3)**
- C\_UMAP : **[stm32l152c\\_discovery\\_glass\\_lcd.h](#page-158-4)**
- COM\_PER\_DIGIT\_NB : **[stm32l152c\\_discovery\\_glass\\_lcd.h](#page-159-0)**

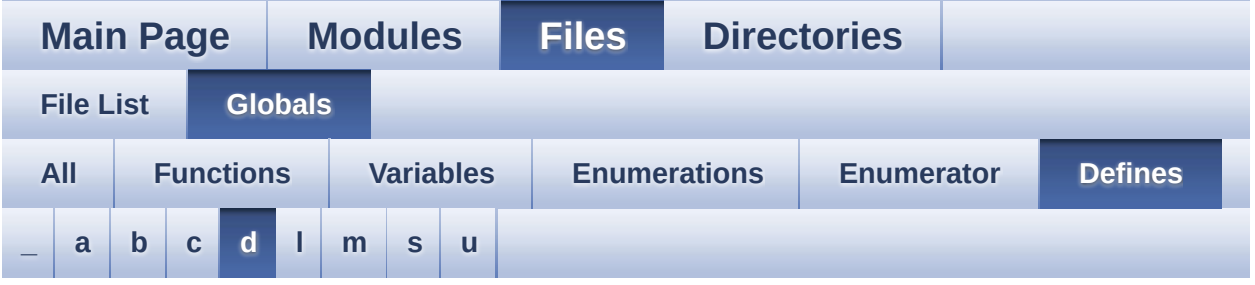

<span id="page-33-0"></span>**- d -**

- DOT : **[stm32l152c\\_discovery\\_glass\\_lcd.h](#page-159-1)**
- DOUBLE\_DOT : **[stm32l152c\\_discovery\\_glass\\_lcd.h](#page-159-2)**

Generated on Thu Aug 24 2017 17:55:25 for STM32L152C-Discovery BSP User Manual by  $\sqrt{a}$   $\sqrt{a}$   $\sqrt$ 

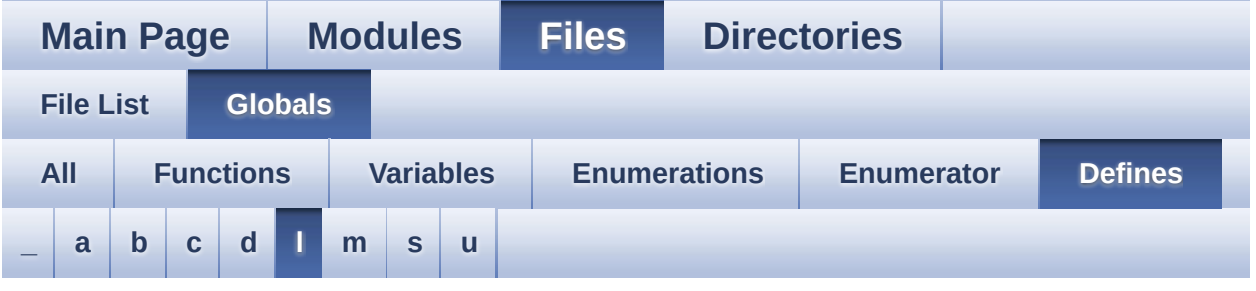

#### <span id="page-34-0"></span>**- l -**

- LCD\_BAR0\_2\_COM : **[stm32l152c\\_discovery\\_glass\\_lcd.h](#page-159-3)**
- LCD BAR0 2 SEG MASK : **[stm32l152c\\_discovery\\_glass\\_lcd.h](#page-160-0)**
- LCD\_BAR0\_SEG : **[stm32l152c\\_discovery\\_glass\\_lcd.h](#page-160-1)**
- LCD\_BAR1\_3\_COM : **[stm32l152c\\_discovery\\_glass\\_lcd.h](#page-160-2)**
- LCD\_BAR1\_3\_SEG\_MASK : **[stm32l152c\\_discovery\\_glass\\_lcd.h](#page-160-3)**
- LCD\_BAR1\_SEG : **[stm32l152c\\_discovery\\_glass\\_lcd.h](#page-160-4)**
- LCD\_BAR2\_SEG : **[stm32l152c\\_discovery\\_glass\\_lcd.h](#page-161-0)**
- LCD\_BAR3\_SEG : **[stm32l152c\\_discovery\\_glass\\_lcd.h](#page-161-1)**
- LCD\_COM0 : **[stm32l152c\\_discovery\\_glass\\_lcd.h](#page-161-2)**
- LCD\_COM0\_1 : **[stm32l152c\\_discovery\\_glass\\_lcd.h](#page-161-3)**
- LCD\_COM1 : **[stm32l152c\\_discovery\\_glass\\_lcd.h](#page-161-4)**
- LCD\_COM1\_1 : **[stm32l152c\\_discovery\\_glass\\_lcd.h](#page-162-0)**
- LCD\_COM2 : **[stm32l152c\\_discovery\\_glass\\_lcd.h](#page-162-1)**
- LCD\_COM2\_1 : **[stm32l152c\\_discovery\\_glass\\_lcd.h](#page-162-2)**
- LCD\_COM3 : **[stm32l152c\\_discovery\\_glass\\_lcd.h](#page-162-3)**
- LCD\_COM3\_1 : **[stm32l152c\\_discovery\\_glass\\_lcd.h](#page-162-4)**
- LCD\_DIGIT1\_COM0 : **[stm32l152c\\_discovery\\_glass\\_lcd.h](#page-162-5)**
- LCD DIGIT1 COM0 SEG MASK : **[stm32l152c\\_discovery\\_glass\\_lcd.h](#page-162-6)**
- LCD\_DIGIT1\_COM1 : **[stm32l152c\\_discovery\\_glass\\_lcd.h](#page-163-0)**
- LCD\_DIGIT1\_COM1\_SEG\_MASK :

**[stm32l152c\\_discovery\\_glass\\_lcd.h](#page-163-1)**

- LCD\_DIGIT1\_COM2 : **[stm32l152c\\_discovery\\_glass\\_lcd.h](#page-163-2)**
- LCD DIGIT1 COM2 SEG MASK : **[stm32l152c\\_discovery\\_glass\\_lcd.h](#page-163-3)**
- LCD\_DIGIT1\_COM3 : **[stm32l152c\\_discovery\\_glass\\_lcd.h](#page-163-4)**
- LCD DIGIT1 COM3 SEG MASK : **[stm32l152c\\_discovery\\_glass\\_lcd.h](#page-164-0)**
- LCD\_DIGIT2\_COM0 : **[stm32l152c\\_discovery\\_glass\\_lcd.h](#page-164-1)**
- LCD DIGIT2 COM0 SEG MASK : **[stm32l152c\\_discovery\\_glass\\_lcd.h](#page-164-2)**
- LCD\_DIGIT2\_COM1 : **[stm32l152c\\_discovery\\_glass\\_lcd.h](#page-164-3)**
- LCD DIGIT2 COM1 SEG MASK : **[stm32l152c\\_discovery\\_glass\\_lcd.h](#page-164-4)**
- LCD\_DIGIT2\_COM2 : **[stm32l152c\\_discovery\\_glass\\_lcd.h](#page-164-5)**
- LCD DIGIT2 COM2 SEG MASK : **[stm32l152c\\_discovery\\_glass\\_lcd.h](#page-165-0)**
- LCD\_DIGIT2\_COM3 : **[stm32l152c\\_discovery\\_glass\\_lcd.h](#page-165-1)**
- LCD DIGIT2 COM3 SEG MASK : **[stm32l152c\\_discovery\\_glass\\_lcd.h](#page-165-2)**
- LCD\_DIGIT3\_COM0 : **[stm32l152c\\_discovery\\_glass\\_lcd.h](#page-165-3)**
- LCD\_DIGIT3\_COM0\_SEG\_MASK : **[stm32l152c\\_discovery\\_glass\\_lcd.h](#page-165-4)**
- LCD\_DIGIT3\_COM1 : **[stm32l152c\\_discovery\\_glass\\_lcd.h](#page-166-0)**
- LCD DIGIT3 COM1 SEG MASK : **[stm32l152c\\_discovery\\_glass\\_lcd.h](#page-166-1)**
- LCD\_DIGIT3\_COM2 : **[stm32l152c\\_discovery\\_glass\\_lcd.h](#page-166-2)**
- LCD DIGIT3 COM2 SEG MASK : **[stm32l152c\\_discovery\\_glass\\_lcd.h](#page-166-3)**
- LCD\_DIGIT3\_COM3 : **[stm32l152c\\_discovery\\_glass\\_lcd.h](#page-166-4)**
- LCD DIGIT3 COM3 SEG MASK : **[stm32l152c\\_discovery\\_glass\\_lcd.h](#page-167-0)**
- LCD\_DIGIT4\_COM0 : **[stm32l152c\\_discovery\\_glass\\_lcd.h](#page-167-1)**
- LCD\_DIGIT4\_COM0\_1 : **[stm32l152c\\_discovery\\_glass\\_lcd.h](#page-167-2)**
- LCD DIGIT4 COM0 1 SEG MASK : **[stm32l152c\\_discovery\\_glass\\_lcd.h](#page-167-3)**
- LCD DIGIT4 COM0 SEG MASK : **[stm32l152c\\_discovery\\_glass\\_lcd.h](#page-167-4)**
- LCD\_DIGIT4\_COM1 : **[stm32l152c\\_discovery\\_glass\\_lcd.h](#page-167-0)**
- LCD\_DIGIT4\_COM1\_1 : **[stm32l152c\\_discovery\\_glass\\_lcd.h](#page-168-0)**
- LCD\_DIGIT4\_COM1\_1\_SEG\_MASK : **[stm32l152c\\_discovery\\_glass\\_lcd.h](#page-168-1)**
- LCD DIGIT4 COM1 SEG MASK : **[stm32l152c\\_discovery\\_glass\\_lcd.h](#page-168-2)**
- LCD\_DIGIT4\_COM2 : **[stm32l152c\\_discovery\\_glass\\_lcd.h](#page-168-3)**
- LCD\_DIGIT4\_COM2\_1 : **[stm32l152c\\_discovery\\_glass\\_lcd.h](#page-168-4)**
- LCD\_DIGIT4\_COM2\_1\_SEG\_MASK : **[stm32l152c\\_discovery\\_glass\\_lcd.h](#page-169-0)**
- LCD DIGIT4 COM2 SEG MASK : **[stm32l152c\\_discovery\\_glass\\_lcd.h](#page-169-1)**
- LCD\_DIGIT4\_COM3 : **[stm32l152c\\_discovery\\_glass\\_lcd.h](#page-169-2)**
- LCD\_DIGIT4\_COM3\_1 : **[stm32l152c\\_discovery\\_glass\\_lcd.h](#page-169-3)**
- LCD DIGIT4 COM3 1 SEG MASK : **[stm32l152c\\_discovery\\_glass\\_lcd.h](#page-169-4)**
- LCD DIGIT4 COM3 SEG MASK : **[stm32l152c\\_discovery\\_glass\\_lcd.h](#page-170-0)**
- LCD\_DIGIT5\_COM0 : **[stm32l152c\\_discovery\\_glass\\_lcd.h](#page-170-1)**
- LCD\_DIGIT5\_COM0\_1 : **[stm32l152c\\_discovery\\_glass\\_lcd.h](#page-170-2)**
- LCD\_DIGIT5\_COM0\_1\_SEG\_MASK : **[stm32l152c\\_discovery\\_glass\\_lcd.h](#page-170-3)**
- LCD DIGIT5 COM0 SEG MASK : **[stm32l152c\\_discovery\\_glass\\_lcd.h](#page-170-4)**
- LCD\_DIGIT5\_COM1 : **[stm32l152c\\_discovery\\_glass\\_lcd.h](#page-170-5)**
- LCD\_DIGIT5\_COM1\_1 : **[stm32l152c\\_discovery\\_glass\\_lcd.h](#page-171-0)**
- LCD DIGIT5 COM1 1 SEG MASK : **[stm32l152c\\_discovery\\_glass\\_lcd.h](#page-171-1)**
- LCD DIGIT5 COM1 SEG MASK : **[stm32l152c\\_discovery\\_glass\\_lcd.h](#page-171-2)**
- LCD\_DIGIT5\_COM2 : **[stm32l152c\\_discovery\\_glass\\_lcd.h](#page-171-3)**
- LCD\_DIGIT5\_COM2\_1 : **[stm32l152c\\_discovery\\_glass\\_lcd.h](#page-171-4)**
- LCD\_DIGIT5\_COM2\_1\_SEG\_MASK : **[stm32l152c\\_discovery\\_glass\\_lcd.h](#page-172-0)**
- LCD DIGIT5 COM2 SEG MASK : **[stm32l152c\\_discovery\\_glass\\_lcd.h](#page-172-1)**
- LCD\_DIGIT5\_COM3 : **[stm32l152c\\_discovery\\_glass\\_lcd.h](#page-172-2)**
- LCD\_DIGIT5\_COM3\_1 : **[stm32l152c\\_discovery\\_glass\\_lcd.h](#page-172-3)**
- LCD DIGIT5 COM3 1 SEG MASK : **[stm32l152c\\_discovery\\_glass\\_lcd.h](#page-172-4)**
- LCD DIGIT5 COM3 SEG MASK : **[stm32l152c\\_discovery\\_glass\\_lcd.h](#page-173-0)**
- LCD\_DIGIT6\_COM0 : **[stm32l152c\\_discovery\\_glass\\_lcd.h](#page-173-1)**
- LCD DIGIT6 COM0 SEG MASK : **[stm32l152c\\_discovery\\_glass\\_lcd.h](#page-173-2)**
- LCD\_DIGIT6\_COM1 : **[stm32l152c\\_discovery\\_glass\\_lcd.h](#page-173-3)**
- LCD DIGIT6 COM1 SEG MASK : **[stm32l152c\\_discovery\\_glass\\_lcd.h](#page-173-4)**
- LCD\_DIGIT6\_COM2 : **[stm32l152c\\_discovery\\_glass\\_lcd.h](#page-173-5)**
- LCD DIGIT6 COM2 SEG MASK : **[stm32l152c\\_discovery\\_glass\\_lcd.h](#page-174-0)**
- LCD\_DIGIT6\_COM3 : **[stm32l152c\\_discovery\\_glass\\_lcd.h](#page-174-1)**
- LCD DIGIT6 COM3 SEG MASK : **[stm32l152c\\_discovery\\_glass\\_lcd.h](#page-174-2)**
- LCD\_GPIO\_BANKA\_PINS : **[stm32l152c\\_discovery\\_glass\\_lcd.h](#page-174-3)**
- LCD\_GPIO\_BANKB\_PINS : **[stm32l152c\\_discovery\\_glass\\_lcd.h](#page-175-0)**
- LCD\_GPIO\_BANKC\_PINS : **[stm32l152c\\_discovery\\_glass\\_lcd.h](#page-175-1)**
- LCD MAP CHAR COM0 SEG 1ST POS : **[stm32l152c\\_discovery\\_glass\\_lcd.h](#page-175-2)**
- LCD MAP CHAR COM0 SEG 1ST SHIFT : **[stm32l152c\\_discovery\\_glass\\_lcd.h](#page-175-3)**
- LCD\_MAP\_CHAR\_COM0\_SEG\_2ND\_POS : **[stm32l152c\\_discovery\\_glass\\_lcd.h](#page-176-0)**
- LCD MAP CHAR COM0 SEG 2ND SHIFT : **[stm32l152c\\_discovery\\_glass\\_lcd.h](#page-176-1)**
- LCD MAP CHAR COM0 SEG 3RD POS : **[stm32l152c\\_discovery\\_glass\\_lcd.h](#page-176-2)**
- LCD MAP CHAR COM0 SEG 3RD SHIFT : **[stm32l152c\\_discovery\\_glass\\_lcd.h](#page-176-3)**
- LCD MAP CHAR COM0 SEG 4TH POS : **[stm32l152c\\_discovery\\_glass\\_lcd.h](#page-176-4)**
- LCD MAP CHAR COM0 SEG 4TH SHIFT : **[stm32l152c\\_discovery\\_glass\\_lcd.h](#page-176-5)**
- LCD\_MAP\_CHAR\_COM1\_SEG\_1ST\_POS :

**[stm32l152c\\_discovery\\_glass\\_lcd.h](#page-176-6)**

- LCD MAP CHAR COM1 SEG 1ST SHIFT : **[stm32l152c\\_discovery\\_glass\\_lcd.h](#page-177-0)**
- LCD MAP CHAR COM1 SEG 2ND POS : **[stm32l152c\\_discovery\\_glass\\_lcd.h](#page-177-1)**
- LCD MAP CHAR COM1 SEG 2ND SHIFT : **[stm32l152c\\_discovery\\_glass\\_lcd.h](#page-177-2)**
- LCD MAP CHAR COM1 SEG 3RD POS : **[stm32l152c\\_discovery\\_glass\\_lcd.h](#page-177-3)**
- LCD MAP CHAR COM1 SEG 3RD SHIFT : **[stm32l152c\\_discovery\\_glass\\_lcd.h](#page-177-4)**
- LCD MAP CHAR COM1 SEG 4TH POS : **[stm32l152c\\_discovery\\_glass\\_lcd.h](#page-177-5)**
- LCD MAP CHAR COM1 SEG 4TH SHIFT : **[stm32l152c\\_discovery\\_glass\\_lcd.h](#page-177-6)**
- LCD MAP CHAR COM2 SEG 1ST POS : **[stm32l152c\\_discovery\\_glass\\_lcd.h](#page-178-0)**
- LCD\_MAP\_CHAR\_COM2\_SEG\_1ST\_SHIFT : **[stm32l152c\\_discovery\\_glass\\_lcd.h](#page-178-1)**
- LCD MAP CHAR COM2 SEG 2ND POS : **[stm32l152c\\_discovery\\_glass\\_lcd.h](#page-178-2)**
- LCD MAP CHAR COM2 SEG 2ND SHIFT : **[stm32l152c\\_discovery\\_glass\\_lcd.h](#page-178-3)**
- LCD MAP CHAR COM2 SEG 3RD POS : **[stm32l152c\\_discovery\\_glass\\_lcd.h](#page-178-4)**
- LCD MAP CHAR COM2 SEG 3RD SHIFT : **[stm32l152c\\_discovery\\_glass\\_lcd.h](#page-178-5)**
- LCD MAP CHAR COM2 SEG 4TH POS : **[stm32l152c\\_discovery\\_glass\\_lcd.h](#page-178-6)**
- LCD MAP CHAR COM2 SEG 4TH SHIFT : **[stm32l152c\\_discovery\\_glass\\_lcd.h](#page-178-7)**
- LCD MAP CHAR COM3 SEG 1ST POS : **[stm32l152c\\_discovery\\_glass\\_lcd.h](#page-179-0)**
- LCD\_MAP\_CHAR\_COM3\_SEG\_1ST\_SHIFT : **[stm32l152c\\_discovery\\_glass\\_lcd.h](#page-179-1)**
- LCD MAP CHAR COM3 SEG 2ND POS : **[stm32l152c\\_discovery\\_glass\\_lcd.h](#page-179-2)**
- LCD MAP CHAR COM3 SEG 2ND SHIFT : **[stm32l152c\\_discovery\\_glass\\_lcd.h](#page-179-3)**
- LCD MAP CHAR COM3 SEG 3RD POS : **[stm32l152c\\_discovery\\_glass\\_lcd.h](#page-179-4)**
- LCD MAP CHAR COM3 SEG 3RD SHIFT : **[stm32l152c\\_discovery\\_glass\\_lcd.h](#page-179-5)**
- LCD MAP CHAR COM3 SEG 4TH POS : **[stm32l152c\\_discovery\\_glass\\_lcd.h](#page-179-6)**
- LCD MAP CHAR COM3 SEG 4TH SHIFT : **[stm32l152c\\_discovery\\_glass\\_lcd.h](#page-180-0)**
- LCD\_SEG0 : **[stm32l152c\\_discovery\\_glass\\_lcd.h](#page-180-1)**
- LCD\_SEG0\_SHIFT : **[stm32l152c\\_discovery\\_glass\\_lcd.h](#page-180-2)**
- LCD\_SEG1 : **[stm32l152c\\_discovery\\_glass\\_lcd.h](#page-180-3)**
- LCD\_SEG10 : **[stm32l152c\\_discovery\\_glass\\_lcd.h](#page-180-4)**
- LCD\_SEG10\_SHIFT : **[stm32l152c\\_discovery\\_glass\\_lcd.h](#page-180-5)**
- LCD\_SEG11 : **[stm32l152c\\_discovery\\_glass\\_lcd.h](#page-180-6)**
- LCD\_SEG11\_SHIFT : **[stm32l152c\\_discovery\\_glass\\_lcd.h](#page-181-0)**
- LCD\_SEG12 : **[stm32l152c\\_discovery\\_glass\\_lcd.h](#page-181-1)**
- LCD\_SEG12\_SHIFT : **[stm32l152c\\_discovery\\_glass\\_lcd.h](#page-181-2)**
- LCD\_SEG13 : **[stm32l152c\\_discovery\\_glass\\_lcd.h](#page-181-3)**
- LCD\_SEG13\_SHIFT : **[stm32l152c\\_discovery\\_glass\\_lcd.h](#page-181-4)**
- LCD\_SEG14 : **[stm32l152c\\_discovery\\_glass\\_lcd.h](#page-181-5)**
- LCD\_SEG14\_SHIFT : **[stm32l152c\\_discovery\\_glass\\_lcd.h](#page-182-0)**
- LCD\_SEG15 : **[stm32l152c\\_discovery\\_glass\\_lcd.h](#page-182-1)**
- LCD\_SEG15\_SHIFT : **[stm32l152c\\_discovery\\_glass\\_lcd.h](#page-182-2)**
- LCD\_SEG16 : **[stm32l152c\\_discovery\\_glass\\_lcd.h](#page-182-3)**
- LCD\_SEG16\_SHIFT : **[stm32l152c\\_discovery\\_glass\\_lcd.h](#page-182-4)**
- LCD\_SEG17 : **[stm32l152c\\_discovery\\_glass\\_lcd.h](#page-182-5)**
- LCD\_SEG17\_SHIFT : **[stm32l152c\\_discovery\\_glass\\_lcd.h](#page-183-0)**
- LCD\_SEG18 : **[stm32l152c\\_discovery\\_glass\\_lcd.h](#page-183-1)**
- LCD\_SEG18\_SHIFT : **[stm32l152c\\_discovery\\_glass\\_lcd.h](#page-183-2)**
- LCD\_SEG19 : **[stm32l152c\\_discovery\\_glass\\_lcd.h](#page-183-3)**
- LCD\_SEG19\_SHIFT : **[stm32l152c\\_discovery\\_glass\\_lcd.h](#page-183-4)**
- LCD\_SEG1\_SHIFT : **[stm32l152c\\_discovery\\_glass\\_lcd.h](#page-183-5)**
- LCD\_SEG2 : **[stm32l152c\\_discovery\\_glass\\_lcd.h](#page-184-0)**
- LCD\_SEG20 : **[stm32l152c\\_discovery\\_glass\\_lcd.h](#page-184-1)**
- LCD\_SEG20\_SHIFT : **[stm32l152c\\_discovery\\_glass\\_lcd.h](#page-184-2)**
- LCD\_SEG21 : **[stm32l152c\\_discovery\\_glass\\_lcd.h](#page-184-3)**
- LCD\_SEG21\_SHIFT : **[stm32l152c\\_discovery\\_glass\\_lcd.h](#page-184-4)**
- LCD\_SEG22 : **[stm32l152c\\_discovery\\_glass\\_lcd.h](#page-184-5)**
- LCD\_SEG22\_SHIFT : **[stm32l152c\\_discovery\\_glass\\_lcd.h](#page-184-6)**
- LCD\_SEG23 : **[stm32l152c\\_discovery\\_glass\\_lcd.h](#page-185-0)**
- LCD\_SEG23\_SHIFT : **[stm32l152c\\_discovery\\_glass\\_lcd.h](#page-185-1)**
- LCD\_SEG2\_SHIFT : **[stm32l152c\\_discovery\\_glass\\_lcd.h](#page-185-2)**
- LCD\_SEG3 : **[stm32l152c\\_discovery\\_glass\\_lcd.h](#page-185-3)**
- LCD\_SEG3\_SHIFT : **[stm32l152c\\_discovery\\_glass\\_lcd.h](#page-185-4)**
- LCD\_SEG4 : **[stm32l152c\\_discovery\\_glass\\_lcd.h](#page-185-5)**
- LCD\_SEG4\_SHIFT : **[stm32l152c\\_discovery\\_glass\\_lcd.h](#page-186-0)**
- LCD\_SEG5 : **[stm32l152c\\_discovery\\_glass\\_lcd.h](#page-186-1)**
- LCD\_SEG5\_SHIFT : **[stm32l152c\\_discovery\\_glass\\_lcd.h](#page-186-2)**
- LCD\_SEG6 : **[stm32l152c\\_discovery\\_glass\\_lcd.h](#page-186-3)**
- LCD\_SEG6\_SHIFT : **[stm32l152c\\_discovery\\_glass\\_lcd.h](#page-186-4)**
- LCD\_SEG7 : **[stm32l152c\\_discovery\\_glass\\_lcd.h](#page-186-5)**
- LCD\_SEG7\_SHIFT : **[stm32l152c\\_discovery\\_glass\\_lcd.h](#page-187-0)**
- LCD\_SEG8 : **[stm32l152c\\_discovery\\_glass\\_lcd.h](#page-187-1)**
- LCD\_SEG8\_SHIFT : **[stm32l152c\\_discovery\\_glass\\_lcd.h](#page-187-2)**
- LCD\_SEG9 : **[stm32l152c\\_discovery\\_glass\\_lcd.h](#page-187-3)**
- LCD\_SEG9\_SHIFT : **[stm32l152c\\_discovery\\_glass\\_lcd.h](#page-187-4)**
- LED3\_GPIO\_CLK\_DISABLE : **[stm32l152c\\_discovery.h](#page-210-0)**
- LED3\_GPIO\_CLK\_ENABLE : **[stm32l152c\\_discovery.h](#page-210-1)**
- LED3\_GPIO\_PORT : **[stm32l152c\\_discovery.h](#page-210-2)**
- LED3\_PIN : **[stm32l152c\\_discovery.h](#page-210-3)**
- LED4\_GPIO\_CLK\_DISABLE : **[stm32l152c\\_discovery.h](#page-210-4)**
- LED4\_GPIO\_CLK\_ENABLE : **[stm32l152c\\_discovery.h](#page-210-5)**
- LED4\_GPIO\_PORT : **[stm32l152c\\_discovery.h](#page-210-6)**
- LED4\_PIN : **[stm32l152c\\_discovery.h](#page-211-0)**
- LEDn : **[stm32l152c\\_discovery.h](#page-211-1)**
- LEDx\_GPIO\_CLK\_DISABLE : **[stm32l152c\\_discovery.h](#page-211-2)**
- LEDx\_GPIO\_CLK\_ENABLE : **[stm32l152c\\_discovery.h](#page-211-3)**

Generated on Thu Aug 24 2017 17:55:25 for STM32L152C-Discovery BSP User Manual by  $\phi$  60 and 1.7.6.1

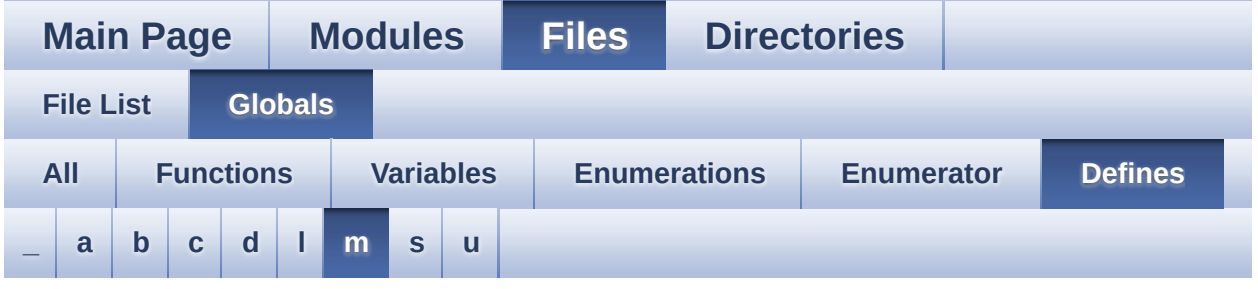

#### <span id="page-41-0"></span>**- m -**

- MCU\_LCD\_COM0 : **[stm32l152c\\_discovery\\_glass\\_lcd.h](#page-187-5)** MCU\_LCD\_COM0\_1 : **[stm32l152c\\_discovery\\_glass\\_lcd.h](#page-188-0)** MCU\_LCD\_COM1 : **[stm32l152c\\_discovery\\_glass\\_lcd.h](#page-188-1)** MCU\_LCD\_COM1\_1 : **[stm32l152c\\_discovery\\_glass\\_lcd.h](#page-188-2)** MCU\_LCD\_COM2 : **[stm32l152c\\_discovery\\_glass\\_lcd.h](#page-188-3)** MCU\_LCD\_COM2\_1 : **[stm32l152c\\_discovery\\_glass\\_lcd.h](#page-188-4)** MCU\_LCD\_COM3 : **[stm32l152c\\_discovery\\_glass\\_lcd.h](#page-188-5)** MCU\_LCD\_COM3\_1 : **[stm32l152c\\_discovery\\_glass\\_lcd.h](#page-188-6)** MCU\_LCD\_COM4 : **[stm32l152c\\_discovery\\_glass\\_lcd.h](#page-188-7)** MCU\_LCD\_COM4\_1 : **[stm32l152c\\_discovery\\_glass\\_lcd.h](#page-189-0)** MCU\_LCD\_COM5 : **[stm32l152c\\_discovery\\_glass\\_lcd.h](#page-189-1)** MCU\_LCD\_COM5\_1 : **[stm32l152c\\_discovery\\_glass\\_lcd.h](#page-189-2)** MCU\_LCD\_COM6 : **[stm32l152c\\_discovery\\_glass\\_lcd.h](#page-189-3)** MCU\_LCD\_COM6\_1 : **[stm32l152c\\_discovery\\_glass\\_lcd.h](#page-189-4)** MCU\_LCD\_COM7 : **[stm32l152c\\_discovery\\_glass\\_lcd.h](#page-189-5)** MCU\_LCD\_COM7\_1 : **[stm32l152c\\_discovery\\_glass\\_lcd.h](#page-189-6)** MCU\_LCD\_SEG0 : **[stm32l152c\\_discovery\\_glass\\_lcd.h](#page-190-0)** MCU\_LCD\_SEG0\_SHIFT : **[stm32l152c\\_discovery\\_glass\\_lcd.h](#page-190-1)** MCU\_LCD\_SEG1 : **[stm32l152c\\_discovery\\_glass\\_lcd.h](#page-190-2)** MCU\_LCD\_SEG10 : **[stm32l152c\\_discovery\\_glass\\_lcd.h](#page-190-3)** MCU\_LCD\_SEG10\_SHIFT : **[stm32l152c\\_discovery\\_glass\\_lcd.h](#page-190-4)**
- MCU\_LCD\_SEG11 : **[stm32l152c\\_discovery\\_glass\\_lcd.h](#page-190-5)**
- MCU\_LCD\_SEG11\_SHIFT : **[stm32l152c\\_discovery\\_glass\\_lcd.h](#page-190-6)**
- MCU\_LCD\_SEG12 : **[stm32l152c\\_discovery\\_glass\\_lcd.h](#page-191-0)**
- MCU\_LCD\_SEG12\_SHIFT : **[stm32l152c\\_discovery\\_glass\\_lcd.h](#page-191-1)**
- MCU\_LCD\_SEG13 : **[stm32l152c\\_discovery\\_glass\\_lcd.h](#page-191-2)**
- MCU\_LCD\_SEG13\_SHIFT : **[stm32l152c\\_discovery\\_glass\\_lcd.h](#page-191-3)**
- MCU\_LCD\_SEG14 : **[stm32l152c\\_discovery\\_glass\\_lcd.h](#page-191-4)**
- MCU\_LCD\_SEG14\_SHIFT : **[stm32l152c\\_discovery\\_glass\\_lcd.h](#page-191-5)**
- MCU\_LCD\_SEG15 : **[stm32l152c\\_discovery\\_glass\\_lcd.h](#page-191-6)**
- MCU\_LCD\_SEG15\_SHIFT : **[stm32l152c\\_discovery\\_glass\\_lcd.h](#page-191-7)**
- MCU\_LCD\_SEG16 : **[stm32l152c\\_discovery\\_glass\\_lcd.h](#page-192-0)**
- MCU\_LCD\_SEG16\_SHIFT : **[stm32l152c\\_discovery\\_glass\\_lcd.h](#page-192-1)**
- MCU\_LCD\_SEG17 : **[stm32l152c\\_discovery\\_glass\\_lcd.h](#page-192-2)**
- MCU\_LCD\_SEG17\_SHIFT : **[stm32l152c\\_discovery\\_glass\\_lcd.h](#page-192-3)**
- MCU\_LCD\_SEG18 : **[stm32l152c\\_discovery\\_glass\\_lcd.h](#page-192-4)**
- MCU\_LCD\_SEG18\_SHIFT : **[stm32l152c\\_discovery\\_glass\\_lcd.h](#page-192-5)**
- MCU\_LCD\_SEG19 : **[stm32l152c\\_discovery\\_glass\\_lcd.h](#page-192-6)**
- MCU\_LCD\_SEG19\_SHIFT : **[stm32l152c\\_discovery\\_glass\\_lcd.h](#page-193-0)**
- MCU\_LCD\_SEG1\_SHIFT : **[stm32l152c\\_discovery\\_glass\\_lcd.h](#page-193-1)**
- MCU\_LCD\_SEG2 : **[stm32l152c\\_discovery\\_glass\\_lcd.h](#page-193-2)**
- MCU\_LCD\_SEG20 : **[stm32l152c\\_discovery\\_glass\\_lcd.h](#page-193-3)**
- MCU\_LCD\_SEG20\_SHIFT : **[stm32l152c\\_discovery\\_glass\\_lcd.h](#page-193-4)**
- MCU\_LCD\_SEG21 : **[stm32l152c\\_discovery\\_glass\\_lcd.h](#page-193-5)**
- MCU\_LCD\_SEG21\_SHIFT : **[stm32l152c\\_discovery\\_glass\\_lcd.h](#page-193-6)**
- MCU\_LCD\_SEG22 : **[stm32l152c\\_discovery\\_glass\\_lcd.h](#page-194-0)**
- MCU\_LCD\_SEG22\_SHIFT : **[stm32l152c\\_discovery\\_glass\\_lcd.h](#page-194-1)**
- MCU\_LCD\_SEG23 : **[stm32l152c\\_discovery\\_glass\\_lcd.h](#page-194-2)**
- MCU\_LCD\_SEG23\_SHIFT : **[stm32l152c\\_discovery\\_glass\\_lcd.h](#page-194-3)**
- MCU\_LCD\_SEG24 : **[stm32l152c\\_discovery\\_glass\\_lcd.h](#page-194-4)**
- MCU\_LCD\_SEG24\_SHIFT : **[stm32l152c\\_discovery\\_glass\\_lcd.h](#page-194-5)**
- MCU\_LCD\_SEG25 : **[stm32l152c\\_discovery\\_glass\\_lcd.h](#page-194-6)**
- MCU\_LCD\_SEG25\_SHIFT : **[stm32l152c\\_discovery\\_glass\\_lcd.h](#page-194-7)**
- MCU\_LCD\_SEG26 : **[stm32l152c\\_discovery\\_glass\\_lcd.h](#page-195-0)**
- MCU\_LCD\_SEG26\_SHIFT : **[stm32l152c\\_discovery\\_glass\\_lcd.h](#page-195-1)**
- MCU\_LCD\_SEG27 : **[stm32l152c\\_discovery\\_glass\\_lcd.h](#page-195-2)**
- MCU\_LCD\_SEG27\_SHIFT : **[stm32l152c\\_discovery\\_glass\\_lcd.h](#page-195-3)**
- MCU\_LCD\_SEG28 : **[stm32l152c\\_discovery\\_glass\\_lcd.h](#page-195-4)**
- MCU\_LCD\_SEG28\_SHIFT : **[stm32l152c\\_discovery\\_glass\\_lcd.h](#page-195-5)**
- MCU\_LCD\_SEG29 : **[stm32l152c\\_discovery\\_glass\\_lcd.h](#page-195-6)**
- MCU\_LCD\_SEG29\_SHIFT : **[stm32l152c\\_discovery\\_glass\\_lcd.h](#page-196-0)**
- MCU\_LCD\_SEG2\_SHIFT : **[stm32l152c\\_discovery\\_glass\\_lcd.h](#page-196-1)**
- MCU\_LCD\_SEG3 : **[stm32l152c\\_discovery\\_glass\\_lcd.h](#page-196-2)**
- MCU\_LCD\_SEG30 : **[stm32l152c\\_discovery\\_glass\\_lcd.h](#page-196-3)**
- MCU\_LCD\_SEG30\_SHIFT : **[stm32l152c\\_discovery\\_glass\\_lcd.h](#page-196-4)**
- MCU\_LCD\_SEG31 : **[stm32l152c\\_discovery\\_glass\\_lcd.h](#page-196-5)**
- MCU\_LCD\_SEG31\_SHIFT : **[stm32l152c\\_discovery\\_glass\\_lcd.h](#page-196-6)**
- MCU\_LCD\_SEG32 : **[stm32l152c\\_discovery\\_glass\\_lcd.h](#page-197-0)**
- MCU\_LCD\_SEG32\_SHIFT : **[stm32l152c\\_discovery\\_glass\\_lcd.h](#page-197-1)**
- MCU\_LCD\_SEG33 : **[stm32l152c\\_discovery\\_glass\\_lcd.h](#page-197-2)**
- MCU\_LCD\_SEG33\_SHIFT : **[stm32l152c\\_discovery\\_glass\\_lcd.h](#page-197-3)**
- MCU\_LCD\_SEG34 : **[stm32l152c\\_discovery\\_glass\\_lcd.h](#page-197-4)**
- MCU\_LCD\_SEG34\_SHIFT : **[stm32l152c\\_discovery\\_glass\\_lcd.h](#page-197-5)**
- MCU\_LCD\_SEG35 : **[stm32l152c\\_discovery\\_glass\\_lcd.h](#page-197-6)**
- MCU\_LCD\_SEG35\_SHIFT : **[stm32l152c\\_discovery\\_glass\\_lcd.h](#page-197-7)**
- MCU\_LCD\_SEG36 : **[stm32l152c\\_discovery\\_glass\\_lcd.h](#page-198-0)**
- MCU\_LCD\_SEG36\_SHIFT : **[stm32l152c\\_discovery\\_glass\\_lcd.h](#page-198-1)**
- MCU\_LCD\_SEG37 : **[stm32l152c\\_discovery\\_glass\\_lcd.h](#page-198-2)**
- MCU\_LCD\_SEG37\_SHIFT : **[stm32l152c\\_discovery\\_glass\\_lcd.h](#page-198-3)**
- MCU\_LCD\_SEG38 : **[stm32l152c\\_discovery\\_glass\\_lcd.h](#page-198-4)**
- MCU\_LCD\_SEG38\_SHIFT : **[stm32l152c\\_discovery\\_glass\\_lcd.h](#page-198-5)**
- MCU\_LCD\_SEG39\_SHIFT : **[stm32l152c\\_discovery\\_glass\\_lcd.h](#page-198-6)**
- MCU\_LCD\_SEG3\_SHIFT : **[stm32l152c\\_discovery\\_glass\\_lcd.h](#page-199-0)**
- MCU\_LCD\_SEG4 : **[stm32l152c\\_discovery\\_glass\\_lcd.h](#page-199-1)**
- MCU\_LCD\_SEG40\_SHIFT : **[stm32l152c\\_discovery\\_glass\\_lcd.h](#page-199-2)**
- MCU\_LCD\_SEG41\_SHIFT : **[stm32l152c\\_discovery\\_glass\\_lcd.h](#page-199-3)**
- MCU\_LCD\_SEG42\_SHIFT : **[stm32l152c\\_discovery\\_glass\\_lcd.h](#page-199-4)**
- MCU\_LCD\_SEG43\_SHIFT : **[stm32l152c\\_discovery\\_glass\\_lcd.h](#page-199-5)**
- MCU\_LCD\_SEG4\_SHIFT : **[stm32l152c\\_discovery\\_glass\\_lcd.h](#page-199-6)**
- MCU\_LCD\_SEG5 : **[stm32l152c\\_discovery\\_glass\\_lcd.h](#page-200-0)**
- MCU\_LCD\_SEG5\_SHIFT : **[stm32l152c\\_discovery\\_glass\\_lcd.h](#page-200-1)**
- MCU\_LCD\_SEG6 : **[stm32l152c\\_discovery\\_glass\\_lcd.h](#page-200-2)**
- MCU\_LCD\_SEG6\_SHIFT : **[stm32l152c\\_discovery\\_glass\\_lcd.h](#page-200-3)**
- MCU\_LCD\_SEG7 : **[stm32l152c\\_discovery\\_glass\\_lcd.h](#page-200-4)**
- MCU\_LCD\_SEG7\_SHIFT : **[stm32l152c\\_discovery\\_glass\\_lcd.h](#page-200-5)**
- MCU\_LCD\_SEG8 : **[stm32l152c\\_discovery\\_glass\\_lcd.h](#page-200-6)**
- MCU\_LCD\_SEG8\_SHIFT : **[stm32l152c\\_discovery\\_glass\\_lcd.h](#page-200-7)**
- MCU\_LCD\_SEG9 : **[stm32l152c\\_discovery\\_glass\\_lcd.h](#page-201-0)**
- MCU\_LCD\_SEG9\_SHIFT : **[stm32l152c\\_discovery\\_glass\\_lcd.h](#page-201-1)**

Generated on Thu Aug 24 2017 17:55:25 for STM32L152C-Discovery BSP User Manual by  $0$   $0$   $\sqrt{9}$   $\sqrt{9}$   $1.7.6.1$ 

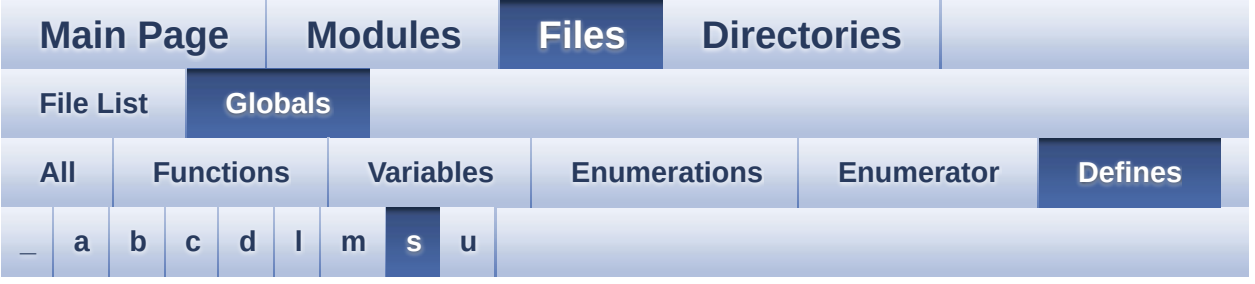

<span id="page-45-0"></span>**- s -**

- SCROLL\_SPEED\_HIGH : **[stm32l152c\\_discovery\\_glass\\_lcd.h](#page-201-2)**
- SCROLL\_SPEED\_LOW : **[stm32l152c\\_discovery\\_glass\\_lcd.h](#page-201-3)**
- SCROLL SPEED MEDIUM : **[stm32l152c\\_discovery\\_glass\\_lcd.h](#page-201-4)**
- SEG\_PER\_DIGIT\_NB : **[stm32l152c\\_discovery\\_glass\\_lcd.h](#page-201-5)**

Generated on Thu Aug 24 2017 17:55:25 for STM32L152C-Discovery BSP User Manual by doxygem 1.7.6.1

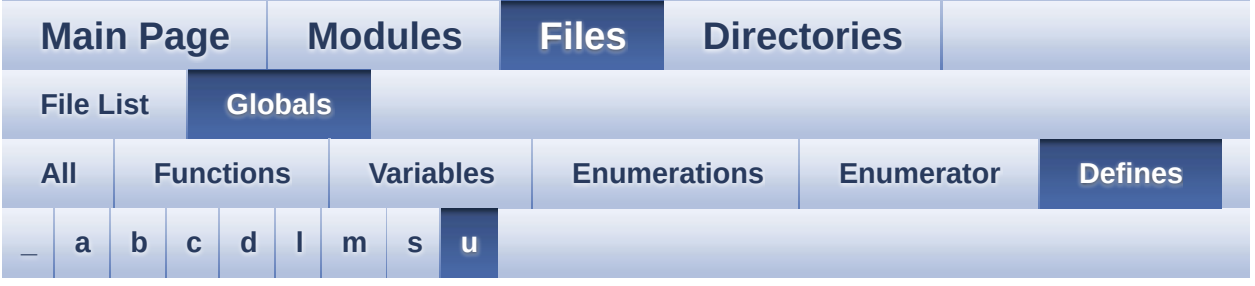

<span id="page-46-0"></span>**- u -**

- USER\_BUTTON\_EXTI\_IRQn : **[stm32l152c\\_discovery.h](#page-142-0)**
- USER\_BUTTON\_GPIO\_CLK\_DISABLE : **[stm32l152c\\_discovery.h](#page-142-1)**
- USER\_BUTTON\_GPIO\_CLK\_ENABLE : **[stm32l152c\\_discovery.h](#page-142-2)**
- USER\_BUTTON\_GPIO\_PORT : **[stm32l152c\\_discovery.h](#page-142-3)**
- USER\_BUTTON\_PIN : **[stm32l152c\\_discovery.h](#page-143-0)**

Generated on Thu Aug 24 2017 17:55:25 for STM32L152C-Discovery BSP User Manual by  $0$   $0$   $\sqrt{0}$   $\sqrt{0}$   $1.7.6.1$ 

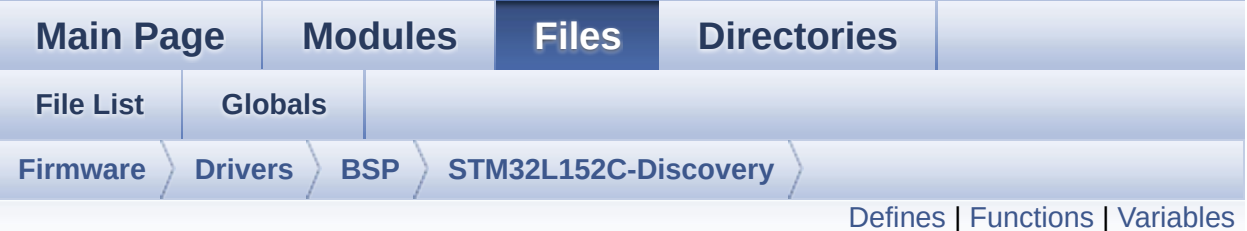

### **stm32l152c\_discovery.c File Reference**

This file provides. [More...](#page-50-1)

#include "**[stm32l152c\\_discovery.h](#page-220-0)**"

Go to the [source](#page-228-0) code of this file.

#### <span id="page-48-0"></span>**Defines**

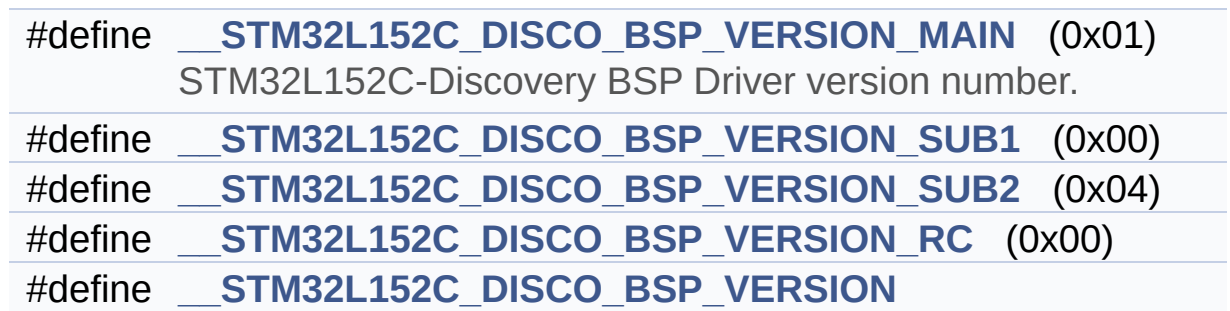

#### <span id="page-49-0"></span>**Functions**

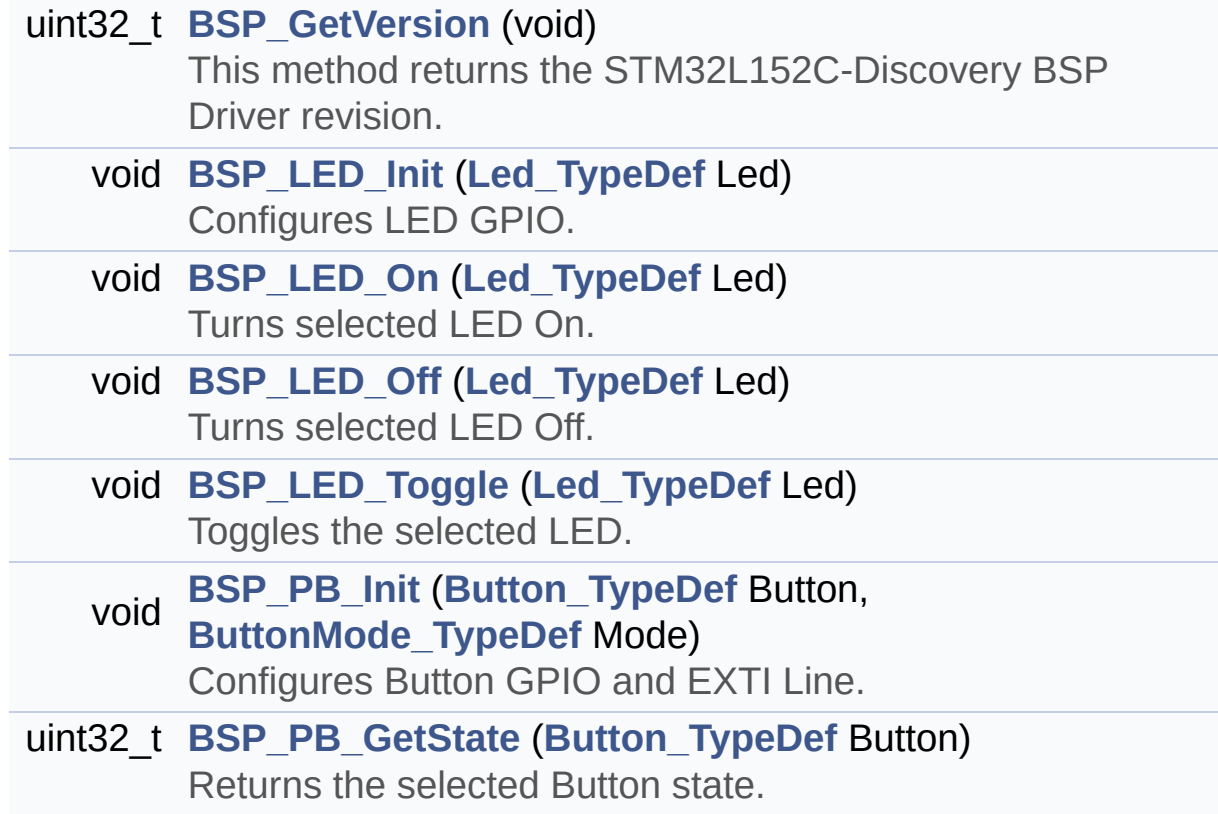

#### <span id="page-50-0"></span>**Variables**

<span id="page-50-1"></span>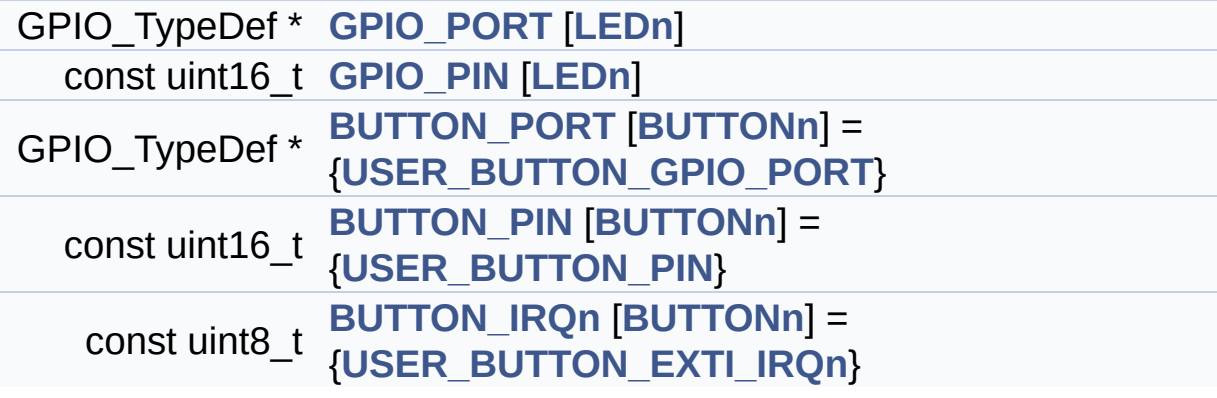

#### **Detailed Description**

This file provides.

#### **Author:**

MCD Application Team

set of firmware functions to manage Led and push-button available on STM32L152C-Discovery board from STMicroelectronics.

**Attention:**

#### **© COPYRIGHT(c) 2017 STMicroelectronics**

Redistribution and use in source and binary forms, with or without modification, are permitted provided that the following conditions are met: 1. Redistributions of source code must retain the above copyright notice, this list of conditions and the following disclaimer. 2. Redistributions in binary form must reproduce the above copyright notice, this list of conditions and the following disclaimer in the documentation and/or other materials provided with the distribution. 3. Neither the name of STMicroelectronics nor the names of its contributors may be used to endorse or promote products derived from this software without specific prior written permission.

THIS SOFTWARE IS PROVIDED BY THE COPYRIGHT HOLDERS AND CONTRIBUTORS "AS IS" AND ANY EXPRESS OR IMPLIED WARRANTIES, INCLUDING, BUT NOT LIMITED TO, THE IMPLIED WARRANTIES OF MERCHANTABILITY AND FITNESS FOR A PARTICULAR PURPOSE ARE DISCLAIMED. IN NO EVENT SHALL THE COPYRIGHT HOLDER OR CONTRIBUTORS BE LIABLE FOR ANY DIRECT, INDIRECT, INCIDENTAL, SPECIAL, EXEMPLARY, OR CONSEQUENTIAL DAMAGES (INCLUDING, BUT NOT LIMITED TO, PROCUREMENT OF SUBSTITUTE GOODS OR SERVICES; LOSS OF USE, DATA, OR PROFITS; OR BUSINESS INTERRUPTION) HOWEVER CAUSED AND ON ANY THEORY OF LIABILITY, WHETHER IN CONTRACT, STRICT LIABILITY, OR TORT (INCLUDING NEGLIGENCE OR OTHERWISE) ARISING IN ANY WAY OUT OF THE USE OF THIS SOFTWARE, EVEN IF ADVISED OF THE POSSIBILITY OF SUCH DAMAGE.

Definition in file **[stm32l152c\\_discovery.c](#page-228-0)**.

Generated on Thu Aug 24 2017 17:55:24 for STM32L152C-Discovery BSP User Manual by doxward 1.7.6.1

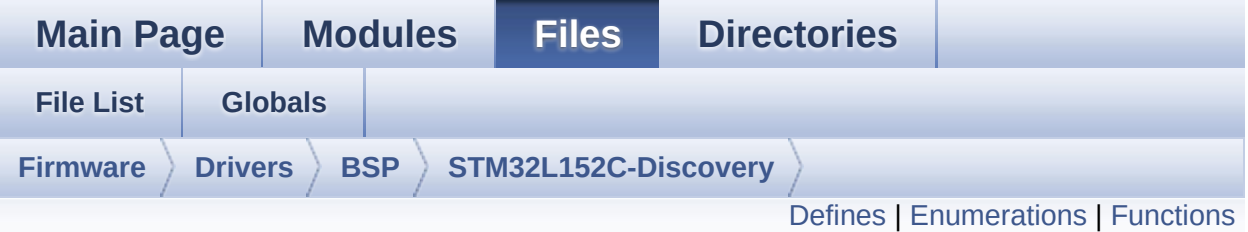

### **stm32l152c\_discovery.h File Reference**

This file contains definitions for STM32L152C-Discovery Leds, pushbuttons. [More...](#page-56-1)

#include "stm32l1xx\_hal.h"

Go to the [source](#page-220-0) code of this file.

#### <span id="page-54-0"></span>**Defines**

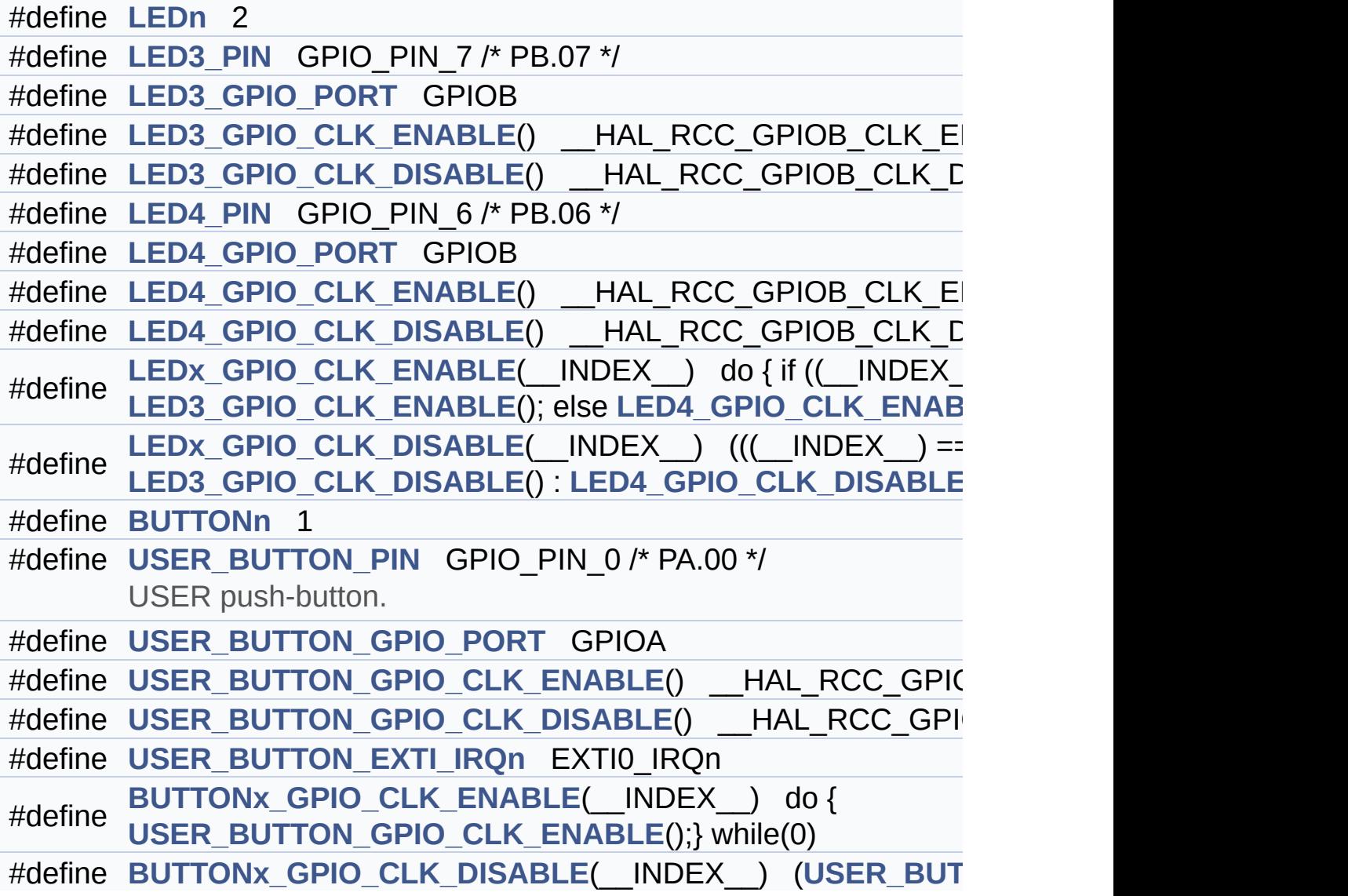

#### <span id="page-55-0"></span>**Enumerations**

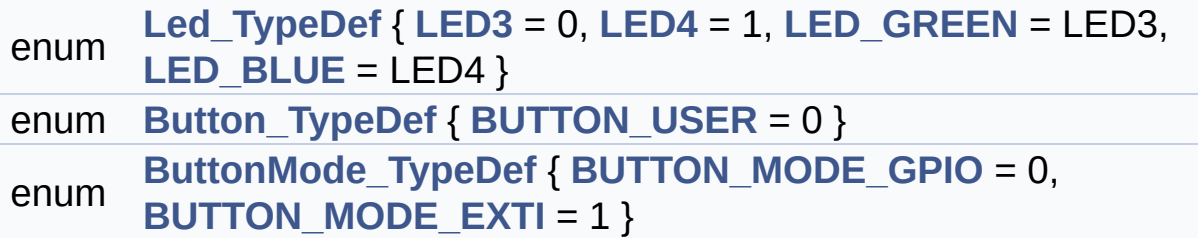

#### <span id="page-56-0"></span>**Functions**

<span id="page-56-1"></span>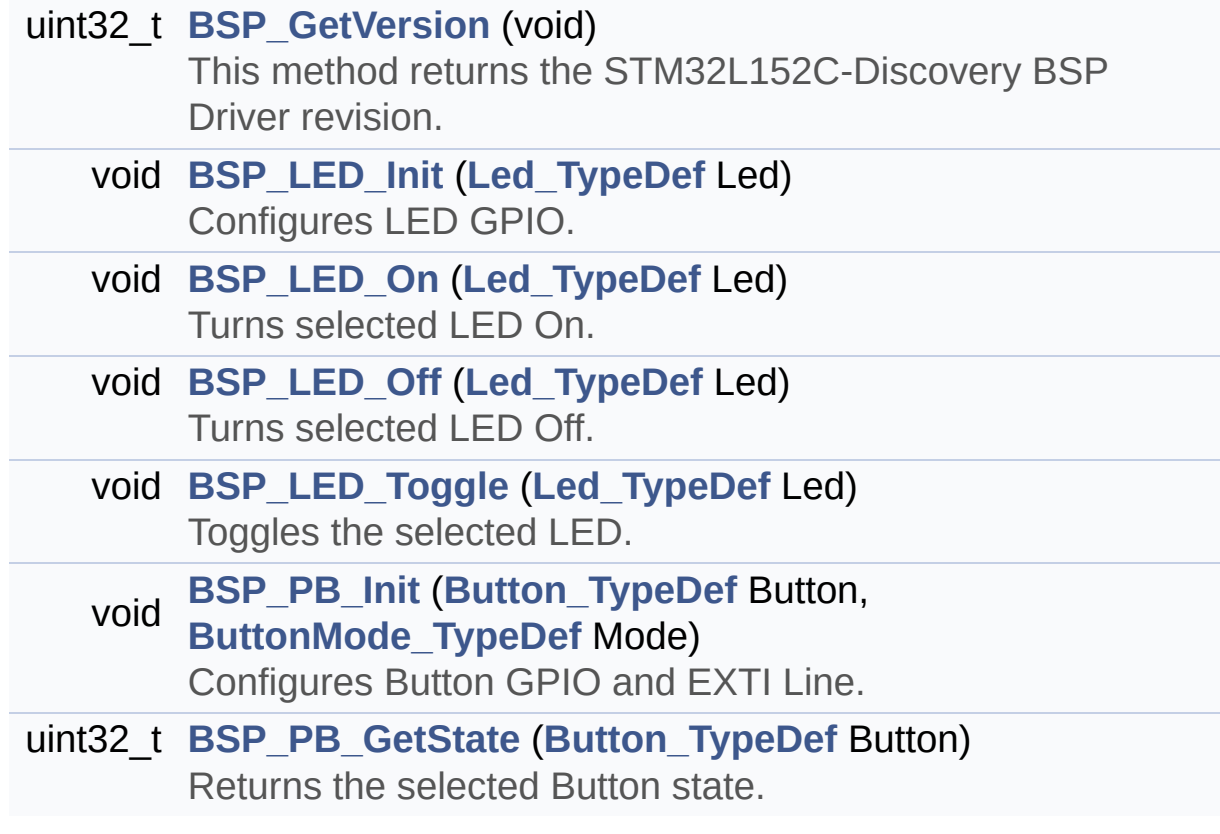

#### **Detailed Description**

This file contains definitions for STM32L152C-Discovery Leds, pushbuttons.

**Author:**

MCD Application Team

**Attention:**

#### **© COPYRIGHT(c) 2017 STMicroelectronics**

Redistribution and use in source and binary forms, with or without modification, are permitted provided that the following conditions are met: 1. Redistributions of source code must retain the above copyright notice, this list of conditions and the following disclaimer. 2. Redistributions in binary form must reproduce the above copyright notice, this list of conditions and the following disclaimer in the documentation and/or other materials provided with the distribution. 3. Neither the name of STMicroelectronics nor the names of its contributors may be used to endorse or promote products derived from this software without specific prior written permission.

THIS SOFTWARE IS PROVIDED BY THE COPYRIGHT HOLDERS AND CONTRIBUTORS "AS IS" AND ANY EXPRESS OR IMPLIED WARRANTIES, INCLUDING, BUT NOT LIMITED TO, THE IMPLIED WARRANTIES OF MERCHANTABILITY AND FITNESS FOR A PARTICULAR PURPOSE ARE DISCLAIMED. IN NO EVENT SHALL THE COPYRIGHT HOLDER OR CONTRIBUTORS BE LIABLE FOR ANY DIRECT, INDIRECT, INCIDENTAL, SPECIAL, EXEMPLARY, OR CONSEQUENTIAL DAMAGES (INCLUDING, BUT NOT LIMITED TO, PROCUREMENT OF SUBSTITUTE GOODS OR SERVICES; LOSS OF USE, DATA, OR PROFITS; OR BUSINESS INTERRUPTION) HOWEVER CAUSED AND ON ANY THEORY OF LIABILITY, WHETHER IN CONTRACT, STRICT LIABILITY, OR TORT (INCLUDING NEGLIGENCE OR OTHERWISE) ARISING IN ANY WAY OUT OF THE USE OF THIS SOFTWARE, EVEN IF ADVISED OF THE POSSIBILITY OF SUCH DAMAGE.

Definition in file **[stm32l152c\\_discovery.h](#page-220-0)**.

Generated on Thu Aug 24 2017 17:55:24 for STM32L152C-Discovery BSP User Manual by doxward 1.7.6.1

<span id="page-59-0"></span>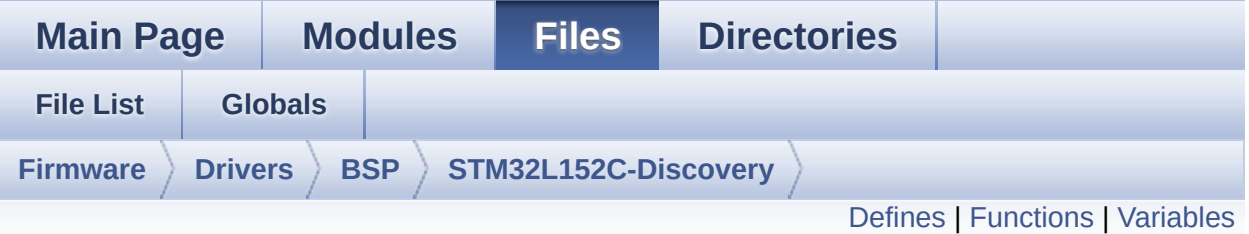

### **stm32l152c\_discovery\_glass\_lcd.c File Reference**

This file includes the LCD Glass driver for LCD Module of STM32L152C-Discovery board. [More...](#page-63-1)

#include "**[stm32l152c\\_discovery\\_glass\\_lcd.h](#page-238-0)**"

Go to the [source](#page-260-0) code of this file.

#### <span id="page-60-0"></span>**Defines**

```
#define ASCII_CHAR_0 0x30 /* 0 */
#define ASCII_CHAR_AT_SYMBOL 0x40 /* @ */
#define ASCII_CHAR_LEFT_OPEN_BRACKET 0x5B /* [ */
#define ASCII_CHAR_APOSTROPHE 0x60 /* ` */
#define ASCII_CHAR_LEFT_OPEN_BRACE 0x7B /* ( */
```
#### <span id="page-61-0"></span>**Functions**

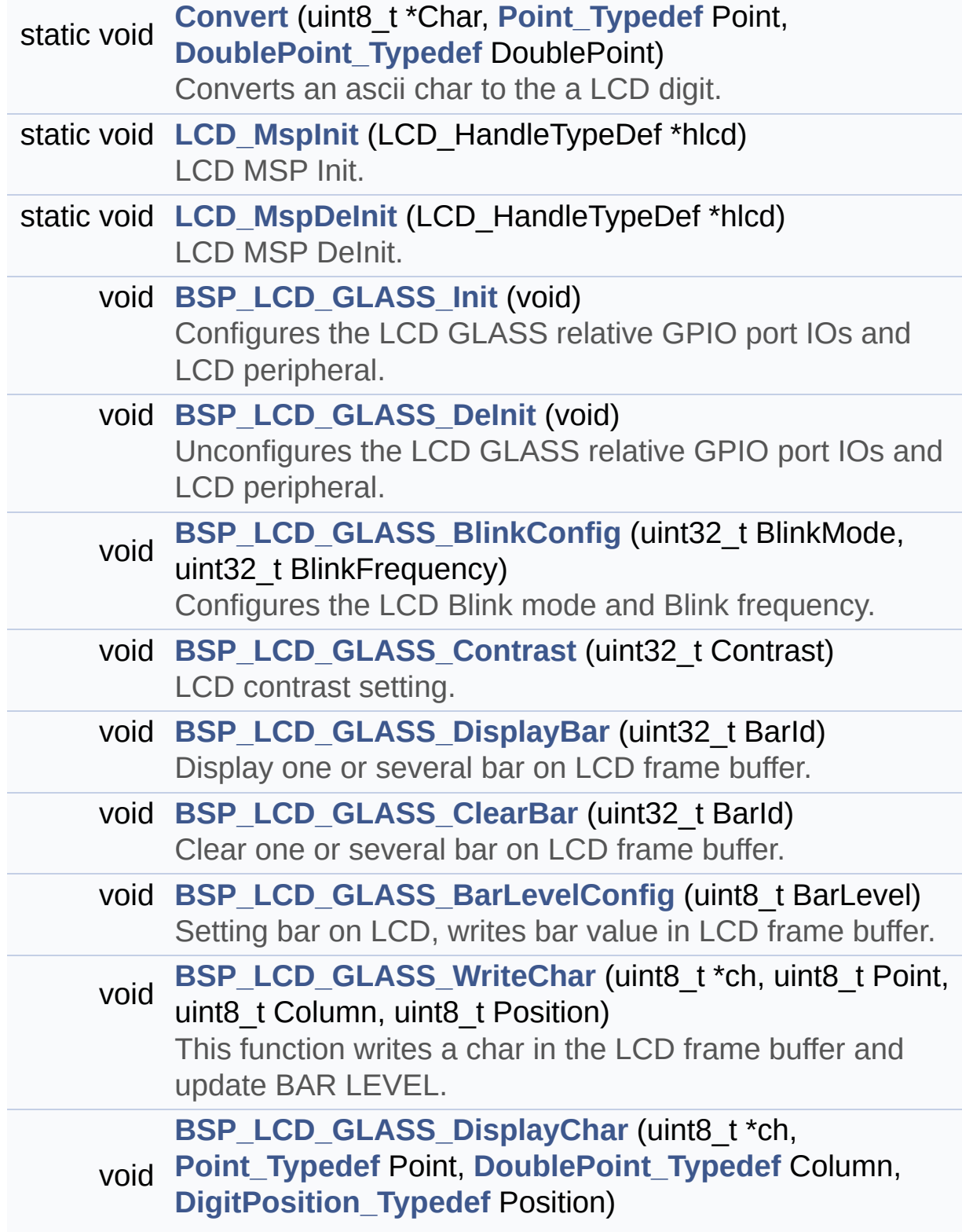

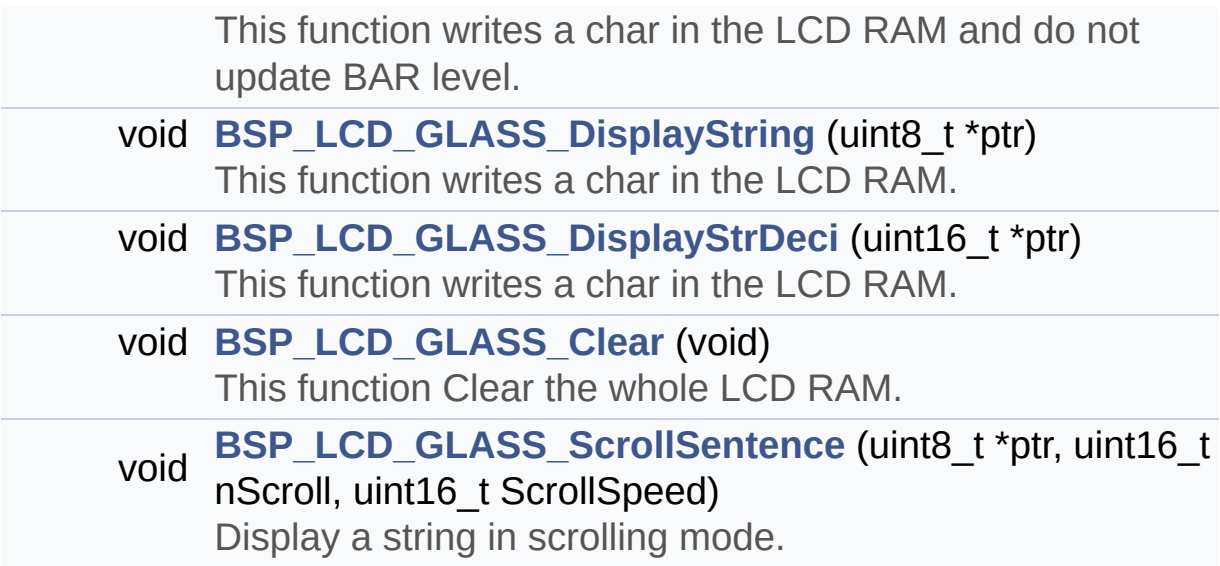

#### <span id="page-63-0"></span>**Variables**

<span id="page-63-1"></span>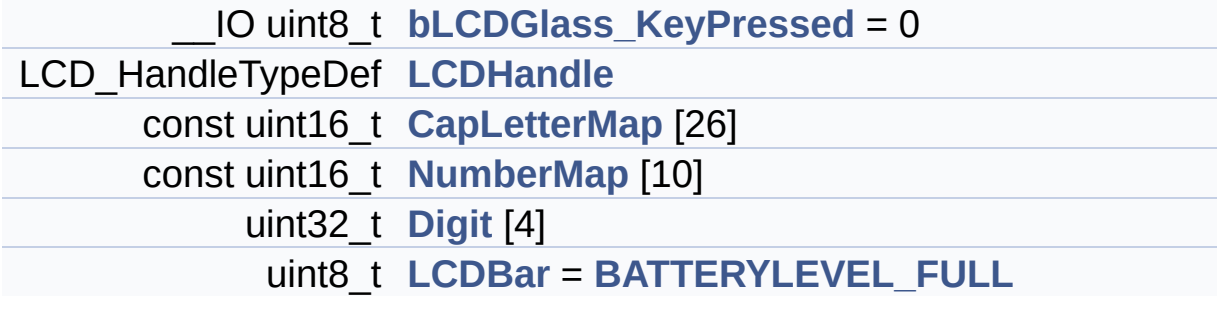

#### **Detailed Description**

This file includes the LCD Glass driver for LCD Module of STM32L152C-Discovery board.

**Author:** MCD Application Team

**Attention:**

#### **© COPYRIGHT(c) 2017 STMicroelectronics**

Redistribution and use in source and binary forms, with or without modification, are permitted provided that the following conditions are met: 1. Redistributions of source code must retain the above copyright notice, this list of conditions and the following disclaimer. 2. Redistributions in binary form must reproduce the above copyright notice, this list of conditions and the following disclaimer in the documentation and/or other materials provided with the distribution. 3. Neither the name of STMicroelectronics nor the names of its contributors may be used to endorse or promote products derived from this software without specific prior written permission.

THIS SOFTWARE IS PROVIDED BY THE COPYRIGHT HOLDERS AND CONTRIBUTORS "AS IS" AND ANY EXPRESS OR IMPLIED WARRANTIES, INCLUDING, BUT NOT LIMITED TO, THE IMPLIED WARRANTIES OF MERCHANTABILITY AND FITNESS FOR A PARTICULAR PURPOSE ARE DISCLAIMED. IN NO EVENT SHALL THE COPYRIGHT HOLDER OR CONTRIBUTORS BE LIABLE FOR ANY DIRECT, INDIRECT, INCIDENTAL, SPECIAL, EXEMPLARY, OR CONSEQUENTIAL DAMAGES (INCLUDING, BUT NOT LIMITED TO, PROCUREMENT OF SUBSTITUTE GOODS OR SERVICES; LOSS OF USE, DATA, OR PROFITS; OR BUSINESS INTERRUPTION) HOWEVER CAUSED AND ON ANY THEORY OF LIABILITY, WHETHER IN CONTRACT, STRICT LIABILITY, OR TORT (INCLUDING NEGLIGENCE OR OTHERWISE) ARISING IN ANY WAY OUT OF THE USE OF THIS SOFTWARE, EVEN IF ADVISED OF THE POSSIBILITY OF SUCH DAMAGE.

Definition in file **[stm32l152c\\_discovery\\_glass\\_lcd.c](#page-260-0)**.

Generated on Thu Aug 24 2017 17:55:24 for STM32L152C-Discovery BSP User Manual by  $\sqrt{a}$  Maxward 1.7.6.1

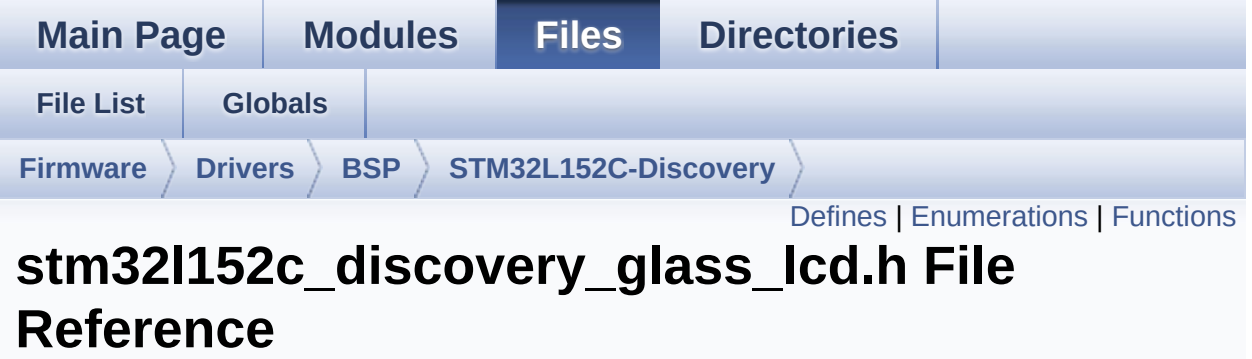

Header file for **[stm32l152c\\_discovery\\_glass\\_lcd.c](#page-59-0)** module. [More...](#page-81-0)

#include "**[stm32l152c\\_discovery.h](#page-220-0)**"

Go to the [source](#page-238-0) code of this file.

### <span id="page-67-0"></span>**Defines**

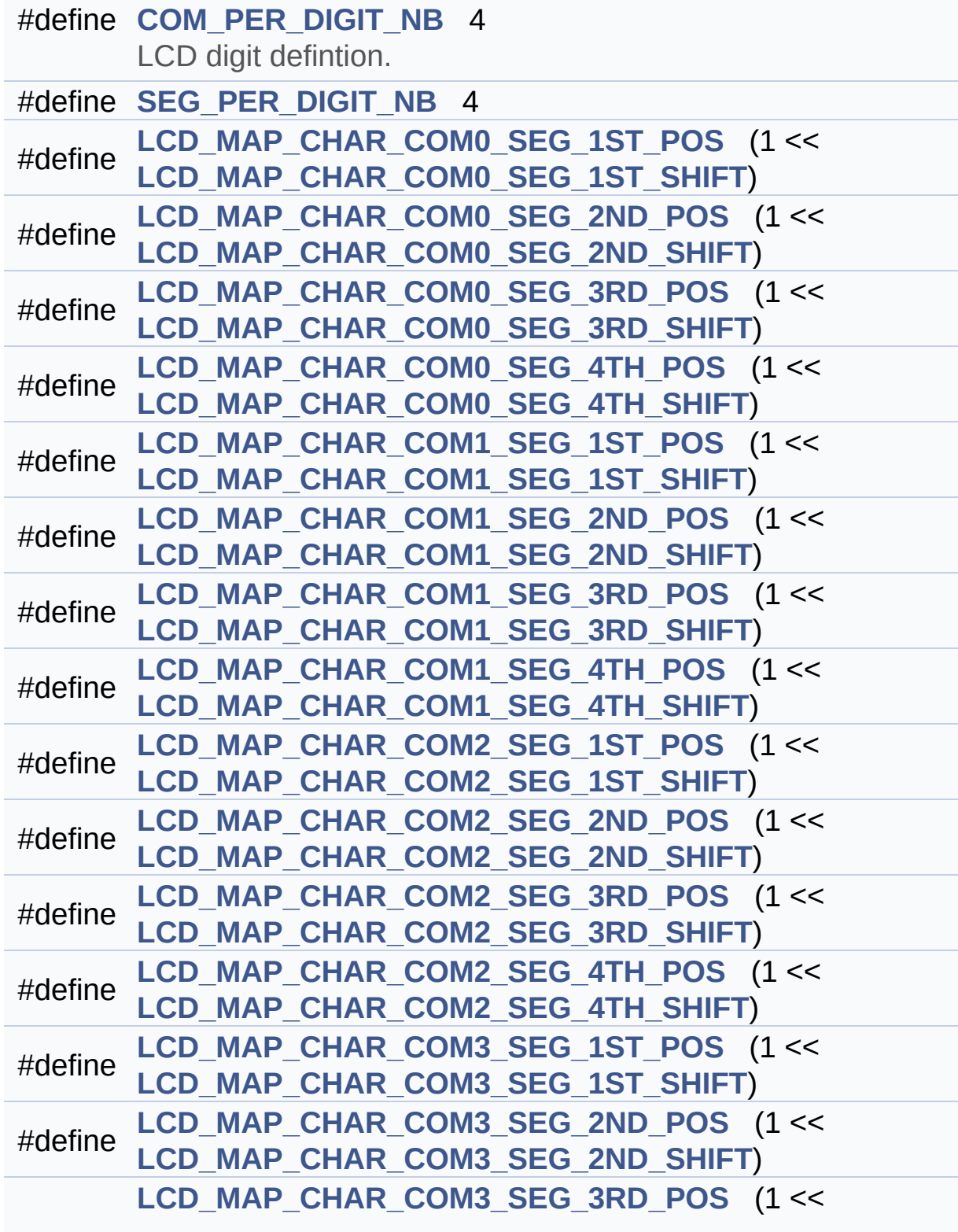

#### #define **[LCD\\_MAP\\_CHAR\\_COM3\\_SEG\\_3RD\\_SHIFT](#page-179-5)**)

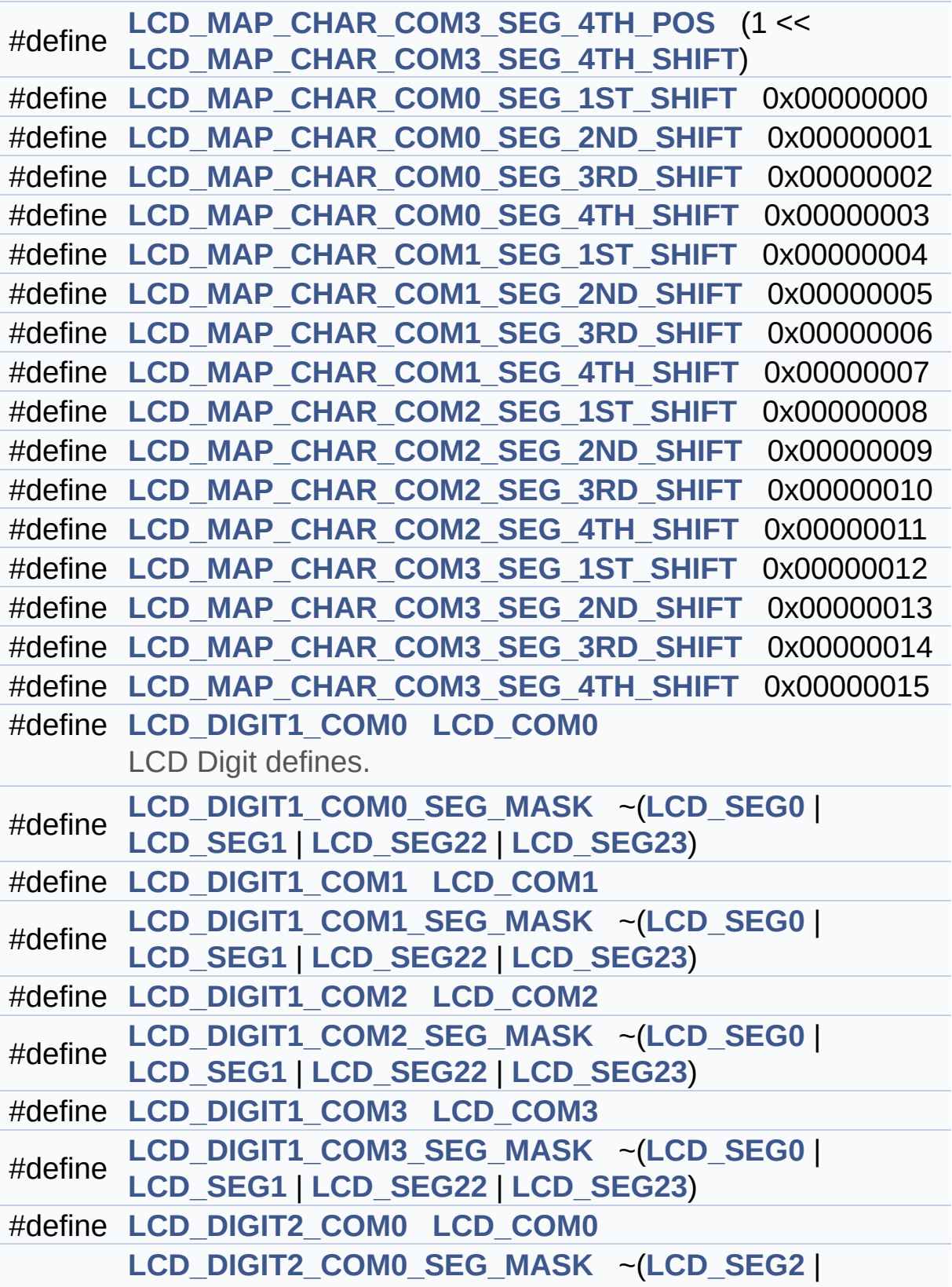

```
#define LCD_SEG3 | LCD_SEG20 | LCD_SEG21)
#define LCD_DIGIT2_COM1 LCD_COM1
#define
      LCD_DIGIT2_COM1_SEG_MASK ~(LCD_SEG2 |
      LCD_SEG3 | LCD_SEG20 | LCD_SEG21)
#define LCD_DIGIT2_COM2 LCD_COM2
#define
      LCD_DIGIT2_COM2_SEG_MASK ~(LCD_SEG2 |
      LCD_SEG3 | LCD_SEG20 | LCD_SEG21)
#define LCD_DIGIT2_COM3 LCD_COM3
#define
      LCD_DIGIT2_COM3_SEG_MASK ~(LCD_SEG2 |
      LCD_SEG3 | LCD_SEG20 | LCD_SEG21)
#define LCD_DIGIT3_COM0 LCD_COM0
#define
      LCD_DIGIT3_COM0_SEG_MASK ~(LCD_SEG4 |
      LCD_SEG5 | LCD_SEG18 | LCD_SEG19)
#define LCD_DIGIT3_COM1 LCD_COM1
#define
      LCD_DIGIT3_COM1_SEG_MASK ~(LCD_SEG4 |
      LCD_SEG5 | LCD_SEG18 | LCD_SEG19)
#define LCD_DIGIT3_COM2 LCD_COM2
#define
      LCD_DIGIT3_COM2_SEG_MASK ~(LCD_SEG4 |
      LCD_SEG5 | LCD_SEG18 | LCD_SEG19)
#define LCD_DIGIT3_COM3 LCD_COM3
#define
      LCD_DIGIT3_COM3_SEG_MASK ~(LCD_SEG4 |
      LCD_SEG5 | LCD_SEG18 | LCD_SEG19)
#define LCD_DIGIT4_COM0 LCD_COM0
#define
      LCD_DIGIT4_COM0_SEG_MASK ~(LCD_SEG6 |
      LCD_SEG17)
#define LCD_DIGIT4_COM0_1 LCD_COM0_1
#define
      LCD_DIGIT4_COM0_1_SEG_MASK ~(LCD_SEG7 |
      LCD_SEG16)
#define LCD_DIGIT4_COM1 LCD_COM1
#define
      LCD_DIGIT4_COM1_SEG_MASK ~(LCD_SEG6 |
      LCD_SEG17)
#define LCD_DIGIT4_COM1_1 LCD_COM1_1
#define
      LCD_DIGIT4_COM1_1_SEG_MASK ~(LCD_SEG7 |
      LCD_SEG16)
```
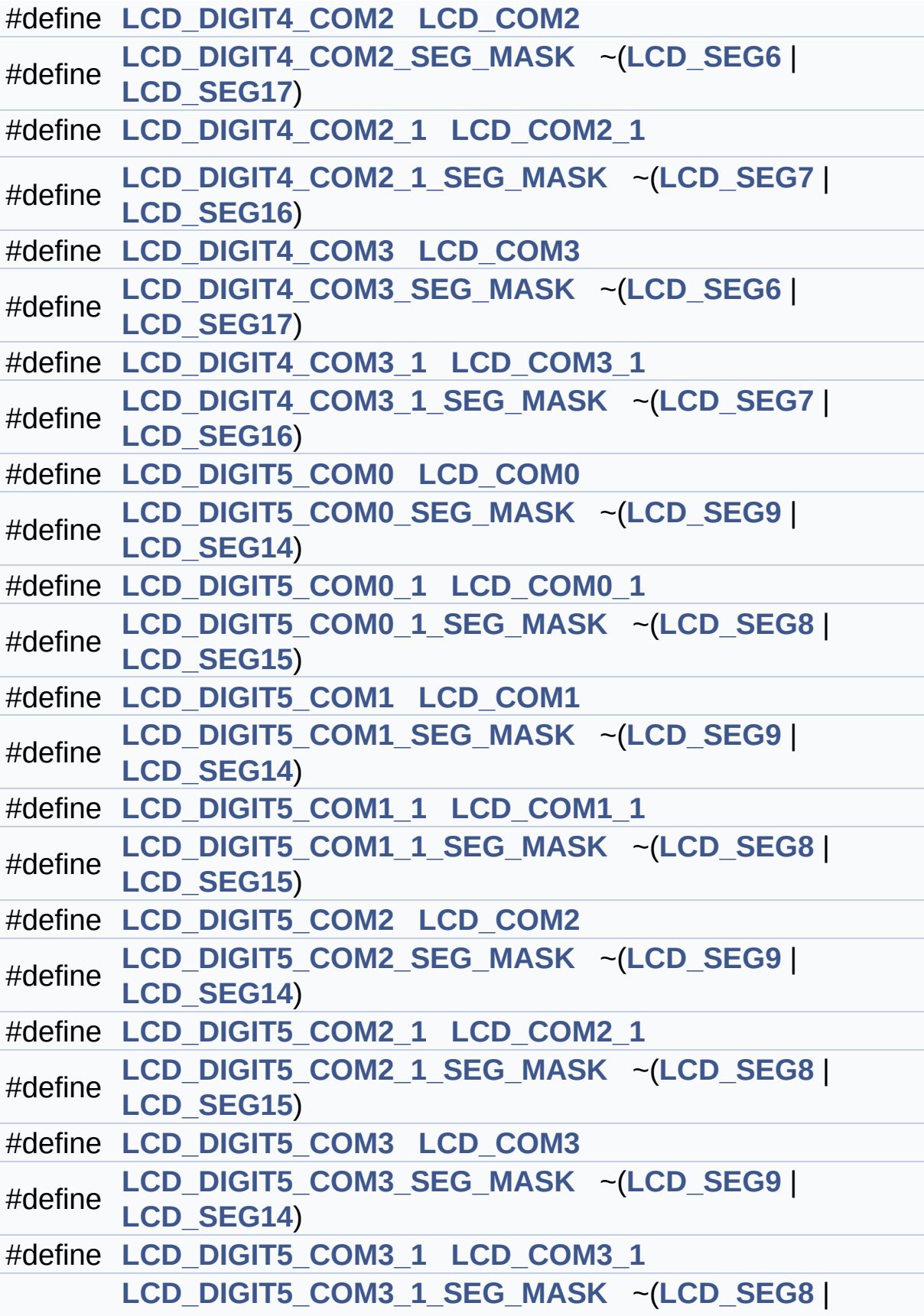

```
#define LCD_SEG15)
```
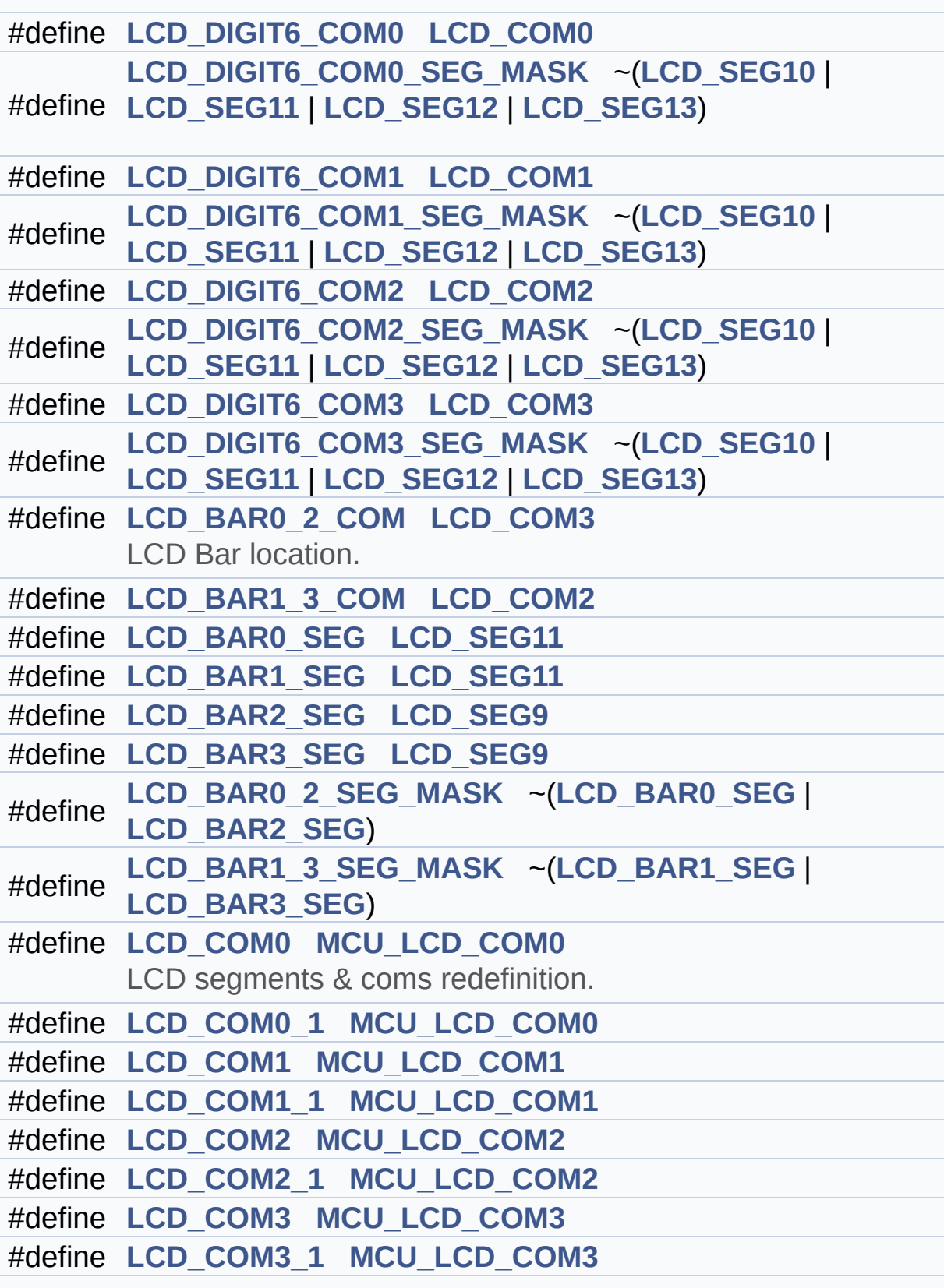
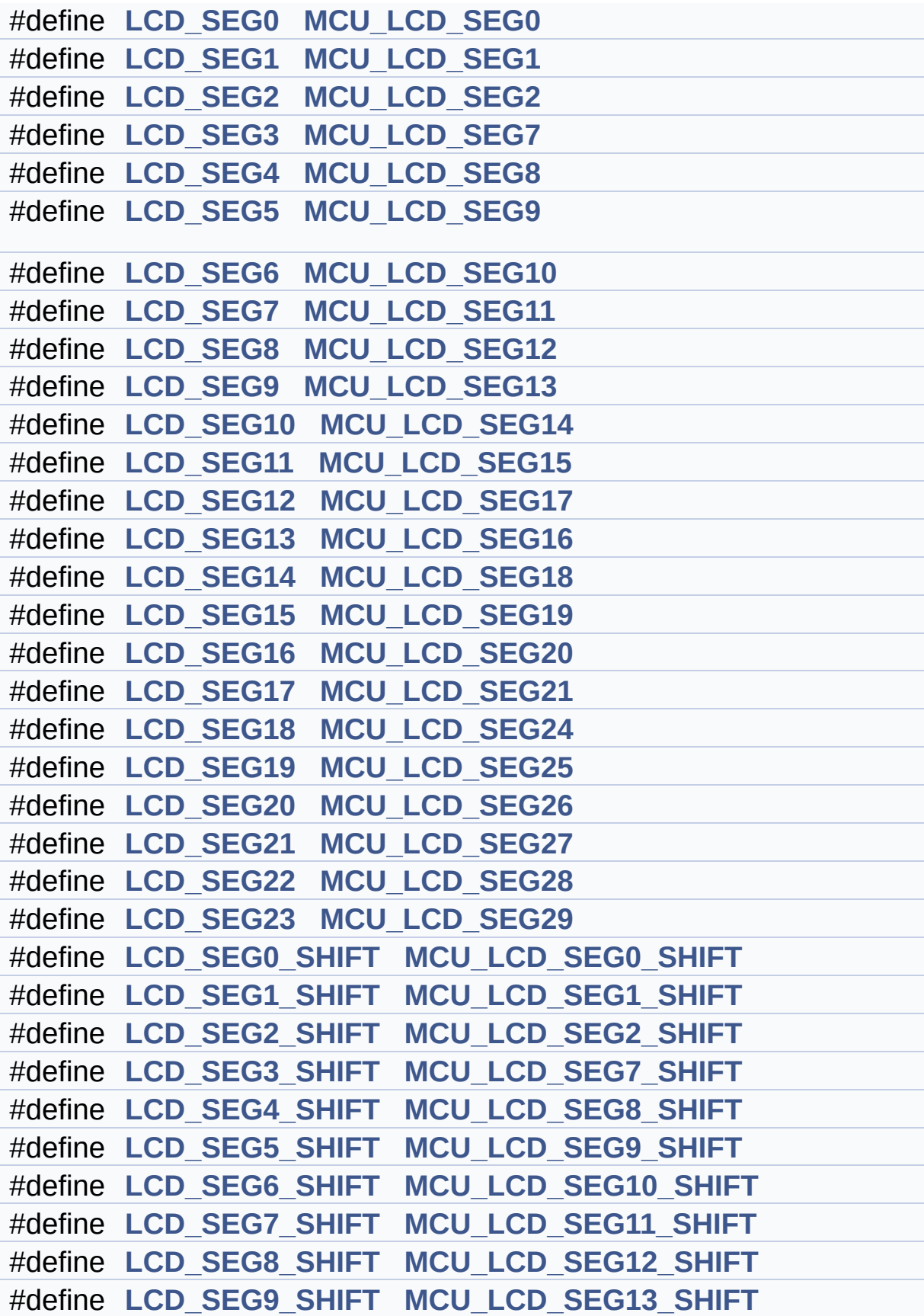

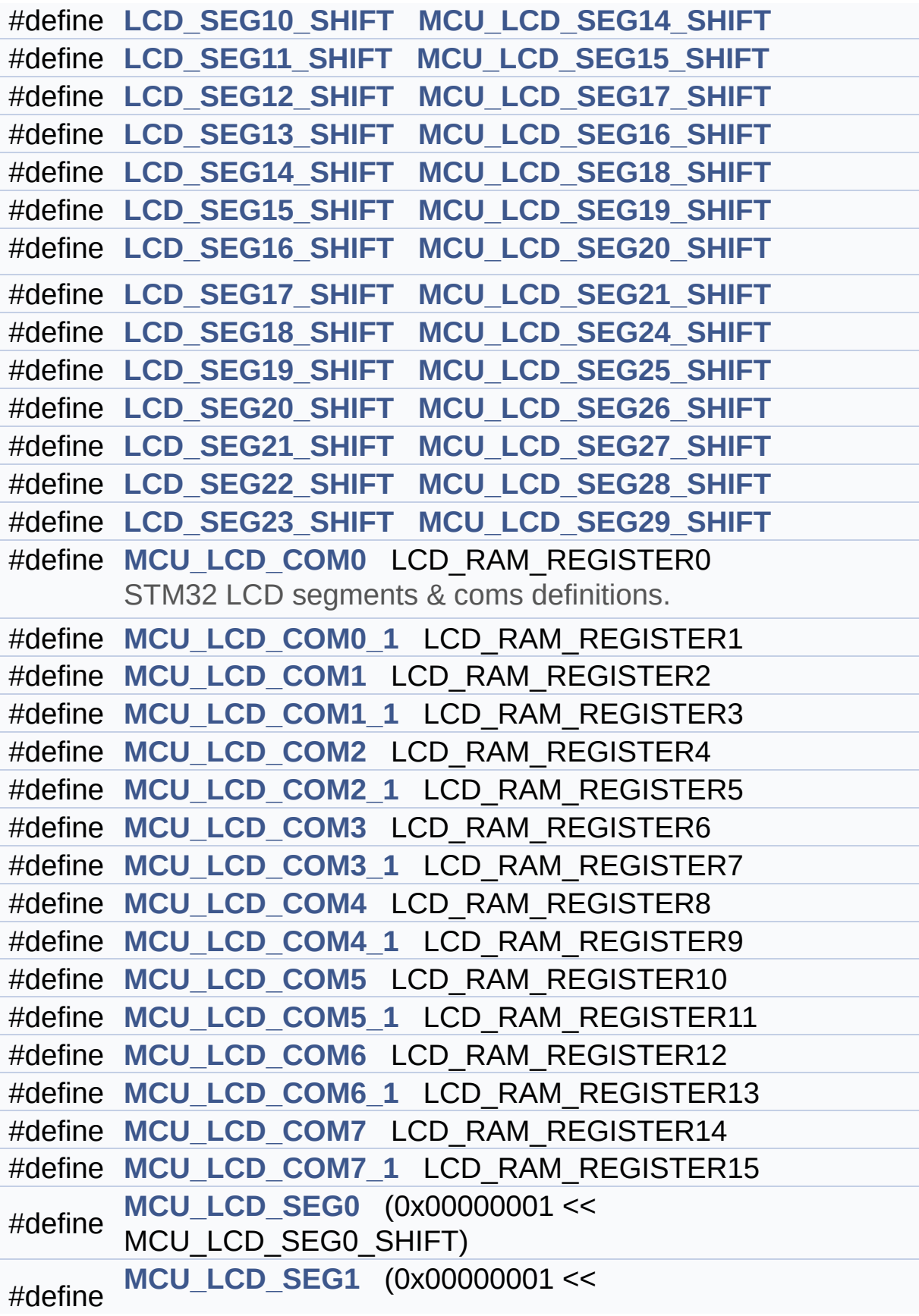

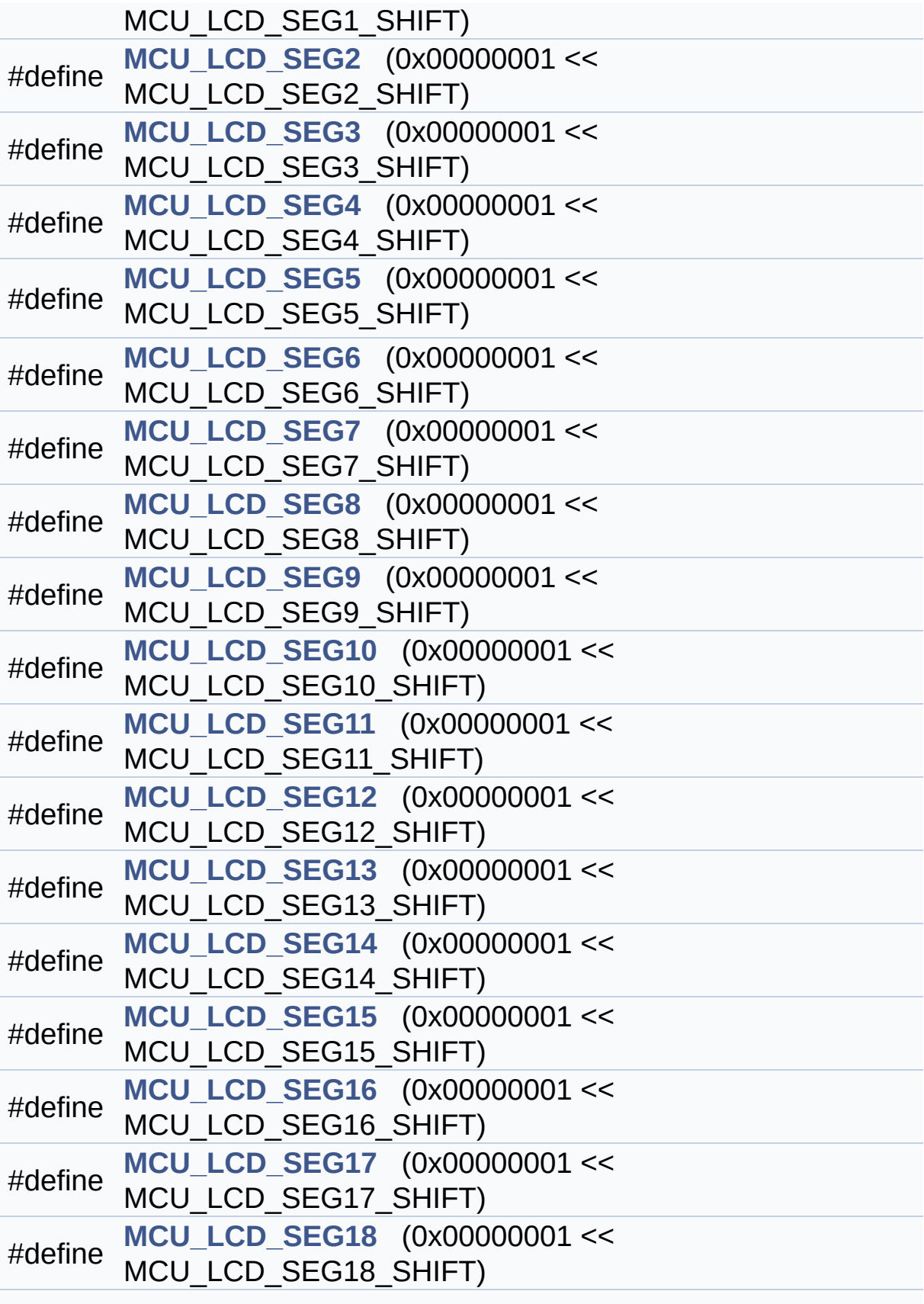

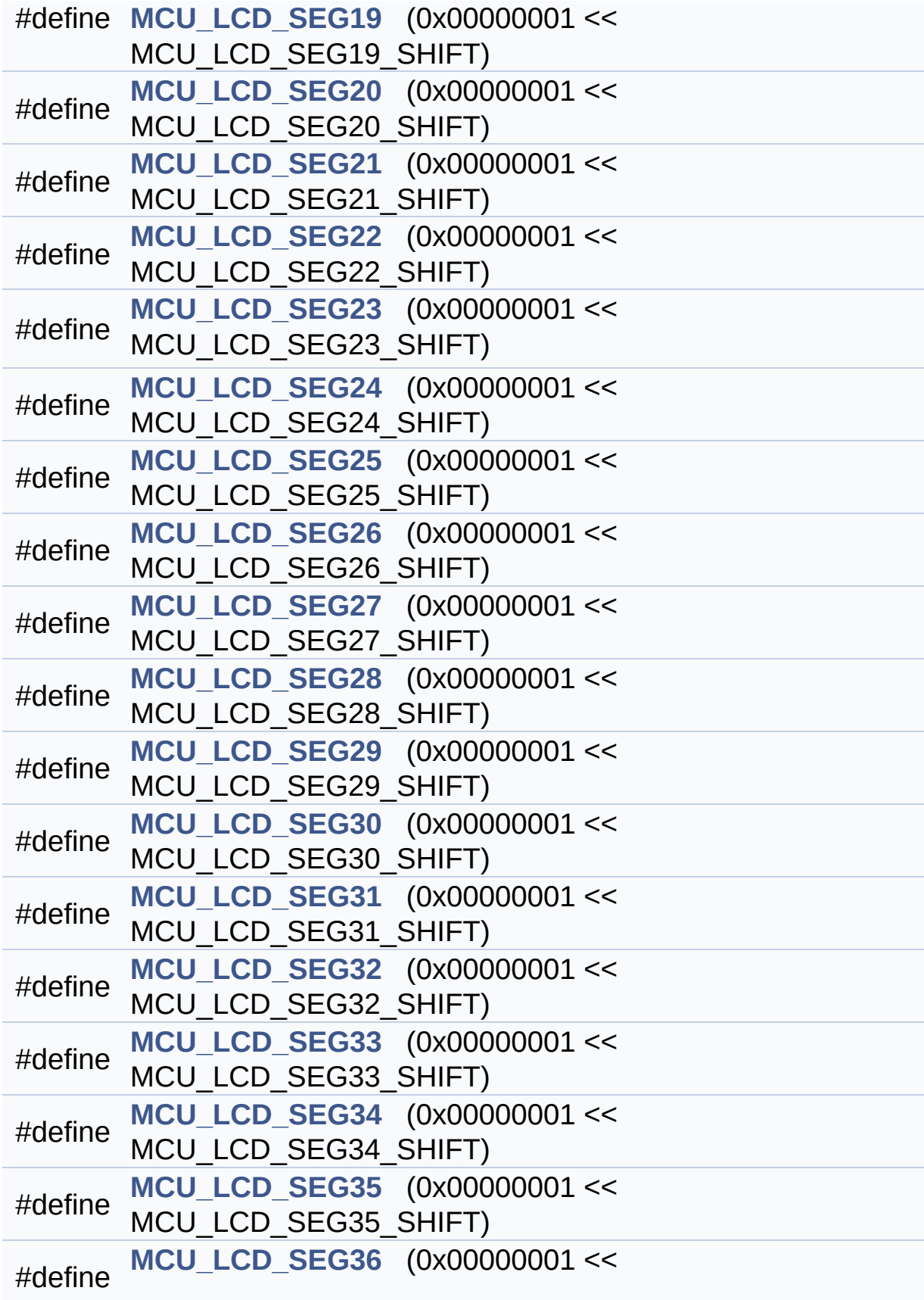

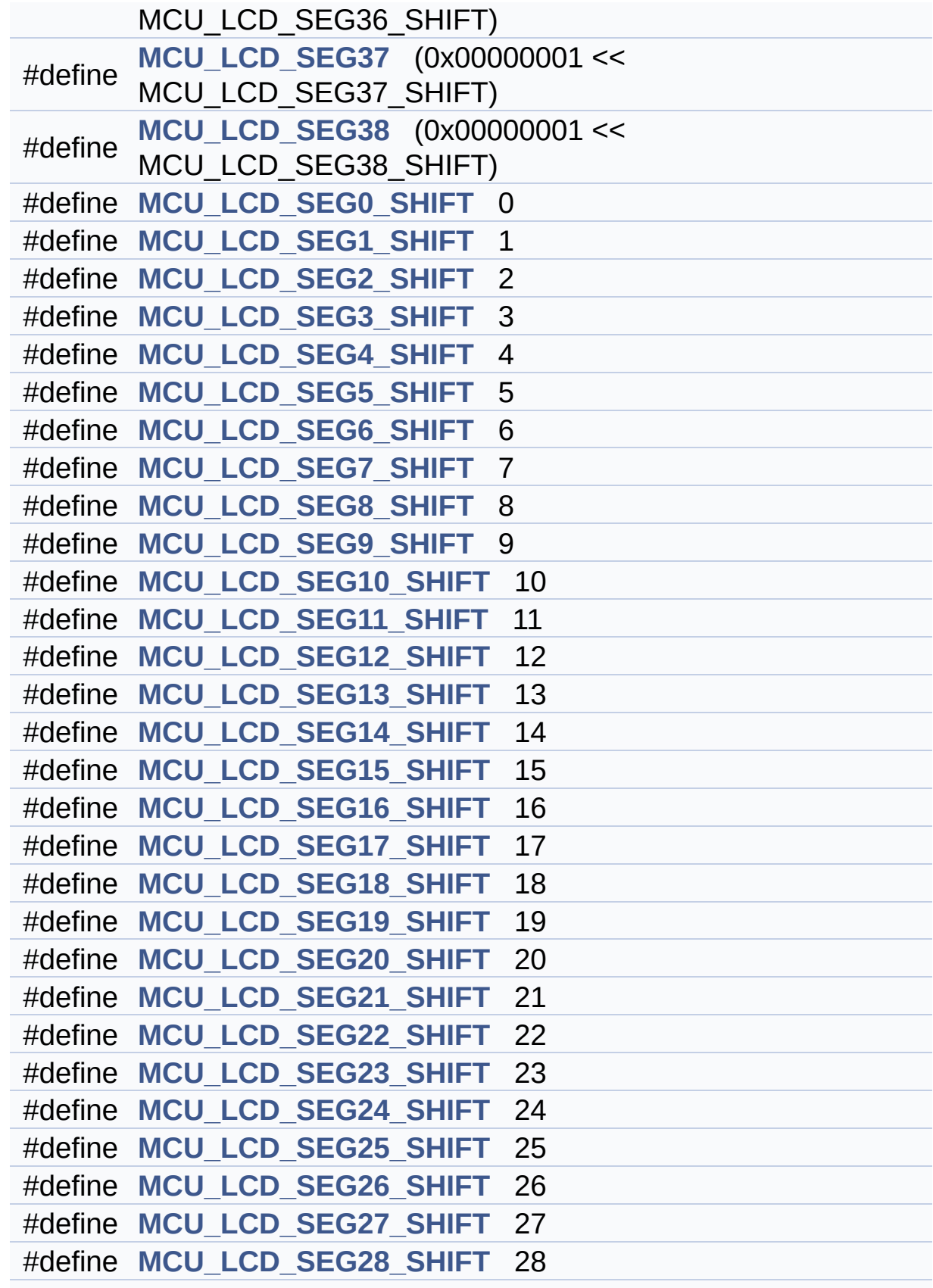

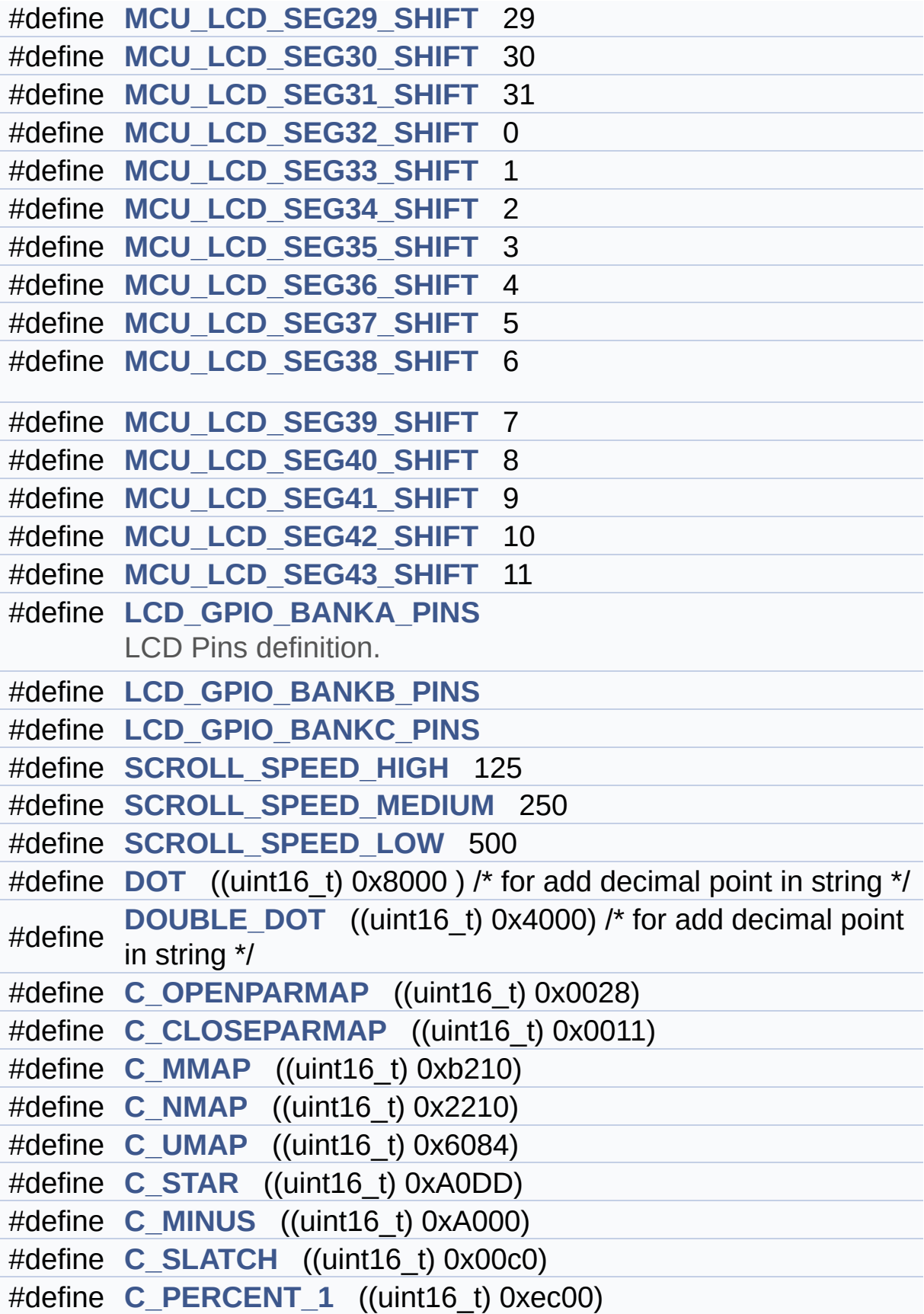

#define **[C\\_PERCENT\\_2](#page-158-4)** ((uint16\_t) 0xb300) #define **[C\\_FULL](#page-157-5)** ((uint16\_t) 0xffdd)

## **Enumerations**

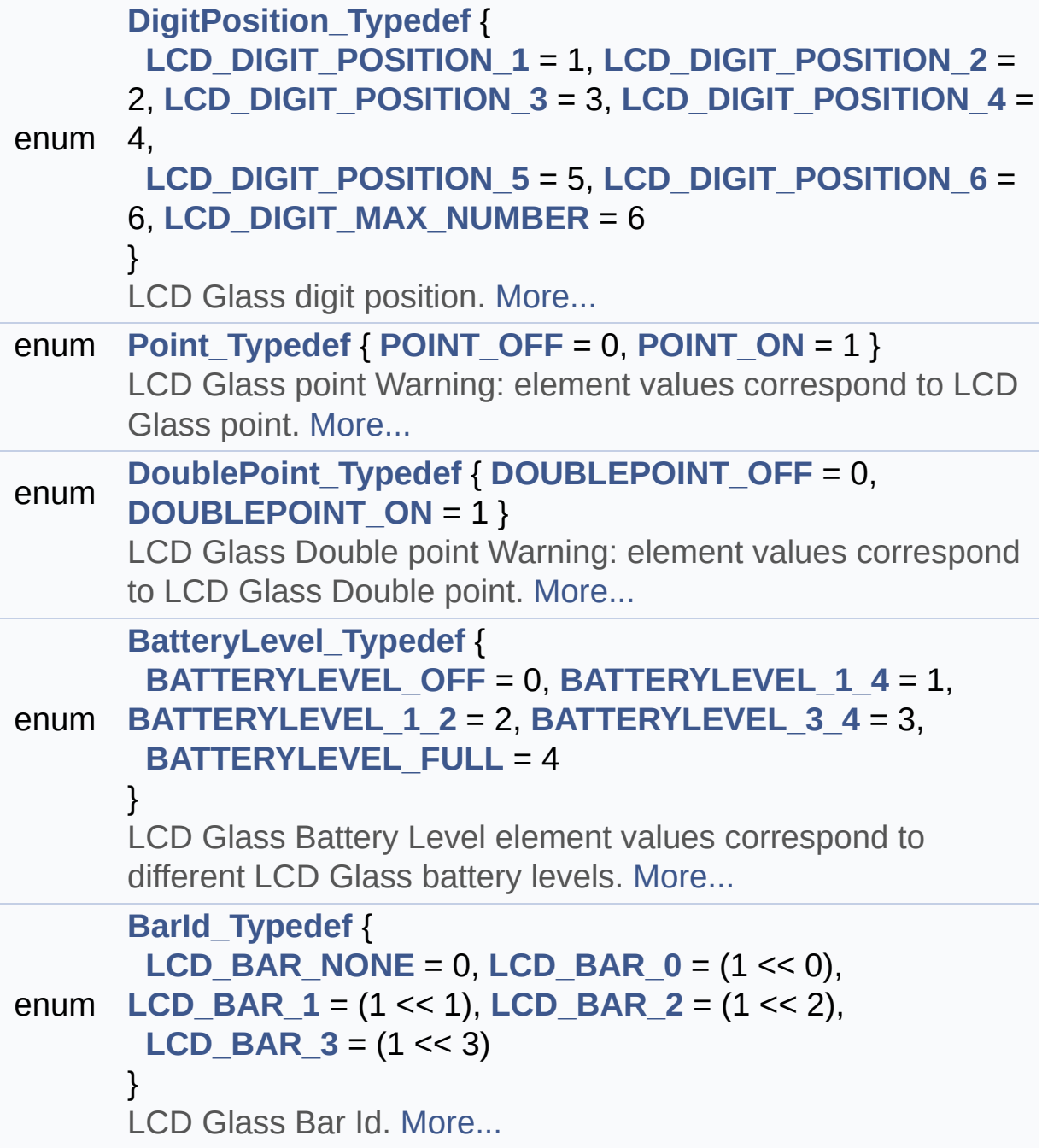

## **Functions**

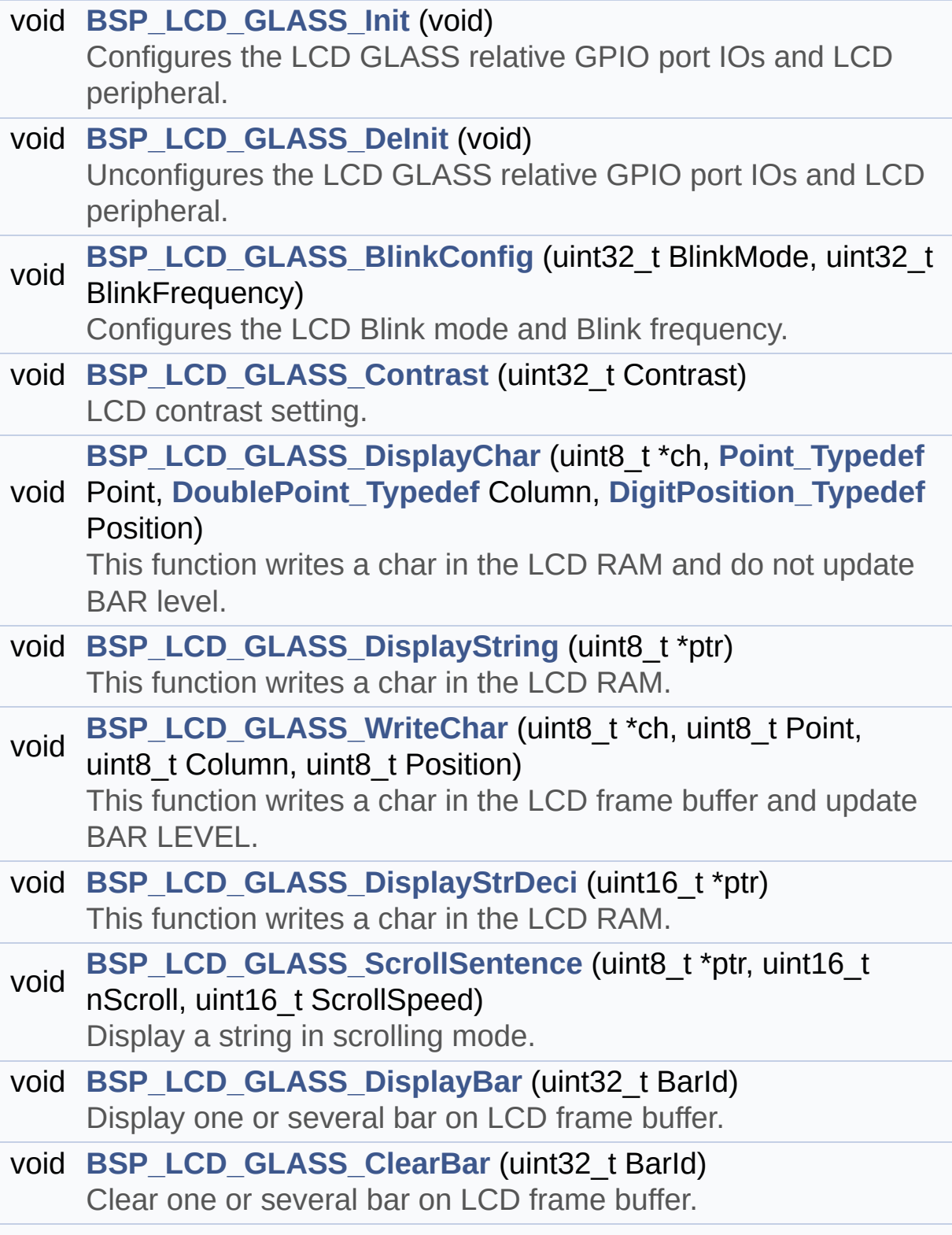

void **[BSP\\_LCD\\_GLASS\\_BarLevelConfig](#page-113-1)** (uint8\_t BarLevel) Setting bar on LCD, writes bar value in LCD frame buffer.

void **[BSP\\_LCD\\_GLASS\\_Clear](#page-115-1)** (void) This function Clear the whole LCD RAM.

## **Detailed Description**

Header file for **[stm32l152c\\_discovery\\_glass\\_lcd.c](#page-59-0)** module.

**Author:** MCD Application Team

**Attention:**

## **© COPYRIGHT(c) 2017 STMicroelectronics**

Redistribution and use in source and binary forms, with or without modification, are permitted provided that the following conditions are met: 1. Redistributions of source code must retain the above copyright notice, this list of conditions and the following disclaimer. 2. Redistributions in binary form must reproduce the above copyright notice, this list of conditions and the following disclaimer in the documentation and/or other materials provided with the distribution. 3. Neither the name of STMicroelectronics nor the names of its contributors may be used to endorse or promote products derived from this software without specific prior written permission.

THIS SOFTWARE IS PROVIDED BY THE COPYRIGHT HOLDERS AND CONTRIBUTORS "AS IS" AND ANY EXPRESS OR IMPLIED WARRANTIES, INCLUDING, BUT NOT LIMITED TO, THE IMPLIED WARRANTIES OF MERCHANTABILITY AND FITNESS FOR A PARTICULAR PURPOSE ARE DISCLAIMED. IN NO EVENT SHALL THE COPYRIGHT HOLDER OR CONTRIBUTORS BE LIABLE FOR ANY DIRECT, INDIRECT, INCIDENTAL, SPECIAL, EXEMPLARY, OR CONSEQUENTIAL DAMAGES (INCLUDING, BUT NOT LIMITED TO, PROCUREMENT OF SUBSTITUTE GOODS OR SERVICES; LOSS OF USE, DATA, OR PROFITS; OR BUSINESS INTERRUPTION) HOWEVER CAUSED AND ON ANY THEORY OF LIABILITY, WHETHER IN CONTRACT, STRICT LIABILITY, OR TORT (INCLUDING NEGLIGENCE OR OTHERWISE) ARISING IN ANY WAY OUT OF THE USE OF THIS SOFTWARE, EVEN IF ADVISED OF THE POSSIBILITY OF SUCH DAMAGE.

Definition in file **[stm32l152c\\_discovery\\_glass\\_lcd.h](#page-238-0)**.

Generated on Thu Aug 24 2017 17:55:24 for STM32L152C-Discovery BSP User Manual by  $\sqrt{a}$  Maxward 1.7.6.1

<span id="page-84-0"></span>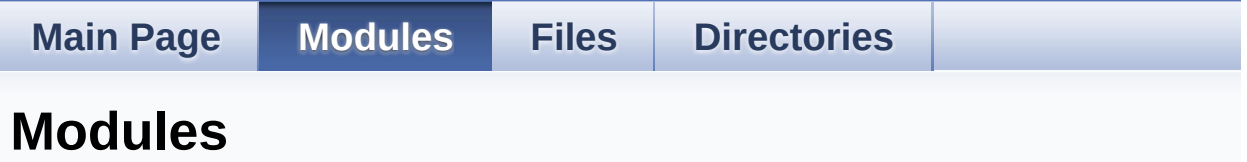

Here is a list of all modules:

- **[BSP](#page-298-0)**
	- **[STM32L152C-Discovery](#page-300-0)**
		- **[Common](#page-303-0)**
			- **Private [Defines](#page-87-0)**
			- **Private [Variables](#page-133-0)**
			- **Exported [Functions](#page-106-0)**
				- **LED [Functions](#page-124-0)**
				- **BUTTON [Functions](#page-129-0)**
			- **[Exported](#page-137-0) Types**
			- **Exported [Constants](#page-305-0)**
				- **LED [Constants](#page-207-0)**
				- **BUTTON [Constants](#page-140-0)**
		- **[Glass](#page-307-0) LCD**
			- **Private [Defines](#page-91-0)**
			- **Private [Variables](#page-100-0)**
			- **Private [Functions](#page-203-0)**
			- **Exported [Functions](#page-110-0)**
			- **[Exported](#page-95-0) Types**
			- **[Exported](#page-144-0) Defines**

Generated on Thu Aug 24 2017 17:55:25 for STM32L152C-Discovery BSP User Manual by  $0$   $0$   $\sqrt{0}$   $\sqrt{0}$   $0$   $1.7.6.1$ 

<span id="page-85-0"></span>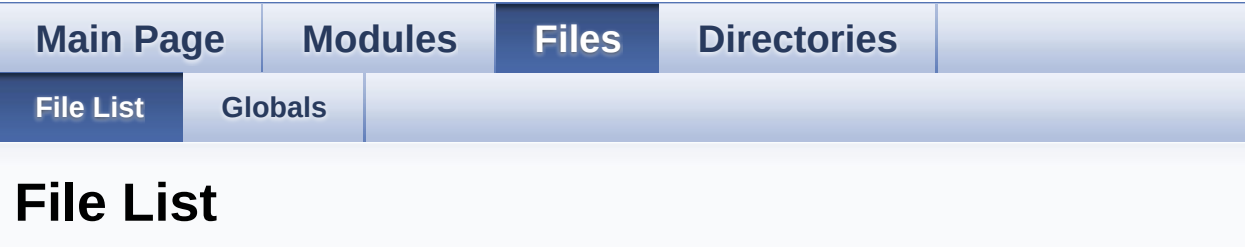

Here is a list of all files with brief descriptions:

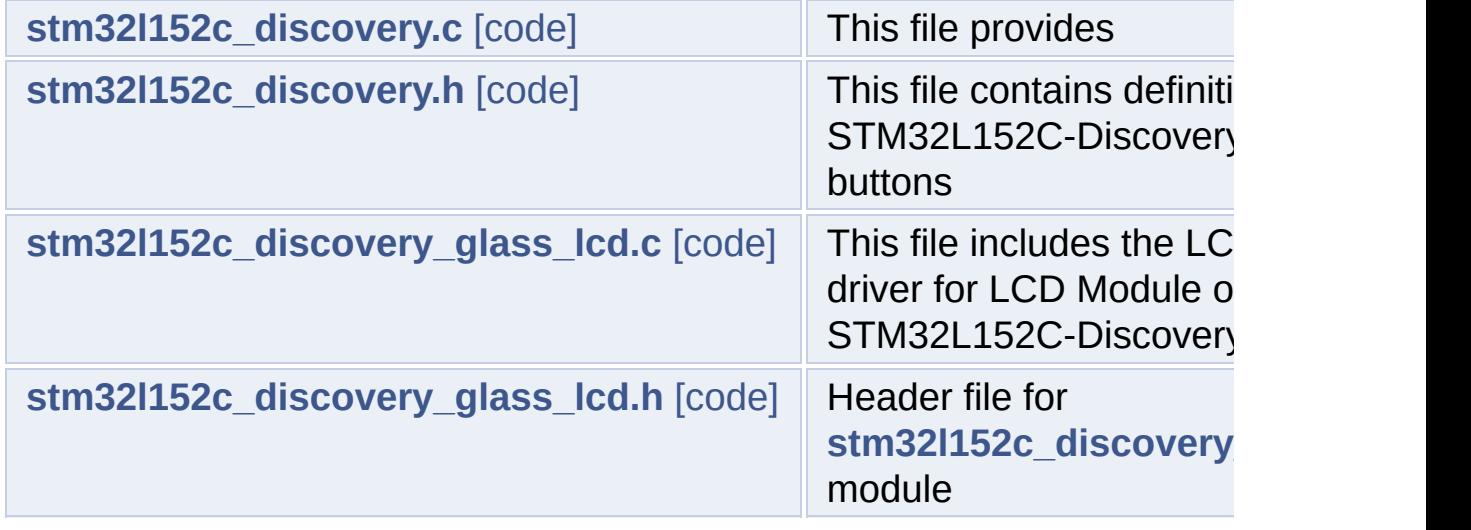

Generated on Thu Aug 24 2017 17:55:25 for STM32L152C-Discovery BSP User Manual by doxy gem 1.7.6.1

<span id="page-86-0"></span>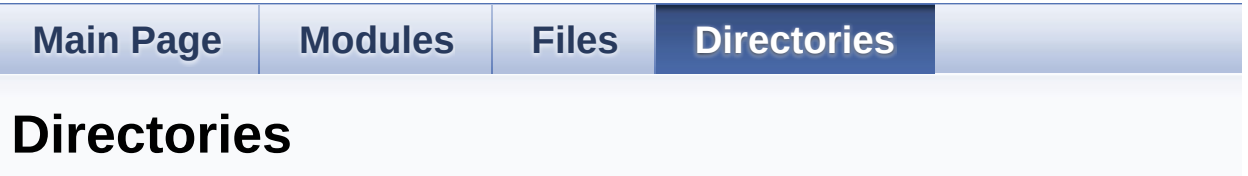

This directory hierarchy is sorted roughly, but not completely, alphabetically:

- **[Firmware](#page-212-0)**
	- **[Drivers](#page-214-0)**
		- **[BSP](#page-216-0)**
			- **[STM32L152C-Discovery](#page-218-0)**

Generated on Thu Aug 24 2017 17:55:25 for STM32L152C-Discovery BSP User Manual by doxygem 1.7.6.1

<span id="page-87-0"></span>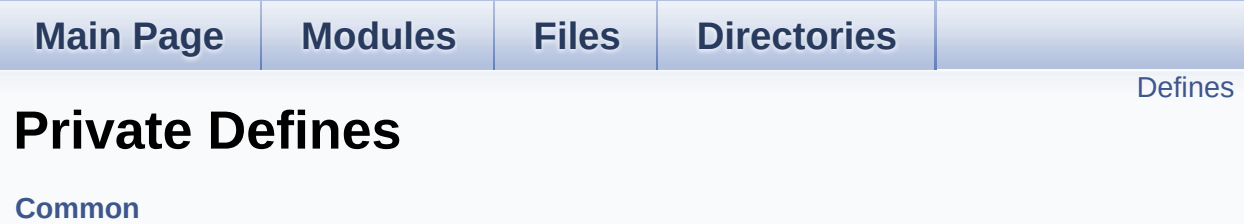

## <span id="page-88-0"></span>**Defines**

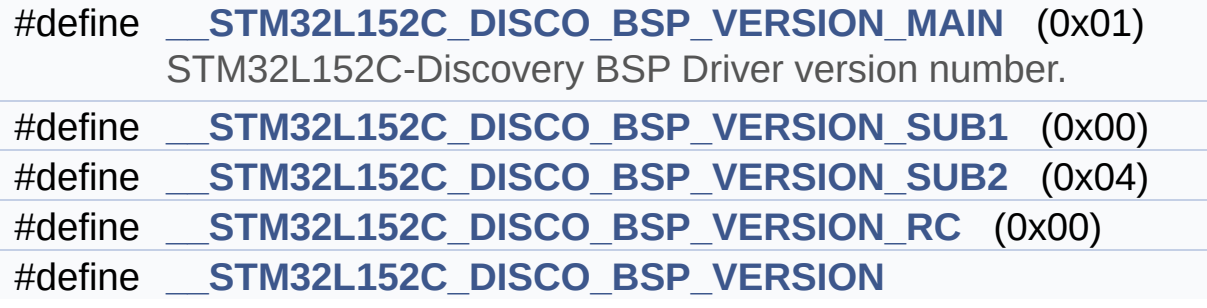

## **Define Documentation**

```
#define __STM32L152C_DISCO_BSP_VERSION
```
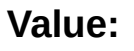

(([\\_\\_STM32L152C\\_DISCO\\_BSP\\_VERSION\\_MAIN](#page-89-0) << 24)\

 $|$  (

 $|$  ( $\_\_$ 

 $|$  ( $\_\_$ 

[STM32L152C\\_DISCO\\_BSP\\_VERSION\\_SUB1](#page-89-1) << 16)\

[STM32L152C\\_DISCO\\_BSP\\_VERSION\\_SUB2](#page-90-0) << 8 )\

STM32L152C DISCO BSP VERSION RC))

Definition at line **[65](#page-228-1)** of file **[stm32l152c\\_discovery.c](#page-228-0)**.

Referenced by **[BSP\\_GetVersion\(\)](#page-228-1)**.

<span id="page-89-0"></span>**#define [\\_\\_STM32L152C\\_DISCO\\_BSP\\_VERSION\\_MAIN](#page-89-0) (0x01)**

STM32L152C-Discovery BSP Driver version number.

[31:24] main version

Definition at line **[61](#page-228-1)** of file **[stm32l152c\\_discovery.c](#page-228-0)**.

<span id="page-89-2"></span>**#define [\\_\\_STM32L152C\\_DISCO\\_BSP\\_VERSION\\_RC](#page-89-2) (0x00)**

[7:0] release candidate

Definition at line **[64](#page-228-1)** of file **[stm32l152c\\_discovery.c](#page-228-0)**.

<span id="page-89-1"></span>**#define [\\_\\_STM32L152C\\_DISCO\\_BSP\\_VERSION\\_SUB1](#page-89-1) (0x00)**

[23:16] sub1 version

Definition at line **[62](#page-228-1)** of file **[stm32l152c\\_discovery.c](#page-228-0)**.

<span id="page-90-0"></span>**#define [\\_\\_STM32L152C\\_DISCO\\_BSP\\_VERSION\\_SUB2](#page-90-0) (0x04)**

[15:8] sub2 version

Definition at line **[63](#page-228-1)** of file **[stm32l152c\\_discovery.c](#page-228-0)**.

Generated on Thu Aug 24 2017 17:55:24 for STM32L152C-Discovery BSP User Manual by doxygem 1.7.6.1

<span id="page-91-0"></span>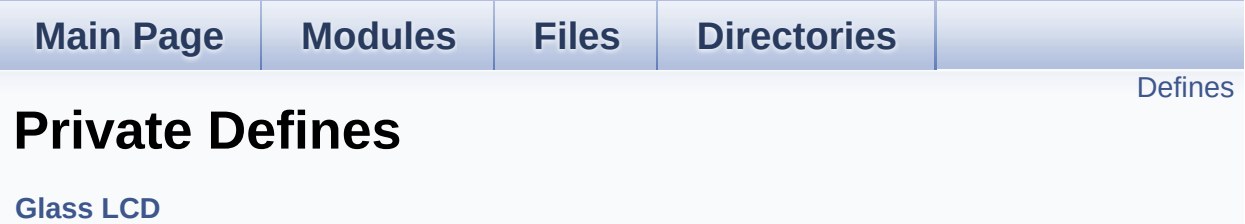

## <span id="page-92-0"></span>**Defines**

```
#define ASCII_CHAR_0 0x30 /* 0 */
#define ASCII_CHAR_AT_SYMBOL 0x40 /* @ */
#define ASCII_CHAR_LEFT_OPEN_BRACKET 0x5B /* [ */
#define ASCII_CHAR_APOSTROPHE 0x60 /* ` */
#define ASCII_CHAR_LEFT_OPEN_BRACE 0x7B /* ( */
```
### **Define Documentation**

<span id="page-93-0"></span>**#define [ASCII\\_CHAR\\_0](#page-93-0) 0x30 /\* 0 \*/**

Definition at line **[57](#page-260-1)** of file **[stm32l152c\\_discovery\\_glass\\_lcd.c](#page-260-0)**.

Referenced by **[Convert\(\)](#page-260-1)**.

<span id="page-93-3"></span>**#define [ASCII\\_CHAR\\_APOSTROPHE](#page-93-3) 0x60 /\* ` \*/**

Definition at line **[60](#page-260-1)** of file **[stm32l152c\\_discovery\\_glass\\_lcd.c](#page-260-0)**.

Referenced by **[Convert\(\)](#page-260-1)**.

<span id="page-93-1"></span>**#define [ASCII\\_CHAR\\_AT\\_SYMBOL](#page-93-1) 0x40 /\* @ \*/**

Definition at line **[58](#page-260-1)** of file **[stm32l152c\\_discovery\\_glass\\_lcd.c](#page-260-0)**.

Referenced by **[Convert\(\)](#page-260-1)**.

<span id="page-93-4"></span>**#define [ASCII\\_CHAR\\_LEFT\\_OPEN\\_BRACE](#page-93-4) 0x7B /\* ( \*/**

Definition at line **[61](#page-260-1)** of file **[stm32l152c\\_discovery\\_glass\\_lcd.c](#page-260-0)**.

Referenced by **[Convert\(\)](#page-260-1)**.

<span id="page-93-2"></span>**#define [ASCII\\_CHAR\\_LEFT\\_OPEN\\_BRACKET](#page-93-2) 0x5B /\* [ \*/**

Definition at line **[59](#page-260-1)** of file **[stm32l152c\\_discovery\\_glass\\_lcd.c](#page-260-0)**.

Referenced by **[Convert\(\)](#page-260-1)**.

Generated on Thu Aug 24 2017 17:55:24 for STM32L152C-Discovery BSP User Manual by doxygem 1.7.6.1

<span id="page-95-0"></span>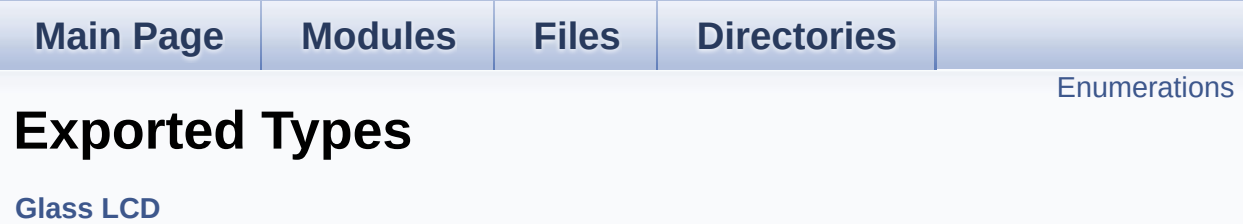

## <span id="page-96-0"></span>**Enumerations**

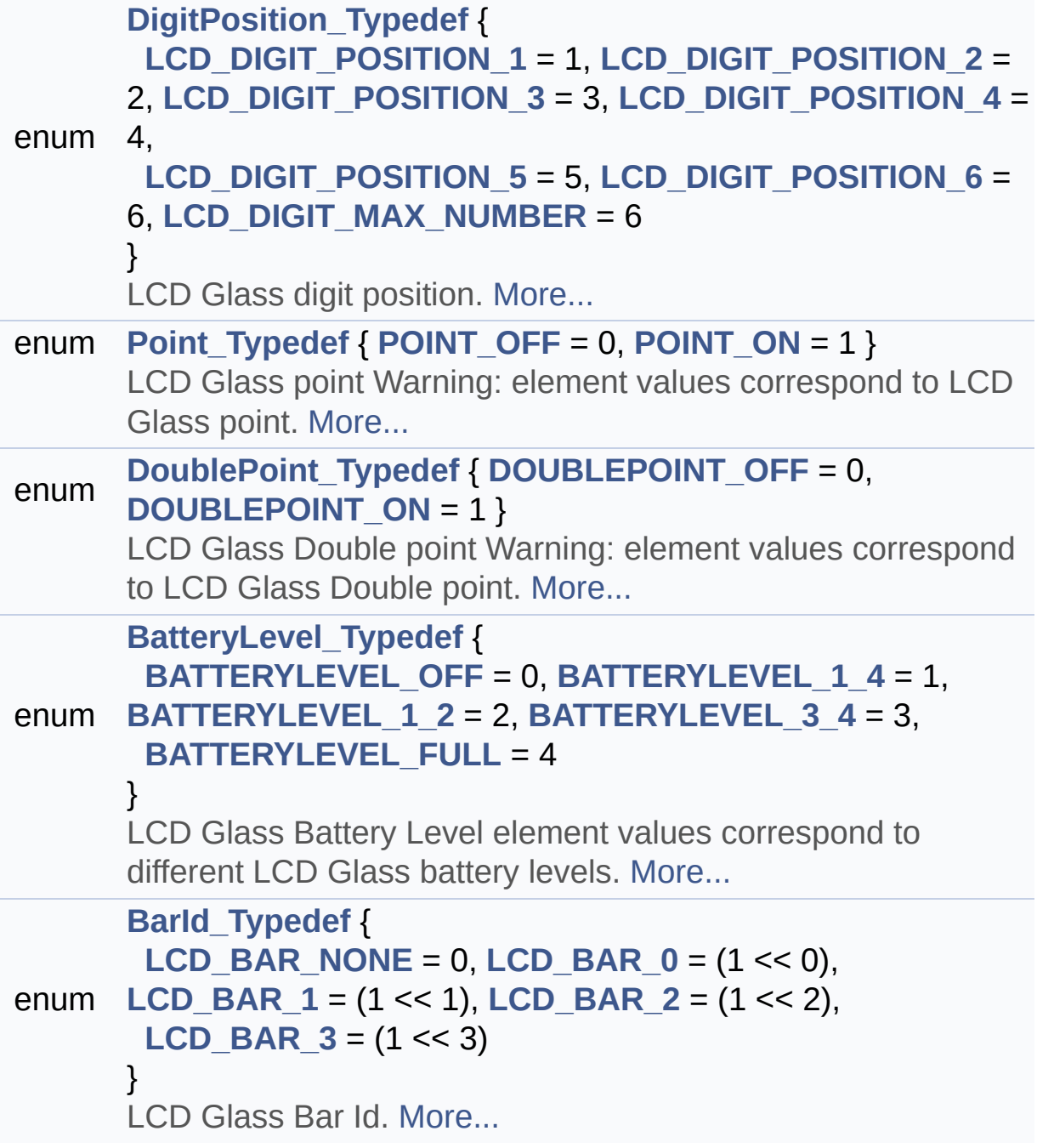

### **Enumeration Type Documentation**

### <span id="page-97-7"></span>**enum [BarId\\_Typedef](#page-97-7)**

LCD Glass Bar Id.

### **Enumerator:**

<span id="page-97-11"></span><span id="page-97-10"></span><span id="page-97-9"></span><span id="page-97-8"></span>*LCD\_BAR\_NONE LCD\_BAR\_0 LCD\_BAR\_1 LCD\_BAR\_2 LCD\_BAR\_3*

<span id="page-97-12"></span>Definition at line **[113](#page-238-1)** of file **[stm32l152c\\_discovery\\_glass\\_lcd.h](#page-238-0)**.

#### <span id="page-97-1"></span>**enum [BatteryLevel\\_Typedef](#page-97-1)**

LCD Glass Battery Level element values correspond to different LCD Glass battery levels.

### **Enumerator:**

<span id="page-97-5"></span><span id="page-97-4"></span><span id="page-97-3"></span><span id="page-97-2"></span>*BATTERYLEVEL\_OFF BATTERYLEVEL\_1\_4 BATTERYLEVEL\_1\_2 BATTERYLEVEL\_3\_4 BATTERYLEVEL\_FULL*

<span id="page-97-6"></span>Definition at line **[101](#page-238-1)** of file **[stm32l152c\\_discovery\\_glass\\_lcd.h](#page-238-0)**.

### <span id="page-97-0"></span>**enum [DigitPosition\\_Typedef](#page-97-0)**

LCD Glass digit position.

#### **Enumerator:**

<span id="page-98-4"></span><span id="page-98-3"></span><span id="page-98-2"></span><span id="page-98-1"></span><span id="page-98-0"></span>*LCD\_DIGIT\_POSITION\_1 LCD\_DIGIT\_POSITION\_2 LCD\_DIGIT\_POSITION\_3 LCD\_DIGIT\_POSITION\_4 LCD\_DIGIT\_POSITION\_5 LCD\_DIGIT\_POSITION\_6 LCD\_DIGIT\_MAX\_NUMBER*

<span id="page-98-6"></span><span id="page-98-5"></span>Definition at line **[65](#page-238-1)** of file **[stm32l152c\\_discovery\\_glass\\_lcd.h](#page-238-0)**.

#### <span id="page-98-10"></span>**enum [DoublePoint\\_Typedef](#page-98-10)**

LCD Glass Double point Warning: element values correspond to LCD Glass Double point.

**Enumerator:** *DOUBLEPOINT\_OFF*

<span id="page-98-12"></span><span id="page-98-11"></span>*DOUBLEPOINT\_ON*

Definition at line **[91](#page-238-1)** of file **[stm32l152c\\_discovery\\_glass\\_lcd.h](#page-238-0)**.

#### <span id="page-98-7"></span>**enum [Point\\_Typedef](#page-98-7)**

LCD Glass point Warning: element values correspond to LCD Glass point.

### **Enumerator:**

<span id="page-98-9"></span><span id="page-98-8"></span>*POINT\_OFF POINT\_ON*

Definition at line **[81](#page-238-1)** of file **[stm32l152c\\_discovery\\_glass\\_lcd.h](#page-238-0)**.

Generated on Thu Aug 24 2017 17:55:24 for STM32L152C-Discovery BSP User Manual by doxygem 1.7.6.1

<span id="page-100-0"></span>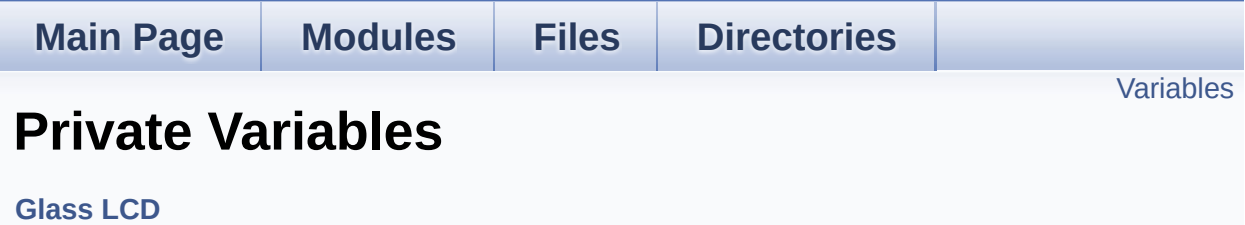

## <span id="page-101-0"></span>**Variables**

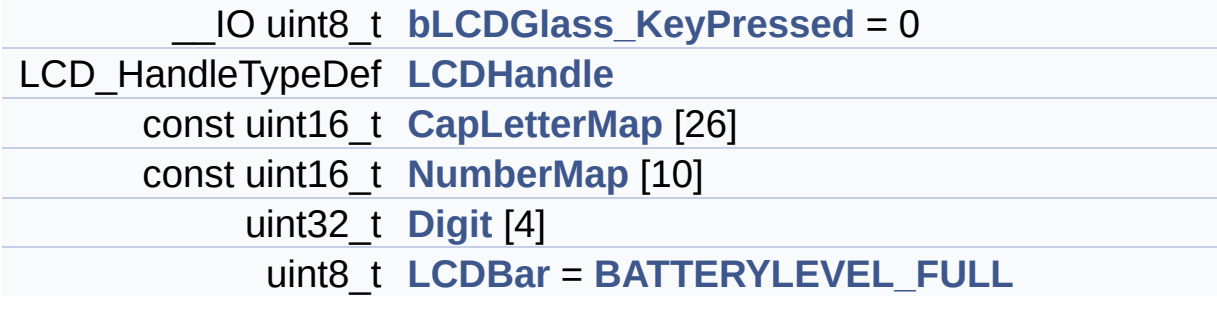

## **Variable Documentation**

<span id="page-102-0"></span>**\_\_IO uint8\_t [bLCDGlass\\_KeyPressed](#page-102-0) = 0**

Definition at line **[72](#page-260-1)** of file **[stm32l152c\\_discovery\\_glass\\_lcd.c](#page-260-0)**.

Referenced by **[BSP\\_LCD\\_GLASS\\_ScrollSentence\(\)](#page-260-1)**.

```
const uint16_t CapLetterMap[26]
```
**Initial value:**

{

```
0xFE00, 0x6714, 0x1D00, 0x4714, 0x9D00, 0
x9C00, 0x3F00, 0xFA00, 0x0014,
        0x5300, 0x9841, 0x1900, 0x5A48, 0x5A09, 0
x5F00, 0xFC00, 0x5F01, 0xFC01,
        0xAF00, 0x0414, 0x5b00, 0x18C0, 0x5A81, 0
x00C9, 0x0058, 0x05C0
    }
```
Definition at line **[123](#page-260-1)** of file **[stm32l152c\\_discovery\\_glass\\_lcd.c](#page-260-0)**.

Referenced by **[Convert\(\)](#page-260-1)**.

#### <span id="page-102-2"></span>**uint32\_t [Digit](#page-102-2)[4]**

Definition at line **[140](#page-260-1)** of file **[stm32l152c\\_discovery\\_glass\\_lcd.c](#page-260-0)**.

<span id="page-102-3"></span>Referenced by **[BSP\\_LCD\\_GLASS\\_DisplayChar\(\)](#page-260-1)**, and **[Convert\(\)](#page-260-1)**.

#### **uint8\_t [LCDBar](#page-102-3) = [BATTERYLEVEL\\_FULL](#page-97-6)**

Definition at line **[143](#page-260-1)** of file **[stm32l152c\\_discovery\\_glass\\_lcd.c](#page-260-0)**.

Referenced by **[BSP\\_LCD\\_GLASS\\_BarLevelConfig\(\)](#page-260-1)**, and **[BSP\\_LCD\\_GLASS\\_WriteChar\(\)](#page-260-1)**.

### <span id="page-103-0"></span>**LCD\_HandleTypeDef [LCDHandle](#page-103-0)**

```
=================================================
================================
                              GLASS LCD MAPPING
=================================================
===============================
LCD allows to display informations on six 14-segm
ent digits and 4 bars:
  1 2 3 4 5 6
----- ----- ----- ----- ----- -----
|\|/| o |\|/| o |\|/| o |\|/| o |\|/| |\|/| B
AR3
-- -- -- -- -- -- -- -- -- -- -- -- B
AR2
|/|\| o |/|\| o |/|\| o |/|\| o |/|\| |/|\| B
AR1
----- * ----- * ----- * ----- * ----- ----- B
AR0
LCD segment mapping:
--------------------
  -----A----- _
  |\ | /| COL |_|
  F H J K B
  |\ \ \setminus | / |- -G - - -M - - COL \begin{bmatrix} - & - & -M \\ - & - & -M \end{bmatrix}| / | \setminus |
```

```
E Q P N C
 |I| = |\nabla |--------- DP \BoxAn LCD character coding is based on the followin
g matrix:
COM 0 1 2 3
SEG(n) { E , D , P , N }
SEG(n+1) { M , C , COL , DP }
SEG(23-n-1) { B , A , K , J }<br>SEG(23-n) { G , F , Q , H }
SEG(23-n) { G , F , Q , H }
with n positif odd number.
The character 'A' for example is:
  -------------------------------
LSB { 1 , 0 , 0 , 0 }
     {1, 1, 0, 0}\{ 1, 1, 0, 0 \}MSB { 1 , 1 , 0 , 0 }
     -------------------
  'A' = F E 0 0 hexa
```

```
Definition at line 120 of file stm32l152c_discovery_glass_lcd.c.
```

```
Referenced by BSP_LCD_GLASS_BarLevelConfig(),
BSP_LCD_GLASS_BlinkConfig(), BSP_LCD_GLASS_Clear(),
BSP_LCD_GLASS_ClearBar(), BSP_LCD_GLASS_Contrast(),
BSP_LCD_GLASS_DeInit(), BSP_LCD_GLASS_DisplayBar(),
BSP_LCD_GLASS_DisplayChar(), and BSP_LCD_GLASS_Init().
```
#### <span id="page-104-0"></span>**const uint16\_t [NumberMap\[](#page-104-0)10]**

#### **Initial value:**

{

0x5F00,0x4200,0xF500,0x6700,0xEa00,0xAF00 ,0xBF00,0x04600,0xFF00,0xEF00 }

Definition at line **[134](#page-260-1)** of file **[stm32l152c\\_discovery\\_glass\\_lcd.c](#page-260-0)**.

Referenced by **[Convert\(\)](#page-260-1)**.

Generated on Thu Aug 24 2017 17:55:24 for STM32L152C-Discovery BSP User Manual by doxygem 1.7.6.1

<span id="page-106-0"></span>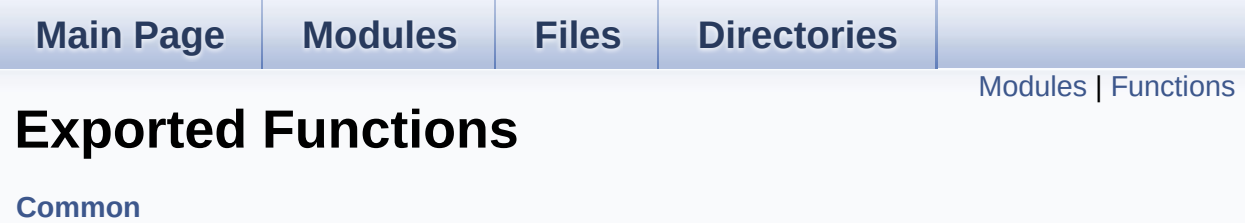

## <span id="page-107-0"></span>**Modules**

**LED [Functions](#page-124-0)**

**BUTTON [Functions](#page-129-0)**
# **Functions**

# uint32\_t **[BSP\\_GetVersion](#page-109-0)** (void)

This method returns the STM32L152C-Discovery BSP Driver revision.

## **Function Documentation**

```
uint32_t BSP_GetVersion ( void )
```
This method returns the STM32L152C-Discovery BSP Driver revision.

**Return values:**

**version** : 0xXYZR (8bits for each decimal, R for RC)

Definition at line **[100](#page-228-0)** of file **[stm32l152c\\_discovery.c](#page-228-1)**.

References **[\\_\\_STM32L152C\\_DISCO\\_BSP\\_VERSION](#page-228-0)**.

Generated on Thu Aug 24 2017 17:55:24 for STM32L152C-Discovery BSP User Manual by doxygem 1.7.6.1

# STM32L152C-Discovery BSP User Manual

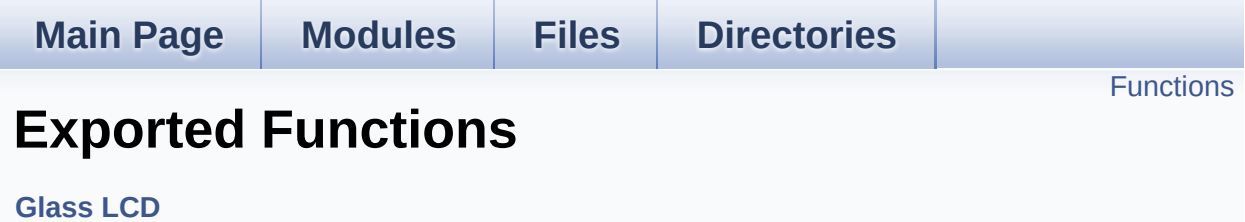

# <span id="page-111-0"></span>**Functions**

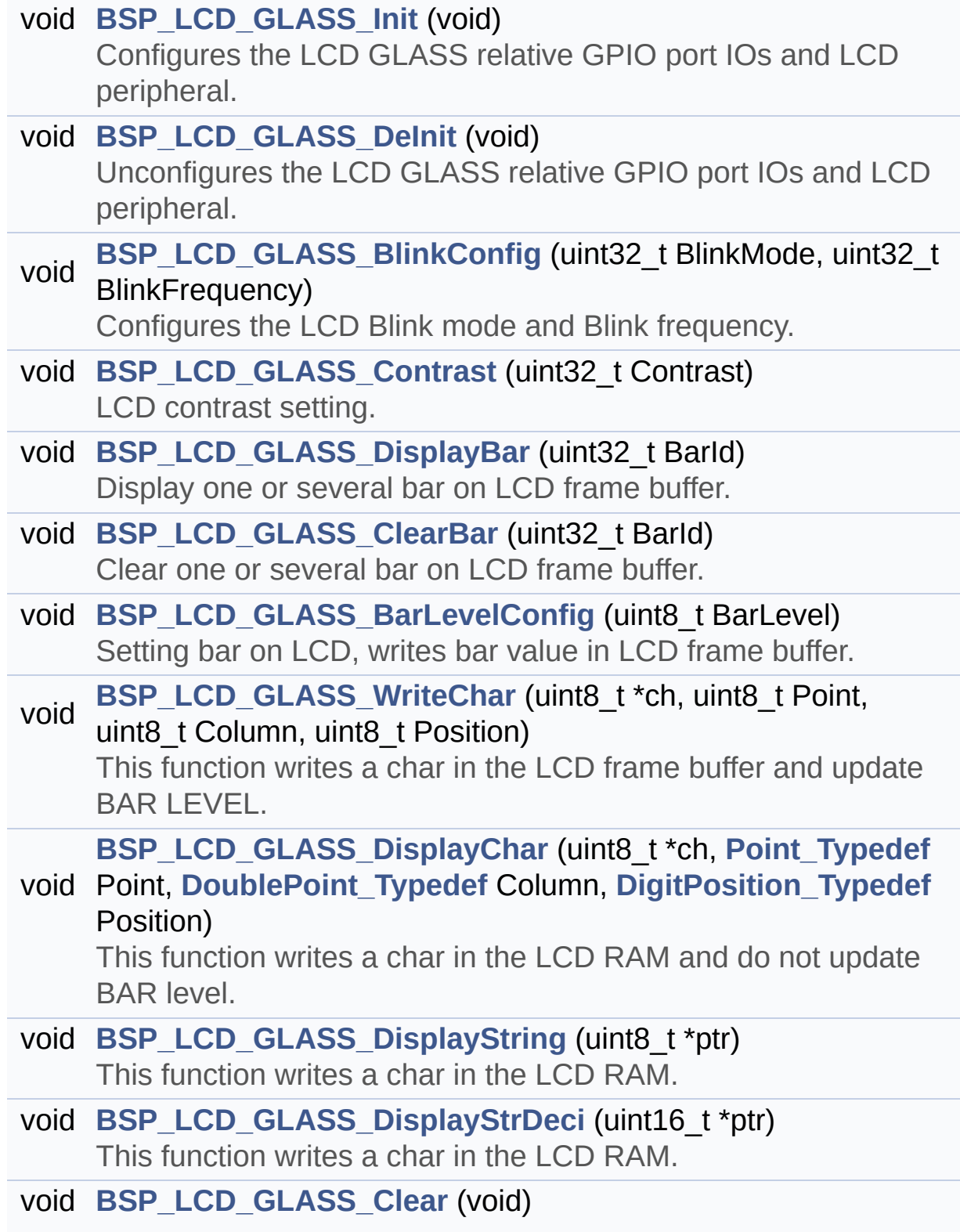

This function Clear the whole LCD RAM.

void **[BSP\\_LCD\\_GLASS\\_ScrollSentence](#page-121-1)** (uint8\_t \*ptr, uint16\_t nScroll, uint16\_t ScrollSpeed) Display a string in scrolling mode.

## **Function Documentation**

## <span id="page-113-1"></span>**void [BSP\\_LCD\\_GLASS\\_BarLevelConfig](#page-113-1) ( uint8\_t BarLevel )**

Setting bar on LCD, writes bar value in LCD frame buffer. **Parameters: BarLevel,:** specifies the LCD GLASS Batery Level. This parameter can be one of the following values: • BATTERYLEVEL OFF: LCD GLASS Batery Empty • BATTERYLEVEL 1 4: LCD GLASS Batery 1/4 Full • BATTERYLEVEL 1 2: LCD GLASS Batery 1/2 Full • BATTERYLEVEL 3 4: LCD GLASS Batery 3/4 Full • BATTERYLEVEL FULL: LCD GLASS Batery Full **Return values: None** Definition at line **[364](#page-260-0)** of file **[stm32l152c\\_discovery\\_glass\\_lcd.c](#page-260-1)**. References **[BATTERYLEVEL\\_1\\_2](#page-238-0)**, **[BATTERYLEVEL\\_1\\_4](#page-238-0)**, **[BATTERYLEVEL\\_3\\_4](#page-238-0)**, **[BATTERYLEVEL\\_FULL](#page-238-0)**, **[BATTERYLEVEL\\_OFF](#page-238-0)**, **[LCD\\_BAR0\\_2\\_COM](#page-238-0)**, **[LCD\\_BAR0\\_SEG](#page-238-0)**, **[LCD\\_BAR1\\_3\\_COM](#page-238-0)**, **[LCD\\_BAR1\\_SEG](#page-238-0)**, **[LCD\\_BAR2\\_SEG](#page-238-0)**, **[LCD\\_BAR3\\_SEG](#page-238-0)**, **[LCDBar](#page-260-0)**, and **[LCDHandle](#page-260-0)**. Referenced by **[BSP\\_LCD\\_GLASS\\_WriteChar\(\)](#page-260-0)**.

<span id="page-113-0"></span>**void [BSP\\_LCD\\_GLASS\\_BlinkConfig](#page-113-0) ( uint32\_t BlinkMode, uint32\_t BlinkFrequency** Configures the LCD Blink mode and Blink frequency.

#### **Parameters:**

**BlinkMode,:** specifies the LCD blink mode. This parameter can be one of the following values:

- LCD BLINKMODE OFF: Blink disabled
- LCD BLINKMODE SEG0 COM0: Blink enabled on SEG[0], COM[0] (1 pixel)
- LCD BLINKMODE SEG0 ALLCOM: Blink enabled on SEG[0], all COM (up to 8 pixels according to the programmed duty)
- LCD BLINKMODE ALLSEG ALLCOM: Blink enabled on all SEG and all COM (all pixels)

**BlinkFrequency,:** specifies the LCD blink frequency.

- LCD BLINKFREQUENCY DIV8: The Blink frequency = fLcd/8
- LCD BLINKFREQUENCY DIV16: The Blink frequency = fLcd/16
- LCD BLINKFREQUENCY DIV32: The Blink frequency = fLcd/32
- LCD BLINKFREQUENCY DIV64: The Blink frequency = fLcd/64
- LCD BLINKFREQUENCY DIV128: The Blink frequency  $=$  fLcd/128
- LCD BLINKFREQUENCY DIV256: The Blink frequency  $=$  fLcd/256
- LCD BLINKFREQUENCY DIV512: The Blink frequency  $=$  fLcd/512
- LCD BLINKFREQUENCY DIV1024: The Blink frequency  $=$  fLcd/1024

**Return values:**

#### **None**

Definition at line **[221](#page-260-0)** of file **[stm32l152c\\_discovery\\_glass\\_lcd.c](#page-260-1)**.

References **[LCDHandle](#page-260-0)**.

## <span id="page-115-1"></span>**void [BSP\\_LCD\\_GLASS\\_Clear](#page-115-1) ( void )**

This function Clear the whole LCD RAM.

**Return values: None**

Definition at line **[668](#page-260-0)** of file **[stm32l152c\\_discovery\\_glass\\_lcd.c](#page-260-1)**.

References **[LCDHandle](#page-260-0)**.

Referenced by **[BSP\\_LCD\\_GLASS\\_Init\(\)](#page-260-0)**, and **[BSP\\_LCD\\_GLASS\\_ScrollSentence\(\)](#page-260-0)**.

<span id="page-115-0"></span>**void [BSP\\_LCD\\_GLASS\\_ClearBar](#page-115-0) ( uint32\_t BarId )**

Clear one or several bar on LCD frame buffer.

#### **Parameters:**

- **BarId,:** specifies the LCD GLASS Bar to display This parameter can be combination of one of the following values:
	- LCD BAR 0: LCD GLASS Bar 0
	- LCD BAR 1: LCD GLASS Bar 1
	- LCD BAR 2: LCD GLASS Bar 2
	- LCD BAR 3: LCD GLASS Bar 3

**Return values:**

**None**

Definition at line **[309](#page-260-0)** of file **[stm32l152c\\_discovery\\_glass\\_lcd.c](#page-260-1)**.

References **[LCD\\_BAR0\\_2\\_COM](#page-238-0)**, **[LCD\\_BAR0\\_SEG](#page-238-0)**, **[LCD\\_BAR1\\_3\\_COM](#page-238-0)**, **[LCD\\_BAR1\\_SEG](#page-238-0)**, **[LCD\\_BAR2\\_SEG](#page-238-0)**, **[LCD\\_BAR3\\_SEG](#page-238-0)**, **[LCD\\_BAR\\_0](#page-238-0)**, **[LCD\\_BAR\\_1](#page-238-0)**, **[LCD\\_BAR\\_2](#page-238-0)**, **[LCD\\_BAR\\_3](#page-238-0)**, and **[LCDHandle](#page-260-0)**.

## <span id="page-116-0"></span>**void [BSP\\_LCD\\_GLASS\\_Contrast](#page-116-0) ( uint32\_t Contrast )**

LCD contrast setting.

#### **Parameters:**

**Contrast,:** specifies the LCD Contrast. This parameter can be one of the following values:

- LCD CONTRASTLEVEL 0: Maximum Voltage  $= 2.60V$
- LCD CONTRASTLEVEL 1: Maximum Voltage  $= 2.73V$
- LCD CONTRASTLEVEL 2: Maximum Voltage  $= 2.86V$
- LCD CONTRASTLEVEL 3: Maximum Voltage  $= 2.99V$
- LCD CONTRASTLEVEL 4: Maximum Voltage  $= 3.12V$
- LCD CONTRASTLEVEL 5: Maximum Voltage  $= 3.25V$
- LCD CONTRASTLEVEL 6: Maximum Voltage  $= 3.38V$
- LCD CONTRASTLEVEL 7: Maximum Voltage  $= 3.51V$

## **Return values:**

#### **None**

Definition at line **[240](#page-260-0)** of file **[stm32l152c\\_discovery\\_glass\\_lcd.c](#page-260-1)**.

References **[LCDHandle](#page-260-0)**.

### <span id="page-117-0"></span>**void [BSP\\_LCD\\_GLASS\\_DeInit](#page-117-0) ( void )**

Unconfigures the LCD GLASS relative GPIO port IOs and LCD peripheral.

**Return values:**

**None**

Definition at line **[193](#page-260-0)** of file **[stm32l152c\\_discovery\\_glass\\_lcd.c](#page-260-1)**.

References **[LCD\\_MspDeInit\(\)](#page-260-0)**, and **[LCDHandle](#page-260-0)**.

<span id="page-117-1"></span>**void [BSP\\_LCD\\_GLASS\\_DisplayBar](#page-117-1) ( uint32\_t BarId )**

Display one or several bar on LCD frame buffer.

#### **Parameters:**

**BarId,:** specifies the LCD GLASS Bar to display This parameter can be one of the following values:

- BAR0: LCD GLASS Bar 0
- BAR0: LCD GLASS Bar 1
- BAR0: LCD GLASS Bar 2
- BAR0: LCD GLASS Bar 3

#### **Return values:**

**None**

Definition at line **[255](#page-260-0)** of file **[stm32l152c\\_discovery\\_glass\\_lcd.c](#page-260-1)**.

References **[LCD\\_BAR0\\_2\\_COM](#page-238-0)**, **[LCD\\_BAR0\\_SEG](#page-238-0)**, **[LCD\\_BAR1\\_3\\_COM](#page-238-0)**, **[LCD\\_BAR1\\_SEG](#page-238-0)**, **[LCD\\_BAR2\\_SEG](#page-238-0)**, **[LCD\\_BAR3\\_SEG](#page-238-0)**, **[LCD\\_BAR\\_0](#page-238-0)**, **[LCD\\_BAR\\_1](#page-238-0)**, **[LCD\\_BAR\\_2](#page-238-0)**, **[LCD\\_BAR\\_3](#page-238-0)**, and **[LCDHandle](#page-260-0)**.

# <span id="page-118-0"></span>**void [BSP\\_LCD\\_GLASS\\_DisplayChar](#page-118-0) ( uint8\_t \* ch, [Point\\_Typedef](#page-98-0) Point DoublePoint Typedef Colur DigitPosition Typedef Posit )**

This function writes a char in the LCD RAM and do not update BAR level.

#### **Parameters:**

- **ch,:** The character to display.
- **Point,:** A point to add in front of char. This parameter can be one of the following values:
	- POINT OFF: No point to add in front of char.
	- POINT ON: Add a point in front of char.
- **Column,:** Flag indicating if a apostrophe has to be add in front of displayed character. This parameter can be one of the following values:
	- DOUBLEPOINT OFF: No colon to add in back of char.
	- DOUBLEPOINT ON: Add an colon in back of char.
- **Position,:** Position in the LCD of the caracter to write. This parameter can be any value in DigitPosition\_Typedef.

#### **Return values:**

**None**

Definition at line **[458](#page-260-0)** of file **[stm32l152c\\_discovery\\_glass\\_lcd.c](#page-260-1)**.

References **[Convert\(\)](#page-260-0)**, **[Digit](#page-260-0)**, **[LCD\\_DIGIT1\\_COM0](#page-238-0)**, **[LCD\\_DIGIT1\\_COM0\\_SEG\\_MASK](#page-238-0)**, **[LCD\\_DIGIT1\\_COM1](#page-238-0)**, **[LCD\\_DIGIT1\\_COM1\\_SEG\\_MASK](#page-238-0)**, **[LCD\\_DIGIT1\\_COM2](#page-238-0)**, **[LCD\\_DIGIT1\\_COM2\\_SEG\\_MASK](#page-238-0)**, **[LCD\\_DIGIT1\\_COM3](#page-238-0)**,

**[LCD\\_DIGIT1\\_COM3\\_SEG\\_MASK](#page-238-0)**, **[LCD\\_DIGIT2\\_COM0](#page-238-0)**, **[LCD\\_DIGIT2\\_COM0\\_SEG\\_MASK](#page-238-0)**, **[LCD\\_DIGIT2\\_COM1](#page-238-0)**, **[LCD\\_DIGIT2\\_COM1\\_SEG\\_MASK](#page-238-0)**, **[LCD\\_DIGIT2\\_COM2](#page-238-0)**, **[LCD\\_DIGIT2\\_COM2\\_SEG\\_MASK](#page-238-0)**, **[LCD\\_DIGIT2\\_COM3](#page-238-0)**, **[LCD\\_DIGIT2\\_COM3\\_SEG\\_MASK](#page-238-0)**, **[LCD\\_DIGIT3\\_COM0](#page-238-0)**, **[LCD\\_DIGIT3\\_COM0\\_SEG\\_MASK](#page-238-0)**, **[LCD\\_DIGIT3\\_COM1](#page-238-0)**, **[LCD\\_DIGIT3\\_COM1\\_SEG\\_MASK](#page-238-0)**, **[LCD\\_DIGIT3\\_COM2](#page-238-0)**, **[LCD\\_DIGIT3\\_COM2\\_SEG\\_MASK](#page-238-0)**, **[LCD\\_DIGIT3\\_COM3](#page-238-0)**, **[LCD\\_DIGIT3\\_COM3\\_SEG\\_MASK](#page-238-0)**, **[LCD\\_DIGIT4\\_COM0](#page-238-0)**, **[LCD\\_DIGIT4\\_COM0\\_1](#page-238-0)**, **[LCD\\_DIGIT4\\_COM0\\_1\\_SEG\\_MASK](#page-238-0)**, **[LCD\\_DIGIT4\\_COM0\\_SEG\\_MASK](#page-238-0)**, **[LCD\\_DIGIT4\\_COM1](#page-238-0)**, **[LCD\\_DIGIT4\\_COM1\\_1](#page-238-0)**, **[LCD\\_DIGIT4\\_COM1\\_1\\_SEG\\_MASK](#page-238-0)**, **[LCD\\_DIGIT4\\_COM1\\_SEG\\_MASK](#page-238-0)**, **[LCD\\_DIGIT4\\_COM2](#page-238-0)**, **[LCD\\_DIGIT4\\_COM2\\_1](#page-238-0)**, **[LCD\\_DIGIT4\\_COM2\\_1\\_SEG\\_MASK](#page-238-0)**, **[LCD\\_DIGIT4\\_COM2\\_SEG\\_MASK](#page-238-0)**, **[LCD\\_DIGIT4\\_COM3](#page-238-0)**, **[LCD\\_DIGIT4\\_COM3\\_1](#page-238-0)**, **[LCD\\_DIGIT4\\_COM3\\_1\\_SEG\\_MASK](#page-238-0)**, **[LCD\\_DIGIT4\\_COM3\\_SEG\\_MASK](#page-238-0)**, **[LCD\\_DIGIT5\\_COM0](#page-238-0)**, **[LCD\\_DIGIT5\\_COM0\\_1](#page-238-0)**, **[LCD\\_DIGIT5\\_COM0\\_1\\_SEG\\_MASK](#page-238-0)**, **[LCD\\_DIGIT5\\_COM0\\_SEG\\_MASK](#page-238-0)**, **[LCD\\_DIGIT5\\_COM1](#page-238-0)**, **[LCD\\_DIGIT5\\_COM1\\_1](#page-238-0)**, **[LCD\\_DIGIT5\\_COM1\\_1\\_SEG\\_MASK](#page-238-0)**, **[LCD\\_DIGIT5\\_COM1\\_SEG\\_MASK](#page-238-0)**, **[LCD\\_DIGIT5\\_COM2](#page-238-0)**, **[LCD\\_DIGIT5\\_COM2\\_1](#page-238-0)**, **[LCD\\_DIGIT5\\_COM2\\_1\\_SEG\\_MASK](#page-238-0)**, **[LCD\\_DIGIT5\\_COM2\\_SEG\\_MASK](#page-238-0)**, **[LCD\\_DIGIT5\\_COM3](#page-238-0)**, **[LCD\\_DIGIT5\\_COM3\\_1](#page-238-0)**, **[LCD\\_DIGIT5\\_COM3\\_1\\_SEG\\_MASK](#page-238-0)**, **[LCD\\_DIGIT5\\_COM3\\_SEG\\_MASK](#page-238-0)**, **[LCD\\_DIGIT6\\_COM0](#page-238-0)**, **[LCD\\_DIGIT6\\_COM0\\_SEG\\_MASK](#page-238-0)**, **[LCD\\_DIGIT6\\_COM1](#page-238-0)**, **[LCD\\_DIGIT6\\_COM1\\_SEG\\_MASK](#page-238-0)**, **[LCD\\_DIGIT6\\_COM2](#page-238-0)**, **[LCD\\_DIGIT6\\_COM2\\_SEG\\_MASK](#page-238-0)**, **[LCD\\_DIGIT6\\_COM3](#page-238-0)**, **[LCD\\_DIGIT6\\_COM3\\_SEG\\_MASK](#page-238-0)**, **[LCD\\_DIGIT\\_POSITION\\_1](#page-238-0)**, **[LCD\\_DIGIT\\_POSITION\\_2](#page-238-0)**, **[LCD\\_DIGIT\\_POSITION\\_3](#page-238-0)**, **[LCD\\_DIGIT\\_POSITION\\_4](#page-238-0)**, **[LCD\\_DIGIT\\_POSITION\\_5](#page-238-0)**, **[LCD\\_DIGIT\\_POSITION\\_6](#page-238-0)**, **[LCD\\_SEG0\\_SHIFT](#page-238-0)**, **[LCD\\_SEG10\\_SHIFT](#page-238-0)**, **[LCD\\_SEG11\\_SHIFT](#page-238-0)**, **[LCD\\_SEG12\\_SHIFT](#page-238-0)**, **[LCD\\_SEG13\\_SHIFT](#page-238-0)**, **[LCD\\_SEG14\\_SHIFT](#page-238-0)**, **[LCD\\_SEG15\\_SHIFT](#page-238-0)**, **[LCD\\_SEG16\\_SHIFT](#page-238-0)**, **[LCD\\_SEG17\\_SHIFT](#page-238-0)**, **[LCD\\_SEG18\\_SHIFT](#page-238-0)**, **[LCD\\_SEG19\\_SHIFT](#page-238-0)**, **[LCD\\_SEG1\\_SHIFT](#page-238-0)**, **[LCD\\_SEG20\\_SHIFT](#page-238-0)**, **[LCD\\_SEG21\\_SHIFT](#page-238-0)**, **[LCD\\_SEG22\\_SHIFT](#page-238-0)**, **[LCD\\_SEG23\\_SHIFT](#page-238-0)**, **[LCD\\_SEG2\\_SHIFT](#page-238-0)**,

**[LCD\\_SEG3\\_SHIFT](#page-238-0)**, **[LCD\\_SEG4\\_SHIFT](#page-238-0)**, **[LCD\\_SEG5\\_SHIFT](#page-238-0)**, **[LCD\\_SEG6\\_SHIFT](#page-238-0)**, **[LCD\\_SEG7\\_SHIFT](#page-238-0)**, **[LCD\\_SEG8\\_SHIFT](#page-238-0)**, **[LCD\\_SEG9\\_SHIFT](#page-238-0)**, and **[LCDHandle](#page-260-0)**.

Referenced by **[BSP\\_LCD\\_GLASS\\_WriteChar\(\)](#page-260-0)**.

#### <span id="page-120-1"></span>**void [BSP\\_LCD\\_GLASS\\_DisplayStrDeci](#page-120-1) ( uint16\_t \* ptr )**

This function writes a char in the LCD RAM.

#### **Parameters:**

**ptr,:** Pointer to string to display on the LCD Glass.

#### **Return values:**

**None**

#### **Note:**

Required preconditions: Char is ASCCI value "Ored" with decimal point or Column flag

Definition at line **[633](#page-260-0)** of file **[stm32l152c\\_discovery\\_glass\\_lcd.c](#page-260-1)**.

References **[BSP\\_LCD\\_GLASS\\_WriteChar\(\)](#page-260-0)**, **[DOT](#page-238-0)**, **[DOUBLE\\_DOT](#page-238-0)**, **[DOUBLEPOINT\\_OFF](#page-238-0)**, **[DOUBLEPOINT\\_ON](#page-238-0)**, **[LCD\\_DIGIT\\_POSITION\\_1](#page-238-0)**, **[LCD\\_DIGIT\\_POSITION\\_6](#page-238-0)**, **[POINT\\_OFF](#page-238-0)**, and **[POINT\\_ON](#page-238-0)**.

## <span id="page-120-0"></span>**void [BSP\\_LCD\\_GLASS\\_DisplayString](#page-120-0) ( uint8\_t \* ptr )**

This function writes a char in the LCD RAM.

#### **Parameters:**

**ptr,:** Pointer to string to display on the LCD Glass.

#### **Return values:**

#### **None**

Definition at line **[609](#page-260-0)** of file **[stm32l152c\\_discovery\\_glass\\_lcd.c](#page-260-1)**.

References **[BSP\\_LCD\\_GLASS\\_WriteChar\(\)](#page-260-0)**, **[DOUBLEPOINT\\_OFF](#page-238-0)**, **[LCD\\_DIGIT\\_POSITION\\_1](#page-238-0)**, **[LCD\\_DIGIT\\_POSITION\\_6](#page-238-0)**, and **[POINT\\_OFF](#page-238-0)**.

Referenced by **[BSP\\_LCD\\_GLASS\\_ScrollSentence\(\)](#page-260-0)**.

#### <span id="page-121-0"></span>**void [BSP\\_LCD\\_GLASS\\_Init](#page-121-0) ( void )**

Configures the LCD GLASS relative GPIO port IOs and LCD peripheral.

**Return values:**

**None**

Definition at line **[168](#page-260-0)** of file **[stm32l152c\\_discovery\\_glass\\_lcd.c](#page-260-1)**.

References **[BSP\\_LCD\\_GLASS\\_Clear\(\)](#page-260-0)**, **[LCD\\_MspInit\(\)](#page-260-0)**, and **[LCDHandle](#page-260-0)**.

<span id="page-121-1"></span>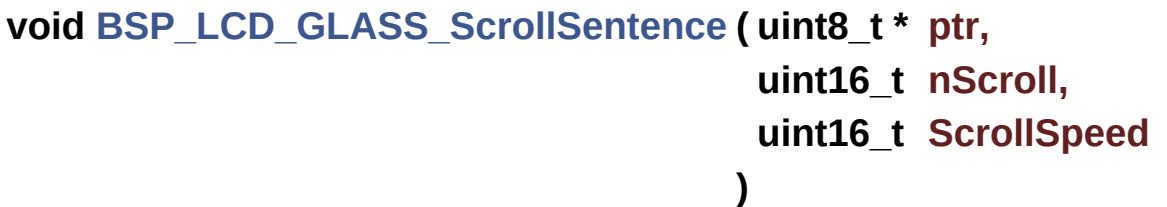

Display a string in scrolling mode.

#### **Parameters:**

**ptr,:** Pointer to string to display on the LCD Glass. **nScroll,:** Specifies how many time the message will be scrolled

**ScrollSpeed** : Specifies the speed of the scroll, low value

gives higher speed

### **Return values:**

#### **None**

#### **Note:**

Required preconditions: The LCD should be cleared before to start the write operation.

Definition at line **[683](#page-260-0)** of file **[stm32l152c\\_discovery\\_glass\\_lcd.c](#page-260-1)**.

References **[bLCDGlass\\_KeyPressed](#page-260-0)**, **[BSP\\_LCD\\_GLASS\\_Clear\(\)](#page-260-0)**, and **[BSP\\_LCD\\_GLASS\\_DisplayString\(\)](#page-260-0)**.

<span id="page-122-0"></span>**void [BSP\\_LCD\\_GLASS\\_WriteChar](#page-122-0) ( uint8\_t \* ch, uint8\_t Point,**

**uint8\_t Column, uint8\_t Position )**

This function writes a char in the LCD frame buffer and update BAR LEVEL.

#### **Parameters:**

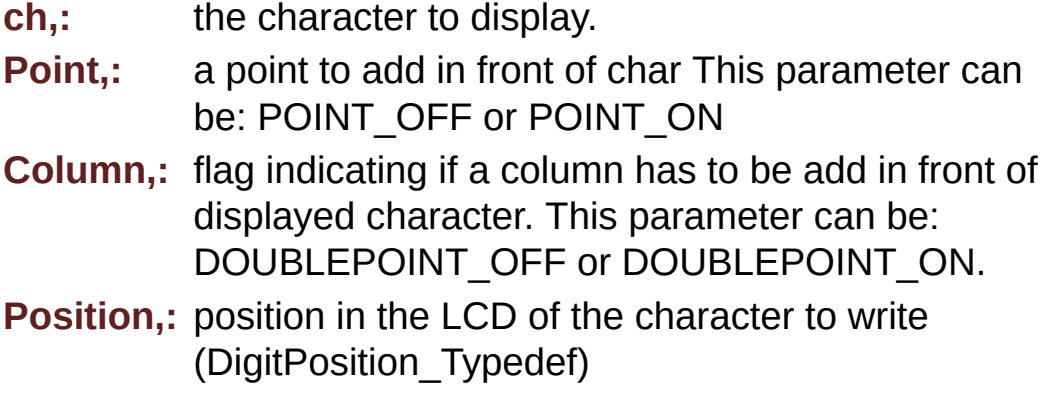

**Return values:**

**None**

**Note:**

Required preconditions: The LCD should be cleared before to start the write operation.

Definition at line **[434](#page-260-0)** of file **[stm32l152c\\_discovery\\_glass\\_lcd.c](#page-260-1)**.

References **[BSP\\_LCD\\_GLASS\\_BarLevelConfig\(\)](#page-260-0)**, **[BSP\\_LCD\\_GLASS\\_DisplayChar\(\)](#page-260-0)**, and **[LCDBar](#page-260-0)**.

Referenced by **[BSP\\_LCD\\_GLASS\\_DisplayStrDeci\(\)](#page-260-0)**, and **[BSP\\_LCD\\_GLASS\\_DisplayString\(\)](#page-260-0)**.

Generated on Thu Aug 24 2017 17:55:24 for STM32L152C-Discovery BSP User Manual by  $\sqrt{2}$  Manual by  $\sqrt{2}$ 

# STM32L152C-Discovery BSP User Manual

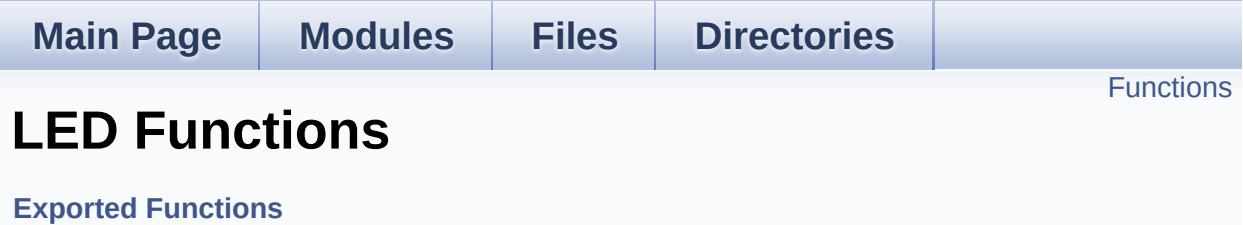

# <span id="page-125-0"></span>**Functions**

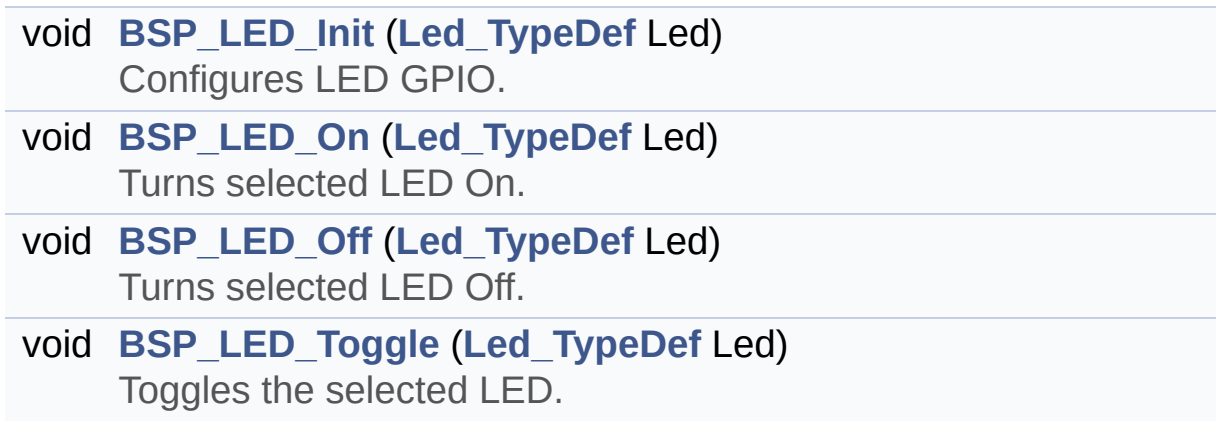

## **Function Documentation**

```
void BSP_LED_Init ( Led_TypeDef Led )
```
Configures LED GPIO.

#### **Parameters:**

**Led,:** Specifies the Led to be configured. This parameter can be one of following parameters:

- LED3
- $\bullet$  LED4

**Return values:**

**None**

Definition at line **[117](#page-228-0)** of file **[stm32l152c\\_discovery.c](#page-228-1)**.

References **[GPIO\\_PIN](#page-228-0)**, **[GPIO\\_PORT](#page-228-0)**, and **[LEDx\\_GPIO\\_CLK\\_ENABLE](#page-220-0)**.

<span id="page-126-1"></span>**void [BSP\\_LED\\_Off](#page-126-1) ( [Led\\_TypeDef](#page-139-0) Led )**

Turns selected LED Off.

#### **Parameters:**

**Led,:** Specifies the Led to be set off. This parameter can be one of following parameters:

- LED3
- $\bullet$  LED4

**Return values:**

#### **None**

Definition at line **[156](#page-228-0)** of file **[stm32l152c\\_discovery.c](#page-228-1)**.

References **[GPIO\\_PIN](#page-228-0)**, and **[GPIO\\_PORT](#page-228-0)**.

<span id="page-127-0"></span>**void [BSP\\_LED\\_On](#page-127-0) ( [Led\\_TypeDef](#page-139-0) Led )**

Turns selected LED On.

#### **Parameters:**

**Led,:** Specifies the Led to be set on. This parameter can be one of following parameters:

- LED3
- $\bullet$  LED4

**Return values:**

**None**

Definition at line **[143](#page-228-0)** of file **[stm32l152c\\_discovery.c](#page-228-1)**.

References **[GPIO\\_PIN](#page-228-0)**, and **[GPIO\\_PORT](#page-228-0)**.

## <span id="page-127-1"></span>**void [BSP\\_LED\\_Toggle](#page-127-1) ( [Led\\_TypeDef](#page-139-0) Led )**

Toggles the selected LED.

#### **Parameters:**

**Led,:** Specifies the Led to be toggled. This parameter can be one of following parameters:

- $\bullet$  LED3
- $\bullet$  LED4

**Return values:**

**None**

Definition at line **[169](#page-228-0)** of file **[stm32l152c\\_discovery.c](#page-228-1)**.

References **[GPIO\\_PIN](#page-228-0)**, and **[GPIO\\_PORT](#page-228-0)**.

Generated on Thu Aug 24 2017 17:55:24 for STM32L152C-Discovery BSP User Manual by doxygem 1.7.6.1

# STM32L152C-Discovery BSP User Manual

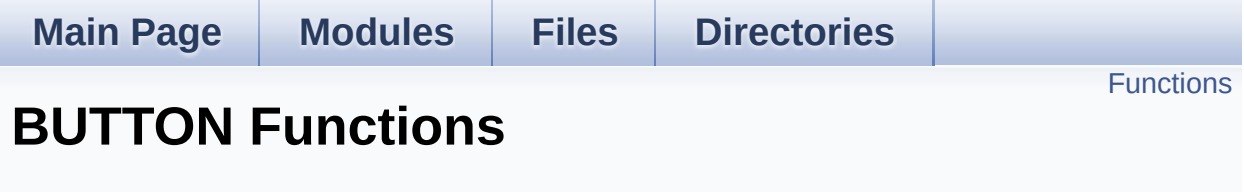

**Exported [Functions](#page-106-0)**

## <span id="page-130-0"></span>**Functions**

void **[BSP\\_PB\\_Init](#page-131-0)** (**[Button\\_TypeDef](#page-139-1)** Button, **[ButtonMode\\_TypeDef](#page-139-2)** Mode) Configures Button GPIO and EXTI Line. uint32\_t **[BSP\\_PB\\_GetState](#page-131-1)** (**[Button\\_TypeDef](#page-139-1)** Button)

Returns the selected Button state.

## **Function Documentation**

```
uint32_t BSP_PB_GetState ( Button_TypeDef Button )
```
Returns the selected Button state.

**Parameters:**

**Button,:** Specifies the Button to be checked. This parameter should be: BUTTON\_USER

**Return values:**

**Button** state.

Definition at line **[232](#page-228-0)** of file **[stm32l152c\\_discovery.c](#page-228-1)**.

References **[BUTTON\\_PIN](#page-228-0)**, and **[BUTTON\\_PORT](#page-228-0)**.

<span id="page-131-0"></span>**void [BSP\\_PB\\_Init](#page-131-0) ( [Button\\_TypeDef](#page-139-1) Button, [ButtonMode\\_TypeDef](#page-139-2) Mode )**

Configures Button GPIO and EXTI Line.

## **Parameters:**

- **Button,:** Specifies the Button to be configured. This parameter should be: BUTTON\_USER
- **Mode,:** Specifies Button mode. This parameter can be one of following parameters:
	- BUTTON MODE GPIO: Button will be used as simple IO
	- BUTTON MODE EXTI: Button will be connected to EXTI line with interrupt generation capability

### **Return values:**

**None**

Definition at line **[193](#page-228-0)** of file **[stm32l152c\\_discovery.c](#page-228-1)**.

References **[BUTTON\\_IRQn](#page-228-0)**, **[BUTTON\\_MODE\\_EXTI](#page-220-0)**, **[BUTTON\\_MODE\\_GPIO](#page-220-0)**, **[BUTTON\\_PIN](#page-228-0)**, **[BUTTON\\_PORT](#page-228-0)**, and **[BUTTONx\\_GPIO\\_CLK\\_ENABLE](#page-220-0)**.

Generated on Thu Aug 24 2017 17:55:24 for STM32L152C-Discovery BSP User Manual by doxygem 1.7.6.1

# STM32L152C-Discovery BSP User Manual

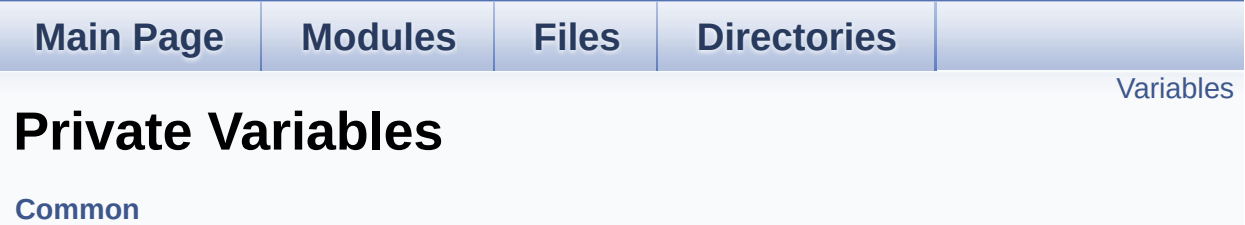

# <span id="page-134-0"></span>**Variables**

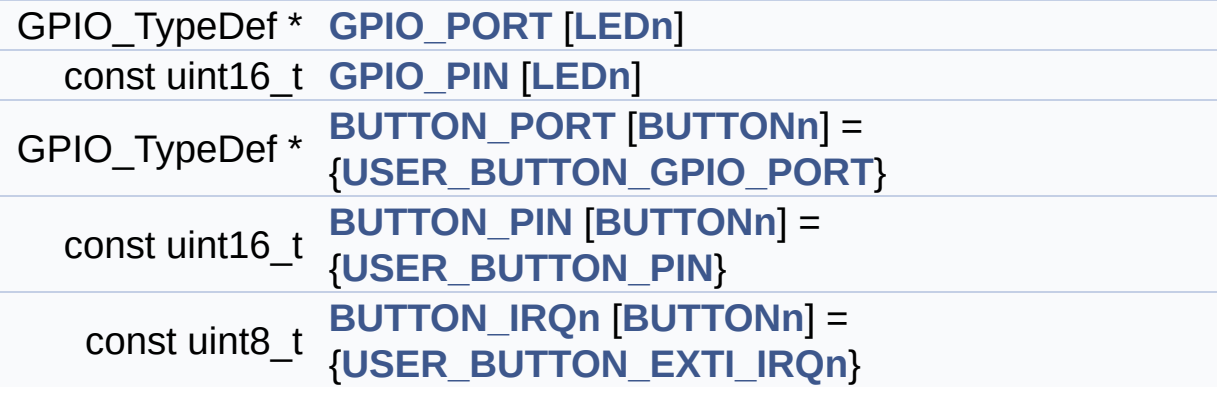

## **Variable Documentation**

<span id="page-135-4"></span>**const uint8\_t\_[BUTTON\\_IRQn\[](#page-135-4)[BUTTONn\]](#page-142-0) = {[USER\\_BUTTON\\_EXTI\\_I](#page-142-2)** 

Definition at line **[86](#page-228-0)** of file **[stm32l152c\\_discovery.c](#page-228-1)**.

Referenced by **[BSP\\_PB\\_Init\(\)](#page-228-0)**.

<span id="page-135-3"></span>**const uint16\_t [BUTTON\\_PIN](#page-135-3)[[BUTTONn](#page-142-0)] = [{USER\\_BUTTON\\_PIN}](#page-143-0)**

Definition at line **[85](#page-228-0)** of file **[stm32l152c\\_discovery.c](#page-228-1)**.

Referenced by **[BSP\\_PB\\_GetState\(\)](#page-228-0)**, and **[BSP\\_PB\\_Init\(\)](#page-228-0)**.

<span id="page-135-2"></span>**GPIO\_TypeDef\*** [BUTTON\\_PORT\[](#page-135-2)[BUTTONn](#page-142-0)] = {[USER\\_BUTTON\\_GPI](#page-142-1)

Definition at line **[84](#page-228-0)** of file **[stm32l152c\\_discovery.c](#page-228-1)**.

Referenced by **[BSP\\_PB\\_GetState\(\)](#page-228-0)**, and **[BSP\\_PB\\_Init\(\)](#page-228-0)**.

#### <span id="page-135-1"></span>**const uint16\_t [GPIO\\_PIN](#page-135-1)[\[LEDn\]](#page-211-0)**

#### **Initial value:**

{[LED3\\_PIN,](#page-210-0)

LED4 PIN}

Definition at line **[80](#page-228-0)** of file **[stm32l152c\\_discovery.c](#page-228-1)**.

Referenced by **[BSP\\_LED\\_Init\(\)](#page-228-0)**, **[BSP\\_LED\\_Off\(\)](#page-228-0)**, **[BSP\\_LED\\_On\(\)](#page-228-0)**, and **[BSP\\_LED\\_Toggle\(\)](#page-228-0)**.

## <span id="page-135-0"></span>**GPIO\_TypeDef\* [GPIO\\_PORT](#page-135-0)[[LEDn\]](#page-211-0)**

**Initial value:**

{[LED3\\_GPIO\\_PORT,](#page-210-1)

[LED4\\_GPIO\\_PORT}](#page-210-2)

Definition at line **[77](#page-228-0)** of file **[stm32l152c\\_discovery.c](#page-228-1)**.

Referenced by **[BSP\\_LED\\_Init\(\)](#page-228-0)**, **[BSP\\_LED\\_Off\(\)](#page-228-0)**, **[BSP\\_LED\\_On\(\)](#page-228-0)**, and **[BSP\\_LED\\_Toggle\(\)](#page-228-0)**.

Generated on Thu Aug 24 2017 17:55:24 for STM32L152C-Discovery BSP User Manual by doxygem 1.7.6.1

# STM32L152C-Discovery BSP User Manual

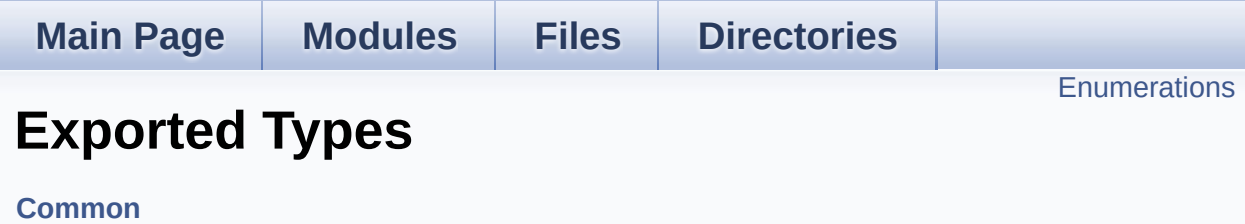

## <span id="page-138-0"></span>**Enumerations**

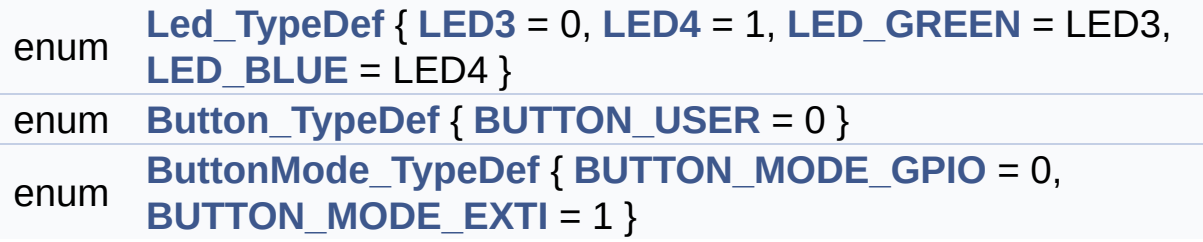

## **Enumeration Type Documentation**

<span id="page-139-1"></span>**enum [Button\\_TypeDef](#page-139-1)**

**Enumerator:**

<span id="page-139-7"></span>*BUTTON\_USER*

Definition at line **[73](#page-220-0)** of file **[stm32l152c\\_discovery.h](#page-220-1)**.

<span id="page-139-2"></span>**enum [ButtonMode\\_TypeDef](#page-139-2)**

<span id="page-139-9"></span><span id="page-139-8"></span>**Enumerator:** *BUTTON\_MODE\_GPIO BUTTON\_MODE\_EXTI*

Definition at line **[78](#page-220-0)** of file **[stm32l152c\\_discovery.h](#page-220-1)**.

<span id="page-139-0"></span>**enum [Led\\_TypeDef](#page-139-0)**

<span id="page-139-5"></span><span id="page-139-4"></span><span id="page-139-3"></span>**Enumerator:** *LED3 LED4 LED\_GREEN LED\_BLUE*

<span id="page-139-6"></span>Definition at line **[63](#page-220-0)** of file **[stm32l152c\\_discovery.h](#page-220-1)**.

Generated on Thu Aug 24 2017 17:55:24 for STM32L152C-Discovery BSP User Manual by doxygem 1.7.6.1

# STM32L152C-Discovery BSP User Manual

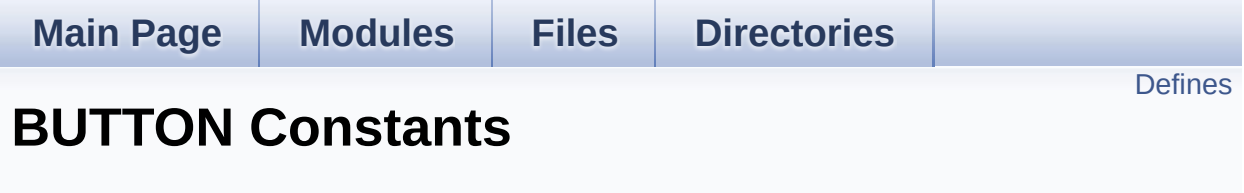

**Exported [Constants](#page-305-0)**

# <span id="page-141-0"></span>**Defines**

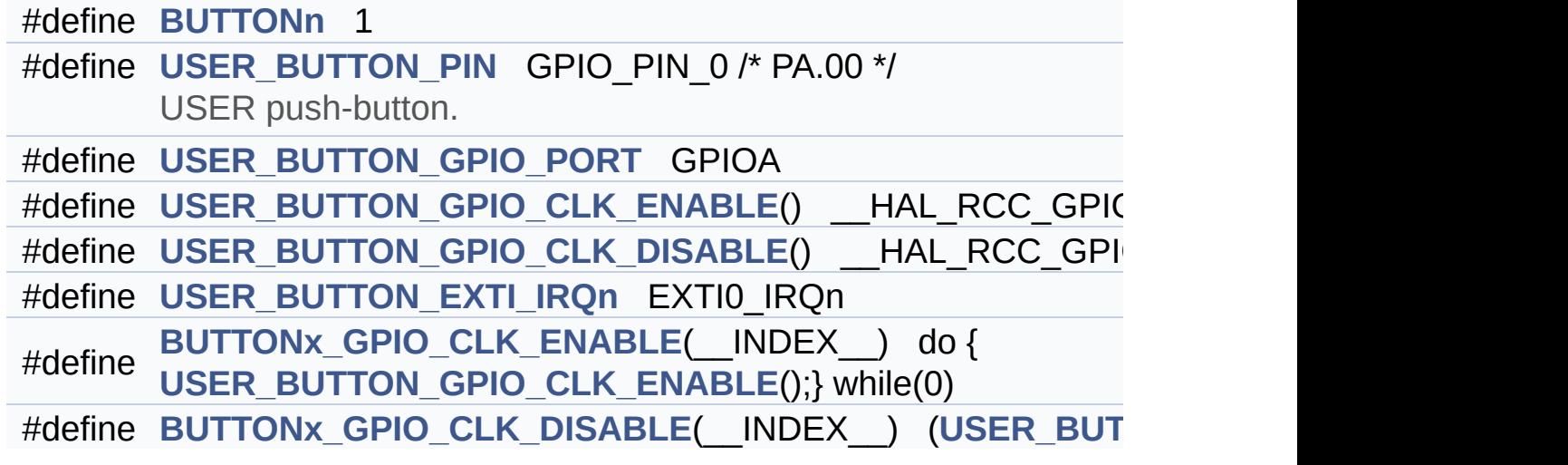

## **Define Documentation**

<span id="page-142-0"></span>**#define [BUTTONn](#page-142-0) 1**

Definition at line **[123](#page-220-0)** of file **[stm32l152c\\_discovery.h](#page-220-1)**.

<span id="page-142-6"></span>**#define [BUTTONx\\_GPIO\\_CLK\\_DISABLE](#page-142-6) ( \_\_INDEX\_\_ ) ([USER\\_B](#page-142-4)UTTON\_GPIO\_CLK\_DISABLE**

Definition at line **[135](#page-220-0)** of file **[stm32l152c\\_discovery.h](#page-220-1)**.

<span id="page-142-5"></span>**#define [BUTTONx\\_GPIO\\_CLK\\_ENABLE](#page-142-5) ( \_\_INDEX\_\_ ) do { [USER](#page-142-3)\_BUTTON\_GPIO\_CLK\_ENABLE**

Definition at line **[133](#page-220-0)** of file **[stm32l152c\\_discovery.h](#page-220-1)**.

Referenced by **[BSP\\_PB\\_Init\(\)](#page-228-0)**.

<span id="page-142-2"></span>**#define [USER\\_BUTTON\\_EXTI\\_IRQn](#page-142-2) EXTI0\_IRQn**

Definition at line **[131](#page-220-0)** of file **[stm32l152c\\_discovery.h](#page-220-1)**.

<span id="page-142-4"></span>**#define [USER\\_BUTTON\\_GPIO\\_CLK\\_DISABLE](#page-142-4) ( ) \_\_HAL\_RCC\_GPIOA\_CLK\_DISABLE()**

Definition at line **[130](#page-220-0)** of file **[stm32l152c\\_discovery.h](#page-220-1)**.

<span id="page-142-3"></span>**#define [USER\\_BUTTON\\_GPIO\\_CLK\\_ENABLE](#page-142-3) ( ) \_\_HAL\_RCC\_GPIOA\_CLK\_ENABLE()**

Definition at line **[129](#page-220-0)** of file **[stm32l152c\\_discovery.h](#page-220-1)**.

<span id="page-142-1"></span>**#define [USER\\_BUTTON\\_GPIO\\_PORT](#page-142-1) GPIOA**

Definition at line **[128](#page-220-0)** of file **[stm32l152c\\_discovery.h](#page-220-1)**.

<span id="page-143-0"></span>**#define [USER\\_BUTTON\\_PIN](#page-143-0) GPIO\_PIN\_0 /\* PA.00 \*/**

USER push-button.

Definition at line **[127](#page-220-0)** of file **[stm32l152c\\_discovery.h](#page-220-1)**.

Generated on Thu Aug 24 2017 17:55:25 for STM32L152C-Discovery BSP User Manual by doxygem 1.7.6.1
# STM32L152C-Discovery BSP User Manual

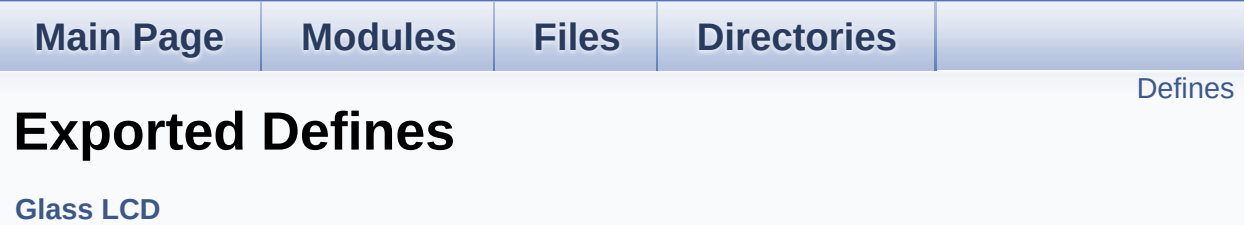

# <span id="page-145-0"></span>**Defines**

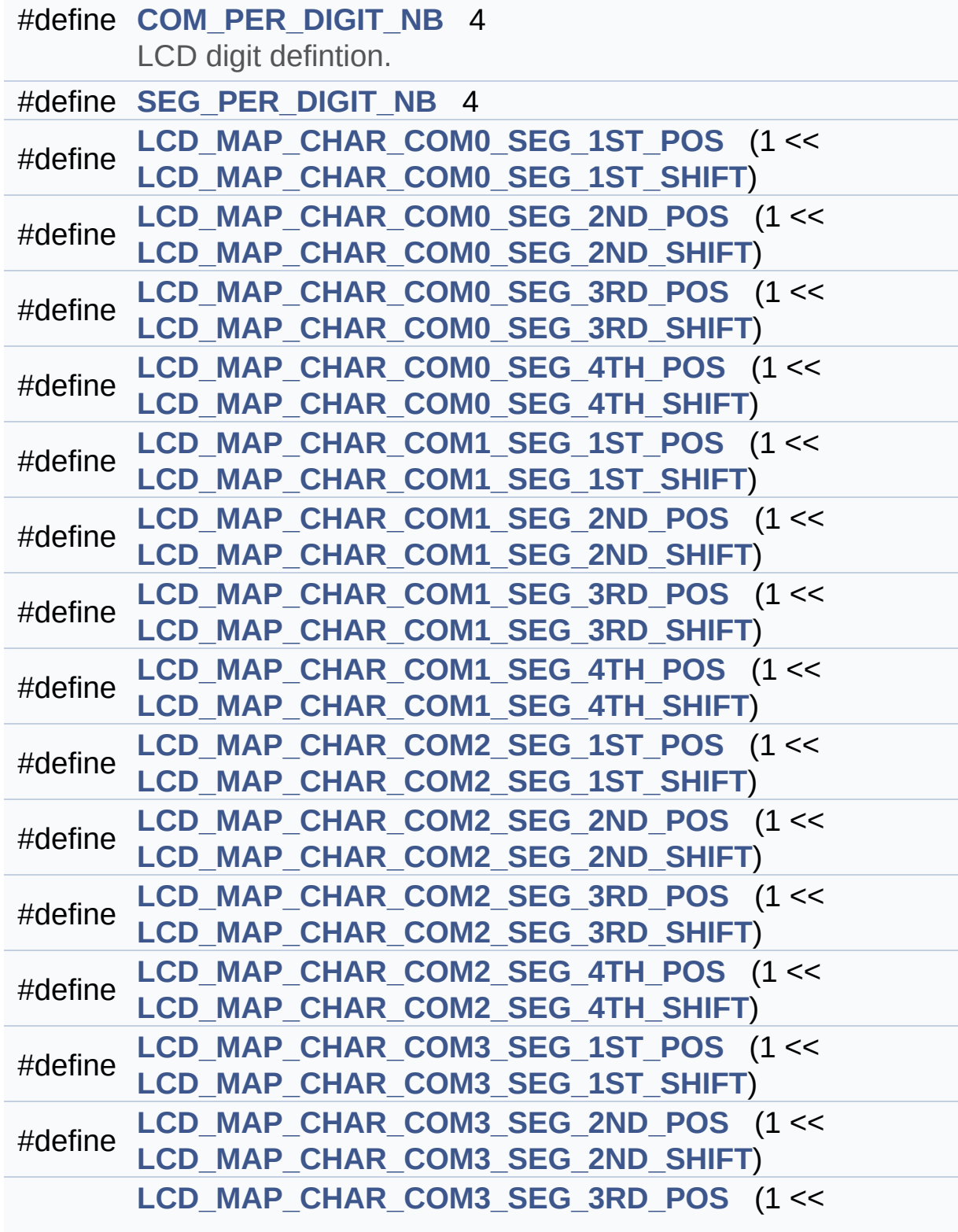

# #define **[LCD\\_MAP\\_CHAR\\_COM3\\_SEG\\_3RD\\_SHIFT](#page-179-5)**)

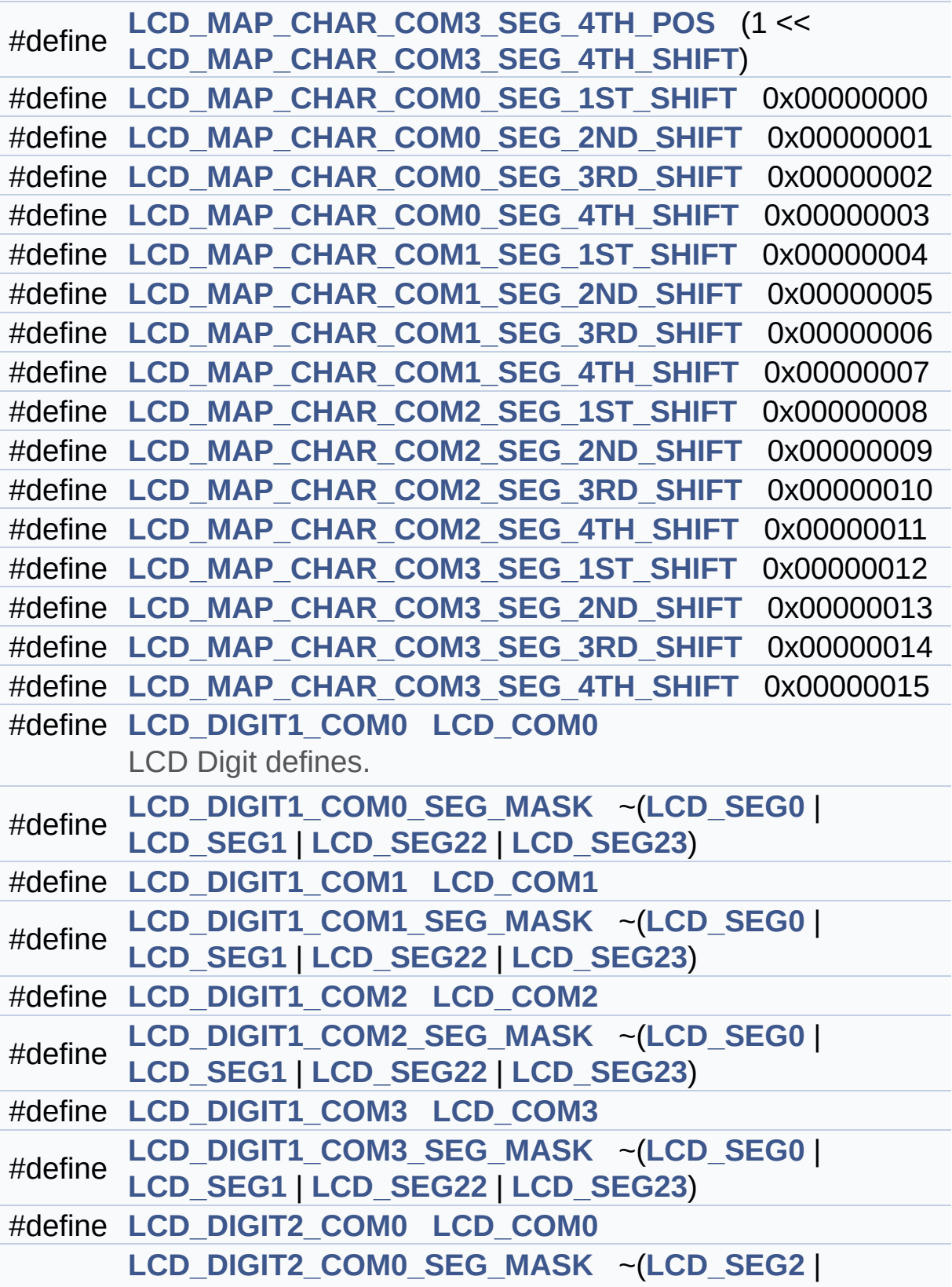

```
#define LCD_SEG3 | LCD_SEG20 | LCD_SEG21)
#define LCD_DIGIT2_COM1 LCD_COM1
#define
      LCD_DIGIT2_COM1_SEG_MASK ~(LCD_SEG2 |
      LCD_SEG3 | LCD_SEG20 | LCD_SEG21)
#define LCD_DIGIT2_COM2 LCD_COM2
#define
      LCD_DIGIT2_COM2_SEG_MASK ~(LCD_SEG2 |
      LCD_SEG3 | LCD_SEG20 | LCD_SEG21)
#define LCD_DIGIT2_COM3 LCD_COM3
#define
      LCD_DIGIT2_COM3_SEG_MASK ~(LCD_SEG2 |
      LCD_SEG3 | LCD_SEG20 | LCD_SEG21)
#define LCD_DIGIT3_COM0 LCD_COM0
#define
      LCD_DIGIT3_COM0_SEG_MASK ~(LCD_SEG4 |
      LCD_SEG5 | LCD_SEG18 | LCD_SEG19)
#define LCD_DIGIT3_COM1 LCD_COM1
#define
      LCD_DIGIT3_COM1_SEG_MASK ~(LCD_SEG4 |
      LCD_SEG5 | LCD_SEG18 | LCD_SEG19)
#define LCD_DIGIT3_COM2 LCD_COM2
#define
      LCD_DIGIT3_COM2_SEG_MASK ~(LCD_SEG4 |
      LCD_SEG5 | LCD_SEG18 | LCD_SEG19)
#define LCD_DIGIT3_COM3 LCD_COM3
#define
      LCD_DIGIT3_COM3_SEG_MASK ~(LCD_SEG4 |
      LCD_SEG5 | LCD_SEG18 | LCD_SEG19)
#define LCD_DIGIT4_COM0 LCD_COM0
#define
      LCD_DIGIT4_COM0_SEG_MASK ~(LCD_SEG6 |
      LCD_SEG17)
#define LCD_DIGIT4_COM0_1 LCD_COM0_1
#define
      LCD_DIGIT4_COM0_1_SEG_MASK ~(LCD_SEG7 |
      LCD_SEG16)
#define LCD_DIGIT4_COM1 LCD_COM1
#define
      LCD_DIGIT4_COM1_SEG_MASK ~(LCD_SEG6 |
      LCD_SEG17)
#define LCD_DIGIT4_COM1_1 LCD_COM1_1
#define
      LCD_DIGIT4_COM1_1_SEG_MASK ~(LCD_SEG7 |
      LCD_SEG16)
```
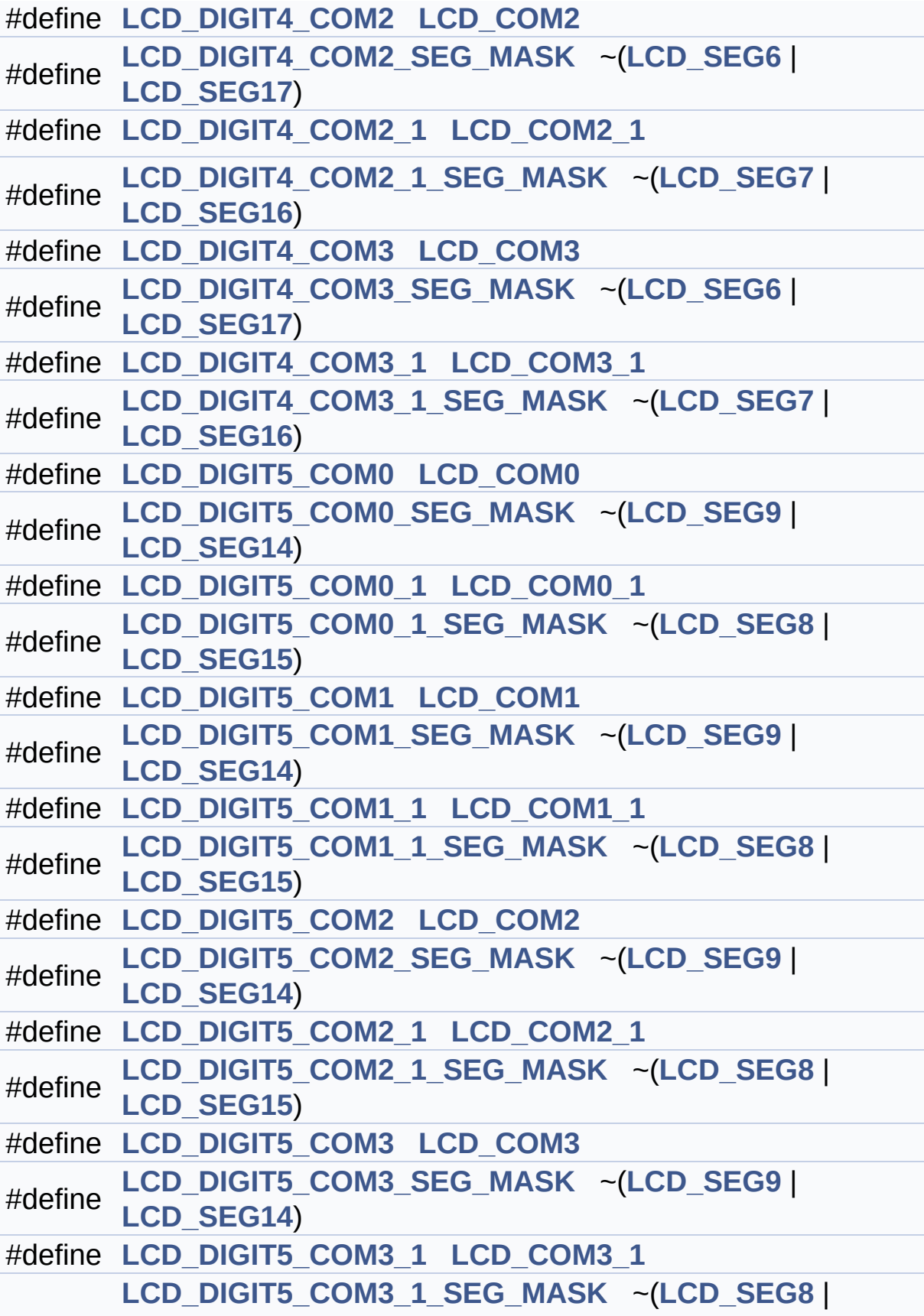

```
#define LCD_SEG15)
```
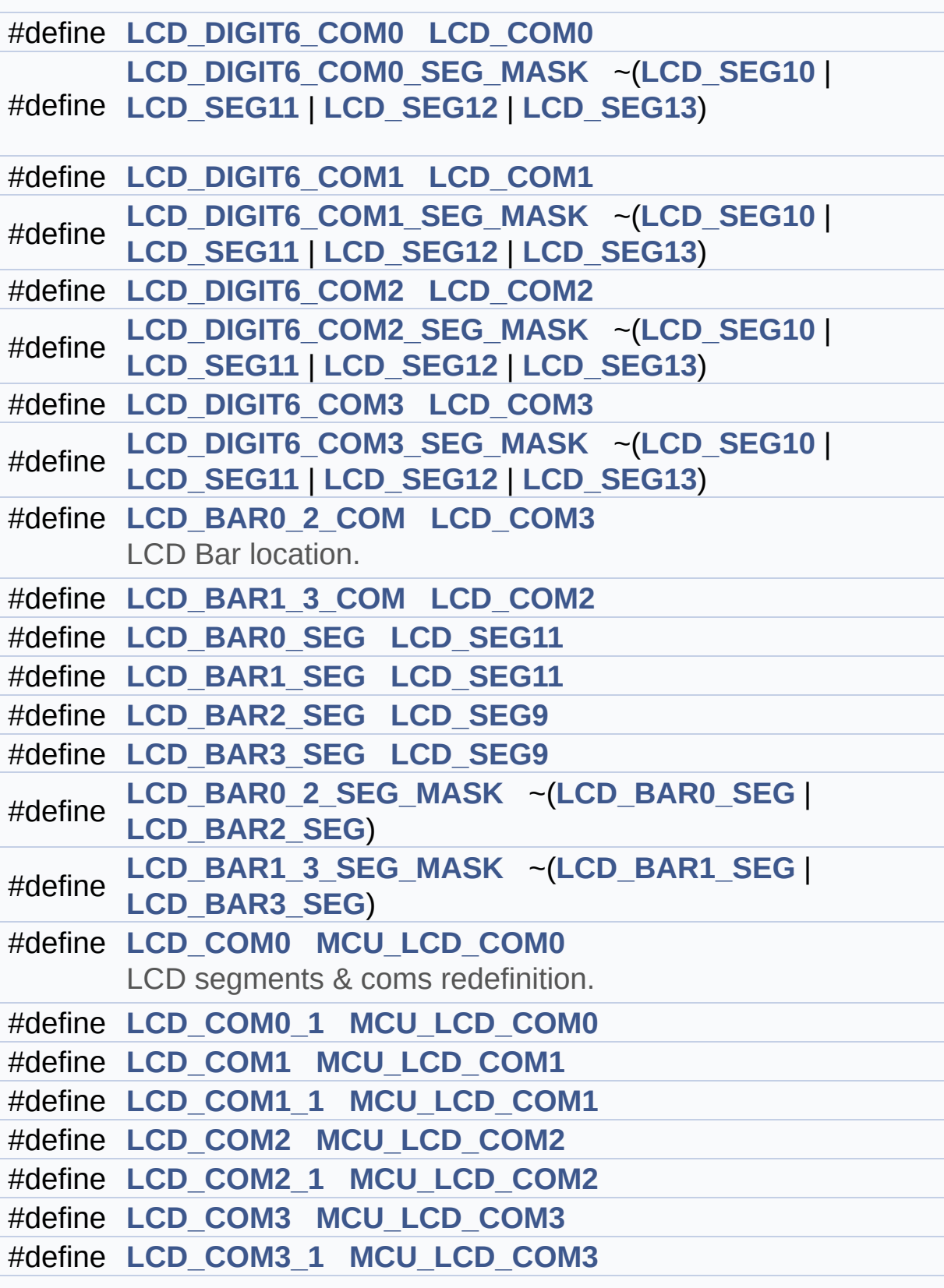

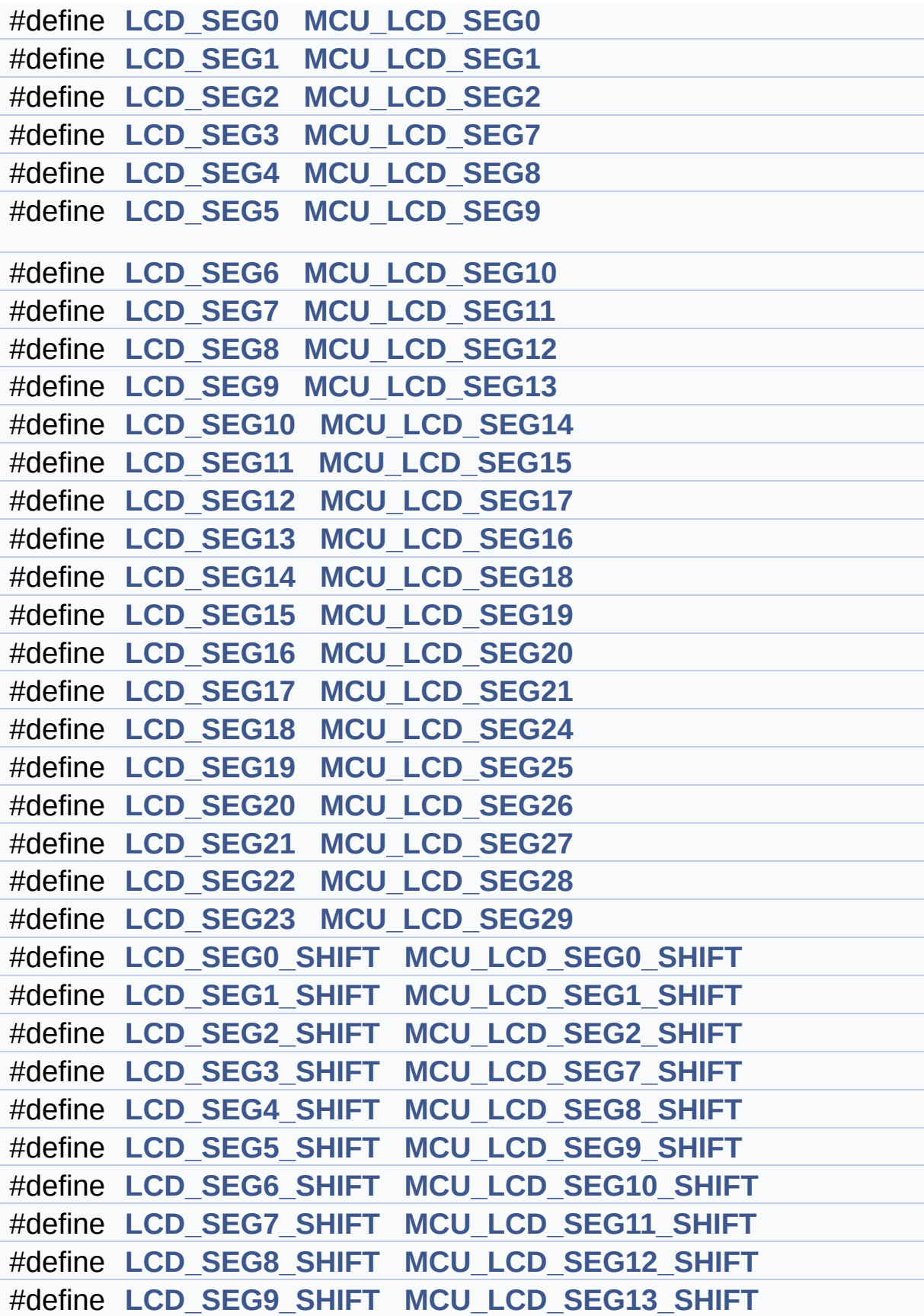

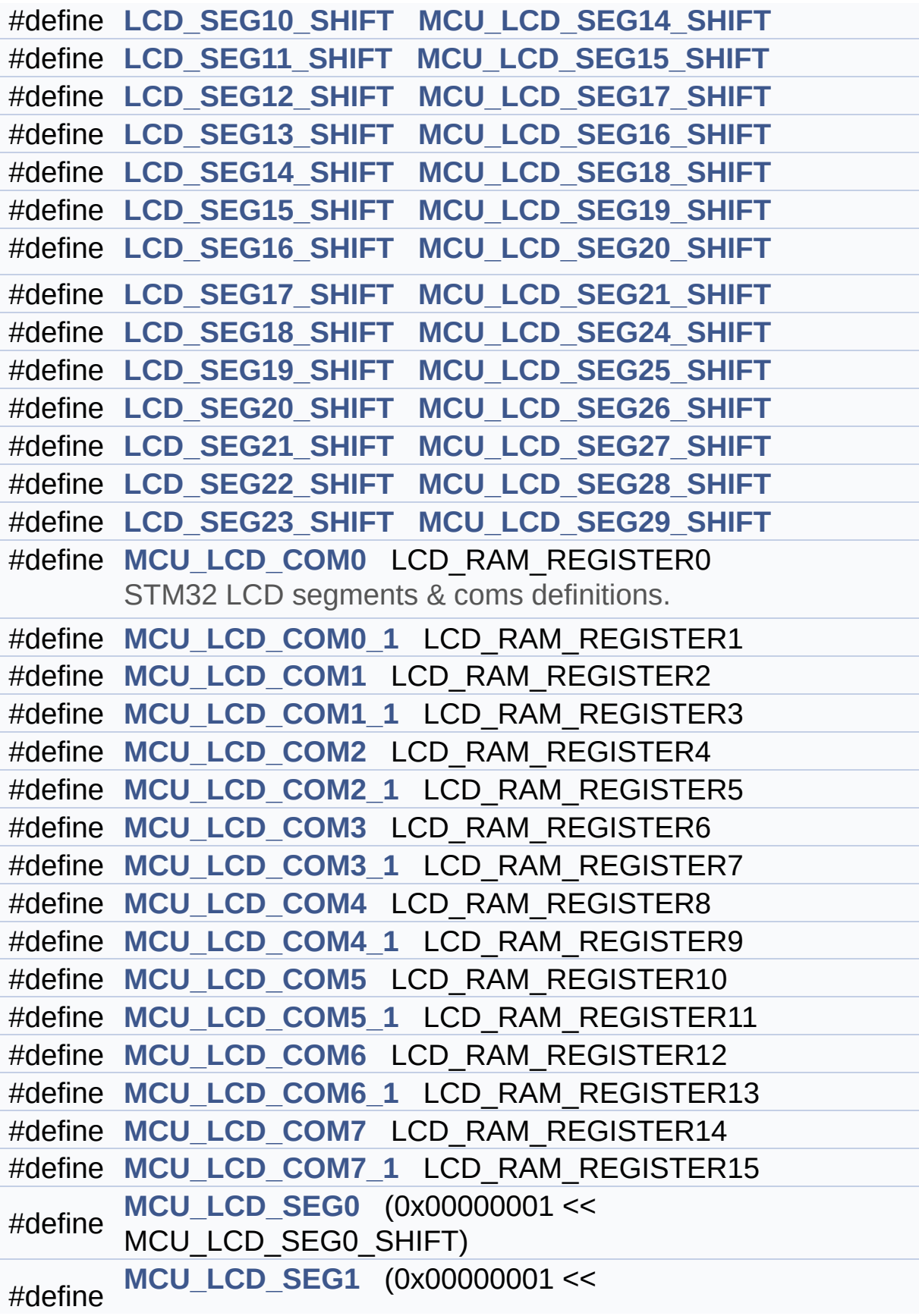

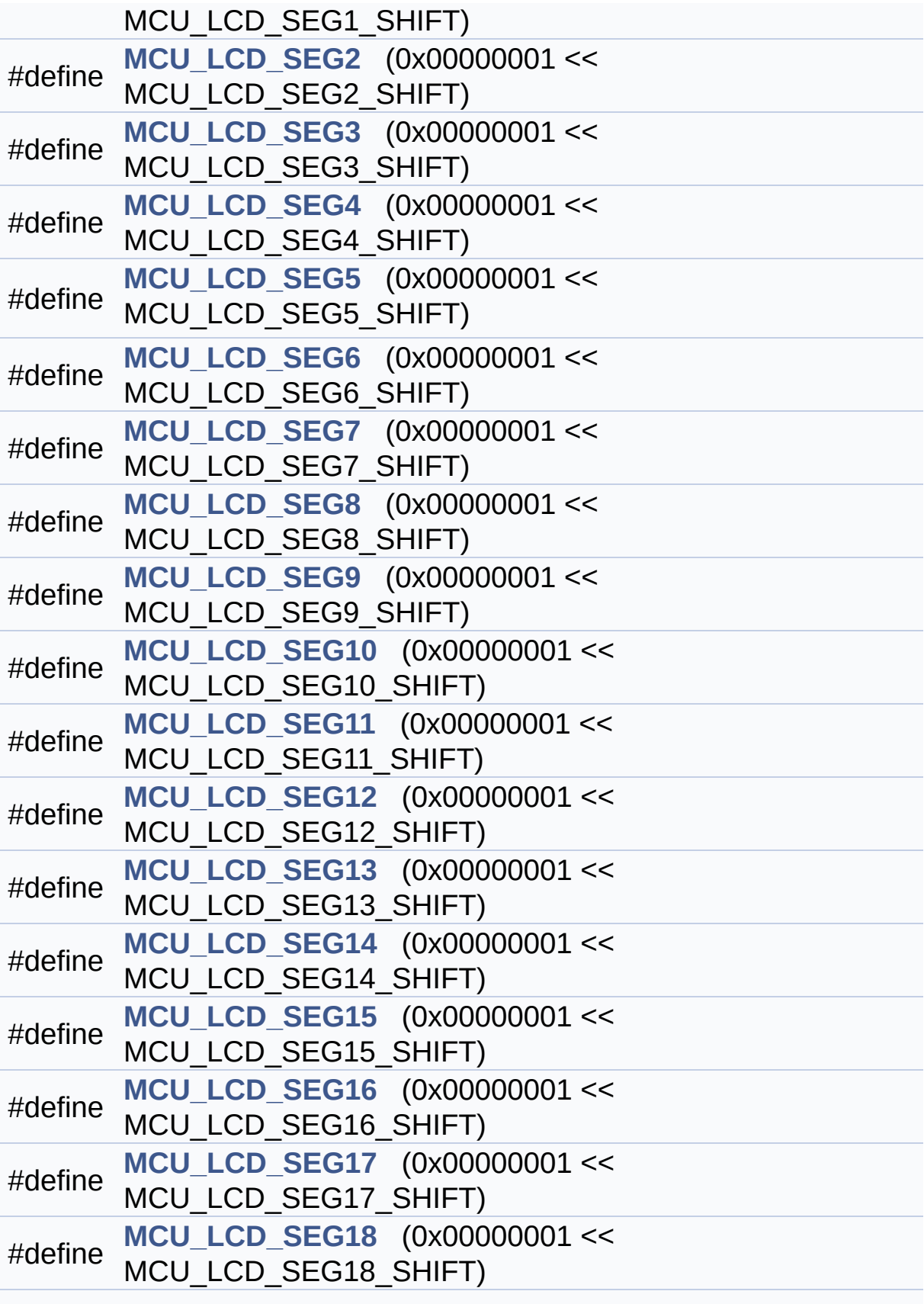

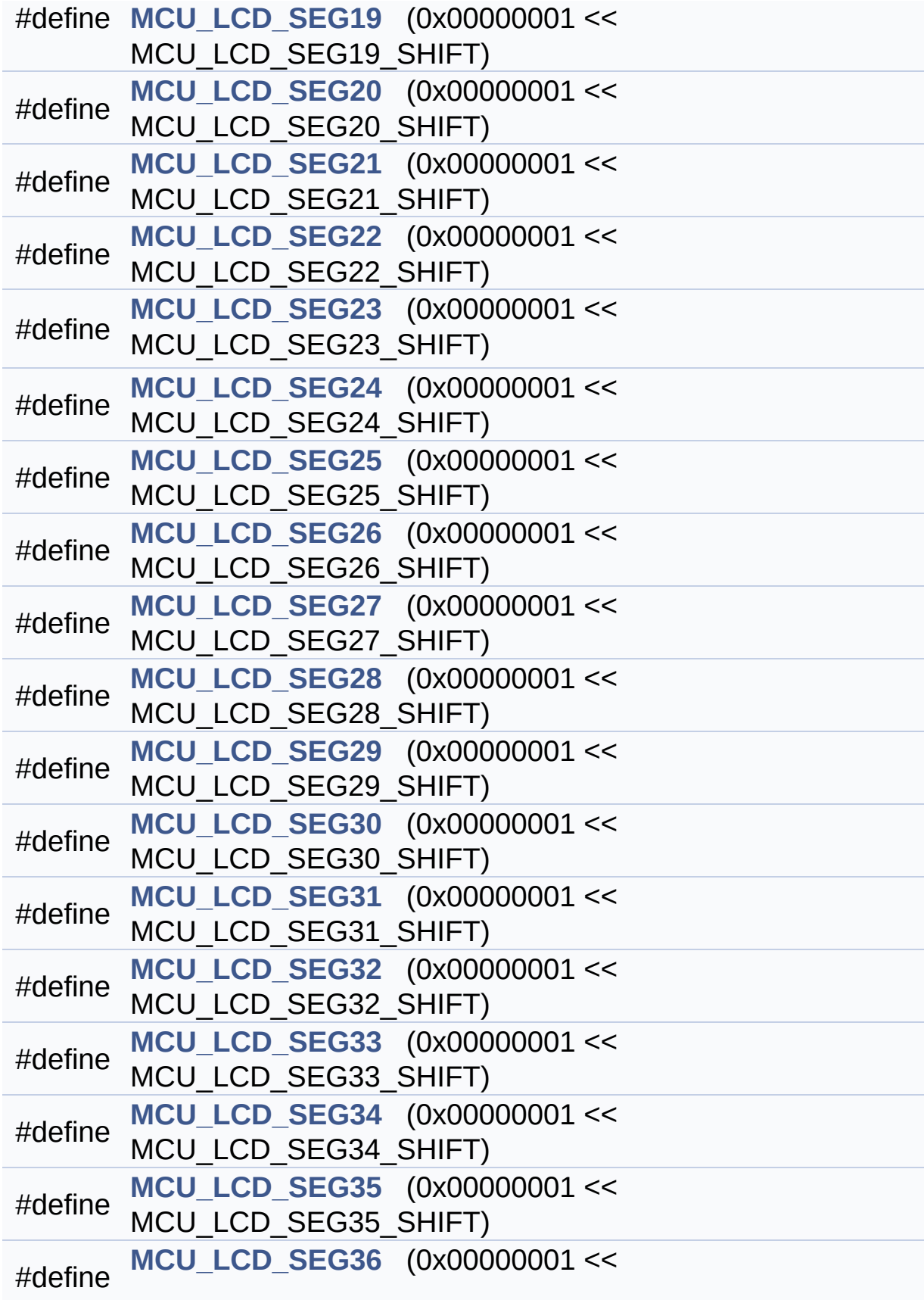

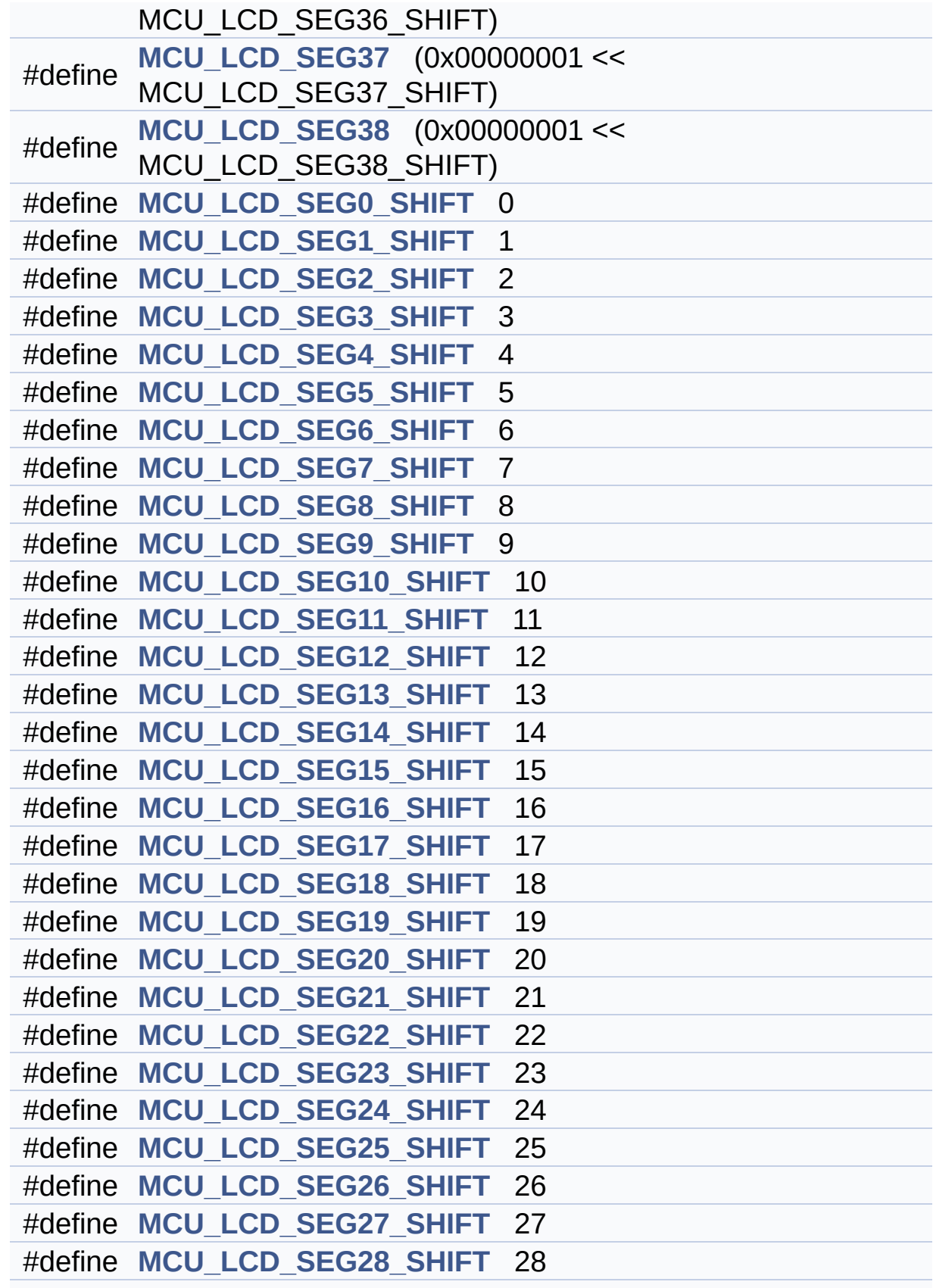

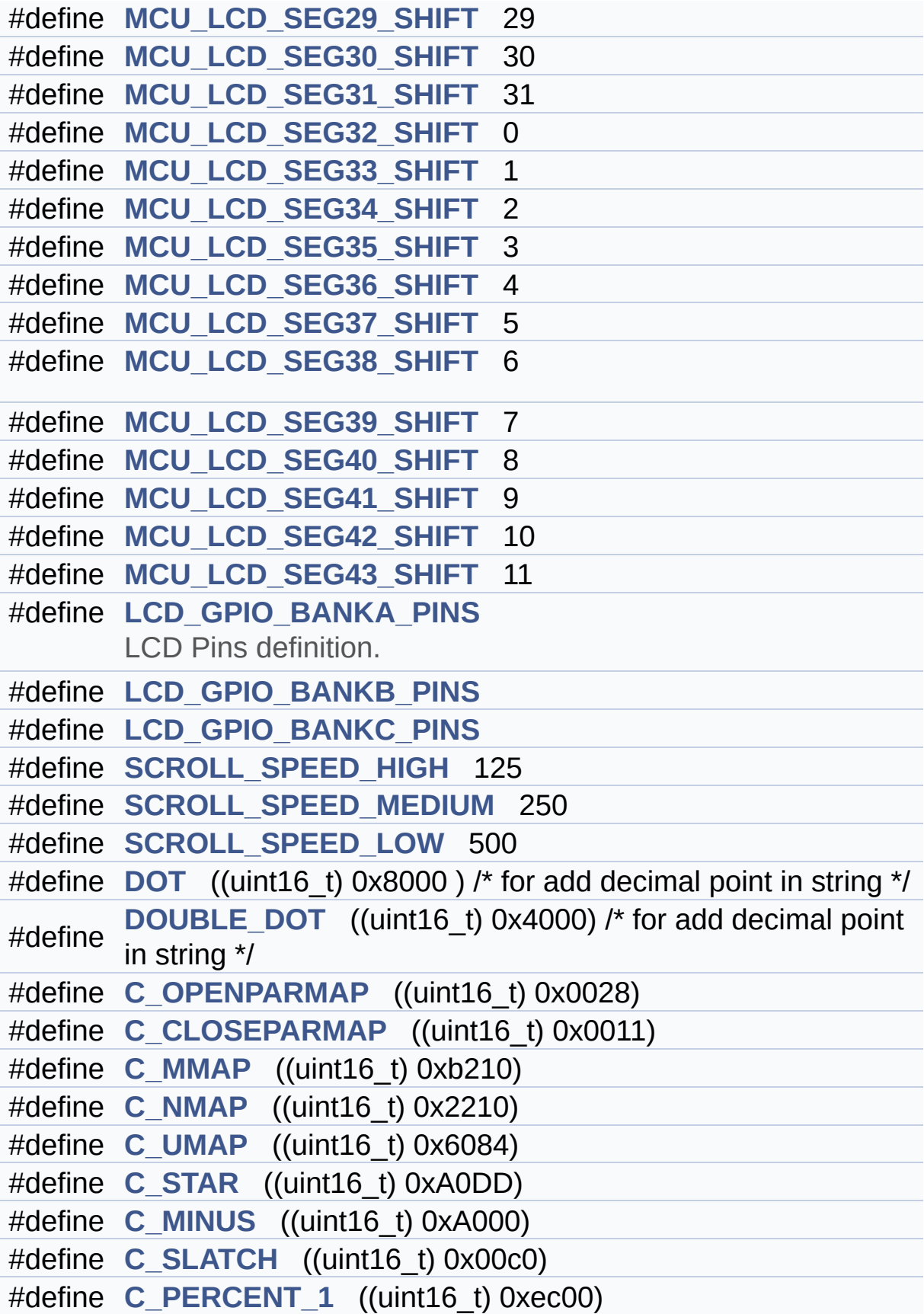

```
#define C_PERCENT_2 ((uint16_t) 0xb300)
#define C_FULL ((uint16_t) 0xffdd)
```
# **Define Documentation**

<span id="page-157-1"></span>**#define [C\\_CLOSEPARMAP](#page-157-1) ((uint16\_t) 0x0011)**

Definition at line **[441](#page-238-0)** of file **[stm32l152c\\_discovery\\_glass\\_lcd.h](#page-238-1)**.

Referenced by **[Convert\(\)](#page-260-0)**.

<span id="page-157-5"></span>**#define [C\\_FULL](#page-157-5) ((uint16\_t) 0xffdd)**

Definition at line **[467](#page-238-0)** of file **[stm32l152c\\_discovery\\_glass\\_lcd.h](#page-238-1)**.

Referenced by **[Convert\(\)](#page-260-0)**.

<span id="page-157-4"></span>**#define [C\\_MINUS](#page-157-4) ((uint16\_t) 0xA000)**

Definition at line **[456](#page-238-0)** of file **[stm32l152c\\_discovery\\_glass\\_lcd.h](#page-238-1)**.

Referenced by **[Convert\(\)](#page-260-0)**.

<span id="page-157-2"></span>**#define [C\\_MMAP](#page-157-2) ((uint16\_t) 0xb210)**

Definition at line **[444](#page-238-0)** of file **[stm32l152c\\_discovery\\_glass\\_lcd.h](#page-238-1)**.

Referenced by **[Convert\(\)](#page-260-0)**.

<span id="page-157-3"></span>**#define [C\\_NMAP](#page-157-3) ((uint16\_t) 0x2210)**

Definition at line **[447](#page-238-0)** of file **[stm32l152c\\_discovery\\_glass\\_lcd.h](#page-238-1)**.

<span id="page-157-0"></span>Referenced by **[Convert\(\)](#page-260-0)**.

# **#define [C\\_OPENPARMAP](#page-157-0) ((uint16\_t) 0x0028)**

Definition at line **[438](#page-238-0)** of file **[stm32l152c\\_discovery\\_glass\\_lcd.h](#page-238-1)**.

Referenced by **[Convert\(\)](#page-260-0)**.

<span id="page-158-3"></span>**#define [C\\_PERCENT\\_1](#page-158-3) ((uint16\_t) 0xec00)**

Definition at line **[462](#page-238-0)** of file **[stm32l152c\\_discovery\\_glass\\_lcd.h](#page-238-1)**.

Referenced by **[Convert\(\)](#page-260-0)**.

<span id="page-158-4"></span>**#define [C\\_PERCENT\\_2](#page-158-4) ((uint16\_t) 0xb300)**

Definition at line **[465](#page-238-0)** of file **[stm32l152c\\_discovery\\_glass\\_lcd.h](#page-238-1)**.

Referenced by **[Convert\(\)](#page-260-0)**.

<span id="page-158-2"></span>**#define [C\\_SLATCH](#page-158-2) ((uint16\_t) 0x00c0)**

Definition at line **[459](#page-238-0)** of file **[stm32l152c\\_discovery\\_glass\\_lcd.h](#page-238-1)**.

Referenced by **[Convert\(\)](#page-260-0)**.

<span id="page-158-1"></span>**#define [C\\_STAR](#page-158-1) ((uint16\_t) 0xA0DD)**

Definition at line **[453](#page-238-0)** of file **[stm32l152c\\_discovery\\_glass\\_lcd.h](#page-238-1)**.

Referenced by **[Convert\(\)](#page-260-0)**.

<span id="page-158-0"></span>**#define [C\\_UMAP](#page-158-0) ((uint16\_t) 0x6084)**

Definition at line **[450](#page-238-0)** of file **[stm32l152c\\_discovery\\_glass\\_lcd.h](#page-238-1)**.

Referenced by **[Convert\(\)](#page-260-0)**.

### <span id="page-159-0"></span>**#define [COM\\_PER\\_DIGIT\\_NB](#page-159-0) 4**

LCD digit defintion.

Specifies number of COM to address a digit

Definition at line **[133](#page-238-0)** of file **[stm32l152c\\_discovery\\_glass\\_lcd.h](#page-238-1)**.

<span id="page-159-2"></span>**#define [DOT](#page-159-2) ((uint16\_t) 0x8000 ) /\* for add decimal point in string \*/**

Definition at line **[434](#page-238-0)** of file **[stm32l152c\\_discovery\\_glass\\_lcd.h](#page-238-1)**.

Referenced by **[BSP\\_LCD\\_GLASS\\_DisplayStrDeci\(\)](#page-260-0)**.

<span id="page-159-3"></span>**#define [DOUBLE\\_DOT](#page-159-3) ((uint16\_t) 0x4000) /\* for add decimal point in string \*/**

Definition at line **[435](#page-238-0)** of file **[stm32l152c\\_discovery\\_glass\\_lcd.h](#page-238-1)**.

Referenced by **[BSP\\_LCD\\_GLASS\\_DisplayStrDeci\(\)](#page-260-0)**.

<span id="page-159-1"></span>**#define [LCD\\_BAR0\\_2\\_COM](#page-159-1) [LCD\\_COM3](#page-162-3)**

LCD Bar location.

Definition at line **[245](#page-238-0)** of file **[stm32l152c\\_discovery\\_glass\\_lcd.h](#page-238-1)**.

Referenced by **[BSP\\_LCD\\_GLASS\\_BarLevelConfig\(\)](#page-260-0)**, **[BSP\\_LCD\\_GLASS\\_ClearBar\(\)](#page-260-0)**, and **[BSP\\_LCD\\_GLASS\\_DisplayBar\(\)](#page-260-0)**.

#### <span id="page-160-3"></span>**#define [LCD\\_BAR0\\_2\\_SEG\\_MASK](#page-160-3) ~[\(LCD\\_BAR0\\_SEG](#page-160-1) | [LCD\\_BAR](#page-161-3)2\_SEG**

Definition at line **[251](#page-238-0)** of file **[stm32l152c\\_discovery\\_glass\\_lcd.h](#page-238-1)**.

<span id="page-160-1"></span>**#define [LCD\\_BAR0\\_SEG](#page-160-1) [LCD\\_SEG11](#page-180-4)**

Definition at line **[247](#page-238-0)** of file **[stm32l152c\\_discovery\\_glass\\_lcd.h](#page-238-1)**.

Referenced by **[BSP\\_LCD\\_GLASS\\_BarLevelConfig\(\)](#page-260-0)**, **[BSP\\_LCD\\_GLASS\\_ClearBar\(\)](#page-260-0)**, and **[BSP\\_LCD\\_GLASS\\_DisplayBar\(\)](#page-260-0)**.

<span id="page-160-0"></span>**#define [LCD\\_BAR1\\_3\\_COM](#page-160-0) [LCD\\_COM2](#page-162-2)**

Definition at line **[246](#page-238-0)** of file **[stm32l152c\\_discovery\\_glass\\_lcd.h](#page-238-1)**.

Referenced by **[BSP\\_LCD\\_GLASS\\_BarLevelConfig\(\)](#page-260-0)**, **[BSP\\_LCD\\_GLASS\\_ClearBar\(\)](#page-260-0)**, and **[BSP\\_LCD\\_GLASS\\_DisplayBar\(\)](#page-260-0)**.

<span id="page-160-4"></span>**#define [LCD\\_BAR1\\_3\\_SEG\\_MASK](#page-160-4) ~[\(LCD\\_BAR1\\_SEG](#page-160-2) | [LCD\\_BAR](#page-161-4)3\_SEG**

Definition at line **[252](#page-238-0)** of file **[stm32l152c\\_discovery\\_glass\\_lcd.h](#page-238-1)**.

<span id="page-160-2"></span>**#define [LCD\\_BAR1\\_SEG](#page-160-2) [LCD\\_SEG11](#page-180-4)**

Definition at line **[248](#page-238-0)** of file **[stm32l152c\\_discovery\\_glass\\_lcd.h](#page-238-1)**.

Referenced by **[BSP\\_LCD\\_GLASS\\_BarLevelConfig\(\)](#page-260-0)**, **[BSP\\_LCD\\_GLASS\\_ClearBar\(\)](#page-260-0)**, and **[BSP\\_LCD\\_GLASS\\_DisplayBar\(\)](#page-260-0)**.

#### <span id="page-161-3"></span>**#define [LCD\\_BAR2\\_SEG](#page-161-3) [LCD\\_SEG9](#page-187-0)**

Definition at line **[249](#page-238-0)** of file **[stm32l152c\\_discovery\\_glass\\_lcd.h](#page-238-1)**.

```
Referenced by BSP_LCD_GLASS_BarLevelConfig(),
BSP_LCD_GLASS_ClearBar(), and
BSP_LCD_GLASS_DisplayBar().
```
<span id="page-161-4"></span>**#define [LCD\\_BAR3\\_SEG](#page-161-4) [LCD\\_SEG9](#page-187-0)**

Definition at line **[250](#page-238-0)** of file **[stm32l152c\\_discovery\\_glass\\_lcd.h](#page-238-1)**.

Referenced by **[BSP\\_LCD\\_GLASS\\_BarLevelConfig\(\)](#page-260-0)**, **[BSP\\_LCD\\_GLASS\\_ClearBar\(\)](#page-260-0)**, and **[BSP\\_LCD\\_GLASS\\_DisplayBar\(\)](#page-260-0)**.

<span id="page-161-0"></span>**#define [LCD\\_COM0](#page-161-0) [MCU\\_LCD\\_COM0](#page-187-2)**

LCD segments & coms redefinition.

LCD component segments & coms are not necessarily link to MCU segmnents & coms output.

Definition at line **[258](#page-238-0)** of file **[stm32l152c\\_discovery\\_glass\\_lcd.h](#page-238-1)**.

<span id="page-161-2"></span>**#define [LCD\\_COM0\\_1](#page-161-2) [MCU\\_LCD\\_COM0](#page-187-2)**

Definition at line **[259](#page-238-0)** of file **[stm32l152c\\_discovery\\_glass\\_lcd.h](#page-238-1)**.

<span id="page-161-1"></span>**#define [LCD\\_COM1](#page-161-1) [MCU\\_LCD\\_COM1](#page-188-0)**

Definition at line **[260](#page-238-0)** of file **[stm32l152c\\_discovery\\_glass\\_lcd.h](#page-238-1)**.

#### <span id="page-162-4"></span>**#define [LCD\\_COM1\\_1](#page-162-4) [MCU\\_LCD\\_COM1](#page-188-0)**

Definition at line **[261](#page-238-0)** of file **[stm32l152c\\_discovery\\_glass\\_lcd.h](#page-238-1)**.

<span id="page-162-2"></span>**#define [LCD\\_COM2](#page-162-2) [MCU\\_LCD\\_COM2](#page-188-1)**

Definition at line **[262](#page-238-0)** of file **[stm32l152c\\_discovery\\_glass\\_lcd.h](#page-238-1)**.

<span id="page-162-5"></span>**#define [LCD\\_COM2\\_1](#page-162-5) [MCU\\_LCD\\_COM2](#page-188-1)**

Definition at line **[263](#page-238-0)** of file **[stm32l152c\\_discovery\\_glass\\_lcd.h](#page-238-1)**.

<span id="page-162-3"></span>**#define [LCD\\_COM3](#page-162-3) [MCU\\_LCD\\_COM3](#page-188-2)**

Definition at line **[264](#page-238-0)** of file **[stm32l152c\\_discovery\\_glass\\_lcd.h](#page-238-1)**.

<span id="page-162-6"></span>**#define [LCD\\_COM3\\_1](#page-162-6) [MCU\\_LCD\\_COM3](#page-188-2)**

Definition at line **[265](#page-238-0)** of file **[stm32l152c\\_discovery\\_glass\\_lcd.h](#page-238-1)**.

<span id="page-162-0"></span>**#define [LCD\\_DIGIT1\\_COM0](#page-162-0) [LCD\\_COM0](#page-161-0)**

LCD Digit defines.

Definition at line **[172](#page-238-0)** of file **[stm32l152c\\_discovery\\_glass\\_lcd.h](#page-238-1)**.

Referenced by **[BSP\\_LCD\\_GLASS\\_DisplayChar\(\)](#page-260-0)**.

<span id="page-162-1"></span>**#define [LCD\\_DIGIT1\\_COM0\\_SEG\\_MASK](#page-162-1) ~([LCD\\_SEG0](#page-180-1) | [LCD\\_SEG](#page-180-2)1**

Definition at line **[173](#page-238-0)** of file **[stm32l152c\\_discovery\\_glass\\_lcd.h](#page-238-1)**.

Referenced by **[BSP\\_LCD\\_GLASS\\_DisplayChar\(\)](#page-260-0)**.

<span id="page-163-0"></span>**#define [LCD\\_DIGIT1\\_COM1](#page-163-0) [LCD\\_COM1](#page-161-1)**

Definition at line **[174](#page-238-0)** of file **[stm32l152c\\_discovery\\_glass\\_lcd.h](#page-238-1)**.

Referenced by **[BSP\\_LCD\\_GLASS\\_DisplayChar\(\)](#page-260-0)**.

<span id="page-163-1"></span>**#define [LCD\\_DIGIT1\\_COM1\\_SEG\\_MASK](#page-163-1) ~([LCD\\_SEG0](#page-180-1) | [LCD\\_SEG](#page-180-2)1**

Definition at line **[175](#page-238-0)** of file **[stm32l152c\\_discovery\\_glass\\_lcd.h](#page-238-1)**.

Referenced by **[BSP\\_LCD\\_GLASS\\_DisplayChar\(\)](#page-260-0)**.

<span id="page-163-2"></span>**#define [LCD\\_DIGIT1\\_COM2](#page-163-2) [LCD\\_COM2](#page-162-2)**

Definition at line **[176](#page-238-0)** of file **[stm32l152c\\_discovery\\_glass\\_lcd.h](#page-238-1)**.

Referenced by **[BSP\\_LCD\\_GLASS\\_DisplayChar\(\)](#page-260-0)**.

<span id="page-163-3"></span>**#define [LCD\\_DIGIT1\\_COM2\\_SEG\\_MASK](#page-163-3) ~([LCD\\_SEG0](#page-180-1) | [LCD\\_SEG](#page-180-2)1**

Definition at line **[177](#page-238-0)** of file **[stm32l152c\\_discovery\\_glass\\_lcd.h](#page-238-1)**.

Referenced by **[BSP\\_LCD\\_GLASS\\_DisplayChar\(\)](#page-260-0)**.

<span id="page-163-4"></span>**#define [LCD\\_DIGIT1\\_COM3](#page-163-4) [LCD\\_COM3](#page-162-3)**

Definition at line **[178](#page-238-0)** of file **[stm32l152c\\_discovery\\_glass\\_lcd.h](#page-238-1)**.

Referenced by **[BSP\\_LCD\\_GLASS\\_DisplayChar\(\)](#page-260-0)**.

<span id="page-164-0"></span>**#define [LCD\\_DIGIT1\\_COM3\\_SEG\\_MASK](#page-164-0) ~([LCD\\_SEG0](#page-180-1) | [LCD\\_SEG](#page-180-2)1**

Definition at line **[179](#page-238-0)** of file **[stm32l152c\\_discovery\\_glass\\_lcd.h](#page-238-1)**.

Referenced by **[BSP\\_LCD\\_GLASS\\_DisplayChar\(\)](#page-260-0)**.

<span id="page-164-1"></span>**#define [LCD\\_DIGIT2\\_COM0](#page-164-1) [LCD\\_COM0](#page-161-0)**

D[efinition](#page-184-0) at line **[181](#page-238-0)** of file **[stm32l152c\\_discovery\\_glass\\_lcd.h](#page-238-1)**.

Referenced by **[BSP\\_LCD\\_GLASS\\_DisplayChar\(\)](#page-260-0)**.

<span id="page-164-2"></span>**#define [LCD\\_DIGIT2\\_COM0\\_SEG\\_MASK](#page-164-2) ~([LCD\\_SEG2](#page-184-1) | [LCD\\_SEG](#page-185-1)3**

Definition at line **[182](#page-238-0)** of file **[stm32l152c\\_discovery\\_glass\\_lcd.h](#page-238-1)**.

Referenced by **[BSP\\_LCD\\_GLASS\\_DisplayChar\(\)](#page-260-0)**.

<span id="page-164-3"></span>**#define [LCD\\_DIGIT2\\_COM1](#page-164-3) [LCD\\_COM1](#page-161-1)**

D[efinition](#page-184-0) at line **[183](#page-238-0)** of file **[stm32l152c\\_discovery\\_glass\\_lcd.h](#page-238-1)**.

Referenced by **[BSP\\_LCD\\_GLASS\\_DisplayChar\(\)](#page-260-0)**.

<span id="page-164-4"></span>**#define [LCD\\_DIGIT2\\_COM1\\_SEG\\_MASK](#page-164-4) ~([LCD\\_SEG2](#page-184-1) | [LCD\\_SEG](#page-185-1)3**

Definition at line **[184](#page-238-0)** of file **[stm32l152c\\_discovery\\_glass\\_lcd.h](#page-238-1)**.

<span id="page-164-5"></span>Referenced by **[BSP\\_LCD\\_GLASS\\_DisplayChar\(\)](#page-260-0)**.

# **#define [LCD\\_DIGIT2\\_COM2](#page-164-5) [LCD\\_COM2](#page-162-2)**

D[efinition](#page-184-0) at line **[185](#page-238-0)** of file **[stm32l152c\\_discovery\\_glass\\_lcd.h](#page-238-1)**.

Referenced by **[BSP\\_LCD\\_GLASS\\_DisplayChar\(\)](#page-260-0)**.

<span id="page-165-0"></span>**#define [LCD\\_DIGIT2\\_COM2\\_SEG\\_MASK](#page-165-0) ~([LCD\\_SEG2](#page-184-1) | [LCD\\_SEG](#page-185-1)3**

Definition at line **[186](#page-238-0)** of file **[stm32l152c\\_discovery\\_glass\\_lcd.h](#page-238-1)**.

Referenced by **[BSP\\_LCD\\_GLASS\\_DisplayChar\(\)](#page-260-0)**.

<span id="page-165-1"></span>**#define [LCD\\_DIGIT2\\_COM3](#page-165-1) [LCD\\_COM3](#page-162-3)**

D[efinition](#page-184-2) at line **[187](#page-238-0)** of file **[stm32l152c\\_discovery\\_glass\\_lcd.h](#page-238-1)**.

Referenced by **[BSP\\_LCD\\_GLASS\\_DisplayChar\(\)](#page-260-0)**.

<span id="page-165-2"></span>**#define [LCD\\_DIGIT2\\_COM3\\_SEG\\_MASK](#page-165-2) ~([LCD\\_SEG2](#page-184-1) | [LCD\\_SEG](#page-185-1)3**

Definition at line **[188](#page-238-0)** of file **[stm32l152c\\_discovery\\_glass\\_lcd.h](#page-238-1)**.

Referenced by **[BSP\\_LCD\\_GLASS\\_DisplayChar\(\)](#page-260-0)**.

<span id="page-165-3"></span>**#define [LCD\\_DIGIT3\\_COM0](#page-165-3) [LCD\\_COM0](#page-161-0)**

D[efinition](#page-184-2) at line **[190](#page-238-0)** of file **[stm32l152c\\_discovery\\_glass\\_lcd.h](#page-238-1)**.

Referenced by **[BSP\\_LCD\\_GLASS\\_DisplayChar\(\)](#page-260-0)**.

<span id="page-165-4"></span>**#define [LCD\\_DIGIT3\\_COM0\\_SEG\\_MASK](#page-165-4) ~([LCD\\_SEG4](#page-185-2) | [LCD\\_SEG](#page-186-0)5**

Definition at line **[191](#page-238-0)** of file **[stm32l152c\\_discovery\\_glass\\_lcd.h](#page-238-1)**.

Referenced by **[BSP\\_LCD\\_GLASS\\_DisplayChar\(\)](#page-260-0)**.

<span id="page-166-0"></span>**#define [LCD\\_DIGIT3\\_COM1](#page-166-0) [LCD\\_COM1](#page-161-1)**

Definition at line **[192](#page-238-0)** of file **[stm32l152c\\_discovery\\_glass\\_lcd.h](#page-238-1)**.

Referenced by **[BSP\\_LCD\\_GLASS\\_DisplayChar\(\)](#page-260-0)**.

<span id="page-166-1"></span>**#define [LCD\\_DIGIT3\\_COM1\\_SEG\\_MASK](#page-166-1) ~([LCD\\_SEG4](#page-185-2) | [LCD\\_SEG](#page-186-0)5**

Definition at line **[193](#page-238-0)** of file **[stm32l152c\\_discovery\\_glass\\_lcd.h](#page-238-1)**.

Referenced by **[BSP\\_LCD\\_GLASS\\_DisplayChar\(\)](#page-260-0)**.

<span id="page-166-2"></span>**#define [LCD\\_DIGIT3\\_COM2](#page-166-2) [LCD\\_COM2](#page-162-2)**

Definition at line **[194](#page-238-0)** of file **[stm32l152c\\_discovery\\_glass\\_lcd.h](#page-238-1)**.

Referenced by **[BSP\\_LCD\\_GLASS\\_DisplayChar\(\)](#page-260-0)**.

<span id="page-166-3"></span>**#define [LCD\\_DIGIT3\\_COM2\\_SEG\\_MASK](#page-166-3) ~([LCD\\_SEG4](#page-185-2) | [LCD\\_SEG](#page-186-0)5**

Definition at line **[195](#page-238-0)** of file **[stm32l152c\\_discovery\\_glass\\_lcd.h](#page-238-1)**.

Referenced by **[BSP\\_LCD\\_GLASS\\_DisplayChar\(\)](#page-260-0)**.

<span id="page-166-4"></span>**#define [LCD\\_DIGIT3\\_COM3](#page-166-4) [LCD\\_COM3](#page-162-3)**

Definition at line **[196](#page-238-0)** of file **[stm32l152c\\_discovery\\_glass\\_lcd.h](#page-238-1)**.

Referenced by **[BSP\\_LCD\\_GLASS\\_DisplayChar\(\)](#page-260-0)**.

<span id="page-167-0"></span>**#define [LCD\\_DIGIT3\\_COM3\\_SEG\\_MASK](#page-167-0) ~([LCD\\_SEG4](#page-185-2) | [LCD\\_SEG](#page-186-0)5**

Definition at line **[197](#page-238-0)** of file **[stm32l152c\\_discovery\\_glass\\_lcd.h](#page-238-1)**.

Referenced by **[BSP\\_LCD\\_GLASS\\_DisplayChar\(\)](#page-260-0)**.

<span id="page-167-1"></span>**#define [LCD\\_DIGIT4\\_COM0](#page-167-1) [LCD\\_COM0](#page-161-0)**

D[efinition](#page-183-0) at line **[199](#page-238-0)** of file **[stm32l152c\\_discovery\\_glass\\_lcd.h](#page-238-1)**.

Referenced by **[BSP\\_LCD\\_GLASS\\_DisplayChar\(\)](#page-260-0)**.

<span id="page-167-3"></span>**#define [LCD\\_DIGIT4\\_COM0\\_1](#page-167-3) [LCD\\_COM0\\_1](#page-161-2)**

Definition at line **[201](#page-238-0)** of file **[stm32l152c\\_discovery\\_glass\\_lcd.h](#page-238-1)**.

Referenced by **[BSP\\_LCD\\_GLASS\\_DisplayChar\(\)](#page-260-0)**.

<span id="page-167-4"></span>**#define [LCD\\_DIGIT4\\_COM0\\_1\\_SEG\\_MASK](#page-167-4) ~([LCD\\_SEG7](#page-186-2) | [LCD\\_SE](#page-182-1)G16**

D[efinition](#page-183-0) at line **[202](#page-238-0)** of file **[stm32l152c\\_discovery\\_glass\\_lcd.h](#page-238-1)**.

Referenced by **[BSP\\_LCD\\_GLASS\\_DisplayChar\(\)](#page-260-0)**.

<span id="page-167-2"></span>**#define [LCD\\_DIGIT4\\_COM0\\_SEG\\_MASK](#page-167-2) ~([LCD\\_SEG6](#page-186-1) | [LCD\\_SEG](#page-182-0)17**

Definition at line **[200](#page-238-0)** of file **[stm32l152c\\_discovery\\_glass\\_lcd.h](#page-238-1)**.

<span id="page-167-5"></span>Referenced by **[BSP\\_LCD\\_GLASS\\_DisplayChar\(\)](#page-260-0)**.

# **#define [LCD\\_DIGIT4\\_COM1](#page-167-5) [LCD\\_COM1](#page-161-1)**

D[efinition](#page-183-0) at line **[203](#page-238-0)** of file **[stm32l152c\\_discovery\\_glass\\_lcd.h](#page-238-1)**.

Referenced by **[BSP\\_LCD\\_GLASS\\_DisplayChar\(\)](#page-260-0)**.

<span id="page-168-1"></span>**#define [LCD\\_DIGIT4\\_COM1\\_1](#page-168-1) [LCD\\_COM1\\_1](#page-162-4)**

Definition at line **[205](#page-238-0)** of file **[stm32l152c\\_discovery\\_glass\\_lcd.h](#page-238-1)**.

Referenced by **[BSP\\_LCD\\_GLASS\\_DisplayChar\(\)](#page-260-0)**.

<span id="page-168-2"></span>**#define [LCD\\_DIGIT4\\_COM1\\_1\\_SEG\\_MASK](#page-168-2) ~([LCD\\_SEG7](#page-186-2) | [LCD\\_SE](#page-182-1)G16**

Definition at line **[206](#page-238-0)** of file **[stm32l152c\\_discovery\\_glass\\_lcd.h](#page-238-1)**.

Referenced by **[BSP\\_LCD\\_GLASS\\_DisplayChar\(\)](#page-260-0)**.

<span id="page-168-0"></span>**#define [LCD\\_DIGIT4\\_COM1\\_SEG\\_MASK](#page-168-0) ~([LCD\\_SEG6](#page-186-1) | [LCD\\_SEG](#page-182-0)17**

Definition at line **[204](#page-238-0)** of file **[stm32l152c\\_discovery\\_glass\\_lcd.h](#page-238-1)**.

Referenced by **[BSP\\_LCD\\_GLASS\\_DisplayChar\(\)](#page-260-0)**.

<span id="page-168-3"></span>**#define [LCD\\_DIGIT4\\_COM2](#page-168-3) [LCD\\_COM2](#page-162-2)**

Definition at line **[207](#page-238-0)** of file **[stm32l152c\\_discovery\\_glass\\_lcd.h](#page-238-1)**.

Referenced by **[BSP\\_LCD\\_GLASS\\_DisplayChar\(\)](#page-260-0)**.

<span id="page-168-4"></span>**#define [LCD\\_DIGIT4\\_COM2\\_1](#page-168-4) [LCD\\_COM2\\_1](#page-162-5)**

Definition at line **[209](#page-238-0)** of file **[stm32l152c\\_discovery\\_glass\\_lcd.h](#page-238-1)**.

Referenced by **[BSP\\_LCD\\_GLASS\\_DisplayChar\(\)](#page-260-0)**.

<span id="page-169-1"></span>**#define [LCD\\_DIGIT4\\_COM2\\_1\\_SEG\\_MASK](#page-169-1) ~([LCD\\_SEG7](#page-186-2) | [LCD\\_SE](#page-182-1)G16**

Definition at line **[210](#page-238-0)** of file **[stm32l152c\\_discovery\\_glass\\_lcd.h](#page-238-1)**.

Referenced by **[BSP\\_LCD\\_GLASS\\_DisplayChar\(\)](#page-260-0)**.

<span id="page-169-0"></span>**#define [LCD\\_DIGIT4\\_COM2\\_SEG\\_MASK](#page-169-0) ~([LCD\\_SEG6](#page-186-1) | [LCD\\_SEG](#page-182-0)17**

Definition at line **[208](#page-238-0)** of file **[stm32l152c\\_discovery\\_glass\\_lcd.h](#page-238-1)**.

Referenced by **[BSP\\_LCD\\_GLASS\\_DisplayChar\(\)](#page-260-0)**.

<span id="page-169-2"></span>**#define [LCD\\_DIGIT4\\_COM3](#page-169-2) [LCD\\_COM3](#page-162-3)**

Definition at line **[211](#page-238-0)** of file **[stm32l152c\\_discovery\\_glass\\_lcd.h](#page-238-1)**.

Referenced by **[BSP\\_LCD\\_GLASS\\_DisplayChar\(\)](#page-260-0)**.

<span id="page-169-3"></span>**#define [LCD\\_DIGIT4\\_COM3\\_1](#page-169-3) [LCD\\_COM3\\_1](#page-162-6)**

Definition at line **[213](#page-238-0)** of file **[stm32l152c\\_discovery\\_glass\\_lcd.h](#page-238-1)**.

Referenced by **[BSP\\_LCD\\_GLASS\\_DisplayChar\(\)](#page-260-0)**.

<span id="page-169-4"></span>**#define [LCD\\_DIGIT4\\_COM3\\_1\\_SEG\\_MASK](#page-169-4) ~([LCD\\_SEG7](#page-186-2) | [LCD\\_SE](#page-182-1)G16**

Definition at line **[214](#page-238-0)** of file **[stm32l152c\\_discovery\\_glass\\_lcd.h](#page-238-1)**.

Referenced by **[BSP\\_LCD\\_GLASS\\_DisplayChar\(\)](#page-260-0)**.

<span id="page-170-0"></span>**#define [LCD\\_DIGIT4\\_COM3\\_SEG\\_MASK](#page-170-0) ~([LCD\\_SEG6](#page-186-1) | [LCD\\_SEG](#page-182-0)17**

Definition at line **[212](#page-238-0)** of file **[stm32l152c\\_discovery\\_glass\\_lcd.h](#page-238-1)**.

Referenced by **[BSP\\_LCD\\_GLASS\\_DisplayChar\(\)](#page-260-0)**.

<span id="page-170-1"></span>**#define [LCD\\_DIGIT5\\_COM0](#page-170-1) [LCD\\_COM0](#page-161-0)**

Definition at line **[216](#page-238-0)** of file **[stm32l152c\\_discovery\\_glass\\_lcd.h](#page-238-1)**.

Referenced by **[BSP\\_LCD\\_GLASS\\_DisplayChar\(\)](#page-260-0)**.

<span id="page-170-3"></span>**#define [LCD\\_DIGIT5\\_COM0\\_1](#page-170-3) [LCD\\_COM0\\_1](#page-161-2)**

Definition at line **[218](#page-238-0)** of file **[stm32l152c\\_discovery\\_glass\\_lcd.h](#page-238-1)**.

Referenced by **[BSP\\_LCD\\_GLASS\\_DisplayChar\(\)](#page-260-0)**.

<span id="page-170-4"></span>**#define [LCD\\_DIGIT5\\_COM0\\_1\\_SEG\\_MASK](#page-170-4) ~([LCD\\_SEG8](#page-187-1) | [LCD\\_SE](#page-182-2)G15**

Definition at line **[219](#page-238-0)** of file **[stm32l152c\\_discovery\\_glass\\_lcd.h](#page-238-1)**.

Referenced by **[BSP\\_LCD\\_GLASS\\_DisplayChar\(\)](#page-260-0)**.

<span id="page-170-2"></span>**#define [LCD\\_DIGIT5\\_COM0\\_SEG\\_MASK](#page-170-2) ~([LCD\\_SEG9](#page-187-0) | [LCD\\_SEG](#page-181-0)14**

Definition at line **[217](#page-238-0)** of file **[stm32l152c\\_discovery\\_glass\\_lcd.h](#page-238-1)**.

<span id="page-170-5"></span>Referenced by **[BSP\\_LCD\\_GLASS\\_DisplayChar\(\)](#page-260-0)**.

# **#define [LCD\\_DIGIT5\\_COM1](#page-170-5) [LCD\\_COM1](#page-161-1)**

Definition at line **[220](#page-238-0)** of file **[stm32l152c\\_discovery\\_glass\\_lcd.h](#page-238-1)**.

Referenced by **[BSP\\_LCD\\_GLASS\\_DisplayChar\(\)](#page-260-0)**.

<span id="page-171-1"></span>**#define [LCD\\_DIGIT5\\_COM1\\_1](#page-171-1) [LCD\\_COM1\\_1](#page-162-4)**

Definition at line **[222](#page-238-0)** of file **[stm32l152c\\_discovery\\_glass\\_lcd.h](#page-238-1)**.

Referenced by **[BSP\\_LCD\\_GLASS\\_DisplayChar\(\)](#page-260-0)**.

<span id="page-171-2"></span>**#define [LCD\\_DIGIT5\\_COM1\\_1\\_SEG\\_MASK](#page-171-2) ~([LCD\\_SEG8](#page-187-1) | [LCD\\_SE](#page-182-2)G15**

Definition at line **[223](#page-238-0)** of file **[stm32l152c\\_discovery\\_glass\\_lcd.h](#page-238-1)**.

Referenced by **[BSP\\_LCD\\_GLASS\\_DisplayChar\(\)](#page-260-0)**.

<span id="page-171-0"></span>**#define [LCD\\_DIGIT5\\_COM1\\_SEG\\_MASK](#page-171-0) ~([LCD\\_SEG9](#page-187-0) | [LCD\\_SEG](#page-181-0)14**

Definition at line **[221](#page-238-0)** of file **[stm32l152c\\_discovery\\_glass\\_lcd.h](#page-238-1)**.

Referenced by **[BSP\\_LCD\\_GLASS\\_DisplayChar\(\)](#page-260-0)**.

<span id="page-171-3"></span>**#define [LCD\\_DIGIT5\\_COM2](#page-171-3) [LCD\\_COM2](#page-162-2)**

Definition at line **[224](#page-238-0)** of file **[stm32l152c\\_discovery\\_glass\\_lcd.h](#page-238-1)**.

Referenced by **[BSP\\_LCD\\_GLASS\\_DisplayChar\(\)](#page-260-0)**.

<span id="page-171-4"></span>**#define [LCD\\_DIGIT5\\_COM2\\_1](#page-171-4) [LCD\\_COM2\\_1](#page-162-5)**

Definition at line **[226](#page-238-0)** of file **[stm32l152c\\_discovery\\_glass\\_lcd.h](#page-238-1)**.

Referenced by **[BSP\\_LCD\\_GLASS\\_DisplayChar\(\)](#page-260-0)**.

<span id="page-172-1"></span>**#define [LCD\\_DIGIT5\\_COM2\\_1\\_SEG\\_MASK](#page-172-1) ~([LCD\\_SEG8](#page-187-1) | [LCD\\_SE](#page-182-2)G15**

Definition at line **[227](#page-238-0)** of file **[stm32l152c\\_discovery\\_glass\\_lcd.h](#page-238-1)**.

Referenced by **[BSP\\_LCD\\_GLASS\\_DisplayChar\(\)](#page-260-0)**.

<span id="page-172-0"></span>**#define [LCD\\_DIGIT5\\_COM2\\_SEG\\_MASK](#page-172-0) ~([LCD\\_SEG9](#page-187-0) | [LCD\\_SEG](#page-181-0)14**

Definition at line **[225](#page-238-0)** of file **[stm32l152c\\_discovery\\_glass\\_lcd.h](#page-238-1)**.

Referenced by **[BSP\\_LCD\\_GLASS\\_DisplayChar\(\)](#page-260-0)**.

<span id="page-172-2"></span>**#define [LCD\\_DIGIT5\\_COM3](#page-172-2) [LCD\\_COM3](#page-162-3)**

Definition at line **[228](#page-238-0)** of file **[stm32l152c\\_discovery\\_glass\\_lcd.h](#page-238-1)**.

Referenced by **[BSP\\_LCD\\_GLASS\\_DisplayChar\(\)](#page-260-0)**.

<span id="page-172-3"></span>**#define [LCD\\_DIGIT5\\_COM3\\_1](#page-172-3) [LCD\\_COM3\\_1](#page-162-6)**

Definition at line **[230](#page-238-0)** of file **[stm32l152c\\_discovery\\_glass\\_lcd.h](#page-238-1)**.

Referenced by **[BSP\\_LCD\\_GLASS\\_DisplayChar\(\)](#page-260-0)**.

<span id="page-172-4"></span>**#define [LCD\\_DIGIT5\\_COM3\\_1\\_SEG\\_MASK](#page-172-4) ~([LCD\\_SEG8](#page-187-1) | [LCD\\_SE](#page-182-2)G15**

Definition at line **[231](#page-238-0)** of file **[stm32l152c\\_discovery\\_glass\\_lcd.h](#page-238-1)**.

Referenced by **[BSP\\_LCD\\_GLASS\\_DisplayChar\(\)](#page-260-0)**.

<span id="page-173-0"></span>**#define [LCD\\_DIGIT5\\_COM3\\_SEG\\_MASK](#page-173-0) ~([LCD\\_SEG9](#page-187-0) | [LCD\\_SEG](#page-181-0)14**

Definition at line **[229](#page-238-0)** of file **[stm32l152c\\_discovery\\_glass\\_lcd.h](#page-238-1)**.

Referenced by **[BSP\\_LCD\\_GLASS\\_DisplayChar\(\)](#page-260-0)**.

<span id="page-173-1"></span>**#define [LCD\\_DIGIT6\\_COM0](#page-173-1) [LCD\\_COM0](#page-161-0)**

Definition at line **[233](#page-238-0)** of file **[stm32l152c\\_discovery\\_glass\\_lcd.h](#page-238-1)**.

Referenced by **[BSP\\_LCD\\_GLASS\\_DisplayChar\(\)](#page-260-0)**.

<span id="page-173-2"></span>**#define [LCD\\_DIGIT6\\_COM0\\_SEG\\_MASK](#page-173-2) ~([LCD\\_SEG10](#page-180-3) | [LCD\\_SEG](#page-180-4)11**

Definition at line **[234](#page-238-0)** of file **[stm32l152c\\_discovery\\_glass\\_lcd.h](#page-238-1)**.

Referenced by **[BSP\\_LCD\\_GLASS\\_DisplayChar\(\)](#page-260-0)**.

<span id="page-173-3"></span>**#define [LCD\\_DIGIT6\\_COM1](#page-173-3) [LCD\\_COM1](#page-161-1)**

Definition at line **[235](#page-238-0)** of file **[stm32l152c\\_discovery\\_glass\\_lcd.h](#page-238-1)**.

Referenced by **[BSP\\_LCD\\_GLASS\\_DisplayChar\(\)](#page-260-0)**.

<span id="page-173-4"></span>**#define [LCD\\_DIGIT6\\_COM1\\_SEG\\_MASK](#page-173-4) ~([LCD\\_SEG10](#page-180-3) | [LCD\\_SEG](#page-180-4)11**

Definition at line **[236](#page-238-0)** of file **[stm32l152c\\_discovery\\_glass\\_lcd.h](#page-238-1)**.

<span id="page-173-5"></span>Referenced by **[BSP\\_LCD\\_GLASS\\_DisplayChar\(\)](#page-260-0)**.

# **#define [LCD\\_DIGIT6\\_COM2](#page-173-5) [LCD\\_COM2](#page-162-2)**

Definition at line **[237](#page-238-0)** of file **[stm32l152c\\_discovery\\_glass\\_lcd.h](#page-238-1)**.

Referenced by **[BSP\\_LCD\\_GLASS\\_DisplayChar\(\)](#page-260-0)**.

<span id="page-174-0"></span>**#define [LCD\\_DIGIT6\\_COM2\\_SEG\\_MASK](#page-174-0) ~([LCD\\_SEG10](#page-180-3) | [LCD\\_SEG](#page-180-4)11**

Definition at line **[238](#page-238-0)** of file **[stm32l152c\\_discovery\\_glass\\_lcd.h](#page-238-1)**.

Referenced by **[BSP\\_LCD\\_GLASS\\_DisplayChar\(\)](#page-260-0)**.

<span id="page-174-1"></span>**#define [LCD\\_DIGIT6\\_COM3](#page-174-1) [LCD\\_COM3](#page-162-3)**

Defi[nition](#page-181-1) at line **[239](#page-238-0)** of file **[stm32l152c\\_discovery\\_glass\\_lcd.h](#page-238-1)**.

Referenced by **[BSP\\_LCD\\_GLASS\\_DisplayChar\(\)](#page-260-0)**.

<span id="page-174-2"></span>**#define [LCD\\_DIGIT6\\_COM3\\_SEG\\_MASK](#page-174-2) ~([LCD\\_SEG10](#page-180-3) | [LCD\\_SEG](#page-180-4)11**

Definition at line **[240](#page-238-0)** of file **[stm32l152c\\_discovery\\_glass\\_lcd.h](#page-238-1)**.

Referenced by **[BSP\\_LCD\\_GLASS\\_DisplayChar\(\)](#page-260-0)**.

## <span id="page-174-3"></span>**#define [LCD\\_GPIO\\_BANKA\\_PINS](#page-174-3)**

**Value:**

```
(GPIO PIN 1 | GPIO PIN 2 | GPIO PIN 3 | GPIO PIN
8 | GPIO_PIN_9 |\
```
GPIO\_PIN\_10 |GPIO\_PI

N\_15)

LCD Pins definition.

Definition at line **[421](#page-238-0)** of file **[stm32l152c\\_discovery\\_glass\\_lcd.h](#page-238-1)**.

Referenced by **[LCD\\_MspDeInit\(\)](#page-260-0)**, and **[LCD\\_MspInit\(\)](#page-260-0)**.

# <span id="page-175-2"></span>**#define [LCD\\_GPIO\\_BANKB\\_PINS](#page-175-2)**

```
Value:
(GPIO_PIN_3 | GPIO_PIN_4 | GPIO_PIN_5 | GPIO_PIN_
8 | GPIO_PIN_9 | \
                                GPIO_PIN_10 | GPIO_P
IN_11 | GPIO_PIN_12 | GPIO_PIN_13 | GPIO_PIN_14 |
\mathbf{N}GPIO_PIN_15)
```
Definition at line **[423](#page-238-0)** of file **[stm32l152c\\_discovery\\_glass\\_lcd.h](#page-238-1)**.

Referenced by **[LCD\\_MspDeInit\(\)](#page-260-0)**, and **[LCD\\_MspInit\(\)](#page-260-0)**.

<span id="page-175-3"></span>**#define [LCD\\_GPIO\\_BANKC\\_PINS](#page-175-3)**

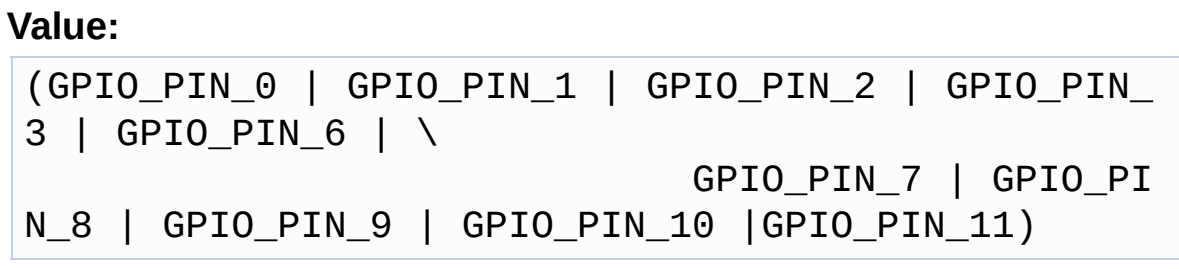

Definition at line **[426](#page-238-0)** of file **[stm32l152c\\_discovery\\_glass\\_lcd.h](#page-238-1)**.

Referenced by **[LCD\\_MspDeInit\(\)](#page-260-0)**, and **[LCD\\_MspInit\(\)](#page-260-0)**.

<span id="page-175-0"></span>**#define [LCD\\_MAP\\_CHAR\\_COM0\\_SEG\\_1ST\\_POS](#page-175-0) (1 << [LCD\\_MAP\\_](#page-175-1)CHAR\_COM0\_SEG\_1ST\_SHIFT**

<span id="page-175-1"></span>Definition at line **[136](#page-238-0)** of file **[stm32l152c\\_discovery\\_glass\\_lcd.h](#page-238-1)**.

**#define [LCD\\_MAP\\_CHAR\\_COM0\\_SEG\\_1ST\\_SHIFT](#page-175-1) 0x00000000**

Definition at line **[152](#page-238-0)** of file **[stm32l152c\\_discovery\\_glass\\_lcd.h](#page-238-1)**.

<span id="page-176-0"></span>**#define [LCD\\_MAP\\_CHAR\\_COM0\\_SEG\\_2ND\\_POS](#page-176-0) (1 << [LCD\\_MAP](#page-176-1)\_CHAR\_COM0\_SEG\_2ND\_SHIFT**

Definition at line **[137](#page-238-0)** of file **[stm32l152c\\_discovery\\_glass\\_lcd.h](#page-238-1)**.

<span id="page-176-1"></span>**#define [LCD\\_MAP\\_CHAR\\_COM0\\_SEG\\_2ND\\_SHIFT](#page-176-1) 0x00000001**

Definition at line **[153](#page-238-0)** of file **[stm32l152c\\_discovery\\_glass\\_lcd.h](#page-238-1)**.

<span id="page-176-2"></span>**#define [LCD\\_MAP\\_CHAR\\_COM0\\_SEG\\_3RD\\_POS](#page-176-2) (1 << [LCD\\_MAP](#page-176-3)\_CHAR\_COM0\_SEG\_3RD\_SHIFT**

Definition at line **[138](#page-238-0)** of file **[stm32l152c\\_discovery\\_glass\\_lcd.h](#page-238-1)**.

<span id="page-176-3"></span>**#define [LCD\\_MAP\\_CHAR\\_COM0\\_SEG\\_3RD\\_SHIFT](#page-176-3) 0x00000002**

Definition at line **[154](#page-238-0)** of file **[stm32l152c\\_discovery\\_glass\\_lcd.h](#page-238-1)**.

<span id="page-176-4"></span>**#define [LCD\\_MAP\\_CHAR\\_COM0\\_SEG\\_4TH\\_POS](#page-176-4) (1 << [LCD\\_MAP\\_](#page-176-5)CHAR\_COM0\_SEG\_4TH\_SHIFT**

Definition at line **[139](#page-238-0)** of file **[stm32l152c\\_discovery\\_glass\\_lcd.h](#page-238-1)**.

<span id="page-176-5"></span>**#define [LCD\\_MAP\\_CHAR\\_COM0\\_SEG\\_4TH\\_SHIFT](#page-176-5) 0x00000003**

Definition at line **[155](#page-238-0)** of file **[stm32l152c\\_discovery\\_glass\\_lcd.h](#page-238-1)**.

<span id="page-176-6"></span>**#define [LCD\\_MAP\\_CHAR\\_COM1\\_SEG\\_1ST\\_POS](#page-176-6) (1 << [LCD\\_MAP\\_](#page-177-0)CHAR\_COM1\_SEG\_1ST\_SHIFT**

Definition at line **[140](#page-238-0)** of file **[stm32l152c\\_discovery\\_glass\\_lcd.h](#page-238-1)**.

<span id="page-177-0"></span>**#define [LCD\\_MAP\\_CHAR\\_COM1\\_SEG\\_1ST\\_SHIFT](#page-177-0) 0x00000004**

Definition at line **[156](#page-238-0)** of file **[stm32l152c\\_discovery\\_glass\\_lcd.h](#page-238-1)**.

<span id="page-177-1"></span>**#define [LCD\\_MAP\\_CHAR\\_COM1\\_SEG\\_2ND\\_POS](#page-177-1) (1 << [LCD\\_MAP](#page-177-2)\_CHAR\_COM1\_SEG\_2ND\_SHIFT**

Definition at line **[141](#page-238-0)** of file **[stm32l152c\\_discovery\\_glass\\_lcd.h](#page-238-1)**.

<span id="page-177-2"></span>**#define [LCD\\_MAP\\_CHAR\\_COM1\\_SEG\\_2ND\\_SHIFT](#page-177-2) 0x00000005**

Definition at line **[157](#page-238-0)** of file **[stm32l152c\\_discovery\\_glass\\_lcd.h](#page-238-1)**.

<span id="page-177-3"></span>#define [LCD\\_MAP\\_CHAR\\_COM1\\_SEG\\_3RD\\_POS](#page-177-3)\_(1 << [LCD\\_MAP](#page-177-4)

Definition at line **[142](#page-238-0)** of file **[stm32l152c\\_discovery\\_glass\\_lcd.h](#page-238-1)**.

<span id="page-177-4"></span>**#define [LCD\\_MAP\\_CHAR\\_COM1\\_SEG\\_3RD\\_SHIFT](#page-177-4) 0x00000006**

Definition at line **[158](#page-238-0)** of file **[stm32l152c\\_discovery\\_glass\\_lcd.h](#page-238-1)**.

<span id="page-177-5"></span>**#define [LCD\\_MAP\\_CHAR\\_COM1\\_SEG\\_4TH\\_POS](#page-177-5) (1 << [LCD\\_MAP\\_](#page-177-6)CHAR\_COM1\_SEG\_4TH\_SHIFT**

Definition at line **[143](#page-238-0)** of file **[stm32l152c\\_discovery\\_glass\\_lcd.h](#page-238-1)**.

<span id="page-177-6"></span>**#define [LCD\\_MAP\\_CHAR\\_COM1\\_SEG\\_4TH\\_SHIFT](#page-177-6) 0x00000007**

Definition at line **[159](#page-238-0)** of file **[stm32l152c\\_discovery\\_glass\\_lcd.h](#page-238-1)**.

<span id="page-178-0"></span>**#define [LCD\\_MAP\\_CHAR\\_COM2\\_SEG\\_1ST\\_POS](#page-178-0) (1 << [LCD\\_MAP\\_](#page-178-1)CHAR\_COM2\_SEG\_1ST\_SHIFT**

Definition at line **[144](#page-238-0)** of file **[stm32l152c\\_discovery\\_glass\\_lcd.h](#page-238-1)**.

<span id="page-178-1"></span>**#define [LCD\\_MAP\\_CHAR\\_COM2\\_SEG\\_1ST\\_SHIFT](#page-178-1) 0x00000008**

Definition at line **[160](#page-238-0)** of file **[stm32l152c\\_discovery\\_glass\\_lcd.h](#page-238-1)**.

<span id="page-178-2"></span>#define [LCD\\_MAP\\_CHAR\\_COM2\\_SEG\\_2ND\\_POS](#page-178-2)\_(1 << [LCD\\_MAP](#page-178-3)

Definition at line **[145](#page-238-0)** of file **[stm32l152c\\_discovery\\_glass\\_lcd.h](#page-238-1)**.

<span id="page-178-3"></span>**#define [LCD\\_MAP\\_CHAR\\_COM2\\_SEG\\_2ND\\_SHIFT](#page-178-3) 0x00000009**

Definition at line **[161](#page-238-0)** of file **[stm32l152c\\_discovery\\_glass\\_lcd.h](#page-238-1)**.

<span id="page-178-4"></span>#define [LCD\\_MAP\\_CHAR\\_COM2\\_SEG\\_3RD\\_POS](#page-178-4)\_(1 << [LCD\\_MAP](#page-178-5)

Definition at line **[146](#page-238-0)** of file **[stm32l152c\\_discovery\\_glass\\_lcd.h](#page-238-1)**.

<span id="page-178-5"></span>**#define [LCD\\_MAP\\_CHAR\\_COM2\\_SEG\\_3RD\\_SHIFT](#page-178-5) 0x00000010**

Definition at line **[162](#page-238-0)** of file **[stm32l152c\\_discovery\\_glass\\_lcd.h](#page-238-1)**.

<span id="page-178-6"></span>**#define [LCD\\_MAP\\_CHAR\\_COM2\\_SEG\\_4TH\\_POS](#page-178-6) (1 << [LCD\\_MAP\\_](#page-178-7)CHAR\_COM2\_SEG\_4TH\_SHIFT**

<span id="page-178-7"></span>Definition at line **[147](#page-238-0)** of file **[stm32l152c\\_discovery\\_glass\\_lcd.h](#page-238-1)**.

**#define [LCD\\_MAP\\_CHAR\\_COM2\\_SEG\\_4TH\\_SHIFT](#page-178-7) 0x00000011**

Definition at line **[163](#page-238-0)** of file **[stm32l152c\\_discovery\\_glass\\_lcd.h](#page-238-1)**.

<span id="page-179-0"></span>**#define [LCD\\_MAP\\_CHAR\\_COM3\\_SEG\\_1ST\\_POS](#page-179-0) (1 << [LCD\\_MAP\\_](#page-179-1)CHAR\_COM3\_SEG\_1ST\_SHIFT**

Definition at line **[148](#page-238-0)** of file **[stm32l152c\\_discovery\\_glass\\_lcd.h](#page-238-1)**.

<span id="page-179-1"></span>**#define [LCD\\_MAP\\_CHAR\\_COM3\\_SEG\\_1ST\\_SHIFT](#page-179-1) 0x00000012**

Definition at line **[164](#page-238-0)** of file **[stm32l152c\\_discovery\\_glass\\_lcd.h](#page-238-1)**.

<span id="page-179-2"></span>**#define [LCD\\_MAP\\_CHAR\\_COM3\\_SEG\\_2ND\\_POS](#page-179-2) (1 << [LCD\\_MAP](#page-179-3)\_CHAR\_COM3\_SEG\_2ND\_SHIFT**

Definition at line **[149](#page-238-0)** of file **[stm32l152c\\_discovery\\_glass\\_lcd.h](#page-238-1)**.

<span id="page-179-3"></span>**#define [LCD\\_MAP\\_CHAR\\_COM3\\_SEG\\_2ND\\_SHIFT](#page-179-3) 0x00000013**

Definition at line **[165](#page-238-0)** of file **[stm32l152c\\_discovery\\_glass\\_lcd.h](#page-238-1)**.

<span id="page-179-4"></span>**#define [LCD\\_MAP\\_CHAR\\_COM3\\_SEG\\_3RD\\_POS](#page-179-4) (1 << [LCD\\_MAP](#page-179-5)\_CHAR\_COM3\_SEG\_3RD\_SHIFT**

Definition at line **[150](#page-238-0)** of file **[stm32l152c\\_discovery\\_glass\\_lcd.h](#page-238-1)**.

<span id="page-179-5"></span>**#define [LCD\\_MAP\\_CHAR\\_COM3\\_SEG\\_3RD\\_SHIFT](#page-179-5) 0x00000014**

Definition at line **[166](#page-238-0)** of file **[stm32l152c\\_discovery\\_glass\\_lcd.h](#page-238-1)**.

<span id="page-179-6"></span>**#define [LCD\\_MAP\\_CHAR\\_COM3\\_SEG\\_4TH\\_POS](#page-179-6) (1 << [LCD\\_MAP\\_](#page-180-0)CHAR\_COM3\_SEG\_4TH\_SHIFT**
Definition at line **[151](#page-238-0)** of file **[stm32l152c\\_discovery\\_glass\\_lcd.h](#page-238-1)**.

<span id="page-180-0"></span>**#define [LCD\\_MAP\\_CHAR\\_COM3\\_SEG\\_4TH\\_SHIFT](#page-180-0) 0x00000015**

Definition at line **[167](#page-238-0)** of file **[stm32l152c\\_discovery\\_glass\\_lcd.h](#page-238-1)**.

<span id="page-180-1"></span>**#define [LCD\\_SEG0](#page-180-1) [MCU\\_LCD\\_SEG0](#page-190-0)**

Definition at line **[266](#page-238-0)** of file **[stm32l152c\\_discovery\\_glass\\_lcd.h](#page-238-1)**.

<span id="page-180-2"></span>**#define [LCD\\_SEG0\\_SHIFT](#page-180-2) [MCU\\_LCD\\_SEG0\\_SHIFT](#page-190-1)**

Definition at line **[290](#page-238-0)** of file **[stm32l152c\\_discovery\\_glass\\_lcd.h](#page-238-1)**.

Referenced by **[BSP\\_LCD\\_GLASS\\_DisplayChar\(\)](#page-260-0)**.

<span id="page-180-3"></span>**#define [LCD\\_SEG1](#page-180-3) [MCU\\_LCD\\_SEG1](#page-190-2)**

Definition at line **[267](#page-238-0)** of file **[stm32l152c\\_discovery\\_glass\\_lcd.h](#page-238-1)**.

<span id="page-180-4"></span>**#define [LCD\\_SEG10](#page-180-4) [MCU\\_LCD\\_SEG14](#page-191-0)**

Definition at line **[276](#page-238-0)** of file **[stm32l152c\\_discovery\\_glass\\_lcd.h](#page-238-1)**.

<span id="page-180-5"></span>**#define [LCD\\_SEG10\\_SHIFT](#page-180-5) [MCU\\_LCD\\_SEG14\\_SHIFT](#page-191-1)**

Definition at line **[300](#page-238-0)** of file **[stm32l152c\\_discovery\\_glass\\_lcd.h](#page-238-1)**.

<span id="page-180-6"></span>Referenced by **[BSP\\_LCD\\_GLASS\\_DisplayChar\(\)](#page-260-0)**.

#### **#define [LCD\\_SEG11](#page-180-6) [MCU\\_LCD\\_SEG15](#page-191-2)**

Definition at line **[277](#page-238-0)** of file **[stm32l152c\\_discovery\\_glass\\_lcd.h](#page-238-1)**.

<span id="page-181-0"></span>**#define [LCD\\_SEG11\\_SHIFT](#page-181-0) [MCU\\_LCD\\_SEG15\\_SHIFT](#page-191-3)**

Definition at line **[301](#page-238-0)** of file **[stm32l152c\\_discovery\\_glass\\_lcd.h](#page-238-1)**.

Referenced by **[BSP\\_LCD\\_GLASS\\_DisplayChar\(\)](#page-260-0)**.

<span id="page-181-1"></span>**#define [LCD\\_SEG12](#page-181-1) [MCU\\_LCD\\_SEG17](#page-192-0)**

Definition at line **[278](#page-238-0)** of file **[stm32l152c\\_discovery\\_glass\\_lcd.h](#page-238-1)**.

<span id="page-181-2"></span>**#define [LCD\\_SEG12\\_SHIFT](#page-181-2) [MCU\\_LCD\\_SEG17\\_SHIFT](#page-192-1)**

Definition at line **[302](#page-238-0)** of file **[stm32l152c\\_discovery\\_glass\\_lcd.h](#page-238-1)**.

Referenced by **[BSP\\_LCD\\_GLASS\\_DisplayChar\(\)](#page-260-0)**.

<span id="page-181-3"></span>**#define [LCD\\_SEG13](#page-181-3) [MCU\\_LCD\\_SEG16](#page-192-2)**

Definition at line **[279](#page-238-0)** of file **[stm32l152c\\_discovery\\_glass\\_lcd.h](#page-238-1)**.

<span id="page-181-4"></span>**#define [LCD\\_SEG13\\_SHIFT](#page-181-4) [MCU\\_LCD\\_SEG16\\_SHIFT](#page-192-3)**

Definition at line **[303](#page-238-0)** of file **[stm32l152c\\_discovery\\_glass\\_lcd.h](#page-238-1)**.

Referenced by **[BSP\\_LCD\\_GLASS\\_DisplayChar\(\)](#page-260-0)**.

<span id="page-181-5"></span>**#define [LCD\\_SEG14](#page-181-5) [MCU\\_LCD\\_SEG18](#page-192-4)**

Definition at line **[280](#page-238-0)** of file **[stm32l152c\\_discovery\\_glass\\_lcd.h](#page-238-1)**.

<span id="page-182-0"></span>**#define [LCD\\_SEG14\\_SHIFT](#page-182-0) [MCU\\_LCD\\_SEG18\\_SHIFT](#page-192-5)**

Definition at line **[304](#page-238-0)** of file **[stm32l152c\\_discovery\\_glass\\_lcd.h](#page-238-1)**.

Referenced by **[BSP\\_LCD\\_GLASS\\_DisplayChar\(\)](#page-260-0)**.

<span id="page-182-1"></span>**#define [LCD\\_SEG15](#page-182-1) [MCU\\_LCD\\_SEG19](#page-192-6)**

Definition at line **[281](#page-238-0)** of file **[stm32l152c\\_discovery\\_glass\\_lcd.h](#page-238-1)**.

<span id="page-182-2"></span>**#define [LCD\\_SEG15\\_SHIFT](#page-182-2) [MCU\\_LCD\\_SEG19\\_SHIFT](#page-193-0)**

Definition at line **[305](#page-238-0)** of file **[stm32l152c\\_discovery\\_glass\\_lcd.h](#page-238-1)**.

Referenced by **[BSP\\_LCD\\_GLASS\\_DisplayChar\(\)](#page-260-0)**.

<span id="page-182-3"></span>**#define [LCD\\_SEG16](#page-182-3) [MCU\\_LCD\\_SEG20](#page-193-1)**

Definition at line **[282](#page-238-0)** of file **[stm32l152c\\_discovery\\_glass\\_lcd.h](#page-238-1)**.

<span id="page-182-4"></span>**#define [LCD\\_SEG16\\_SHIFT](#page-182-4) [MCU\\_LCD\\_SEG20\\_SHIFT](#page-193-2)**

Definition at line **[306](#page-238-0)** of file **[stm32l152c\\_discovery\\_glass\\_lcd.h](#page-238-1)**.

Referenced by **[BSP\\_LCD\\_GLASS\\_DisplayChar\(\)](#page-260-0)**.

<span id="page-182-5"></span>**#define [LCD\\_SEG17](#page-182-5) [MCU\\_LCD\\_SEG21](#page-193-3)**

Definition at line **[283](#page-238-0)** of file **[stm32l152c\\_discovery\\_glass\\_lcd.h](#page-238-1)**.

## <span id="page-183-0"></span>**#define [LCD\\_SEG17\\_SHIFT](#page-183-0) [MCU\\_LCD\\_SEG21\\_SHIFT](#page-193-4)**

Definition at line **[307](#page-238-0)** of file **[stm32l152c\\_discovery\\_glass\\_lcd.h](#page-238-1)**.

Referenced by **[BSP\\_LCD\\_GLASS\\_DisplayChar\(\)](#page-260-0)**.

<span id="page-183-1"></span>**#define [LCD\\_SEG18](#page-183-1) [MCU\\_LCD\\_SEG24](#page-194-0)**

Definition at line **[284](#page-238-0)** of file **[stm32l152c\\_discovery\\_glass\\_lcd.h](#page-238-1)**.

<span id="page-183-2"></span>**#define [LCD\\_SEG18\\_SHIFT](#page-183-2) [MCU\\_LCD\\_SEG24\\_SHIFT](#page-194-1)**

Definition at line **[308](#page-238-0)** of file **[stm32l152c\\_discovery\\_glass\\_lcd.h](#page-238-1)**.

Referenced by **[BSP\\_LCD\\_GLASS\\_DisplayChar\(\)](#page-260-0)**.

<span id="page-183-3"></span>**#define [LCD\\_SEG19](#page-183-3) [MCU\\_LCD\\_SEG25](#page-194-2)**

Definition at line **[285](#page-238-0)** of file **[stm32l152c\\_discovery\\_glass\\_lcd.h](#page-238-1)**.

<span id="page-183-4"></span>**#define [LCD\\_SEG19\\_SHIFT](#page-183-4) [MCU\\_LCD\\_SEG25\\_SHIFT](#page-194-3)**

Definition at line **[309](#page-238-0)** of file **[stm32l152c\\_discovery\\_glass\\_lcd.h](#page-238-1)**.

Referenced by **[BSP\\_LCD\\_GLASS\\_DisplayChar\(\)](#page-260-0)**.

<span id="page-183-5"></span>**#define [LCD\\_SEG1\\_SHIFT](#page-183-5) [MCU\\_LCD\\_SEG1\\_SHIFT](#page-193-5)**

Definition at line **[291](#page-238-0)** of file **[stm32l152c\\_discovery\\_glass\\_lcd.h](#page-238-1)**.

Referenced by **[BSP\\_LCD\\_GLASS\\_DisplayChar\(\)](#page-260-0)**.

#### <span id="page-184-0"></span>**#define [LCD\\_SEG2](#page-184-0) [MCU\\_LCD\\_SEG2](#page-193-6)**

Definition at line **[268](#page-238-0)** of file **[stm32l152c\\_discovery\\_glass\\_lcd.h](#page-238-1)**.

<span id="page-184-1"></span>**#define [LCD\\_SEG20](#page-184-1) [MCU\\_LCD\\_SEG26](#page-195-0)**

Definition at line **[286](#page-238-0)** of file **[stm32l152c\\_discovery\\_glass\\_lcd.h](#page-238-1)**.

<span id="page-184-2"></span>**#define [LCD\\_SEG20\\_SHIFT](#page-184-2) [MCU\\_LCD\\_SEG26\\_SHIFT](#page-195-1)**

Definition at line **[310](#page-238-0)** of file **[stm32l152c\\_discovery\\_glass\\_lcd.h](#page-238-1)**.

Referenced by **[BSP\\_LCD\\_GLASS\\_DisplayChar\(\)](#page-260-0)**.

<span id="page-184-3"></span>**#define [LCD\\_SEG21](#page-184-3) [MCU\\_LCD\\_SEG27](#page-195-2)**

Definition at line **[287](#page-238-0)** of file **[stm32l152c\\_discovery\\_glass\\_lcd.h](#page-238-1)**.

<span id="page-184-4"></span>**#define [LCD\\_SEG21\\_SHIFT](#page-184-4) [MCU\\_LCD\\_SEG27\\_SHIFT](#page-195-3)**

Definition at line **[311](#page-238-0)** of file **[stm32l152c\\_discovery\\_glass\\_lcd.h](#page-238-1)**.

Referenced by **[BSP\\_LCD\\_GLASS\\_DisplayChar\(\)](#page-260-0)**.

<span id="page-184-5"></span>**#define [LCD\\_SEG22](#page-184-5) [MCU\\_LCD\\_SEG28](#page-195-4)**

Definition at line **[288](#page-238-0)** of file **[stm32l152c\\_discovery\\_glass\\_lcd.h](#page-238-1)**.

<span id="page-184-6"></span>**#define [LCD\\_SEG22\\_SHIFT](#page-184-6) [MCU\\_LCD\\_SEG28\\_SHIFT](#page-195-5)**

Definition at line **[312](#page-238-0)** of file **[stm32l152c\\_discovery\\_glass\\_lcd.h](#page-238-1)**.

Referenced by **[BSP\\_LCD\\_GLASS\\_DisplayChar\(\)](#page-260-0)**.

<span id="page-185-0"></span>**#define [LCD\\_SEG23](#page-185-0) [MCU\\_LCD\\_SEG29](#page-195-6)**

Definition at line **[289](#page-238-0)** of file **[stm32l152c\\_discovery\\_glass\\_lcd.h](#page-238-1)**.

<span id="page-185-1"></span>**#define [LCD\\_SEG23\\_SHIFT](#page-185-1) [MCU\\_LCD\\_SEG29\\_SHIFT](#page-196-0)**

Definition at line **[313](#page-238-0)** of file **[stm32l152c\\_discovery\\_glass\\_lcd.h](#page-238-1)**.

Referenced by **[BSP\\_LCD\\_GLASS\\_DisplayChar\(\)](#page-260-0)**.

<span id="page-185-2"></span>**#define [LCD\\_SEG2\\_SHIFT](#page-185-2) [MCU\\_LCD\\_SEG2\\_SHIFT](#page-196-1)**

Definition at line **[292](#page-238-0)** of file **[stm32l152c\\_discovery\\_glass\\_lcd.h](#page-238-1)**.

Referenced by **[BSP\\_LCD\\_GLASS\\_DisplayChar\(\)](#page-260-0)**.

<span id="page-185-3"></span>**#define [LCD\\_SEG3](#page-185-3) [MCU\\_LCD\\_SEG7](#page-200-0)**

Definition at line **[269](#page-238-0)** of file **[stm32l152c\\_discovery\\_glass\\_lcd.h](#page-238-1)**.

<span id="page-185-4"></span>**#define [LCD\\_SEG3\\_SHIFT](#page-185-4) [MCU\\_LCD\\_SEG7\\_SHIFT](#page-200-1)**

Definition at line **[293](#page-238-0)** of file **[stm32l152c\\_discovery\\_glass\\_lcd.h](#page-238-1)**.

Referenced by **[BSP\\_LCD\\_GLASS\\_DisplayChar\(\)](#page-260-0)**.

<span id="page-185-5"></span>**#define [LCD\\_SEG4](#page-185-5) [MCU\\_LCD\\_SEG8](#page-200-2)**

Definition at line **[270](#page-238-0)** of file **[stm32l152c\\_discovery\\_glass\\_lcd.h](#page-238-1)**.

<span id="page-186-0"></span>**#define [LCD\\_SEG4\\_SHIFT](#page-186-0) [MCU\\_LCD\\_SEG8\\_SHIFT](#page-200-3)**

Definition at line **[294](#page-238-0)** of file **[stm32l152c\\_discovery\\_glass\\_lcd.h](#page-238-1)**.

Referenced by **[BSP\\_LCD\\_GLASS\\_DisplayChar\(\)](#page-260-0)**.

<span id="page-186-1"></span>**#define [LCD\\_SEG5](#page-186-1) [MCU\\_LCD\\_SEG9](#page-201-0)**

Definition at line **[271](#page-238-0)** of file **[stm32l152c\\_discovery\\_glass\\_lcd.h](#page-238-1)**.

<span id="page-186-2"></span>**#define [LCD\\_SEG5\\_SHIFT](#page-186-2) [MCU\\_LCD\\_SEG9\\_SHIFT](#page-201-1)**

Definition at line **[295](#page-238-0)** of file **[stm32l152c\\_discovery\\_glass\\_lcd.h](#page-238-1)**.

Referenced by **[BSP\\_LCD\\_GLASS\\_DisplayChar\(\)](#page-260-0)**.

<span id="page-186-3"></span>**#define [LCD\\_SEG6](#page-186-3) [MCU\\_LCD\\_SEG10](#page-190-3)**

Definition at line **[272](#page-238-0)** of file **[stm32l152c\\_discovery\\_glass\\_lcd.h](#page-238-1)**.

<span id="page-186-4"></span>**#define [LCD\\_SEG6\\_SHIFT](#page-186-4) [MCU\\_LCD\\_SEG10\\_SHIFT](#page-190-4)**

Definition at line **[296](#page-238-0)** of file **[stm32l152c\\_discovery\\_glass\\_lcd.h](#page-238-1)**.

Referenced by **[BSP\\_LCD\\_GLASS\\_DisplayChar\(\)](#page-260-0)**.

<span id="page-186-5"></span>**#define [LCD\\_SEG7](#page-186-5) [MCU\\_LCD\\_SEG11](#page-190-5)**

Definition at line **[273](#page-238-0)** of file **[stm32l152c\\_discovery\\_glass\\_lcd.h](#page-238-1)**.

## <span id="page-187-0"></span>**#define [LCD\\_SEG7\\_SHIFT](#page-187-0) [MCU\\_LCD\\_SEG11\\_SHIFT](#page-190-6)**

Definition at line **[297](#page-238-0)** of file **[stm32l152c\\_discovery\\_glass\\_lcd.h](#page-238-1)**.

Referenced by **[BSP\\_LCD\\_GLASS\\_DisplayChar\(\)](#page-260-0)**.

<span id="page-187-1"></span>**#define [LCD\\_SEG8](#page-187-1) [MCU\\_LCD\\_SEG12](#page-191-4)**

Definition at line **[274](#page-238-0)** of file **[stm32l152c\\_discovery\\_glass\\_lcd.h](#page-238-1)**.

<span id="page-187-2"></span>**#define [LCD\\_SEG8\\_SHIFT](#page-187-2) [MCU\\_LCD\\_SEG12\\_SHIFT](#page-191-5)**

Definition at line **[298](#page-238-0)** of file **[stm32l152c\\_discovery\\_glass\\_lcd.h](#page-238-1)**.

Referenced by **[BSP\\_LCD\\_GLASS\\_DisplayChar\(\)](#page-260-0)**.

<span id="page-187-3"></span>**#define [LCD\\_SEG9](#page-187-3) [MCU\\_LCD\\_SEG13](#page-191-6)**

Definition at line **[275](#page-238-0)** of file **[stm32l152c\\_discovery\\_glass\\_lcd.h](#page-238-1)**.

<span id="page-187-4"></span>**#define [LCD\\_SEG9\\_SHIFT](#page-187-4) [MCU\\_LCD\\_SEG13\\_SHIFT](#page-191-7)**

Definition at line **[299](#page-238-0)** of file **[stm32l152c\\_discovery\\_glass\\_lcd.h](#page-238-1)**.

Referenced by **[BSP\\_LCD\\_GLASS\\_DisplayChar\(\)](#page-260-0)**.

<span id="page-187-5"></span>**#define [MCU\\_LCD\\_COM0](#page-187-5) LCD\_RAM\_REGISTER0**

STM32 LCD segments & coms definitions.

Definition at line **[318](#page-238-0)** of file **[stm32l152c\\_discovery\\_glass\\_lcd.h](#page-238-1)**.

## <span id="page-188-0"></span>**#define [MCU\\_LCD\\_COM0\\_1](#page-188-0) LCD\_RAM\_REGISTER1**

Definition at line **[319](#page-238-0)** of file **[stm32l152c\\_discovery\\_glass\\_lcd.h](#page-238-1)**.

<span id="page-188-1"></span>**#define [MCU\\_LCD\\_COM1](#page-188-1) LCD\_RAM\_REGISTER2**

Definition at line **[320](#page-238-0)** of file **[stm32l152c\\_discovery\\_glass\\_lcd.h](#page-238-1)**.

<span id="page-188-2"></span>**#define [MCU\\_LCD\\_COM1\\_1](#page-188-2) LCD\_RAM\_REGISTER3**

Definition at line **[321](#page-238-0)** of file **[stm32l152c\\_discovery\\_glass\\_lcd.h](#page-238-1)**.

<span id="page-188-3"></span>**#define [MCU\\_LCD\\_COM2](#page-188-3) LCD\_RAM\_REGISTER4**

Definition at line **[322](#page-238-0)** of file **[stm32l152c\\_discovery\\_glass\\_lcd.h](#page-238-1)**.

<span id="page-188-4"></span>**#define [MCU\\_LCD\\_COM2\\_1](#page-188-4) LCD\_RAM\_REGISTER5**

Definition at line **[323](#page-238-0)** of file **[stm32l152c\\_discovery\\_glass\\_lcd.h](#page-238-1)**.

## <span id="page-188-5"></span>**#define [MCU\\_LCD\\_COM3](#page-188-5) LCD\_RAM\_REGISTER6**

Definition at line **[324](#page-238-0)** of file **[stm32l152c\\_discovery\\_glass\\_lcd.h](#page-238-1)**.

<span id="page-188-6"></span>**#define [MCU\\_LCD\\_COM3\\_1](#page-188-6) LCD\_RAM\_REGISTER7**

<span id="page-188-7"></span>Definition at line **[325](#page-238-0)** of file **[stm32l152c\\_discovery\\_glass\\_lcd.h](#page-238-1)**.

## **#define [MCU\\_LCD\\_COM4](#page-188-7) LCD\_RAM\_REGISTER8**

Definition at line **[326](#page-238-0)** of file **[stm32l152c\\_discovery\\_glass\\_lcd.h](#page-238-1)**.

## <span id="page-189-0"></span>**#define [MCU\\_LCD\\_COM4\\_1](#page-189-0) LCD\_RAM\_REGISTER9**

Definition at line **[327](#page-238-0)** of file **[stm32l152c\\_discovery\\_glass\\_lcd.h](#page-238-1)**.

<span id="page-189-1"></span>**#define [MCU\\_LCD\\_COM5](#page-189-1) LCD\_RAM\_REGISTER10**

Definition at line **[328](#page-238-0)** of file **[stm32l152c\\_discovery\\_glass\\_lcd.h](#page-238-1)**.

<span id="page-189-2"></span>**#define [MCU\\_LCD\\_COM5\\_1](#page-189-2) LCD\_RAM\_REGISTER11**

Definition at line **[329](#page-238-0)** of file **[stm32l152c\\_discovery\\_glass\\_lcd.h](#page-238-1)**.

<span id="page-189-3"></span>**#define [MCU\\_LCD\\_COM6](#page-189-3) LCD\_RAM\_REGISTER12**

Definition at line **[330](#page-238-0)** of file **[stm32l152c\\_discovery\\_glass\\_lcd.h](#page-238-1)**.

<span id="page-189-4"></span>**#define [MCU\\_LCD\\_COM6\\_1](#page-189-4) LCD\_RAM\_REGISTER13**

Definition at line **[331](#page-238-0)** of file **[stm32l152c\\_discovery\\_glass\\_lcd.h](#page-238-1)**.

<span id="page-189-5"></span>**#define [MCU\\_LCD\\_COM7](#page-189-5) LCD\_RAM\_REGISTER14**

Definition at line **[332](#page-238-0)** of file **[stm32l152c\\_discovery\\_glass\\_lcd.h](#page-238-1)**.

<span id="page-189-6"></span>**#define [MCU\\_LCD\\_COM7\\_1](#page-189-6) LCD\_RAM\_REGISTER15**

Definition at line **[333](#page-238-0)** of file **[stm32l152c\\_discovery\\_glass\\_lcd.h](#page-238-1)**.

<span id="page-190-0"></span>**#define [MCU\\_LCD\\_SEG0](#page-190-0) (0x00000001 << MCU\_LCD\_SEG0\_SHIFT)**

Definition at line **[334](#page-238-0)** of file **[stm32l152c\\_discovery\\_glass\\_lcd.h](#page-238-1)**.

<span id="page-190-1"></span>**#define [MCU\\_LCD\\_SEG0\\_SHIFT](#page-190-1) 0**

Definition at line **[373](#page-238-0)** of file **[stm32l152c\\_discovery\\_glass\\_lcd.h](#page-238-1)**.

<span id="page-190-2"></span>**#define [MCU\\_LCD\\_SEG1](#page-190-2) (0x00000001 << MCU\_LCD\_SEG1\_SHIFT)**

Definition at line **[335](#page-238-0)** of file **[stm32l152c\\_discovery\\_glass\\_lcd.h](#page-238-1)**.

<span id="page-190-3"></span>**#define [MCU\\_LCD\\_SEG10](#page-190-3) (0x00000001 << MCU\_LCD\_SEG10\_SHIFT)**

Definition at line **[344](#page-238-0)** of file **[stm32l152c\\_discovery\\_glass\\_lcd.h](#page-238-1)**.

<span id="page-190-4"></span>**#define [MCU\\_LCD\\_SEG10\\_SHIFT](#page-190-4) 10**

Definition at line **[383](#page-238-0)** of file **[stm32l152c\\_discovery\\_glass\\_lcd.h](#page-238-1)**.

<span id="page-190-5"></span>**#define [MCU\\_LCD\\_SEG11](#page-190-5) (0x00000001 << MCU\_LCD\_SEG11\_SHIFT)**

Definition at line **[345](#page-238-0)** of file **[stm32l152c\\_discovery\\_glass\\_lcd.h](#page-238-1)**.

<span id="page-190-6"></span>**#define [MCU\\_LCD\\_SEG11\\_SHIFT](#page-190-6) 11**

Definition at line **[384](#page-238-0)** of file **[stm32l152c\\_discovery\\_glass\\_lcd.h](#page-238-1)**.

<span id="page-191-4"></span>**#define [MCU\\_LCD\\_SEG12](#page-191-4) (0x00000001 << MCU\_LCD\_SEG12\_SHIFT)**

Definition at line **[346](#page-238-0)** of file **[stm32l152c\\_discovery\\_glass\\_lcd.h](#page-238-1)**.

<span id="page-191-5"></span>**#define [MCU\\_LCD\\_SEG12\\_SHIFT](#page-191-5) 12**

Definition at line **[385](#page-238-0)** of file **[stm32l152c\\_discovery\\_glass\\_lcd.h](#page-238-1)**.

<span id="page-191-6"></span>**#define [MCU\\_LCD\\_SEG13](#page-191-6) (0x00000001 << MCU\_LCD\_SEG13\_SHIFT)**

Definition at line **[347](#page-238-0)** of file **[stm32l152c\\_discovery\\_glass\\_lcd.h](#page-238-1)**.

<span id="page-191-7"></span>**#define [MCU\\_LCD\\_SEG13\\_SHIFT](#page-191-7) 13**

Definition at line **[386](#page-238-0)** of file **[stm32l152c\\_discovery\\_glass\\_lcd.h](#page-238-1)**.

<span id="page-191-0"></span>**#define [MCU\\_LCD\\_SEG14](#page-191-0) (0x00000001 << MCU\_LCD\_SEG14\_SHIFT)**

Definition at line **[348](#page-238-0)** of file **[stm32l152c\\_discovery\\_glass\\_lcd.h](#page-238-1)**.

<span id="page-191-1"></span>**#define [MCU\\_LCD\\_SEG14\\_SHIFT](#page-191-1) 14**

Definition at line **[387](#page-238-0)** of file **[stm32l152c\\_discovery\\_glass\\_lcd.h](#page-238-1)**.

<span id="page-191-2"></span>**#define [MCU\\_LCD\\_SEG15](#page-191-2) (0x00000001 << MCU\_LCD\_SEG15\_SHIFT)**

<span id="page-191-3"></span>Definition at line **[349](#page-238-0)** of file **[stm32l152c\\_discovery\\_glass\\_lcd.h](#page-238-1)**.

## **#define [MCU\\_LCD\\_SEG15\\_SHIFT](#page-191-3) 15**

Definition at line **[388](#page-238-0)** of file **[stm32l152c\\_discovery\\_glass\\_lcd.h](#page-238-1)**.

<span id="page-192-2"></span>**#define [MCU\\_LCD\\_SEG16](#page-192-2) (0x00000001 << MCU\_LCD\_SEG16\_SHIFT)**

Definition at line **[350](#page-238-0)** of file **[stm32l152c\\_discovery\\_glass\\_lcd.h](#page-238-1)**.

<span id="page-192-3"></span>**#define [MCU\\_LCD\\_SEG16\\_SHIFT](#page-192-3) 16**

Definition at line **[389](#page-238-0)** of file **[stm32l152c\\_discovery\\_glass\\_lcd.h](#page-238-1)**.

<span id="page-192-0"></span>**#define [MCU\\_LCD\\_SEG17](#page-192-0) (0x00000001 << MCU\_LCD\_SEG17\_SHIFT)**

Definition at line **[351](#page-238-0)** of file **[stm32l152c\\_discovery\\_glass\\_lcd.h](#page-238-1)**.

<span id="page-192-1"></span>**#define [MCU\\_LCD\\_SEG17\\_SHIFT](#page-192-1) 17**

Definition at line **[390](#page-238-0)** of file **[stm32l152c\\_discovery\\_glass\\_lcd.h](#page-238-1)**.

<span id="page-192-4"></span>#define [MCU\\_LCD\\_SEG18](#page-192-4) (0x00000001 << MCU\_LCD\_SEG18\_SHI

Definition at line **[352](#page-238-0)** of file **[stm32l152c\\_discovery\\_glass\\_lcd.h](#page-238-1)**.

<span id="page-192-5"></span>**#define [MCU\\_LCD\\_SEG18\\_SHIFT](#page-192-5) 18**

Definition at line **[391](#page-238-0)** of file **[stm32l152c\\_discovery\\_glass\\_lcd.h](#page-238-1)**.

<span id="page-192-6"></span>**#define [MCU\\_LCD\\_SEG19](#page-192-6) (0x00000001 << MCU\_LCD\_SEG19\_SHIFT)**

Definition at line **[353](#page-238-0)** of file **[stm32l152c\\_discovery\\_glass\\_lcd.h](#page-238-1)**.

## <span id="page-193-0"></span>**#define [MCU\\_LCD\\_SEG19\\_SHIFT](#page-193-0) 19**

Definition at line **[392](#page-238-0)** of file **[stm32l152c\\_discovery\\_glass\\_lcd.h](#page-238-1)**.

<span id="page-193-5"></span>**#define [MCU\\_LCD\\_SEG1\\_SHIFT](#page-193-5) 1**

Definition at line **[374](#page-238-0)** of file **[stm32l152c\\_discovery\\_glass\\_lcd.h](#page-238-1)**.

<span id="page-193-6"></span>**#define [MCU\\_LCD\\_SEG2](#page-193-6) (0x00000001 << MCU\_LCD\_SEG2\_SHIFT)**

Definition at line **[336](#page-238-0)** of file **[stm32l152c\\_discovery\\_glass\\_lcd.h](#page-238-1)**.

<span id="page-193-1"></span>**#define [MCU\\_LCD\\_SEG20](#page-193-1) (0x00000001 << MCU\_LCD\_SEG20\_SHIFT)**

Definition at line **[354](#page-238-0)** of file **[stm32l152c\\_discovery\\_glass\\_lcd.h](#page-238-1)**.

<span id="page-193-2"></span>**#define [MCU\\_LCD\\_SEG20\\_SHIFT](#page-193-2) 20**

Definition at line **[393](#page-238-0)** of file **[stm32l152c\\_discovery\\_glass\\_lcd.h](#page-238-1)**.

<span id="page-193-3"></span>**#define [MCU\\_LCD\\_SEG21](#page-193-3) (0x00000001 << MCU\_LCD\_SEG21\_SHIFT)**

Definition at line **[355](#page-238-0)** of file **[stm32l152c\\_discovery\\_glass\\_lcd.h](#page-238-1)**.

<span id="page-193-4"></span>**#define [MCU\\_LCD\\_SEG21\\_SHIFT](#page-193-4) 21**

Definition at line **[394](#page-238-0)** of file **[stm32l152c\\_discovery\\_glass\\_lcd.h](#page-238-1)**.

<span id="page-194-4"></span>**#define [MCU\\_LCD\\_SEG22](#page-194-4) (0x00000001 << MCU\_LCD\_SEG22\_SHIFT)**

Definition at line **[356](#page-238-0)** of file **[stm32l152c\\_discovery\\_glass\\_lcd.h](#page-238-1)**.

<span id="page-194-5"></span>**#define [MCU\\_LCD\\_SEG22\\_SHIFT](#page-194-5) 22**

Definition at line **[395](#page-238-0)** of file **[stm32l152c\\_discovery\\_glass\\_lcd.h](#page-238-1)**.

<span id="page-194-6"></span>**#define [MCU\\_LCD\\_SEG23](#page-194-6) (0x00000001 << MCU\_LCD\_SEG23\_SHIFT)**

Definition at line **[357](#page-238-0)** of file **[stm32l152c\\_discovery\\_glass\\_lcd.h](#page-238-1)**.

<span id="page-194-7"></span>**#define [MCU\\_LCD\\_SEG23\\_SHIFT](#page-194-7) 23**

Definition at line **[396](#page-238-0)** of file **[stm32l152c\\_discovery\\_glass\\_lcd.h](#page-238-1)**.

<span id="page-194-0"></span>**#define [MCU\\_LCD\\_SEG24](#page-194-0) (0x00000001 << MCU\_LCD\_SEG24\_SHIFT)**

Definition at line **[358](#page-238-0)** of file **[stm32l152c\\_discovery\\_glass\\_lcd.h](#page-238-1)**.

<span id="page-194-1"></span>**#define [MCU\\_LCD\\_SEG24\\_SHIFT](#page-194-1) 24**

Definition at line **[397](#page-238-0)** of file **[stm32l152c\\_discovery\\_glass\\_lcd.h](#page-238-1)**.

<span id="page-194-2"></span>**#define [MCU\\_LCD\\_SEG25](#page-194-2) (0x00000001 << MCU\_LCD\_SEG25\_SHIFT)**

<span id="page-194-3"></span>Definition at line **[359](#page-238-0)** of file **[stm32l152c\\_discovery\\_glass\\_lcd.h](#page-238-1)**.

## **#define [MCU\\_LCD\\_SEG25\\_SHIFT](#page-194-3) 25**

Definition at line **[398](#page-238-0)** of file **[stm32l152c\\_discovery\\_glass\\_lcd.h](#page-238-1)**.

<span id="page-195-0"></span>**#define [MCU\\_LCD\\_SEG26](#page-195-0) (0x00000001 << MCU\_LCD\_SEG26\_SHIFT)**

Definition at line **[360](#page-238-0)** of file **[stm32l152c\\_discovery\\_glass\\_lcd.h](#page-238-1)**.

<span id="page-195-1"></span>**#define [MCU\\_LCD\\_SEG26\\_SHIFT](#page-195-1) 26**

Definition at line **[399](#page-238-0)** of file **[stm32l152c\\_discovery\\_glass\\_lcd.h](#page-238-1)**.

<span id="page-195-2"></span>**#define [MCU\\_LCD\\_SEG27](#page-195-2) (0x00000001 << MCU\_LCD\_SEG27\_SHIFT)**

Definition at line **[361](#page-238-0)** of file **[stm32l152c\\_discovery\\_glass\\_lcd.h](#page-238-1)**.

<span id="page-195-3"></span>**#define [MCU\\_LCD\\_SEG27\\_SHIFT](#page-195-3) 27**

Definition at line **[400](#page-238-0)** of file **[stm32l152c\\_discovery\\_glass\\_lcd.h](#page-238-1)**.

<span id="page-195-4"></span>#define [MCU\\_LCD\\_SEG28](#page-195-4) (0x00000001 << MCU\_LCD\_SEG28\_SHI

Definition at line **[362](#page-238-0)** of file **[stm32l152c\\_discovery\\_glass\\_lcd.h](#page-238-1)**.

<span id="page-195-5"></span>**#define [MCU\\_LCD\\_SEG28\\_SHIFT](#page-195-5) 28**

Definition at line **[401](#page-238-0)** of file **[stm32l152c\\_discovery\\_glass\\_lcd.h](#page-238-1)**.

<span id="page-195-6"></span>#define [MCU\\_LCD\\_SEG29](#page-195-6) (0x00000001 << MCU\_LCD\_SEG29\_SHI

Definition at line **[363](#page-238-0)** of file **[stm32l152c\\_discovery\\_glass\\_lcd.h](#page-238-1)**.

## <span id="page-196-0"></span>**#define [MCU\\_LCD\\_SEG29\\_SHIFT](#page-196-0) 29**

Definition at line **[402](#page-238-0)** of file **[stm32l152c\\_discovery\\_glass\\_lcd.h](#page-238-1)**.

<span id="page-196-1"></span>**#define [MCU\\_LCD\\_SEG2\\_SHIFT](#page-196-1) 2**

Definition at line **[375](#page-238-0)** of file **[stm32l152c\\_discovery\\_glass\\_lcd.h](#page-238-1)**.

<span id="page-196-2"></span>**#define [MCU\\_LCD\\_SEG3](#page-196-2) (0x00000001 << MCU\_LCD\_SEG3\_SHIFT)**

Definition at line **[337](#page-238-0)** of file **[stm32l152c\\_discovery\\_glass\\_lcd.h](#page-238-1)**.

<span id="page-196-3"></span>**#define [MCU\\_LCD\\_SEG30](#page-196-3) (0x00000001 << MCU\_LCD\_SEG30\_SHIFT)**

Definition at line **[364](#page-238-0)** of file **[stm32l152c\\_discovery\\_glass\\_lcd.h](#page-238-1)**.

<span id="page-196-4"></span>**#define [MCU\\_LCD\\_SEG30\\_SHIFT](#page-196-4) 30**

Definition at line **[403](#page-238-0)** of file **[stm32l152c\\_discovery\\_glass\\_lcd.h](#page-238-1)**.

<span id="page-196-5"></span>**#define [MCU\\_LCD\\_SEG31](#page-196-5) (0x00000001 << MCU\_LCD\_SEG31\_SHIFT)**

Definition at line **[365](#page-238-0)** of file **[stm32l152c\\_discovery\\_glass\\_lcd.h](#page-238-1)**.

<span id="page-196-6"></span>**#define [MCU\\_LCD\\_SEG31\\_SHIFT](#page-196-6) 31**

Definition at line **[404](#page-238-0)** of file **[stm32l152c\\_discovery\\_glass\\_lcd.h](#page-238-1)**.

<span id="page-197-0"></span>**#define [MCU\\_LCD\\_SEG32](#page-197-0) (0x00000001 << MCU\_LCD\_SEG32\_SHIFT)**

Definition at line **[366](#page-238-0)** of file **[stm32l152c\\_discovery\\_glass\\_lcd.h](#page-238-1)**.

<span id="page-197-1"></span>**#define [MCU\\_LCD\\_SEG32\\_SHIFT](#page-197-1) 0**

Definition at line **[405](#page-238-0)** of file **[stm32l152c\\_discovery\\_glass\\_lcd.h](#page-238-1)**.

<span id="page-197-2"></span>**#define [MCU\\_LCD\\_SEG33](#page-197-2) (0x00000001 << MCU\_LCD\_SEG33\_SHIFT)**

Definition at line **[367](#page-238-0)** of file **[stm32l152c\\_discovery\\_glass\\_lcd.h](#page-238-1)**.

<span id="page-197-3"></span>**#define [MCU\\_LCD\\_SEG33\\_SHIFT](#page-197-3) 1**

Definition at line **[406](#page-238-0)** of file **[stm32l152c\\_discovery\\_glass\\_lcd.h](#page-238-1)**.

<span id="page-197-4"></span>**#define [MCU\\_LCD\\_SEG34](#page-197-4) (0x00000001 << MCU\_LCD\_SEG34\_SHIFT)**

Definition at line **[368](#page-238-0)** of file **[stm32l152c\\_discovery\\_glass\\_lcd.h](#page-238-1)**.

<span id="page-197-5"></span>**#define [MCU\\_LCD\\_SEG34\\_SHIFT](#page-197-5) 2**

Definition at line **[407](#page-238-0)** of file **[stm32l152c\\_discovery\\_glass\\_lcd.h](#page-238-1)**.

<span id="page-197-6"></span>**#define [MCU\\_LCD\\_SEG35](#page-197-6) (0x00000001 << MCU\_LCD\_SEG35\_SHIFT)**

<span id="page-197-7"></span>Definition at line **[369](#page-238-0)** of file **[stm32l152c\\_discovery\\_glass\\_lcd.h](#page-238-1)**.

## **#define [MCU\\_LCD\\_SEG35\\_SHIFT](#page-197-7) 3**

Definition at line **[408](#page-238-0)** of file **[stm32l152c\\_discovery\\_glass\\_lcd.h](#page-238-1)**.

<span id="page-198-0"></span>**#define [MCU\\_LCD\\_SEG36](#page-198-0) (0x00000001 << MCU\_LCD\_SEG36\_SHIFT)**

Definition at line **[370](#page-238-0)** of file **[stm32l152c\\_discovery\\_glass\\_lcd.h](#page-238-1)**.

<span id="page-198-1"></span>**#define [MCU\\_LCD\\_SEG36\\_SHIFT](#page-198-1) 4**

Definition at line **[409](#page-238-0)** of file **[stm32l152c\\_discovery\\_glass\\_lcd.h](#page-238-1)**.

<span id="page-198-2"></span>**#define [MCU\\_LCD\\_SEG37](#page-198-2) (0x00000001 << MCU\_LCD\_SEG37\_SHIFT)**

Definition at line **[371](#page-238-0)** of file **[stm32l152c\\_discovery\\_glass\\_lcd.h](#page-238-1)**.

<span id="page-198-3"></span>**#define [MCU\\_LCD\\_SEG37\\_SHIFT](#page-198-3) 5**

Definition at line **[410](#page-238-0)** of file **[stm32l152c\\_discovery\\_glass\\_lcd.h](#page-238-1)**.

<span id="page-198-4"></span>#define [MCU\\_LCD\\_SEG38](#page-198-4) (0x00000001 << MCU\_LCD\_SEG38\_SHI

Definition at line **[372](#page-238-0)** of file **[stm32l152c\\_discovery\\_glass\\_lcd.h](#page-238-1)**.

<span id="page-198-5"></span>**#define [MCU\\_LCD\\_SEG38\\_SHIFT](#page-198-5) 6**

Definition at line **[411](#page-238-0)** of file **[stm32l152c\\_discovery\\_glass\\_lcd.h](#page-238-1)**.

<span id="page-198-6"></span>**#define [MCU\\_LCD\\_SEG39\\_SHIFT](#page-198-6) 7**

Definition at line **[412](#page-238-0)** of file **[stm32l152c\\_discovery\\_glass\\_lcd.h](#page-238-1)**.

## <span id="page-199-0"></span>**#define [MCU\\_LCD\\_SEG3\\_SHIFT](#page-199-0) 3**

Definition at line **[376](#page-238-0)** of file **[stm32l152c\\_discovery\\_glass\\_lcd.h](#page-238-1)**.

<span id="page-199-1"></span>**#define [MCU\\_LCD\\_SEG4](#page-199-1) (0x00000001 << MCU\_LCD\_SEG4\_SHIFT)**

Definition at line **[338](#page-238-0)** of file **[stm32l152c\\_discovery\\_glass\\_lcd.h](#page-238-1)**.

<span id="page-199-2"></span>**#define [MCU\\_LCD\\_SEG40\\_SHIFT](#page-199-2) 8**

Definition at line **[413](#page-238-0)** of file **[stm32l152c\\_discovery\\_glass\\_lcd.h](#page-238-1)**.

<span id="page-199-3"></span>**#define [MCU\\_LCD\\_SEG41\\_SHIFT](#page-199-3) 9**

Definition at line **[414](#page-238-0)** of file **[stm32l152c\\_discovery\\_glass\\_lcd.h](#page-238-1)**.

<span id="page-199-4"></span>**#define [MCU\\_LCD\\_SEG42\\_SHIFT](#page-199-4) 10**

Definition at line **[415](#page-238-0)** of file **[stm32l152c\\_discovery\\_glass\\_lcd.h](#page-238-1)**.

<span id="page-199-5"></span>**#define [MCU\\_LCD\\_SEG43\\_SHIFT](#page-199-5) 11**

Definition at line **[416](#page-238-0)** of file **[stm32l152c\\_discovery\\_glass\\_lcd.h](#page-238-1)**.

<span id="page-199-6"></span>**#define [MCU\\_LCD\\_SEG4\\_SHIFT](#page-199-6) 4**

Definition at line **[377](#page-238-0)** of file **[stm32l152c\\_discovery\\_glass\\_lcd.h](#page-238-1)**.

<span id="page-200-4"></span>**#define [MCU\\_LCD\\_SEG5](#page-200-4) (0x00000001 << MCU\_LCD\_SEG5\_SHIFT)**

Definition at line **[339](#page-238-0)** of file **[stm32l152c\\_discovery\\_glass\\_lcd.h](#page-238-1)**.

<span id="page-200-5"></span>**#define [MCU\\_LCD\\_SEG5\\_SHIFT](#page-200-5) 5**

Definition at line **[378](#page-238-0)** of file **[stm32l152c\\_discovery\\_glass\\_lcd.h](#page-238-1)**.

<span id="page-200-6"></span>**#define [MCU\\_LCD\\_SEG6](#page-200-6) (0x00000001 << MCU\_LCD\_SEG6\_SHIFT)**

Definition at line **[340](#page-238-0)** of file **[stm32l152c\\_discovery\\_glass\\_lcd.h](#page-238-1)**.

<span id="page-200-7"></span>**#define [MCU\\_LCD\\_SEG6\\_SHIFT](#page-200-7) 6**

Definition at line **[379](#page-238-0)** of file **[stm32l152c\\_discovery\\_glass\\_lcd.h](#page-238-1)**.

<span id="page-200-0"></span>**#define [MCU\\_LCD\\_SEG7](#page-200-0) (0x00000001 << MCU\_LCD\_SEG7\_SHIFT)**

Definition at line **[341](#page-238-0)** of file **[stm32l152c\\_discovery\\_glass\\_lcd.h](#page-238-1)**.

<span id="page-200-1"></span>**#define [MCU\\_LCD\\_SEG7\\_SHIFT](#page-200-1) 7**

Definition at line **[380](#page-238-0)** of file **[stm32l152c\\_discovery\\_glass\\_lcd.h](#page-238-1)**.

<span id="page-200-2"></span>**#define [MCU\\_LCD\\_SEG8](#page-200-2) (0x00000001 << MCU\_LCD\_SEG8\_SHIFT)**

<span id="page-200-3"></span>Definition at line **[342](#page-238-0)** of file **[stm32l152c\\_discovery\\_glass\\_lcd.h](#page-238-1)**.

## **#define [MCU\\_LCD\\_SEG8\\_SHIFT](#page-200-3) 8**

Definition at line **[381](#page-238-0)** of file **[stm32l152c\\_discovery\\_glass\\_lcd.h](#page-238-1)**.

<span id="page-201-0"></span>**#define [MCU\\_LCD\\_SEG9](#page-201-0) (0x00000001 << MCU\_LCD\_SEG9\_SHIFT)**

Definition at line **[343](#page-238-0)** of file **[stm32l152c\\_discovery\\_glass\\_lcd.h](#page-238-1)**.

<span id="page-201-1"></span>**#define [MCU\\_LCD\\_SEG9\\_SHIFT](#page-201-1) 9**

Definition at line **[382](#page-238-0)** of file **[stm32l152c\\_discovery\\_glass\\_lcd.h](#page-238-1)**.

<span id="page-201-2"></span>**#define [SCROLL\\_SPEED\\_HIGH](#page-201-2) 125**

Definition at line **[430](#page-238-0)** of file **[stm32l152c\\_discovery\\_glass\\_lcd.h](#page-238-1)**.

<span id="page-201-3"></span>**#define [SCROLL\\_SPEED\\_LOW](#page-201-3) 500**

Definition at line **[432](#page-238-0)** of file **[stm32l152c\\_discovery\\_glass\\_lcd.h](#page-238-1)**.

<span id="page-201-4"></span>**#define [SCROLL\\_SPEED\\_MEDIUM](#page-201-4) 250**

Definition at line **[431](#page-238-0)** of file **[stm32l152c\\_discovery\\_glass\\_lcd.h](#page-238-1)**.

<span id="page-201-5"></span>**#define [SEG\\_PER\\_DIGIT\\_NB](#page-201-5) 4**

Specifies number of SEG to address a digit

Definition at line **[134](#page-238-0)** of file **[stm32l152c\\_discovery\\_glass\\_lcd.h](#page-238-1)**.

Generated on Thu Aug 24 2017 17:55:25 for STM32L152C-Discovery BSP User Manual by doxygem 1.7.6.1

## STM32L152C-Discovery BSP User Manual

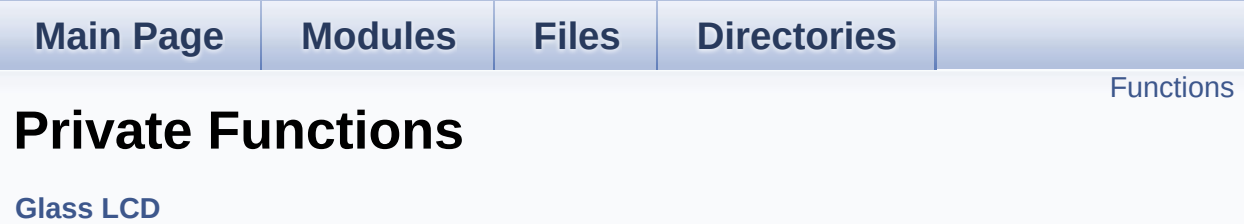

## <span id="page-204-0"></span>**Functions**

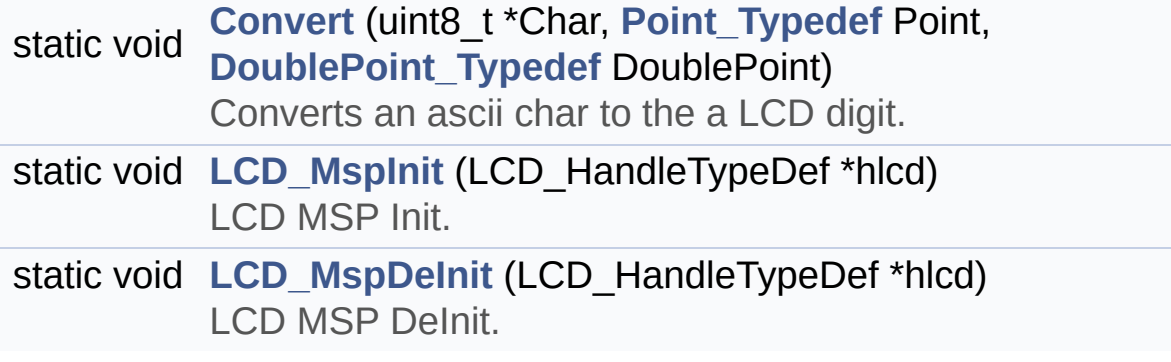

## **Function Documentation**

<span id="page-205-0"></span>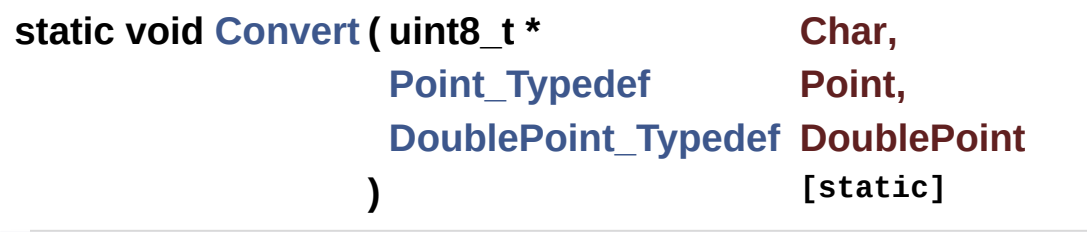

Converts an ascii char to the a LCD digit.

## **Parameters:**

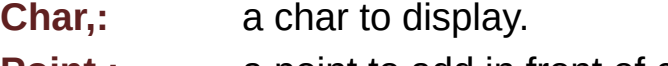

- **Point,:** a point to add in front of char This parameter can be: POINT\_OFF or POINT\_ON
- **DoublePoint** : flag indicating if a column has to be add in front of displayed character. This parameter can be: DOUBLEPOINT\_OFF or DOUBLEPOINT\_ON.

## **Return values:**

**None**

Definition at line **[837](#page-260-0)** of file **[stm32l152c\\_discovery\\_glass\\_lcd.c](#page-260-1)**.

References **[ASCII\\_CHAR\\_0](#page-260-0)**, **[ASCII\\_CHAR\\_APOSTROPHE](#page-260-0)**, **[ASCII\\_CHAR\\_AT\\_SYMBOL](#page-260-0)**, **[ASCII\\_CHAR\\_LEFT\\_OPEN\\_BRACE](#page-260-0)**, **[ASCII\\_CHAR\\_LEFT\\_OPEN\\_BRACKET](#page-260-0)**, **[C\\_CLOSEPARMAP](#page-238-0)**, **[C\\_FULL](#page-238-0)**, **[C\\_MINUS](#page-238-0)**, **[C\\_MMAP](#page-238-0)**, **[C\\_NMAP](#page-238-0)**, **[C\\_OPENPARMAP](#page-238-0)**, **[C\\_PERCENT\\_1](#page-238-0)**, **[C\\_PERCENT\\_2](#page-238-0)**, **[C\\_SLATCH](#page-238-0)**, **[C\\_STAR](#page-238-0)**, **[C\\_UMAP](#page-238-0)**, **[CapLetterMap](#page-260-0)**, **[Digit](#page-260-0)**, **[DOUBLEPOINT\\_ON](#page-238-0)**, **[NumberMap](#page-260-0)**, and **[POINT\\_ON](#page-238-0)**.

Referenced by **[BSP\\_LCD\\_GLASS\\_DisplayChar\(\)](#page-260-0)**.

<span id="page-205-1"></span>**static void [LCD\\_MspDeInit](#page-205-1) ( LCD\_HandleTypeDef \* hlcd ) [static]**

LCD MSP DeInit.

**Parameters: hlcd,:** LCD handle

## **Return values:**

**None**

Definition at line **[800](#page-260-0)** of file **[stm32l152c\\_discovery\\_glass\\_lcd.c](#page-260-1)**.

References **[LCD\\_GPIO\\_BANKA\\_PINS](#page-238-0)**, **[LCD\\_GPIO\\_BANKB\\_PINS](#page-238-0)**, and **[LCD\\_GPIO\\_BANKC\\_PINS](#page-238-0)**.

Referenced by **[BSP\\_LCD\\_GLASS\\_DeInit\(\)](#page-260-0)**.

<span id="page-206-0"></span>**static void [LCD\\_MspInit](#page-206-0) ( LCD\_HandleTypeDef \* hlcd ) [static]**

LCD MSP Init.

**Parameters: hlcd,:** LCD handle

**Return values: None**

Definition at line **[740](#page-260-0)** of file **[stm32l152c\\_discovery\\_glass\\_lcd.c](#page-260-1)**.

References **[LCD\\_GPIO\\_BANKA\\_PINS](#page-238-0)**, **[LCD\\_GPIO\\_BANKB\\_PINS](#page-238-0)**, and **[LCD\\_GPIO\\_BANKC\\_PINS](#page-238-0)**.

Referenced by **[BSP\\_LCD\\_GLASS\\_Init\(\)](#page-260-0)**.

Generated on Thu Aug 24 2017 17:55:24 for STM32L152C-Discovery BSP User Manual by  $\phi$  60 and 1.7.6.1

# STM32L152C-Discovery BSP User Manual

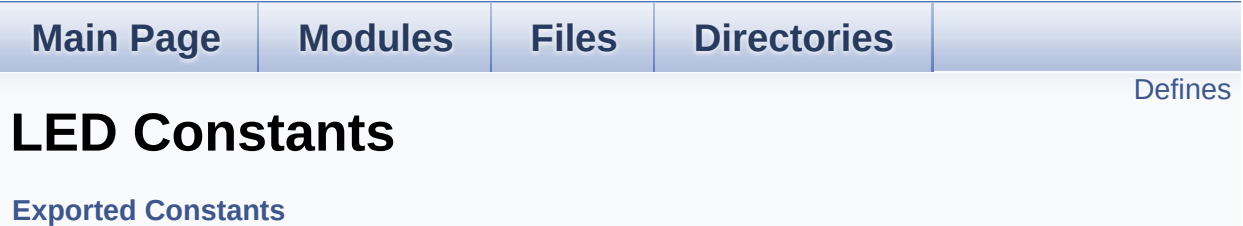

Define for STM32L152C-Discovery board. [More...](#page-208-1)

## <span id="page-208-0"></span>**Defines**

```
#define LEDn 2
#define LED3_PIN GPIO_PIN_7 /* PB.07 */
#define LED3_GPIO_PORT GPIOB
#define LED3 GPIO CLK ENABLE() HAL RCC GPIOB CLK E
#define LED3_GPIO_CLK_DISABLE() __HAL_RCC_GPIOB_CLK_DISABLE()
#define LED4_PIN GPIO_PIN_6 /* PB.06 */
#define LED4_GPIO_PORT GPIOB
LED4_GPIO_CLK_ENABLE() HAL RCC GPIOB CLK E
#define LED4 GPIO CLK DISABLE() HAL RCC GPIOB CLK D
#define
LED3_GPIO_CLK_ENABLE(); else LED4_GPIO_CLK_ENABLE
      LEDX_GPIO_CLK_ENABLE(_INDEX_) do { if ((_INDEX_
      while(0)
#define
      LEDX_GPIO_CLK_DISABLE(_INDEX_) (((_INDEX_) ==
      LED3_GPIO_CLK_DISABLE() : LED4_GPIO_CLK_DISABLE
```
## **Detailed Description**

Define for STM32L152C-Discovery board.

## **Define Documentation**

<span id="page-210-3"></span>**#define [LED3\\_GPIO\\_CLK\\_DISABLE](#page-210-3) ( ) \_\_HAL\_RCC\_GPIOB\_CLK\_DISABLE()**

Definition at line **[106](#page-220-0)** of file **[stm32l152c\\_discovery.h](#page-220-1)**.

<span id="page-210-2"></span>**#define [LED3\\_GPIO\\_CLK\\_ENABLE](#page-210-2) ( ) \_\_HAL\_RCC\_GPIOB\_CLK\_ENABLE()**

Definition at line **[105](#page-220-0)** of file **[stm32l152c\\_discovery.h](#page-220-1)**.

<span id="page-210-1"></span>**#define [LED3\\_GPIO\\_PORT](#page-210-1) GPIOB**

Definition at line **[104](#page-220-0)** of file **[stm32l152c\\_discovery.h](#page-220-1)**.

<span id="page-210-0"></span>**#define [LED3\\_PIN](#page-210-0) GPIO\_PIN\_7 /\* PB.07 \*/**

Definition at line **[103](#page-220-0)** of file **[stm32l152c\\_discovery.h](#page-220-1)**.

<span id="page-210-6"></span>**#define [LED4\\_GPIO\\_CLK\\_DISABLE](#page-210-6) ( ) \_\_HAL\_RCC\_GPIOB\_CLK\_DISABLE()**

Definition at line **[111](#page-220-0)** of file **[stm32l152c\\_discovery.h](#page-220-1)**.

<span id="page-210-5"></span>**#define [LED4\\_GPIO\\_CLK\\_ENABLE](#page-210-5) ( ) \_\_HAL\_RCC\_GPIOB\_CLK\_ENABLE()**

Definition at line **[110](#page-220-0)** of file **[stm32l152c\\_discovery.h](#page-220-1)**.

<span id="page-210-4"></span>**#define [LED4\\_GPIO\\_PORT](#page-210-4) GPIOB**

Definition at line **[109](#page-220-0)** of file **[stm32l152c\\_discovery.h](#page-220-1)**.

## <span id="page-211-1"></span>**#define [LED4\\_PIN](#page-211-1) GPIO\_PIN\_6 /\* PB.06 \*/**

Definition at line **[108](#page-220-0)** of file **[stm32l152c\\_discovery.h](#page-220-1)**.

## <span id="page-211-0"></span>**#define [LEDn](#page-211-0) 2**

Definition at line **[101](#page-220-0)** of file **[stm32l152c\\_discovery.h](#page-220-1)**.

<span id="page-211-3"></span>**#define [LEDx\\_GPIO\\_CLK\\_DISABLE](#page-211-3) ( \_\_INDEX\_\_ ) [\(\(\(\\_\\_INDEX\\_\\_](#page-210-6)) == 0) ?**

Definition at line **[115](#page-220-0)** of file **[stm32l152c\\_discovery.h](#page-220-1)**.

<span id="page-211-2"></span>**#define [LEDx\\_GPIO\\_CLK\\_ENABLE](#page-211-2) ( \_\_INDEX\_\_ ) do { if [\(\(\\_\\_INDE](#page-210-5)X\_\_) == 0)**

Definition at line **[113](#page-220-0)** of file **[stm32l152c\\_discovery.h](#page-220-1)**.

Referenced by **[BSP\\_LED\\_Init\(\)](#page-228-0)**.

Generated on Thu Aug 24 2017 17:55:25 for STM32L152C-Discovery BSP User Manual by doxygem 1.7.6.1

# <span id="page-212-0"></span>STM32L152C-Discovery BSP User Manual

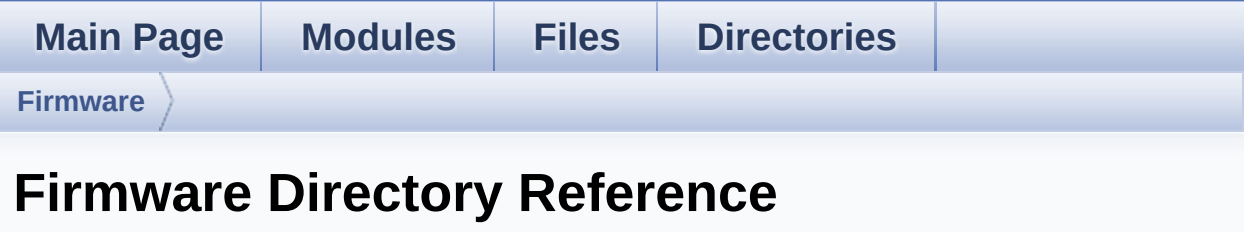

## **Directories**

directory **[Drivers](#page-214-0)**

Generated on Thu Aug 24 2017 17:55:25 for STM32L152C-Discovery BSP User Manual by  $\sqrt{\text{d} \text{O} \text{X} \text{V} \text{g} \text{O} \text{m}}$  1.7.6.1

# <span id="page-214-0"></span>STM32L152C-Discovery BSP User Manual

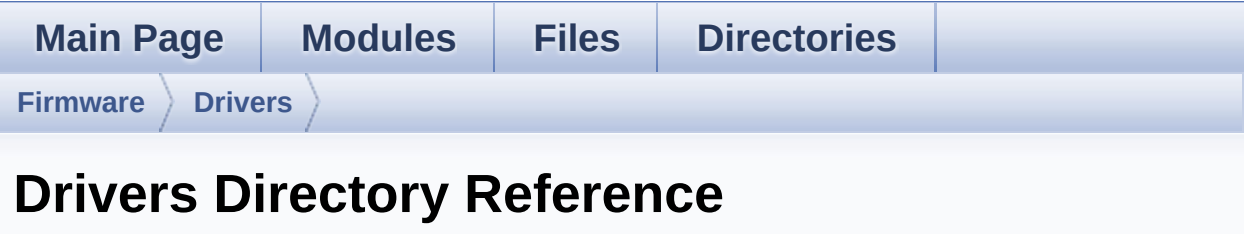

## **Directories**

directory **[BSP](#page-216-0)**

Generated on Thu Aug 24 2017 17:55:25 for STM32L152C-Discovery BSP User Manual by  $\sqrt{\text{d} \text{O} \text{X} \text{V} \text{g} \text{O} \text{m}}$  1.7.6.1
<span id="page-216-0"></span>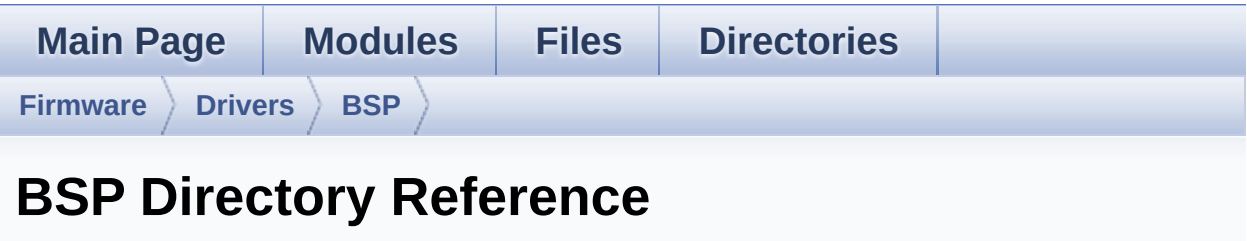

### **Directories**

directory **[STM32L152C-Discovery](#page-218-0)**

Generated on Thu Aug 24 2017 17:55:25 for STM32L152C-Discovery BSP User Manual by doxygem 1.7.6.1

<span id="page-218-0"></span>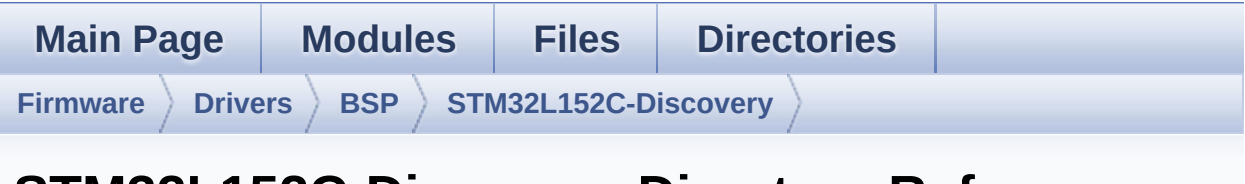

### **STM32L152C-Discovery Directory Reference**

### **Files**

#### file **[stm32l152c\\_discovery.c](#page-47-0)** [\[code\]](#page-228-0)

This file provides.

#### file **[stm32l152c\\_discovery.h](#page-53-0)** [\[code\]](#page-220-0)

This file contains definitions for STM32L152C-Discovery Leds, push-buttons.

#### file **[stm32l152c\\_discovery\\_glass\\_lcd.c](#page-59-0)** [\[code\]](#page-260-0)

This file includes the LCD Glass driver for LCD Module of STM32L152C-Discovery board.

file **[stm32l152c\\_discovery\\_glass\\_lcd.h](#page-66-0)** [\[code\]](#page-238-0)

Header file for **[stm32l152c\\_discovery\\_glass\\_lcd.c](#page-59-0)** module.

Generated on Thu Aug 24 2017 17:55:25 for STM32L152C-Discovery BSP User Manual by  $\phi$  60 and 1.7.6.1

<span id="page-220-0"></span>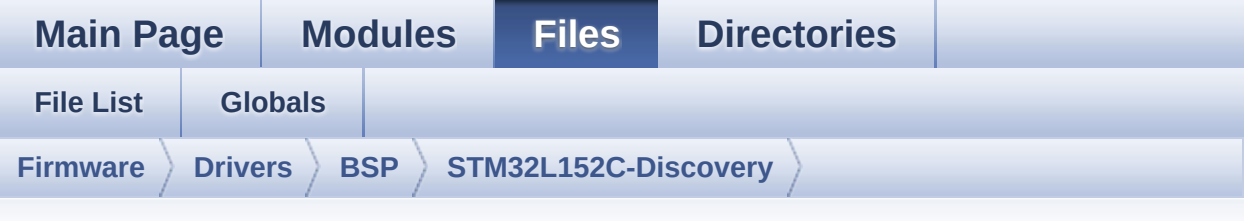

### **stm32l152c\_discovery.h**

Go to the [documentation](#page-53-0) of this file.

```
00001 /**
00002 ******************************************
          ************************************
00003 * @file stm32l152c_discovery.h
00004 * @author MCD Application Team
00005 * @brief This file contains definitions
for STM32L152C-Discovery Leds, push-buttons
00006 ******************************************
************************************
00007 * @attention
00008
00009 * <h2><center>&copy; COPYRIGHT(c) 2017 STM
icroelectronics</center></h2>
00010 *
00011 * Redistribution and use in source and bin
ary forms, with or without modification,
00012 * are permitted provided that the followin
g conditions are met:
00013 * 1. Redistributions of source code must
 retain the above copyright notice,
00014 * this list of conditions and the fol
lowing disclaimer.
00015 * 2. Redistributions in binary form must
 reproduce the above copyright notice,
```
00016 \* this list of conditions and the fol lowing disclaimer in the documentation 00017 \* and/or other materials provided wit h the distribution. 00018 \* 3. Neither the name of STMicroelectron ics nor the names of its contributors 00019 \* may be used to endorse or promote p roducts derived from this software 00020 \* without specific prior written perm ission. 00021 00022 \* THIS SOFTWARE IS PROVIDED BY THE COPYRIG HT HOLDERS AND CONTRIBUTORS "AS IS" 00023 \* AND ANY EXPRESS OR IMPLIED WARRANTIES, I NCLUDING, BUT NOT LIMITED TO, THE 00024 \* IMPLIED WARRANTIES OF MERCHANTABILITY AN D FITNESS FOR A PARTICULAR PURPOSE ARE 00025 \* DISCLAIMED. IN NO EVENT SHALL THE COPYRI GHT HOLDER OR CONTRIBUTORS BE LIABLE 00026 \* FOR ANY DIRECT, INDIRECT, INCIDENTAL, SP ECIAL, EXEMPLARY, OR CONSEQUENTIAL 00027 \* DAMAGES (INCLUDING, BUT NOT LIMITED TO, PROCUREMENT OF SUBSTITUTE GOODS OR 00028 \* SERVICES; LOSS OF USE, DATA, OR PROFITS; OR BUSINESS INTERRUPTION) HOWEVER 00029 \* CAUSED AND ON ANY THEORY OF LIABILITY, W HETHER IN CONTRACT, STRICT LIABILITY, 00030 \* OR TORT (INCLUDING NEGLIGENCE OR OTHERWI SE) ARISING IN ANY WAY OUT OF THE USE 00031 \* OF THIS SOFTWARE, EVEN IF ADVISED OF THE POSSIBILITY OF SUCH DAMAGE. 00032 \* 00033 \*\*\*\*\*\*\*\*\*\*\*\*\*\*\*\*\*\*\*\*\*\*\*\*\*\*\*\*\*\*\*\*\*\*\*\*\*\*\*\*\*\* \*\*\*\*\*\*\*\*\*\*\*\*\*\*\*\*\*\*\*\*\*\*\*\*\*\*\*\*\*\*\*\*\*\*\*\* 00034 \*/ 00035 00036 /\*\* @addtogroup BSP

```
00037 * @{<br>
00038 * /
00038
00039
00040 /** @addtogroup STM32L152C_DISCOVERY
00041 * @{
00042 */
00043
00044 /** @addtogroup STM32L152C_Discovery_Common
00045 * @{
00046 */
00047
00048 /* Define to prevent recursive inclusion ---
          ----------------------------------*/
00049 #ifndef STM32L152C DISCOVERY H
00050 #define __STM32L152C_DISCOVERY_H
00051
00052 #ifdef __cplusplus
00053 extern "C" {
00054 #endif
00055
00056 /* Includes ------------------------------
----------------------------------*/
00057 #include "stm32l1xx_hal.h"
00058
00059
00060 /** @defgroup STM32L152C_DISCOVERY_Exported_
Types Exported Types
00061 * @{
00062 */
00063 typedef enum
00064 {
00065 LED3 = 0,
00066 LED4 = 1,
00067
00068 LED_GREEN = LED3,
00069 LED_BLUE = LED4
00070
```

```
00071 } Led_TypeDef;
00072
00073 typedef enum
00074 {
00075 BUTTON_USER = 0,
00076 } Button_TypeDef;
00077
00078 typedef enum
00079 {
00080 BUTTON_MODE_GPIO = 0,
00081BUTTON_MODE_EXTI = 1
00082 } ButtonMode_TypeDef;
00083 /**
00084 * @}
00085 */
00086
00087 /** @defgroup STM32L152C_DISCOVERY_Exported_
Constants Exported Constants
00088 * @{<br>00089 */
00089
00090
00091 /**
00092 * @brief Define for STM32L152C-Discovery
board
00093 */
00094 #if !defined (USE_STM32L152C_DISCO)
00095 #define USE_STM32L152C_DISCO
00096 #endif
00097
00098 /** @addtogroup STM32L152C_DISCOVERY_LED LED
Constants
00099 * @{
00100 */
00101 #define LEDn 2
00102
00103 #define LED3_PIN GPI
O_PIN_7 /* PB.07 */
```

```
00104 #define LED3_GPIO_PORT GPI
OB
00105 #define LED3 GPIO CLK ENABLE() H
AL RCC GPIOB CLK ENABLE()
00106 #define LED3 GPIO CLK DISABLE() H
AL_RCC_GPIOB_CLK_DISABLE()
00107
00108 #define LED4_PIN GPI
O_PIN_6 /* PB.06 */
00109 #define LED4 GPIO PORT GPIO_GPI
OB
00110 #define LED4 GPIO CLK ENABLE() H
AL RCC GPIOB CLK ENABLE()
00111 #define LED4 GPIO CLK DISABLE() H
AL_RCC_GPIOB_CLK_DISABLE()
00112
00113 #define LEDx_GPIO_CLK_ENABLE(__INDEX__) do
{ if ((__INDEX__) == 0) LED3_GPIO_CLK_ENABLE(); e
lse LED4 GPIO CLK ENABLE(); } while(0)
00114
00115 #define LEDx_GPIO_CLK_DISABLE(__INDEX__) ((
( INDEX ) == 0) ? LED3 GPIO CLK DISABLE() : LED4
_GPIO_CLK_DISABLE())
00116 /**
00117 * @}
00118 */
00119
00120 /** @addtogroup STM32L152C_DISCOVERY_BUTTON
BUTTON Constants
00121 * @{
00122 */
00123 #define BUTTONn 1
00124 /**
00125 * @brief USER push-button
00126 */
00127 #define USER_BUTTON_PIN GP
IO_PIN_0 /* PA.00 */
```

```
00128 #define USER_BUTTON_GPIO_PORT GP
IOA
00129 #define USER_BUTTON_GPIO_CLK_ENABLE()
HAL RCC GPIOA CLK ENABLE()
00130 #define USER BUTTON GPIO CLK DISABLE()
HAL_RCC_GPIOA_CLK_DISABLE()
00131 #define USER_BUTTON_EXTI_IRQn EX
TI0_IRQn
00132
00133 #define BUTTONx_GPIO_CLK_ENABLE(__INDEX__)
  do { USER_BUTTON_GPIO_CLK_ENABLE();} while(0)
00134
00135 #define BUTTONx_GPIO_CLK_DISABLE(__INDEX__)
  (USER_BUTTON_GPIO_CLK_DISABLE())
00136
00137 / **00138 * @}
00139 */
00140
00141 /**
00142 * @}
00143 */
00144
00145
00146 /** @addtogroup STM32L152C_DISCOVERY_Exporte
d_Functions
00147 * @{
00148 */
00149 uint32 t BSP GetVersion(void);
00150
00151 /** @addtogroup STM32152C_DISCOVERY_LED_Func
tions
00152 * @{
00153 */
             BSP_LED_InitLed_TypeDef Led);
00155 void BSP_LED_On(Led_TypeDef Led);
00156 void BSP LED Off(Led TypeDef Led);
```

```
BSP_LED_Toggle(Led_TypeDef Led);
00158
00159 /**
00160 * @}
00161 */
00162
00163 /** @addtogroup STM32152C_DISCOVERY_BUTTON_F
unctions
00164 * @{
00165 */
00166
00167 void BSP_PB_Init(Button_TypeDef Button,
ButtonMode_TypeDef Mode);
00168 uint32_t BSP_PB_GetState(Button_TypeDef But
ton);
00169
00170 /**
00171 * @}
00172 */
00173
00174 /**
00175 * @}
00176 */
00177
00178 /**
00179 * @}
00180 */
00181
00182 #ifdef __cplusplus
00183 }
00184 #endif
00185
00186 #endif /* __STM32L152C_DISCOVERY_H */
00187
00188 /**
00189 * @}
00190 */
```
 /\*\* \* @} \*/ /\*\*\*\*\*\*\*\*\*\*\*\*\*\*\*\*\*\*\*\*\*\*\*\* (C) COPYRIGHT STMi croelectronics \*\*\*\*\*END OF FILE\*\*\*\*/  $\left| \cdot \right|$  $\cdot$ 

Generated on Thu Aug 24 2017 17:55:24 for STM32L152C-Discovery BSP User Manual by  $0$   $\sqrt{9}$   $\sqrt{9}$   $1.7.6.1$ 

<span id="page-228-0"></span>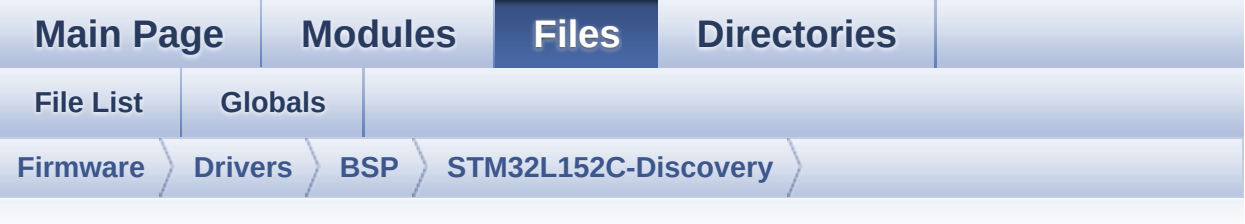

## **stm32l152c\_discovery.c**

Go to the [documentation](#page-47-0) of this file.

```
00001 /**
00002 ******************************************
************************************
00003 * @file stm32l152c_discovery.c
00004 * @author MCD Application Team
00005 * @brief This file provides
00006 * - set of firmware functions t
o manage Led and push-button
00007 * available on STM32L152C-Discove
ry board from STMicroelectronics.
00008 ******************************************
************************************
00009 * @attention
00010 *
00011 * <h2><center>&copy; COPYRIGHT(c) 2017 STM
icroelectronics</center></h2>
00012 *
00013 * Redistribution and use in source and bin
ary forms, with or without modification,
00014 * are permitted provided that the followin
g conditions are met:
00015 * 1. Redistributions of source code must
 retain the above copyright notice,
00016 * this list of conditions and the fol
```
lowing disclaimer. 00017 \* 2. Redistributions in binary form must reproduce the above copyright notice, 00018 \* this list of conditions and the fol lowing disclaimer in the documentation 00019 \* and/or other materials provided wit h the distribution. 00020 \* 3. Neither the name of STMicroelectron ics nor the names of its contributors 00021 \* may be used to endorse or promote p roducts derived from this software 00022 \* without specific prior written perm ission. 00023 00024 \* THIS SOFTWARE IS PROVIDED BY THE COPYRIG HT HOLDERS AND CONTRIBUTORS "AS IS" 00025 \* AND ANY EXPRESS OR IMPLIED WARRANTIES, I NCLUDING, BUT NOT LIMITED TO, THE 00026 \* IMPLIED WARRANTIES OF MERCHANTABILITY AN D FITNESS FOR A PARTICULAR PURPOSE ARE 00027 \* DISCLAIMED. IN NO EVENT SHALL THE COPYRI GHT HOLDER OR CONTRIBUTORS BE LIABLE 00028 \* FOR ANY DIRECT, INDIRECT, INCIDENTAL, SP ECIAL, EXEMPLARY, OR CONSEQUENTIAL 00029 \* DAMAGES (INCLUDING, BUT NOT LIMITED TO, PROCUREMENT OF SUBSTITUTE GOODS OR 00030 \* SERVICES; LOSS OF USE, DATA, OR PROFITS; OR BUSINESS INTERRUPTION) HOWEVER 00031 \* CAUSED AND ON ANY THEORY OF LIABILITY, W HETHER IN CONTRACT, STRICT LIABILITY, 00032 \* OR TORT (INCLUDING NEGLIGENCE OR OTHERWI SE) ARISING IN ANY WAY OUT OF THE USE 00033 \* OF THIS SOFTWARE, EVEN IF ADVISED OF THE POSSIBILITY OF SUCH DAMAGE. 00034 00035 \*\*\*\*\*\*\*\*\*\*\*\*\*\*\*\*\*\*\*\*\*\*\*\*\*\*\*\*\*\*\*\*\*\*\*\*\*\*\*\*\*\* \*\*\*\*\*\*\*\*\*\*\*\*\*\*\*\*\*\*\*\*\*\*\*\*\*\*\*\*\*\*\*\*\*\*\*\*

```
00036 */
00037 /* Includes -----------------------------
  ----------------------------------*/
00038 #include "stm32l152c_discovery.h"
00039
00040 /** @addtogroup BSP
00041 * @{
00042 */
00043
00044 /** @defgroup STM32L152C_DISCOVERY STM32L152
C-Discovery
00045 * @brief This file provides firmware funct
ions to manage Leds and push-buttons
00046 * available on STM32L152C discovery
board from STMicroelectronics.
00047 * @{<br>00048 */
00048
00049
00050 /** @defgroup STM32L152C_Discovery_Common Co
mmon
00051 * @{
00052 */
00053
00054 /** @defgroup STM32L152C_DISCOVERY_Private_D
efines Private Defines
00055 * @{
00056 */
00057
00058 /**
00059 * @brief STM32L152C-Discovery BSP Driver ver
sion number
00060 */
00061 #define __STM32L152C_DISCO_BSP_VERSION_MAIN
  (0x01) /*!< [31:24] main version */
00062 #define __STM32L152C_DISCO_BSP_VERSION_SUB1
  (0x00) /*!< [23:16] sub1 version */
00063 #define  STM32L152C DISCO BSP VERSION SUB2
```

```
(0x04) /*!< [15:8] sub2 version */
00064 #define  STM32L152C DISCO BSP VERSION RC
 (0x00) /*!< [7:0] release candidate */
00065 #define __ STM32L152C_DISCO_BSP_VERSION
  ( STM32L152C_DISCO_BSP_VERSION_MAIN << 24)\
00066
|(__STM32L152C_DISCO_BSP_VERSION_SUB1 << 16)\
00067
|(__STM32L152C_DISCO_BSP_VERSION_SUB2 << 8 )\
00068
|(__STM32L152C_DISCO_BSP_VERSION_RC))
00069 /**
00070 * @}
00071 */
00072
00073
00074 /** @defgroup STM32L152C_DISCOVERY_Private_V
ariables Private Variables
00075 * @{
00076 */
00077 GPIO_TypeDef* GPIO_PORT[LEDn] = {LED3_GPIO_P
ORT,
00078 LED4 GPIO_P
ORT};
00079
00080[LEDn] = {LED3 PIN},
00081 LED4 PIN};
00082
00083
00084 GPIO_TypeDef* BUTTON_PORT[BUTTONn] = {USER_B
UTTON_GPIO_PORT};
00085 const uint16_t BUTTON_PIN[BUTTONn] = {USER_B
UTTON_PIN};
00086 const uint8_t BUTTON_IRQn[BUTTONn] = {USER_B
UTTON_EXTI_IRQn};
00087
00088 /**
```

```
00089 * @}
00090 */
00091
00092 /** @defgroup STM32L152C_DISCOVERY_Exported_
Functions Exported Functions
00093 * @{
00094 */
00095
00096 /**
00097 * @brief This method returns the STM32L15
2C-Discovery BSP Driver revision
00098 * @retval version : 0xXYZR (8bits for each
decimal, R for RC)
00099 */
00100 uint32_t BSP_GetVersion(void)
00101 {
00102 return __STM32L152C_DISCO_BSP_VERSION;
00103 }
00104
00105 /** @defgroup STM32152C_DISCOVERY_LED_Functi
ons LED Functions
00106 * @{
00107 */
00108
00109 /**
00110 * @brief Configures LED GPIO.
00111 * @param Led: Specifies the Led to be con
figured.
00112 * This parameter can be one of following
parameters:
00113 * @arg LED3
00114 * @arg LED4
00115 * @retval None
00116 */
00117 void BSP_LED_Init(Led_TypeDef Led)
00118 {
00119 GPIO_InitTypeDef gpioinitstruct = {0};
```

```
00120
00121 \prime Enable the GPIO LED Clock \prime00122 LEDx_GPIO_CLK_ENABLE(Led);
00123
00124 \prime Configure the GPIO LED pin \primeGPIO_PIN[Led];
00126 gpioinitstruct.Mode = GPIO_MODE_OUTPUT_PP
\frac{1}{l}00127 gpioinitstruct.Pull = GPIO_NOPULL;
00128 gpioinitstruct.Speed = GPIO_SPEED_FREQ_VER
Y_HIGH;
00129 HAL GPIO Init(GPIO PORT[Led], &gpioinitstr
uct);
00130
00131 /* Reset PIN to switch off the LED */
00132 HAL_GPIO_WritePin(GPIO_PORT[Led],GPIO_PIN[
Led], GPIO_PIN_RESET);
00133 }
00134
00135 /**
00136 * @brief Turns selected LED On.
00137 * @param Led: Specifies the Led to be set
on.
00138 * This parameter can be one of following
parameters:
00139 * @arg LED3
00140 * @arg LED4
00141 * @retval None
00142 */
00143 void BSP_LED_On(Led_TypeDef Led)
00144 {
00145 HAL_GPIO_WritePin(GPIO_PORT[Led], GPIO_PIN
[Led], GPIO_PIN_SET);
00146 }
00147
00148 /**
00149 * @brief Turns selected LED Off.
```

```
00150 * @param Led: Specifies the Led to be set
off.
00151 * This parameter can be one of following
parameters:
00152 * @arg LED3
00153 * @arg LED4
00154 * @retval None
00155 */
00156 void BSP_LED_Off(Led_TypeDef Led)
00157 {
00158 HAL_GPIO_WritePin(GPIO_PORT[Led], GPIO_PIN
[Led], GPIO_PIN_RESET);
00159 }
00160
00161 /**
00162 * @brief Toggles the selected LED.
00163 * @param Led: Specifies the Led to be tog
gled.
00164 * This parameter can be one of following
parameters:
00165 * @arg LED3
00166 * @arg LED4
00167 * @retval None
00168 */
00169 void BSP_LED_Toggle(Led_TypeDef Led)
00170 {
00171 HAL GPIO TogglePin(GPIO PORT[Led], GPIO PIN
[Led]);
00172 }
00173
00174 /**
00175 * @}
00176 */
00177
00178 /** @defgroup STM32152C_DISCOVERY_BUTTON_Fun
ctions BUTTON Functions
00179 * @{
```

```
00180 */
00181
00182 /**
00183 * @brief Configures Button GPIO and EXTI
Line.
00184 * @param Button: Specifies the Button to
be configured.
00185 * This parameter should be: BUTTON_USER
00186 * @param Mode: Specifies Button mode.
00187 * This parameter can be one of following
parameters:
00188 * @arg BUTTON_MODE_GPIO: Button will b
e used as simple IO
00189 * @arg BUTTON_MODE_EXTI: Button will b
e connected to EXTI line with interrupt
00190 * generation capabilit
y
00191 * @retval None
00192 */
00193t(Button TypeDef Button, Butt
onMode_TypeDef Mode)
00194 {
00195 GPIO_InitTypeDef gpioinitstruct = {0};
00196
00197 /* Enable the BUTTON Clock */
00198 BUTTONX GPIO CLK ENABLE(Button);
00199
00200 if (Mode == BUTTON_MODE_GPIO)
00201 {
00202 /* Configure Button pin as input */
00203 gpioinitstruct.Pin = BUTTON_PIN[Button
];
00204 gpioinitstruct.Mode = GPIO_MODE_INPUT;
00205 gpioinitstruct.Pull = GPIO_NOPULL;
00206 gpioinitstruct.Speed = GPIO_SPEED_FREQ_H
IGH;
00207
```

```
00208 HAL_GPIO_Init(BUTTON_PORT[Button], &gpio
initstruct);
00209 }
00210
00211 if (Mode == BUTTON_MODE_EXTI)
00212 {
00213 /* Configure Button pin as input with Ex
ternal interrupt */
00214 gpioinitstruct.Pin = BUTTON_PIN[Button
];
00215 gpioinitstruct.Pull = GPIO_NOPULL;
00216 gpioinitstruct.Speed = GPIO_SPEED_FREQ_H
IGH;
00217 gpioinitstruct.Mode = GPIO_MODE_IT_RISI
NG;
00218 HAL_GPIO_Init(BUTTON_PORT[Button], &gpio
initstruct);
00219
00220 /* Enable and set Button EXTI Interrupt
to the lowest priority */
00221 HAL_NVIC_SetPriority((IRQn_Type)(BUTTON_
IRQn[Button]), 0x0F, 0);
00222 HAL_NVIC_EnableIRQ((IRQn_Type)(BUTTON_IR
Qn[Button]));
00223 }
00224 }
00225
00226 /**
00227 * @brief Returns the selected Button stat
e.
00228 * @param Button: Specifies the Button to
be checked.
00229 * This parameter should be: BUTTON_USER
00230 * @retval Button state.
00231 */
00232 uint32_t BSP_PB_GetState(Button_TypeDef Butt
```
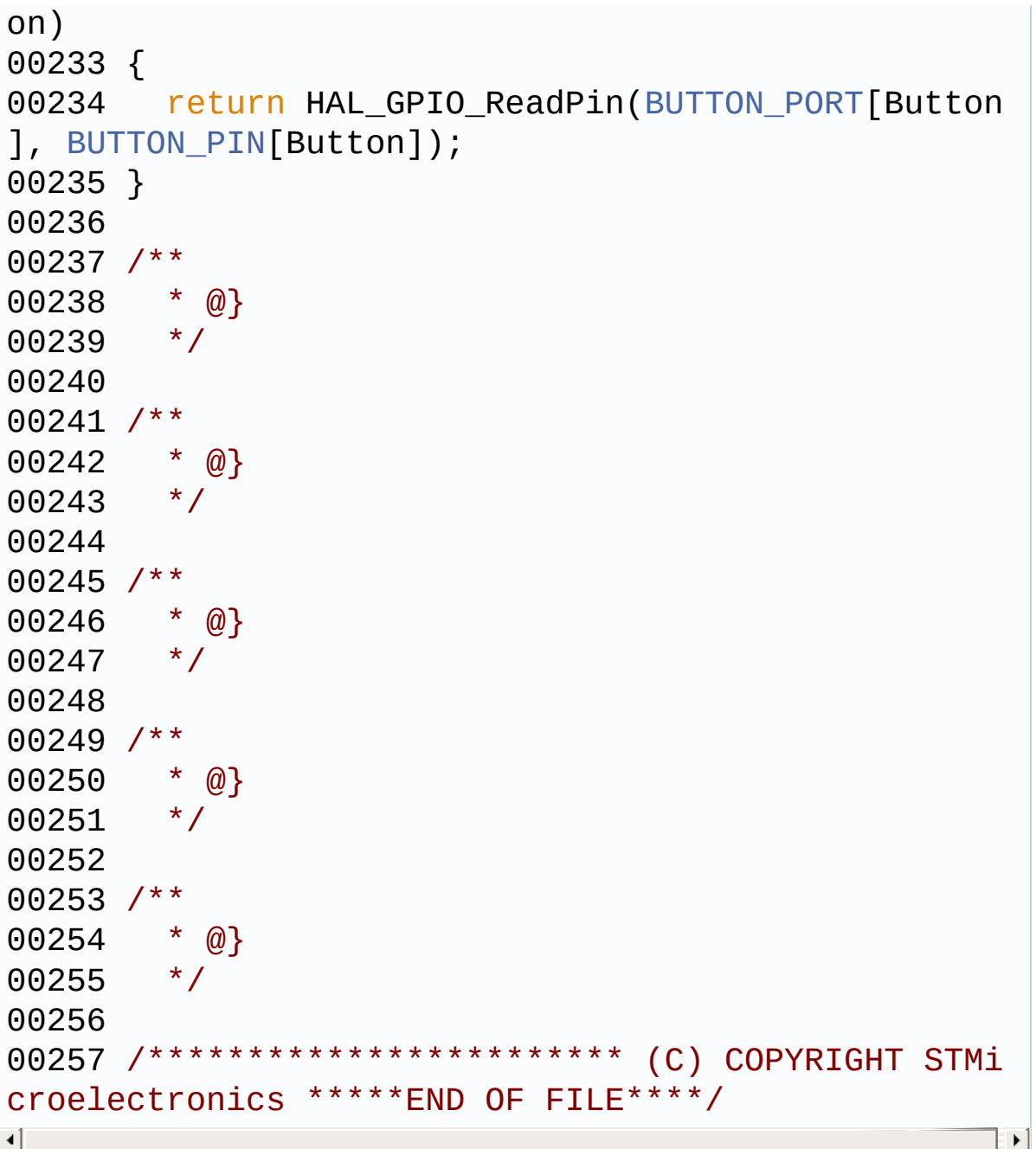

Generated on Thu Aug 24 2017 17:55:24 for STM32L152C-Discovery BSP User Manual by doxygem 1.7.6.1

<span id="page-238-0"></span>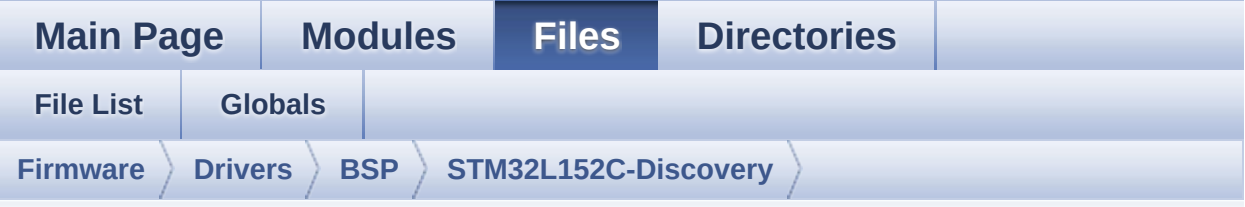

### **stm32l152c\_discovery\_glass\_lcd.h**

Go to the [documentation](#page-66-0) of this file.

```
00001 /**
00002 ******************************************
************************************
00003 * @file stm32l152c_discovery_glass_lcd.h
00004 * @author MCD Application Team
00005 * @brief Header file for stm32l152c_disc
overy_glass_lcd.c module.
00006 ******************************************
************************************
00007 * @attention
00008 *
00009 * <h2><center>&copy; COPYRIGHT(c) 2017 STM
icroelectronics</center></h2>
00010
00011 * Redistribution and use in source and bin
ary forms, with or without modification,
00012 * are permitted provided that the followin
g conditions are met:
00013 * 1. Redistributions of source code must
 retain the above copyright notice,
00014 * this list of conditions and the fol
lowing disclaimer.
00015 * 2. Redistributions in binary form must
```
reproduce the above copyright notice, 00016 \* this list of conditions and the fol lowing disclaimer in the documentation 00017 \* and/or other materials provided wit h the distribution. 00018 \* 3. Neither the name of STMicroelectron ics nor the names of its contributors 00019 \* may be used to endorse or promote p roducts derived from this software<br>AAA2A \* without specific pr 00020 \* without specific prior written perm ission. 00021 00022 \* THIS SOFTWARE IS PROVIDED BY THE COPYRIG HT HOLDERS AND CONTRIBUTORS "AS IS" 00023 \* AND ANY EXPRESS OR IMPLIED WARRANTIES, I NCLUDING, BUT NOT LIMITED TO, THE 00024 \* IMPLIED WARRANTIES OF MERCHANTABILITY AN D FITNESS FOR A PARTICULAR PURPOSE ARE 00025 \* DISCLAIMED. IN NO EVENT SHALL THE COPYRI GHT HOLDER OR CONTRIBUTORS BE LIABLE 00026 \* FOR ANY DIRECT, INDIRECT, INCIDENTAL, SP ECIAL, EXEMPLARY, OR CONSEQUENTIAL 00027 \* DAMAGES (INCLUDING, BUT NOT LIMITED TO, PROCUREMENT OF SUBSTITUTE GOODS OR 00028 \* SERVICES; LOSS OF USE, DATA, OR PROFITS; OR BUSINESS INTERRUPTION) HOWEVER 00029 \* CAUSED AND ON ANY THEORY OF LIABILITY, W HETHER IN CONTRACT, STRICT LIABILITY, 00030 \* OR TORT (INCLUDING NEGLIGENCE OR OTHERWI SE) ARISING IN ANY WAY OUT OF THE USE 00031 \* OF THIS SOFTWARE, EVEN IF ADVISED OF THE POSSIBILITY OF SUCH DAMAGE. 00032 00033 \*\*\*\*\*\*\*\*\*\*\*\*\*\*\*\*\*\*\*\*\*\*\*\*\*\*\*\*\*\*\*\*\*\*\*\*\*\*\*\*\*\* \*\*\*\*\*\*\*\*\*\*\*\*\*\*\*\*\*\*\*\*\*\*\*\*\*\*\*\*\*\*\*\*\*\*\*\* 00034 \*/ 00035

```
00036 /** @addtogroup BSP
00037 * @{
00038 */
00039
00040 /** @addtogroup STM32L152C_DISCOVERY
00041 * @{
00042 */
00043
00044 /* Define to prevent recursive inclusion ---
----------------------------------*/
00045 #ifndef __stm32l152c_discovery_GLASS_LCD_H
00046 #define __ stm32l152c_discovery_GLASS_LCD_H
00047
00048 #ifdef __cplusplus
00049 extern "C" {
00050 #endif
00051
00052 /* Includes -----------------
----------------------------------*/
00053 #include "stm32l152c_discovery.h"
00054
00055 /** @addtogroup STM32L152C_Discovery_GLASS_L
CD
00056 * @{
00057 */
00058
00059 /** @defgroup STM32L152C-Discovery_GLASS_LCD
_Exported_Types Exported Types
00060 * @{
00061 */
00062 /**
00063 * @brief LCD Glass digit position
00064 */
00065 typedef enum
00066 {
00067 LCD_DIGIT_POSITION_1 = 1,
00068 LCD_DIGIT_POSITION_2 = 2,
```

```
00069 LCD_DIGIT_POSITION_3 = 3,
00070 LCD_DIGIT_POSITION_4 = 4,
00071 LCD_DIGIT_POSITION_5 = 5,
00072 LCD_DIGIT_POSITION_6 = 6,
00073 LCD DIGIT MAX NUMBER = 6,
00074 }DigitPosition_Typedef;
00075
00076 /**
00077 * @brief LCD Glass point
00078 * Warning: element values correspond to LC
D Glass point.
00079 */
00080
00081 typedef enum
00082 {
00083 POINT_OFF = 0,
00084POINT_ON = 1
00085 }Point_Typedef;
00086
00087 /**
00088 * @brief LCD Glass Double point
00089 * Warning: element values correspond to LC
D Glass Double point.
00090 */
00091 typedef enum
00092 {
00093 DOUBLEPOINT OFF = 0,
00094 DOUBLEPOINT ON = 1
00095 }DoublePoint_Typedef;
00096
00097 /**
00098 * @brief LCD Glass Battery Level
00099 * element values correspond to different L
CD Glass battery levels
00100 */
00101 typedef enum
00102 {
```

```
00103 BATTERYLEVEL OFF = 0,
00104 BATTERYLEVEL_1_4 = 1,
00105 BATTERYLEVEL_1_2 = 2,
00106 BATTERYLEVEL_3_4 = 3,
00107 BATTERYLEVEL FULL = 4
00108 }BatteryLevel_Typedef;
00109
00110 /**
00111 * @brief LCD Glass Bar Id
00112 */
00113 typedef enum
00114 {
00115 LCD_BAR_NONE = 0,
00116 LCD_BAR_0 = (1 \lt 0),
00117 LCD_BAR_1 = (1 \le 1),00118 LCD_BAR_2 = (1 \ll 2),
00119 LCD_BAR_3 = (1 << 3)
00120 }BarId_Typedef;
00121
00122 /**
00123 * @}
00124 */
00125
00126 /** @defgroup STM32L152C-Discovery_GLASS_LCD
_Exported_Defines Exported Defines
00127 * @{
00128 */
00129
00130 /*00131 * @brief LCD digit defintion
00132 */
00133 #define COM_PER_DIGIT_NB 4/*!< Spec
ifies number of COM to address a digit */
00134 #define SEG_PER_DIGIT_NB 4/*!< Spec
ifies number of SEG to address a digit */
00135
00136 #define LCD_MAP_CHAR_COM0_SEG_1ST_POS (1 <
```

```
< LCD_MAP_CHAR_COM0_SEG_1ST_SHIFT)
00137 #define LCD MAP CHAR COM0 SEG 2ND POS (1 <
< LCD_MAP_CHAR_COM0_SEG_2ND_SHIFT)
00138 #define LCD_MAP_CHAR_COM0_SEG_3RD_POS (1 <
< LCD_MAP_CHAR_COM0_SEG_3RD_SHIFT)
00139 #define LCD_MAP_CHAR_COM0_SEG_4TH_POS (1 <
< LCD_MAP_CHAR_COM0_SEG_4TH_SHIFT)
00140 #define LCD_MAP_CHAR_COM1_SEG_1ST_POS (1 <
< LCD_MAP_CHAR_COM1_SEG_1ST_SHIFT)
00141 #define LCD_MAP_CHAR_COM1_SEG_2ND_POS (1 <
< LCD_MAP_CHAR_COM1_SEG_2ND_SHIFT)
00142 #define LCD MAP CHAR COM1 SEG 3RD POS (1 <
< LCD_MAP_CHAR_COM1_SEG_3RD_SHIFT)
00143 #define LCD MAP CHAR COM1 SEG 4TH POS (1 <
< LCD_MAP_CHAR_COM1_SEG_4TH_SHIFT)
00144 #define LCD MAP CHAR COM2 SEG 1ST POS (1 <
< LCD_MAP_CHAR_COM2_SEG_1ST_SHIFT)
00145 #define LCD_MAP_CHAR_COM2_SEG_2ND_POS (1 <
< LCD_MAP_CHAR_COM2_SEG_2ND_SHIFT)
00146 #define LCD_MAP_CHAR_COM2_SEG_3RD_POS (1 <
< LCD_MAP_CHAR_COM2_SEG_3RD_SHIFT)
00147 #define LCD MAP CHAR COM2 SEG 4TH POS (1 <
< LCD_MAP_CHAR_COM2_SEG_4TH_SHIFT)
00148 #define LCD MAP CHAR COM3 SEG 1ST POS (1 <
< LCD_MAP_CHAR_COM3_SEG_1ST_SHIFT)
00149 #define LCD MAP CHAR COM3 SEG 2ND POS (1 <
< LCD_MAP_CHAR_COM3_SEG_2ND_SHIFT)
00150 #define LCD_MAP_CHAR_COM3_SEG_3RD_POS (1 <
< LCD_MAP_CHAR_COM3_SEG_3RD_SHIFT)
00151 #define LCD_MAP_CHAR_COM3_SEG_4TH_POS (1 <
< LCD_MAP_CHAR_COM3_SEG_4TH_SHIFT)
00152 #define LCD_MAP_CHAR_COM0_SEG_1ST_SHIFT 0x00
000000
00153 #define LCD_MAP_CHAR_COM0_SEG_2ND_SHIFT 0x00
000001
00154 #define LCD_MAP_CHAR_COM0_SEG_3RD_SHIFT 0x00
000002
```
 #define LCD\_MAP\_CHAR\_COM0\_SEG\_4TH\_SHIFT 0x00 #define LCD\_MAP\_CHAR\_COM1\_SEG\_1ST\_SHIFT 0x00 #define LCD\_MAP\_CHAR\_COM1\_SEG\_2ND\_SHIFT 0x00 #define LCD\_MAP\_CHAR\_COM1\_SEG\_3RD\_SHIFT 0x00 #define LCD\_MAP\_CHAR\_COM1\_SEG\_4TH\_SHIFT 0x00 #define LCD\_MAP\_CHAR\_COM2\_SEG\_1ST\_SHIFT 0x00 #define LCD\_MAP\_CHAR\_COM2\_SEG\_2ND\_SHIFT 0x00 #define LCD\_MAP\_CHAR\_COM2\_SEG\_3RD\_SHIFT 0x00 #define LCD\_MAP\_CHAR\_COM2\_SEG\_4TH\_SHIFT 0x00 #define LCD\_MAP\_CHAR\_COM3\_SEG\_1ST\_SHIFT 0x00 #define LCD\_MAP\_CHAR\_COM3\_SEG\_2ND\_SHIFT 0x00 #define LCD\_MAP\_CHAR\_COM3\_SEG\_3RD\_SHIFT 0x00 #define LCD\_MAP\_CHAR\_COM3\_SEG\_4TH\_SHIFT 0x00 /\*\* \* @brief LCD Digit defines \*/ #define LCD\_DIGIT1\_COM0 LCD\_CO M0 #define LCD\_DIGIT1\_COM0\_SEG\_MASK ~(LCD\_ SEG0 | LCD\_SEG1 | LCD\_SEG22 | LCD\_SEG23) #define LCD\_DIGIT1\_COM1 LCD\_CO\_CO M1 #define LCD\_DIGIT1\_COM1\_SEG\_MASK ~(LCD\_

```
SEG0 | LCD_SEG1 | LCD_SEG22 | LCD_SEG23)
00176 #define LCD DIGIT1 COM2 LCD CO
M<sub>2</sub>
00177 #define LCD_DIGIT1_COM2_SEG_MASK ~(LCD_
SEG0 | LCD SEG1 | LCD SEG22 | LCD SEG23)
00178 #define LCD_DIGIT1_COM3 LCD_CO
M3
00179 #define LCD_DIGIT1_COM3_SEG_MASK ~(LCD_
SEG0 | LCD_SEG1 | LCD_SEG22 | LCD_SEG23)
00180
00181 #define LCD_DIGIT2_COM0 LCD_CO
M0
00182 #define LCD DIGIT2 COM0 SEG MASK ~(LCD
SEG2 | LCD_SEG3 | LCD_SEG20 | LCD_SEG21)
00183 #define LCD DIGIT2 COM1 LCD CO
M1
00184 #define LCD_DIGIT2_COM1_SEG_MASK ~(LCD_
SEG2 | LCD_SEG3 | LCD_SEG20 | LCD_SEG21)
00185 #define LCD DIGIT2 COM2 LCD CO
M2
00186 #define LCD DIGIT2 COM2 SEG MASK ~(LCD
SEG2 | LCD_SEG3 | LCD_SEG20 | LCD_SEG21)
00187 #define LCD DIGIT2 COM3 LCD CO
M3
00188 #define LCD_DIGIT2_COM3_SEG_MASK ~(LCD_
SEG2 | LCD SEG3 | LCD SEG20 | LCD SEG21)
00189
00190 #define LCD DIGIT3 COM0 LCD CO
M<sub>0</sub>
00191 #define LCD_DIGIT3_COM0_SEG_MASK ~(LCD_
SEG4 | LCD_SEG5 | LCD_SEG18 | LCD_SEG19)
00192 #define LCD_DIGIT3_COM1 LCD_CO
M1
00193 #define LCD_DIGIT3_COM1_SEG_MASK ~(LCD_
SEG4 | LCD_SEG5 | LCD_SEG18 | LCD_SEG19)
00194 #define LCD_DIGIT3_COM2 LCD_CO
M2
```

```
00195 #define LCD_DIGIT3_COM2_SEG_MASK ~(LCD_
SEG4 | LCD_SEG5 | LCD_SEG18 | LCD_SEG19)
00196 #define LCD DIGIT3 COM3 LCD CO
M3
00197 #define LCD DIGIT3 COM3 SEG MASK ~(LCD
SEG4 | LCD_SEG5 | LCD_SEG18 | LCD_SEG19)
00198
00199 #define LCD_DIGIT4_COM0 LCD_CO_CO
M0
00200 #define LCD_DIGIT4_COM0_SEG_MASK ~(LCD_
SEG6 | LCD_SEG17)
00201 #define LCD DIGIT4 COM0 1 LCD CO
M0_1
00202 #define LCD DIGIT4 COM0 1 SEG MASK ~(LCD
SEG7 | LCD SEG16)
00203 #define LCD DIGIT4 COM1 LCD CO
M1
00204 #define LCD_DIGIT4_COM1_SEG_MASK ~(LCD_
SEG6 | LCD SEG17)
00205 #define LCD DIGIT4 COM1 1 LCD CO
M1_1
00206 #define LCD DIGIT4 COM1 1 SEG MASK ~(LCD
SEG7 | LCD SEG16)
00207 #define LCD DIGIT4 COM2 LCD CO
M<sub>2</sub>
00208 #define LCD DIGIT4 COM2 SEG MASK ~(LCD
SEG6 | LCD SEG17)
00209 #define LCD DIGIT4 COM2 1 LCD CO
M2_1
00210 #define LCD_DIGIT4_COM2_1_SEG_MASK ~(LCD_
SEG7 | LCD_SEG16)
00211 #define LCD_DIGIT4_COM3 LCD_CO
M3
00212 #define LCD_DIGIT4_COM3_SEG_MASK ~(LCD_
SEG6 | LCD_SEG17)
00213 #define LCD_DIGIT4_COM3_1 LCD_CO
M3_1
```
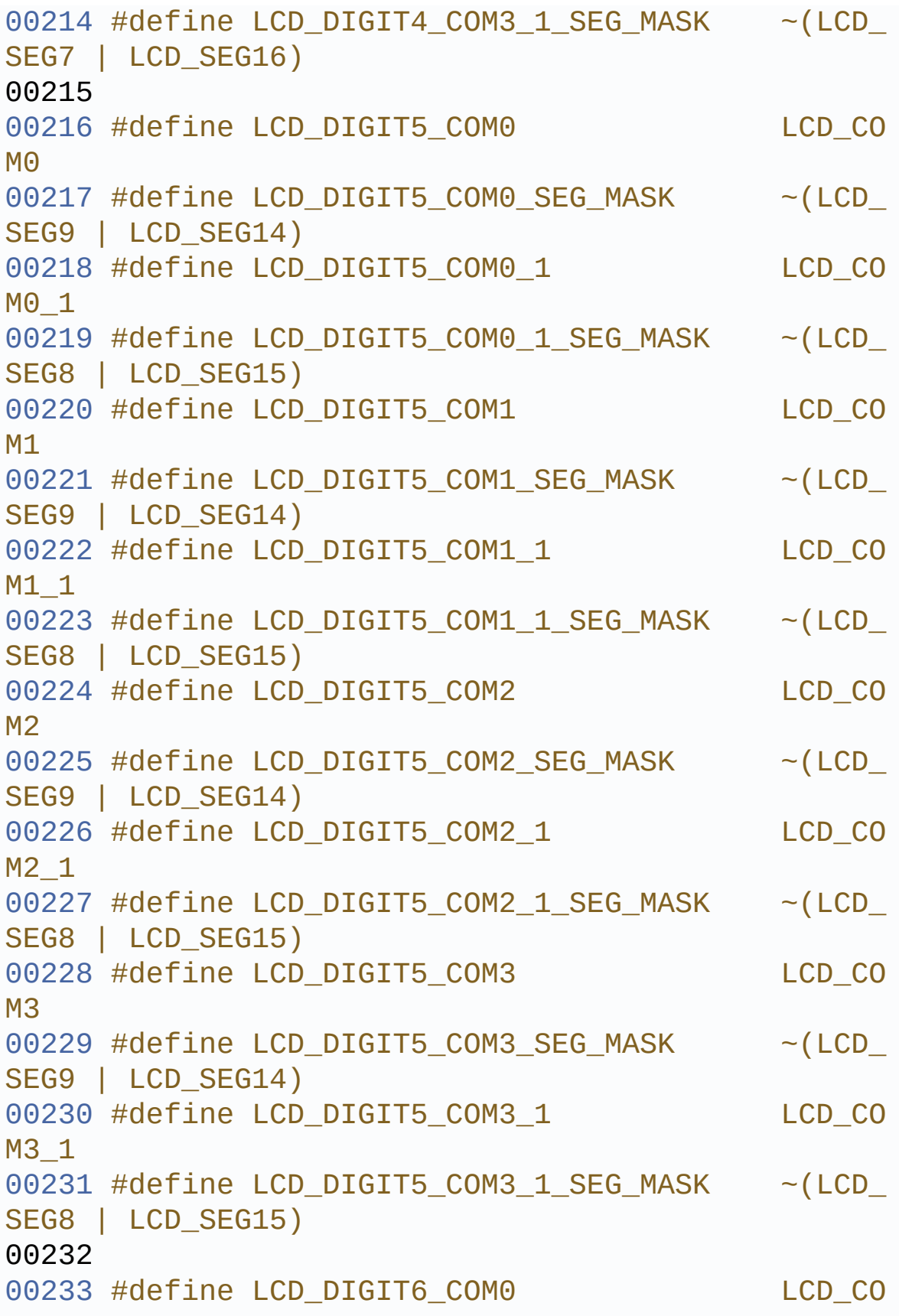

```
M<sub>0</sub>
00234 #define LCD DIGIT6 COM0 SEG MASK ~(LCD
SEG10 | LCD_SEG11 | LCD_SEG12 | LCD_SEG13)
00235 #define LCD DIGIT6 COM1 LCD CO
M1
00236 #define LCD_DIGIT6_COM1_SEG_MASK ~(LCD_
SEG10 | LCD_SEG11 | LCD_SEG12 | LCD_SEG13)
00237 #define LCD_DIGIT6_COM2 LCD_CO
M2
00238 #define LCD_DIGIT6_COM2_SEG_MASK ~(LCD_
SEG10 | LCD_SEG11 | LCD_SEG12 | LCD_SEG13)
00239 #define LCD_DIGIT6_COM3 LCD_CO
M3
00240 #define LCD DIGIT6 COM3 SEG MASK ~(LCD
SEG10 | LCD_SEG11 | LCD_SEG12 | LCD_SEG13)
00241
00242 /**
00243 * @brief LCD Bar location
00244 */
00245 #define LCD_BAR0_2_COM LCD_COM3
00246 #define LCD_BAR1_3_COM LCD_COM2
00247 #define LCD BAR0 SEG LCD LCD SEG11
00248 #define LCD BAR1 SEG LCD LCD SEG11
00249 #define LCD_BAR2_SEG LCD_SEG9
00250 #define LCD BAR3 SEG
00251 #define LCD_BAR0_2_SEG_MASK ~(LCD_BAR0
_SEG | LCD_BAR2_SEG)
00252 #define LCD BAR1 3 SEG MASK ~(LCD BAR1
_SEG | LCD_BAR3_SEG)
00253
00254 /**
00255 * @brief LCD segments & coms redefinition.
00256 * LCD component segments & coms are not ne
cessarily link to MCU segmnents & coms output.
00257 */
00258 #define LCD_COM0 MCU_LCD_COM0
00259 #define LCD_COM0_1 MCU_LCD_COM0
```
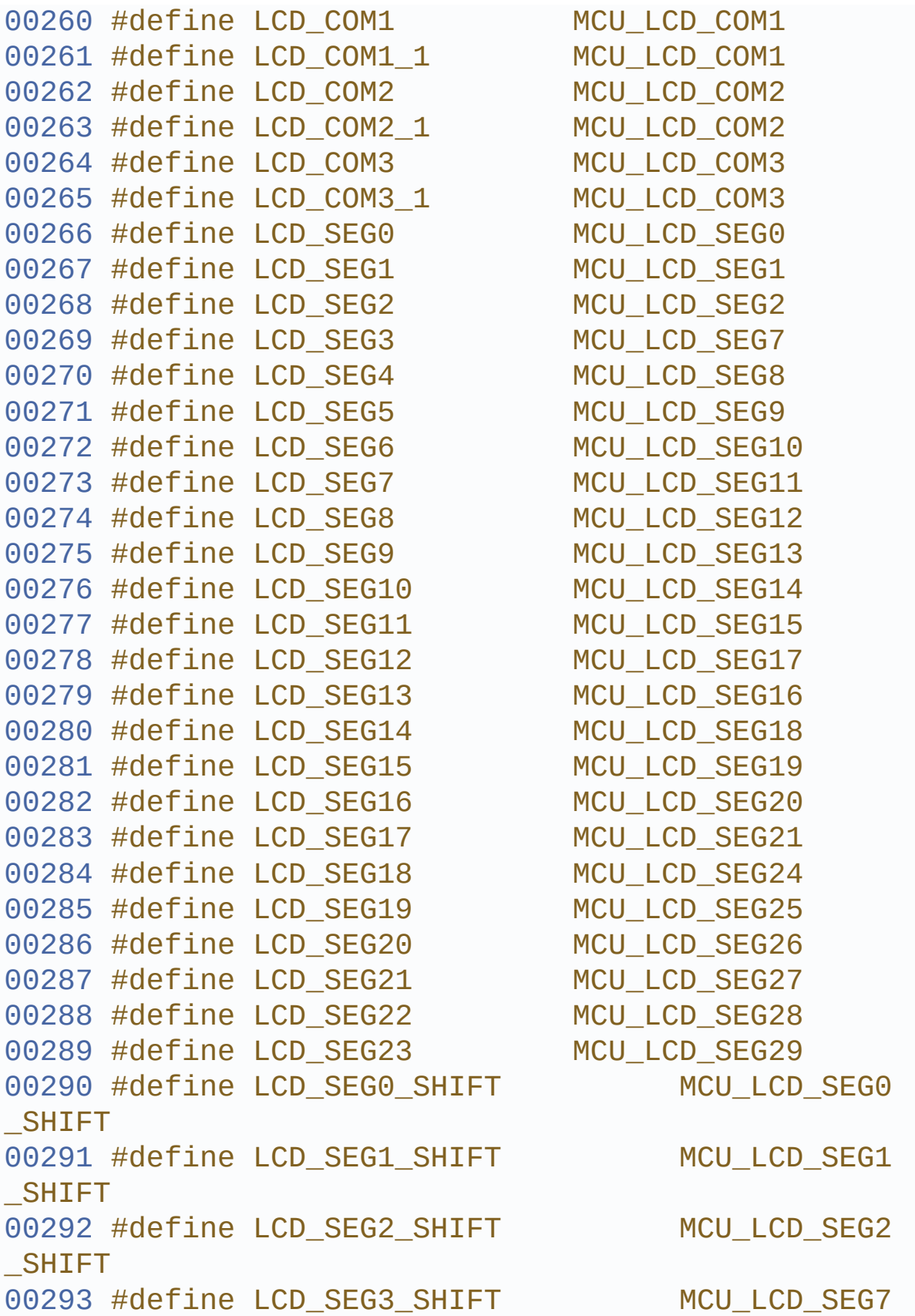

\_SHIFT [00294](#page-186-3) #define LCD\_SEG4\_SHIFT MCU\_LCD\_SEG8 \_SHIFT [00295](#page-186-4) #define LCD\_SEG5\_SHIFT MCU\_LCD\_SEG9 \_SHIFT [00296](#page-186-5) #define LCD\_SEG6\_SHIFT MCU\_LCD\_SEG1 0\_SHIFT [00297](#page-187-2) #define LCD\_SEG7\_SHIFT MCU\_LCD\_SEG1 1\_SHIFT [00298](#page-187-3) #define LCD\_SEG8\_SHIFT MCU\_LCD\_SEG1 2\_SHIFT [00299](#page-187-4) #define LCD SEG9 SHIFT MCU LCD SEG1 3\_SHIFT [00300](#page-180-6) #define LCD\_SEG10\_SHIFT MCU\_LCD\_SEG1 4\_SHIFT [00301](#page-181-3) #define LCD SEG11 SHIFT MCU LCD SEG1 5\_SHIFT [00302](#page-181-4) #define LCD\_SEG12\_SHIFT MCU\_LCD\_SEG1 7\_SHIFT [00303](#page-181-5) #define LCD\_SEG13\_SHIFT MCU\_LCD\_SEG1 6\_SHIFT [00304](#page-182-3) #define LCD SEG14 SHIFT MCU LCD SEG1 8\_SHIFT [00305](#page-182-4) #define LCD\_SEG15\_SHIFT MCU\_LCD\_SEG1 9\_SHIFT [00306](#page-182-5) #define LCD\_SEG16\_SHIFT MCU\_LCD\_SEG2 0\_SHIFT [00307](#page-183-3) #define LCD\_SEG17\_SHIFT MCU LCD SEG2 1\_SHIFT [00308](#page-183-4) #define LCD\_SEG18\_SHIFT MCU\_LCD\_SEG2 4\_SHIFT [00309](#page-183-5) #define LCD\_SEG19\_SHIFT MCU\_LCD\_SEG2 5\_SHIFT [00310](#page-184-4) #define LCD\_SEG20\_SHIFT MCU\_LCD\_SEG2 6\_SHIFT [00311](#page-184-5) #define LCD\_SEG21\_SHIFT MCU\_LCD\_SEG2 7\_SHIFT

[00312](#page-184-6) #define LCD\_SEG22\_SHIFT MCU\_LCD\_SEG2 8\_SHIFT [00313](#page-185-5) #define LCD SEG23 SHIFT MCU LCD SEG2 9\_SHIFT 00314  $00315 / **$ 00316 \* @brief STM32 LCD segments & coms definit ions. 00317 \*/ [00318](#page-187-5) #define MCU\_LCD\_COM0 LCD\_RAM\_REGIST ER0 [00319](#page-188-0) #define MCU LCD COM0 1 LCD RAM REGIST ER<sub>1</sub> [00320](#page-188-1) #define MCU\_LCD\_COM1 LCD\_RAM\_REGIST ER2 [00321](#page-188-2) #define MCU\_LCD\_COM1\_1 LCD\_RAM\_REGIST ER3 [00322](#page-188-3) #define MCU\_LCD\_COM2 LCD\_RAM\_REGIST ER4 [00323](#page-188-4) #define MCU LCD COM2 1 LCD RAM REGIST ER5 [00324](#page-188-5) #define MCU\_LCD\_COM3 LCD\_RAM\_REGIST ER6 [00325](#page-188-6) #define MCU\_LCD\_COM3\_1 LCD\_RAM\_REGIST ER7 [00326](#page-188-7) #define MCU LCD COM4 LCD RAM REGIST ER8 [00327](#page-189-0) #define MCU LCD COM4 1 LCD RAM REGIST ER9 [00328](#page-189-1) #define MCU\_LCD\_COM5 LCD\_RAM\_REGIST ER10 [00329](#page-189-2) #define MCU\_LCD\_COM5\_1 LCD\_RAM\_REGIST ER11 [00330](#page-189-3) #define MCU\_LCD\_COM6 LCD\_RAM\_REGIST ER12 [00331](#page-189-4) #define MCU\_LCD\_COM6\_1 LCD\_RAM\_REGIST ER13
[0](#page-189-0)0332 #define MCU\_LCD\_COM7 ER14 [0](#page-189-1) 0 3 3 3 # d e f i n e M C U \_ L C D \_ C O M 7 \_ 1 ER15 [0](#page-190-0)0334 #define MCU\_LCD\_SEG0 MCU\_LCD\_SEG0\_SHIFT) [0](#page-190-1)0335 #define MCU\_LCD\_SEG1 MCU\_LCD\_SEG1\_SHIFT) [0](#page-193-0)0336 #define MCU\_LCD\_SEG2 MCU\_LCD\_SEG2\_SHIFT) [0](#page-196-0)0337 #define MCU\_LCD\_SEG3 MCU\_LCD\_SEG3\_SHIFT) [0](#page-199-0)0338 #define MCU\_LCD\_SEG4 MCU\_LCD\_SEG4\_SHIFT) [0](#page-200-0)0339 #define MCU\_LCD\_SEG5 MCU\_LCD\_SEG5\_SHIFT) [0](#page-200-1)0340 #define MCU\_LCD\_SEG6 MCU\_LCD\_SEG6\_SHIFT) [0](#page-200-2)0341 #define MCU\_LCD\_SEG7 MCU\_LCD\_SEG7\_SHIFT) [0](#page-200-3)0342 #define MCU\_LCD\_SEG8 MCU\_LCD\_SEG8\_SHIFT) [0](#page-201-0) 0 3 4 3 # d e f i n e M C U \_ L C D \_ S E G 9 MCU\_LCD\_SEG9\_SHIFT) [0](#page-190-2)0344 #define MCU\_LCD\_SEG10 MCU\_LCD\_SEG10\_SHIFT) [0](#page-190-3)0345 #define MCU\_LCD\_SEG11 MCU\_LCD\_SEG11\_SHIFT) [0](#page-191-0)0346 #define MCU\_LCD\_SEG12 MCU\_LCD\_SEG12\_SHIFT) [0](#page-191-1)0347 #define MCU\_LCD\_SEG13 MCU\_LCD\_SEG13\_SHIFT) [0](#page-191-2)0348 #define MCU\_LCD\_SEG14 MCU\_LCD\_SEG14\_SHIFT) [0](#page-191-3) 0 3 4 9 # d e f i n e M C U \_ L C D \_ S E G 1 5 MCU\_LCD\_SEG15\_SHIFT) [0](#page-192-0)0350 #define MCU\_LCD\_SEG16

LCD\_RAM\_REGIST LCD\_RAM\_REGIST (0x00000001 << (0x00000001 << (0x00000001 << (0x00000001 << (0x00000001 << (0x00000001 << (0x00000001 << (0x00000001 << (0x00000001 << (0x00000001 << (0x00000001 << (0x00000001 << (0x00000001 << (0x00000001 << (0x00000001 << (0x00000001 << (0x00000001 <<

MCU\_LCD\_SEG16\_SHIFT) [0](#page-192-1)0351 #define MCU\_LCD\_SEG17 MCU\_LCD\_SEG17\_SHIFT) [0](#page-192-2)0352 #define MCU\_LCD\_SEG18 MCU\_LCD\_SEG18\_SHIFT) [0](#page-192-3) 0 3 5 3 # d e f i n e M C U \_ L C D \_ S E G 1 9 MCU\_LCD\_SEG19\_SHIFT) [0](#page-193-1) 0 3 5 4 # d e f i n e M C U \_ L C D \_ S E G 2 0 MCU\_LCD\_SEG20\_SHIFT) [0](#page-193-2) 0 3 5 5 # d e f i n e M C U \_ L C D \_ S E G 2 1 MCU\_LCD\_SEG21\_SHIFT) [0](#page-194-0)0356 #define MCU\_LCD\_SEG22 MCU\_LCD\_SEG22\_SHIFT) [0](#page-194-1)0357 #define MCU\_LCD\_SEG23 MCU\_LCD\_SEG23\_SHIFT) [0](#page-194-2)0358 #define MCU\_LCD\_SEG24 MCU\_LCD\_SEG24\_SHIFT) [0](#page-194-3) 0 3 5 9 # d e f i n e M C U \_ L C D \_ S E G 2 5 MCU\_LCD\_SEG25\_SHIFT) [0](#page-195-0)0360 #define MCU\_LCD\_SEG26 MCU\_LCD\_SEG26\_SHIFT) [0](#page-195-1)0361 #define MCU\_LCD\_SEG27 MCU\_LCD\_SEG27\_SHIFT) [0](#page-195-2)0362 #define MCU\_LCD\_SEG28 MCU\_LCD\_SEG28\_SHIFT) [0](#page-195-3)0363 #define MCU\_LCD\_SEG29 MCU\_LCD\_SEG29\_SHIFT) [0](#page-196-1)0364 #define MCU\_LCD\_SEG30 MCU\_LCD\_SEG30\_SHIFT) [0](#page-196-2)0365 #define MCU\_LCD\_SEG31 MCU\_LCD\_SEG31\_SHIFT) [0](#page-197-0)0366 #define MCU\_LCD\_SEG32 MCU\_LCD\_SEG32\_SHIFT) [0](#page-197-1)0367 #define MCU\_LCD\_SEG33 MCU\_LCD\_SEG33\_SHIFT) [0](#page-197-2)0368 #define MCU\_LCD\_SEG34 MCU\_LCD\_SEG34\_SHIFT)

- (0x00000001 << (0x00000001 << (0x00000001 << (0x00000001 << (0x00000001 << (0x00000001 << (0x00000001 << (0x00000001 << (0x00000001 << (0x00000001 << (0x00000001 << (0x00000001 << (0x00000001 << (0x00000001 << (0x00000001 << (0x00000001 << (0x00000001 <<
	- (0x00000001 <<

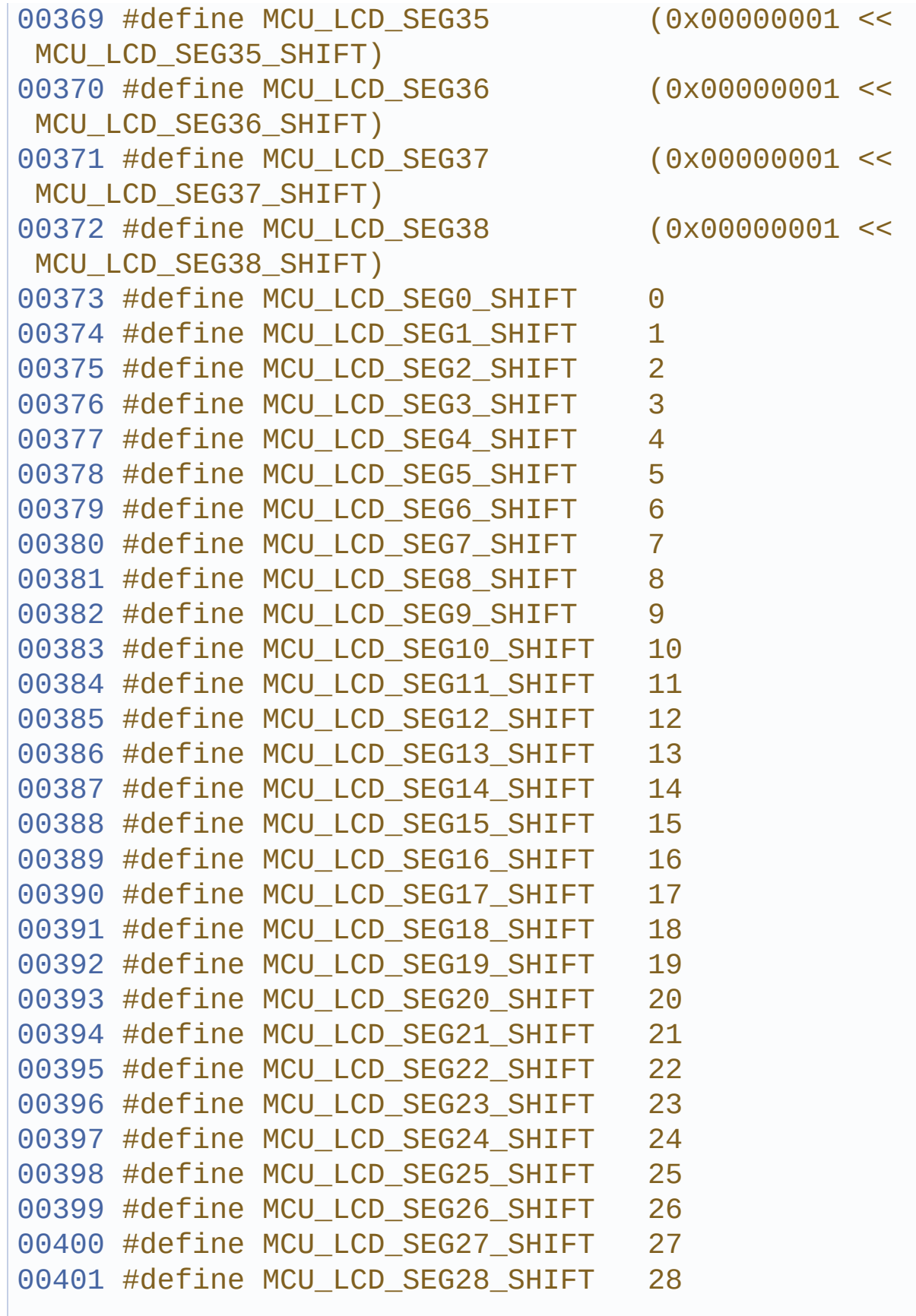

```
00402 #define MCU_LCD_SEG29_SHIFT 29
00403 #define MCU_LCD_SEG30_SHIFT 30
00404 #define MCU LCD SEG31 SHIFT 31
00405 #define MCU LCD SEG32 SHIFT 0
00406 #define MCU LCD SEG33 SHIFT 1
00407 #define MCU LCD SEG34 SHIFT 2
00408 #define MCU LCD SEG35 SHIFT 3
00409 #define MCU LCD SEG36 SHIFT 4
00410 #define MCU LCD SEG37 SHIFT 5
00411 #define MCU_LCD_SEG38_SHIFT 6
00412 #define MCU_LCD_SEG39_SHIFT 7
00413 #define MCU LCD SEG40 SHIFT 8
00414 #define MCU LCD SEG41 SHIFT 9
00415 #define MCU LCD SEG42 SHIFT 10
00416 #define MCU LCD SEG43 SHIFT 11
00417
00418 /**
00419 * @brief LCD Pins definition.
00420 */
00421 #define LCD_GPIO_BANKA_PINS (GPIO_PIN_1 | G
PIO_PIN_2 | GPIO_PIN_3 | GPIO_PIN_8 | GPIO_PIN_9 |\
00422 GPIO PIN 10 |GP
IO_PIN_15)
00423 #define LCD_GPIO_BANKB_PINS (GPIO_PIN_3 | G
PIO_PIN_4 | GPIO_PIN_5 | GPIO_PIN_8 | GPIO_PIN_9 |
\Delta00424 GPIO_PIN_10 | G
PIO_PIN_11 | GPIO_PIN_12 | GPIO_PIN_13 | GPIO_PIN_
14 |\
00425 GPIO_PIN_15)
00426 #define LCD_GPIO_BANKC_PINS (GPIO_PIN_0 | G
PIO_PIN_1 | GPIO_PIN_2 | GPIO_PIN_3 | GPIO_PIN_6 |
\Delta00427 GPIO PIN 7 | GP
IO_PIN_8 | GPIO_PIN_9 | GPIO_PIN_10 |GPIO_PIN_11)
00428
```

```
00429 /* Define for scrolling sentences*/
00430 #define SCROLL SPEED HIGH 125
00431 #define SCROLL SPEED MEDIUM 250
00432 #define SCROLL SPEED LOW 500
00433
00434 #define DOT ((uint16_t) 0x
8000 ) /* for add decimal point in string */
00435 #define DOUBLE_DOT ((uint16_t) 0x
4000) /* for add decimal point in string */
00436
00437 /* code for '(' character */
00438 #define C_OPENPARMAP ((uint16_t) 0x
0028)
00439
00440 /* code for ')' character */
00441 #define C_CLOSEPARMAP ((uint16_t) 0x
0011)
00442
00443 /* code for 'm' character */
00444 #define C_MMAP ((uint16_t) 0x
b210)
00445
00446 /* code for 'n' character */
00447 #define C_NMAP ((uint16_t) 0x
2210)
00448
00449 /* code for \hat{Q} character */
00450 #define C_UMAP ((uint16_t) 0x
6084)
00451
00452 /* constant code for '*' character */
00453 #define C_STAR ((uint16_t) 0x
A0DD)
00454
00455 /* constant code for '-' character */
00456 #define C_MINUS ((uint16_t) 0x
A000)
```

```
00457
00458 /* constant code for '/' */
00459 #define C_SLATCH ((uint16_t) 0x
00c0)
00460
00461 /* constant code for \hat{\mathbf{Q}} */
00462 #define C_PERCENT_1 ((uint16_t) 0x
ec00)
00463
00464 /* constant code for small o */
00465 #define C_PERCENT_2 ((uint16_t) 0x
b300)
00466
00467 #define C_FULL ((uint16_t) 0x
ffdd)
00468
00469 /**
00470 * @}
00471 */
00472
00473 /** @addtogroup STM32L152C-Discovery_LCD_Exp
orted_Functions
00474 * @{
00475 */
00476 void BSP_LCD_GLASS_Init(void);
00477 void BSP LCD GLASS DeInit(void);
00478 void BSP_LCD_GLASS_BlinkConfig(uint32_t Blin
kMode, uint32_t BlinkFrequency);
00479 void BSP_LCD_GLASS_Contrast(uint32_t Contras
t);
00480 void BSP_LCD_GLASS_DisplayChar(uint8_t* ch,
Point_Typedef Point, DoublePoint_Typedef Column, D
igitPosition_Typedef Position);
00481 void BSP_LCD_GLASS_DisplayString(uint8_t* pt
r);
00482 void BSP_LCD_GLASS_WriteChar(uint8_t* ch, ui
nt8_t Point, uint8_t Column, uint8_t Position);
```

```
00483 void BSP_LCD_GLASS_DisplayStrDeci(uint16_t*
ptr);
00484 void BSP_LCD_GLASS_ScrollSentence(uint8_t* p
tr, uint16_t nScroll, uint16_t ScrollSpeed);
00485 void BSP_LCD_GLASS_DisplayBar(uint32_t BarId
);
00486 void BSP_LCD_GLASS_ClearBar(uint32_t BarId);
00487 void BSP_LCD_GLASS_BarLevelConfig(uint8_t Ba
rLevel);
00488 void BSP_LCD_GLASS_Clear(void);
00489 /**
00490 * @}
00491 */
00492
00493 /**
00494 * @}
00495 */
00496
00497 #ifdef cplusplus
00498 }
00499 #endif
00500
00501 #endif /* __STM32L152C-Discovery_GLASS_LCD_H
*/
00502
00503 /**
00504 * @}
00505 */
00506
00507 /**
00508 * @}
00509 */
00510
00511 /************************ (C) COPYRIGHT STMi
croelectronics *****END OF FILE****/\blacktriangleleft\vert \cdot \vert
```
Generated on Thu Aug 24 2017 17:55:24 for STM32L152C-Discovery BSP User Manual by doxygem 1.7.6.1

## STM32L152C-Discovery BSP User Manual

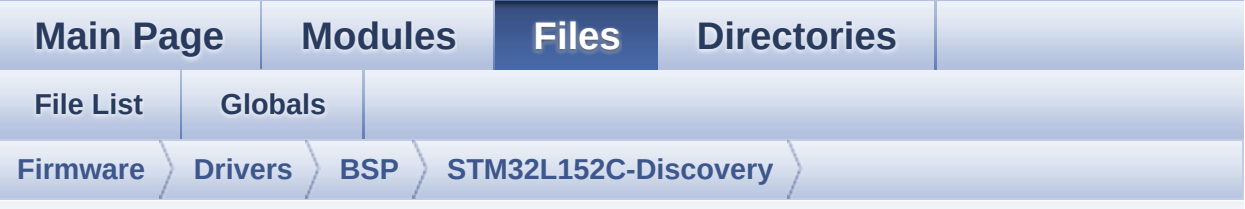

## **stm32l152c\_discovery\_glass\_lcd.c**

Go to the [documentation](#page-59-0) of this file.

```
00001 /**
00002 ******************************************
             ************************************
00003 * @file stm32l152c_discovery_glass_lcd.c
00004 * @author MCD Application Team
00005 * @brief This file includes the LCD Glas
s driver for LCD Module of
00006 * STM32L152C-Discovery board.
00007 ******************************************
************************************
00008 * @attention
00009
00010 * <h2><center>&copy; COPYRIGHT(c) 2017 STM
icroelectronics</center></h2>
00011
00012 * Redistribution and use in source and bin
ary forms, with or without modification,
00013 * are permitted provided that the followin
g conditions are met:
00014 * 1. Redistributions of source code must
 retain the above copyright notice,
00015 * this list of conditions and the fol
lowing disclaimer.
```
00016 \* 2. Redistributions in binary form must reproduce the above copyright notice, 00017 \* this list of conditions and the fol lowing disclaimer in the documentation 00018 \* and/or other materials provided wit h the distribution. 00019 \* 3. Neither the name of STMicroelectron ics nor the names of its contributors 00020 \* may be used to endorse or promote p roducts derived from this software 00021 \* without specific prior written perm ission. 00022 00023 \* THIS SOFTWARE IS PROVIDED BY THE COPYRIG HT HOLDERS AND CONTRIBUTORS "AS IS" 00024 \* AND ANY EXPRESS OR IMPLIED WARRANTIES, I NCLUDING, BUT NOT LIMITED TO, THE 00025 \* IMPLIED WARRANTIES OF MERCHANTABILITY AN D FITNESS FOR A PARTICULAR PURPOSE ARE 00026 \* DISCLAIMED. IN NO EVENT SHALL THE COPYRI GHT HOLDER OR CONTRIBUTORS BE LIABLE 00027 \* FOR ANY DIRECT, INDIRECT, INCIDENTAL, SP ECIAL, EXEMPLARY, OR CONSEQUENTIAL 00028 \* DAMAGES (INCLUDING, BUT NOT LIMITED TO, PROCUREMENT OF SUBSTITUTE GOODS OR 00029 \* SERVICES; LOSS OF USE, DATA, OR PROFITS; OR BUSINESS INTERRUPTION) HOWEVER 00030 \* CAUSED AND ON ANY THEORY OF LIABILITY, W HETHER IN CONTRACT, STRICT LIABILITY, 00031 \* OR TORT (INCLUDING NEGLIGENCE OR OTHERWI SE) ARISING IN ANY WAY OUT OF THE USE 00032 \* OF THIS SOFTWARE, EVEN IF ADVISED OF THE POSSIBILITY OF SUCH DAMAGE. 00033 00034 \*\*\*\*\*\*\*\*\*\*\*\*\*\*\*\*\*\*\*\*\*\*\*\*\*\*\*\*\*\*\*\*\*\*\*\*\*\*\*\*\*\* \*\*\*\*\*\*\*\*\*\*\*\*\*\*\*\*\*\*\*\*\*\*\*\*\*\*\*\*\*\*\*\*\*\*\*\* 00035 \*/

```
00036
00037 /* Includes ----------------------------
----------------------------------*/
00038 #include "stm32l152c_discovery_glass_lcd.h"
00039
00040 /** @addtogroup BSP
00041 * @{
00042 */
00043
00044 /** @addtogroup STM32L152C_DISCOVERY
00045 * @{
00046 */
00047
00048 /** @defgroup STM32L152C_Discovery_GLASS_LCD
Glass LCD
00049 * @brief This file includes the LCD Glass
driver for LCD Module of
00050 * STM32L152C-DISCOVERY board.
00051 * @{
00052 */
00053
00054 /** @defgroup STM32L152C-Discovery_GLASS_LCD
_Private_Defines Private Defines
00055 * @{
00056 */
00057 #define ASCII CHAR 0 0x30
/ * 0 */00058 #define ASCII CHAR AT SYMBOL 0x40
7 * 0 * 100059 #define ASCII CHAR LEFT OPEN BRACKET 0x5B
/* [ */
00060 #define ASCII_CHAR_APOSTROPHE 0x60
/* ` */
00061 #define ASCII CHAR LEFT OPEN BRACE 0x7B
/* ( */
00062 /**
00063 * @}
```

```
00064 */
00065
00066
00067 /** @defgroup STM32L152C-Discovery_GLASS_LCD
_Private_Variables Private Variables
00068 * @{
00069 */
00070
00071 /* this variable can be used for accelerate
the scrolling exit when push user button */
00072 __IO uint8_t bLCDGlass_KeyPressed = 0;
00073
00074 /**
00075 @verbatim
00076 ============================================
====================================
00077 GLASS LCD MAPP
ING
00078 ============================================
====================================
00079 LCD allows to display informations on six 14
-segment digits and 4 bars:
00080
00081 1 2 3 4 5 6
00082 ----- -----
-
00083 |\|/| o |\|/| o |\|/| o |\|/| o |\|/| |\|/
| BAR3
00084 - - -BAR<sub>2</sub>
00085 |/|\| o |/|\| o |/|\| o |/|\| o |/|\| |/|\
| BAR1
00086 ----- * ----- * ----- * ----- * -----
- BAR0
00087
00088 LCD segment mapping:
00089 --
```

```
00090 -----A-----
      |\nabla| = 7 COL |00091 | | | | |<br>00092 F H J K B
00093 | \ | / | _
00094 --G-- --M-- COL | |
00095 | / | \ |
00096 E Q P N C
00097 |/ | \| _ _
00098 -----D----- DP |_|
00099
00100 An LCD character coding is based on the fol
lowing matrix:
00101 COM 0 1 2 3<br>00102 SEG(n) { E , D , P , N
00102 SEG(n) { E , D , P , N }
00103 SEG(n+1) { M , C , COL , DP }
00104 SEG(23-n-1) { B , A , K , J }<br>00105 SEG(23-n) { G , F , Q , H }
00105 SEG(23-n) { G , F , Q , H }
00106 with n positif odd number.
00107
00108 The character 'A' for example is:
00109
00110 LSB { 1, 0, 0, 0 }
00111 { 1 , 1 , 0 , 0 }
00112 { 1 , 1 , 0 , 0 }
00113 MSB { 1 , 1 , 0 , 0 }
00114
00115 'A' = F E 0 0 hexa
00116
00117 @endverbatim
00118 */
00119
00120 LCD_HandleTypeDef LCDHandle;
00121
00122 /* Constant table for cap characters 'A' -->
'Z' */
00123 const uint16_t CapLetterMap[26]=
00124 {
```

```
00125 /* A B C D E
 F G H I */
00126 0xFE00, 0x6714, 0x1D00, 0x4714, 0x9D
00, 0x9C00, 0x3F00, 0xFA00, 0x0014,
00127 /* J K L M N
 O P Q R */
00128 0x5300, 0x9841, 0x1900, 0x5A48, 0x5A
09, 0x5F00, 0xFC00, 0x5F01, 0xFC01,
00129 /* S T U V W
 X Y Z */00130 0xAF00, 0x0414, 0x5b00, 0x18C0, 0x5A
81, 0x00C9, 0x0058, 0x05C0
00131 };
00132
00133 /* Constant table for number '0' --> '9' */
00134NumberMap[10]=
00135 {
00136 /* 0 1 2 3 4
 5 6 7 8 9 */
00137 0x5F00,0x4200,0xF500,0x6700,0xEa00,0
xAF00,0xBF00,0x04600,0xFF00,0xEF00
00138 };
00139
00140 uint32_t Digit[4]; /* Digit frame buffer
*/
00141
00142 /* LCD BAR status: To save the bar setting a
fter writing in LCD RAM memory */
00143LCDBar = BATTERYLEVEL FULL;
00144
00145 /**
00146 * @}
00147 */
00148
00149 /** @defgroup STM32L152C-Discovery_LCD_Priva
te_Functions Private Functions
00150 * @{
```

```
00151 */
00152 static void Convert(uint8_t* Char, Point_Typ
edef Point, DoublePoint_Typedef DoublePoint);
00153 static void LCD_MspInit(LCD_HandleTypeDef *h
lcd);
00154 static void LCD_MspDeInit(LCD_HandleTypeDef
*hlcd);
00155
00156 /**
00157 * @}
00158 */
00159
00160 /** @defgroup STM32L152C-Discovery_LCD_Expor
ted_Functions Exported Functions
00161 * @{
00162 */
00163
00164 /**
00165 * @brief Configures the LCD GLASS relativ
e GPIO port IOs and LCD peripheral.
00166 * @retval None
00167 */
00168 void BSP_LCD_GLASS_Init(void)
00169 {
LCDHandle.Instance = LCD;
LCDHandle.Init.Prescaler = LCD PRES
CALER_1;
LCDHandle.Init.Divider = LCD DIVI
DER_31;
LCDHandle.Init.Duty = LCD_DUTY
-1<sup>4;</sup>
LCDHandle.Init.Bias = LCD_BIAS
-1 -3;LCDHandle.Init.VoltageSource = LCD_VOLT
AGESOURCE_INTERNAL;
LCDHandle.Init.Contrast = LCD_CONT
RASTLEVEL_5;
```

```
LCDHandle.Init.DeadTime = LCD DEAD
TIME_0;
00178 LCDHandle.Init.PulseOnDuration = LCD_PULS
EONDURATION_4;
LCDHandle.Init.BlinkMode = LCD BLIN
KMODE_OFF;
LCDHandle.Init.BlinkFrequency = LCD_BLIN
KFREQUENCY_DIV32;
LCDHandle.Init.MuxSegment = LCD_MUXS
EGMENT_ENABLE;
00182 /* Initialize the LCD */
LCDHandle);
00184 HAL_LCD_Init(&LCDHandle);
00185
00186 BSP LCD GLASS Clear();
00187 }
00188
00189 /**
00190 * @brief Unconfigures the LCD GLASS relat
ive GPIO port IOs and LCD peripheral.
00191 * @retval None
00192 */
00193 void BSP_LCD_GLASS_DeInit(void)
00194 {
00195 /* De-Initialize the LCD */
00196 LCD_MspDeInit(&LCDHandle);
LCDHandle);
00198 }
00199
00200 /**
00201 * @brief Configures the LCD Blink mode an
d Blink frequency.
00202 * @param BlinkMode: specifies the LCD bli
nk mode.
00203 * This parameter can be one of the follo
wing values:
00204 * @arg LCD BLINKMODE OFF: Bl
```

```
ink disabled
00205 * @arg LCD BLINKMODE SEG0 COM0: Bl
ink enabled on SEG[0], COM[0] (1 pixel)
00206 * @arg LCD_BLINKMODE_SEG0_ALLCOM: Bl
ink enabled on SEG[0], all COM (up to 8
00207 * pi
xels according to the programmed duty)
00208 * @arg LCD_BLINKMODE_ALLSEG_ALLCOM: Bl
ink enabled on all SEG and all COM
00209 \times (a
ll pixels)
00210 * @param BlinkFrequency: specifies the LC
D blink frequency.
00211 * @arg LCD BLINKFREQUENCY DIV8: The
Blink frequency = fLcd/8
00212 * @arg LCD BLINKFREQUENCY DIV16: The
Blink frequency = fLcd/16
00213 * @arg LCD_BLINKFREQUENCY_DIV32: The
Blink frequency = fLcd/32
00214 * @arg LCD_BLINKFREQUENCY_DIV64: The
Blink frequency = fLcd/64
00215 * @arg LCD_BLINKFREQUENCY_DIV128: The
Blink frequency = fLcd/128
00216 * @arg LCD_BLINKFREQUENCY_DIV256: The
Blink frequency = fLcd/256
00217 * @arg LCD BLINKFREQUENCY DIV512: The
Blink frequency = fLcd/512
00218 * @arg LCD_BLINKFREQUENCY_DIV1024: The
Blink frequency = fLcd/1024
00219 * @retval None
00220 */
00221 void BSP_LCD_GLASS_BlinkConfig(uint32_t Blin
kMode, uint32_t BlinkFrequency)
00222 {
00223 __HAL_LCD_BLINK_CONFIG(&LCDHandle, BlinkMo
de, BlinkFrequency);
00224 }
```

```
00225
00226 /*00227 * @brief LCD contrast setting
00228 * @param Contrast: specifies the LCD Cont
rast.
00229 * This parameter can be one of the follo
wing values:
00230 * @arg LCD_CONTRASTLEVEL_0: Maximum Vo
ltage = 2.60V00231 * @arg LCD_CONTRASTLEVEL_1: Maximum Vo
ltage = 2.73V00232 * @arg LCD_CONTRASTLEVEL_2: Maximum Vo
ltage = 2.86V00233 * @arg LCD_CONTRASTLEVEL_3: Maximum Vo
ltage = 2.99V00234 * @arg LCD_CONTRASTLEVEL_4: Maximum Vo
ltage = 3.12V00235 * @arg LCD_CONTRASTLEVEL_5: Maximum Vo
ltage = 3.25V00236 * @arg LCD_CONTRASTLEVEL_6: Maximum Vo
ltage = 3.38V00237 * @arg LCD_CONTRASTLEVEL_7: Maximum Vo
ltage = 3.51V00238 * @retval None
00239 */
00240 void BSP_LCD_GLASS_Contrast(uint32_t Contras
t)
00241 {
00242 __HAL_LCD_CONTRAST_CONFIG(&LCDHandle, Cont
rast);
00243 }
00244
00245 /**
00246 * @brief Display one or several bar on LCD
frame buffer
00247 * @param BarId: specifies the LCD GLASS Ba
r to display
```

```
00248 * This parameter can be one of the fol
lowing values:
00249 * @arg BAR0: LCD GLASS Bar 0
00250 * @arg BAR0: LCD GLASS Bar 1
00251 * @arg BAR0: LCD GLASS Bar 2
00252 * @arg BAR0: LCD GLASS Bar 3
00253 * @retval None
00254 */
00255 void BSP_LCD_GLASS_DisplayBar(uint32_t BarId
\lambda00256 {
00257 uint32_t position = 0;
00258
00259 /* Check which bar is selected */
00260 while ((BarId) >> position)
00261 {
        \prime* Check if current bar is selected */
00263 switch(BarId & (1 << position))
00264 {
00265 /* Bar 0 */
        LCD_BAR_0:
00267 /* Set BAR0 */
00268 HAL_LCD_Write(&LCDHandle, LCD_BAR0_2
_COM, ~(LCD_BAR0_SEG), LCD_BAR0_SEG);
00269 break;
00270
00271 /* Bar 1 */
00272 case LCD_BAR_1:
00273 /* Set BAR1 */
00274 HAL_LCD_Write(&LCDHandle, LCD_BAR1_3
_COM, ~(LCD_BAR1_SEG), LCD_BAR1_SEG);
00275 break;
00276
00277 /* Bar 2 */
LCD_BAR_2:
00279 /* Set BAR2 */
00280 HAL_LCD_Write(&LCDHandle, LCD_BAR0_2
```

```
_COM, ~(LCD_BAR2_SEG), LCD_BAR2_SEG);
00281 break;
00282
00283 /* Bar 3 */
00284 case LCD_BAR_3:
00285 /* Set BAR3 */
00286 HAL_LCD_Write(&LCDHandle, LCD_BAR1_3
_COM, ~(LCD_BAR3_SEG), LCD_BAR3_SEG);
00287 break;
00288
00289 default:
00290 break;
00291 }
00292 position++;
00293 }
00294
00295 /* Update the LCD display */
00296 HAL_LCD_UpdateDisplayRequest(&LCDHandle);
00297 }
00298
00299 /**
00300 * @brief Clear one or several bar on LCD f
rame buffer
00301 * @param BarId: specifies the LCD GLASS Ba
r to display
00302 * This parameter can be combination of
one of the following values:
00303 * @arg LCD_BAR_0: LCD GLASS Bar 0<br>00304 * @arg LCD BAR 1: LCD GLASS Bar 1
00304 * @arg LCD_BAR_1: LCD GLASS Bar 1
00305 * @arg LCD_BAR_2: LCD GLASS Bar 2
00306 * @arg LCD_BAR_3: LCD GLASS Bar 3
00307 * @retval None
00308 */
00309 void BSP_LCD_GLASS_ClearBar(uint32_t BarId)
00310 {
00311 uint32_t position = 0;
00312
```

```
00313 /* Check which bar is selected */
00314 while ((BarId) >> position)
00315 {
00316 /* Check if current bar is selected */
00317 switch(BarId & (1 << position))
00318 {
00319 /* Bar 0 */
00320 case LCD_BAR_0:
00321 /* Set BAR0 */
00322 HAL_LCD_Write(&LCDHandle, LCD_BAR0_2
COM, \sim (LCD\_BAR0\_SEG) , 0);
00323 break;
00324
00325 /* Bar 1 */
00326 case LCD_BAR_1:
00327 /* Set BAR1 */
00328 HAL_LCD_Write(&LCDHandle, LCD_BAR1_3
\text{\_COM}, \sim(LCD\text{\_BAR1\_SEG}), 0);
00329 break;
00330
00331 /* Bar 2 */
00332 case LCD_BAR_2:
00333 /* Set BAR2 */
00334 HAL_LCD_Write(&LCDHandle, LCD_BAR0_2
COM, \sim (LCD \, BAR2 \, SEG), 0);00335 break;
00336
00337 /* Bar 3 */
00338 case LCD_BAR_3:
00339 /* Set BAR3 */
00340 HAL_LCD_Write(&LCDHandle, LCD_BAR1_3
COM, \sim (LCD_BAR3\_SEG), 0);00341 break;
00342
00343 default:
00344 break;
00345 }
```

```
00346 position++;
00347 }
00348
00349 /* Update the LCD display */
LCDHandle);
00351 }
00352
00353 /**
00354 * @brief Setting bar on LCD, writes bar va
lue in LCD frame buffer
00355 * @param BarLevel: specifies the LCD GLASS
Batery Level.
00356 * This parameter can be one of the fol
lowing values:
00357 * @arq BATTERYLEVEL OFF: LCD GLASS Bat
ery Empty
00358 * @arg BATTERYLEVEL_1_4: LCD GLASS Bat
ery 1/4 Full
00359 * @arg BATTERYLEVEL 1 2: LCD GLASS Bat
ery 1/2 Full
00360 * @arg BATTERYLEVEL 3 4: LCD GLASS Bat
ery 3/4 Full
00361 * @arg BATTERYLEVEL_FULL: LCD GLASS Ba
tery Full
00362 * @retval None
00363 */
00364 void BSP LCD GLASS BarLevelConfig(uint8 t Ba
rLevel)
00365 {
00366 switch (BarLevel)
00367 {
00368 /* BATTERYLEVEL_OFF */
00369 case BATTERYLEVEL_OFF:
00370 /* Set BAR0 & BAR2 off */
00371 HAL_LCD_Write(&LCDHandle, LCD_BAR0_2_COM
, ~(LCD_BAR0_SEG | LCD_BAR2_SEG), 0);
00372 /* Set BAR1 & BAR3 off */
```

```
00373 HAL_LCD_Write(&LCDHandle, LCD_BAR1_3_COM
, ~(LCD_BAR1_SEG | LCD_BAR3_SEG), 0);
00374 LCDBar = BATTERYLEVEL_OFF;
00375 break;
00376
00377 /* BARLEVEL 1/4 */
00378 case BATTERYLEVEL_1_4:
00379 /* Set BAR0 on & BAR2 off */
00380 HAL_LCD_Write(&LCDHandle, LCD_BAR0_2_COM
, ~(LCD_BAR0_SEG | LCD_BAR2_SEG), LCD_BAR0_SEG);
00381 /* Set BAR1 & BAR3 off */
&LCDHandle, LCD BAR1 3 COM
, ~(LCD_BAR1_SEG | LCD_BAR3_SEG), 0);
LCDBarBATTERYLEVEL_1_4;
00384 break;
00385
00386 /* BARLEVEL 1/2 */
00387 case BATTERYLEVEL_1_2:
00388 /* Set BAR0 on & BAR2 off */
00389 HAL_LCD_Write(&LCDHandle, LCD_BAR0_2_COM
, ~(LCD_BAR0_SEG | LCD_BAR2_SEG), LCD_BAR0_SEG);
00390 /* Set BAR1 on & BAR3 off */
00391 HAL_LCD_Write(&LCDHandle, LCD_BAR1_3_COM
, ~(LCD_BAR1_SEG | LCD_BAR3_SEG), LCD_BAR1_SEG);
LCDBar = BATTERYLEVEL 1 2;
00393 break;
00394
00395 /* Battery Level 3/4 */
00396 case BATTERYLEVEL_3_4:
00397 /* Set BAR0 & BAR2 on */<br>00398 HAL_LCD_Write(&LCDHandle
         00398 HAL_LCD_Write(&LCDHandle, LCD_BAR0_2_COM
, ~(LCD_BAR0_SEG | LCD_BAR2_SEG), (LCD_BAR0_SEG |
LCD_BAR2_SEG));
00399 /* Set BAR1 on & BAR3 off */
00400 HAL_LCD_Write(&LCDHandle, LCD_BAR1_3_COM
, ~(LCD_BAR1_SEG | LCD_BAR3_SEG), LCD_BAR1_SEG);
LCDBar = BATTERYLEVEL 3 4;
```

```
00402 break;
00403
00404 /* BATTERYLEVEL FULL */
00405 case BATTERYLEVEL_FULL:
00406 /* Set BAR0 & BAR2 on */<br>00407 HAL_LCD_Write(&LCDHandle
          00407 HAL_LCD_Write(&LCDHandle, LCD_BAR0_2_COM
, ~(LCD_BAR0_SEG | LCD_BAR2_SEG), (LCD_BAR0_SEG |
LCD_BAR2_SEG));
00408 /* Set BAR1 on & BAR3 on */
00409 HAL_LCD_Write(&LCDHandle, LCD_BAR1_3_COM
, ~(LCD_BAR1_SEG | LCD_BAR3_SEG), (LCD_BAR1_SEG |
LCD BAR3 SEG));
LCDBar = BATTERYLEVEL FULL;
00411 break;
00412
00413 default:
00414 break;
00415 }
00416
00417 /* Update the LCD display */
00418 HAL_LCD_UpdateDisplayRequest(&LCDHandle);
00419 }
00420
00421 /**
00422 * @brief This function writes a char in t
he LCD frame buffer and update BAR LEVEL.
00423 * @param ch: the character to display.
00424 * @param Point: a point to add in front of
char
00425 * This parameter can be: POINT_OFF
or POINT_ON
00426 * @param Column: flag indicating if a colu
mn has to be add in front
00427 * of displayed character.<br>00428 * This parameter can be:
                  This parameter can be: DOUBLEPOI
NT_OFF or DOUBLEPOINT_ON.
00429 * @param Position: position in the LCD of
```

```
the character to write (DigitPosition_Typedef)
00430 * @retval None
00431 * @note Required preconditions: The LCD s
hould be cleared before to start the
00432 * write operation.
00433 */
00434 void BSP_LCD_GLASS_WriteChar(uint8_t* ch, ui
nt8_t Point, uint8_t Column, uint8_t Position)
00435 {
00436 BSP_LCD_GLASS_DisplayChar(ch, (Point_Typed
ef)Point, (DoublePoint_Typedef)Column, (DigitPosit
ion Typedef)Position);
00437
00438 /* Refresh LCD bar */
LCDBar);
00440 }
00441
00442 /**
00443 * @brief This function writes a char in t
he LCD RAM and do not update BAR level.
00444 * @param ch: The character to display.
00445 * @param Point: A point to add in front o
f char.
00446 * This parameter can be one of t
he following values:
00447 * @arg POINT_OFF: No point to
add in front of char.
00448 * @arg POINT_ON: Add a point
in front of char.
00449 * @param Column: Flag indicating if a apo
strophe has to be add in front
00450 * of displayed charact
er.
00451 * This parameter can be one of t
he following values:
00452 * @arg DOUBLEPOINT_OFF: No co
lon to add in back of char.
```

```
00453 * @arg DOUBLEPOINT ON: Add an
colon in back of char.
00454 * @param Position: Position in the LCD of
the caracter to write.
00455 * This parameter can be
any value in DigitPosition_Typedef.
00456 * @retval None
00457 */
00458 void BSP_LCD_GLASS_DisplayChar(uint8_t* ch,
Point_Typedef Point, DoublePoint_Typedef Column, D
igitPosition_Typedef Position)
00459 {
00460 uint32_t data =0x00;
00461 /* To convert displayed character in segme
nt in array digit */
00462 Convert(ch, (Point_Typedef)Point, (DoubleP
oint_Typedef)Column);
00463
00464 switch (Position)
00465 {
00466 /* Position 1 on LCD (Digit1)*/
00467 case LCD DIGIT POSITION 1:
00468 data = Digit[0] & 0x1) \ll LCD SEGO S
HIFT) | (((Digit[0] & 0x2) >> 1) << LCD_SEG1_SHIFT
\lambdaDigit[0] & 0x4) >> 2) << LCD
SEG22_SHIFT) | (((Digit[0] & 0x8) >> 3) << LCD_SEG
23_SHIFT);
LCDHandle, LCD_DIGIT1_C
OM0, LCD_DIGIT1_COM0_SEG_MASK, data); /* 1G 1B 1M
1E \cdot \sqrt{k}00471
00472 data = ((Digit[1] & 0x1) << LCD_SEG0_S
HIFT) | (((Digit[1] & 0x2) >> 1) << LCD_SEG1_SHIFT
\lambdaDigit[1] & 0x4) >> 2) << LCD_
SEG22_SHIFT) | (((Digit[1] & 0x8) >> 3) << LCD_SEG
```

```
23_SHIFT);
LCDHandle, LCD_DIGIT1_C
OM1, LCD_DIGIT1_COM1_SEG_MASK, data) ; /* 1F 1A 1C
1D \t*/00475
00476 data = ((Digit[2] & 0x1) << LCD_SEG0_S
HIFT) | (((Digit[2] & 0x2) >> 1) << LCD_SEG1_SHIFT
\left( \right)Digit[2] & 0x4) >> 2) << LCD_
SEG22_SHIFT) | (((Digit[2] & 0x8) >> 3) << LCD_SEG
23_SHIFT);
LCDHandle, LCD DIGIT1 C
OM2, LCD_DIGIT1_COM2_SEG_MASK, data) ; /* 1Q 1K 1C
0<sup>1</sup> 1<sup>P</sup> */
00479
00480 data = ((Digit[3] & 0x1) << LCD_SEG0_S
HIFT) | (((Digit[3] & 0x2) >> 1) << LCD_SEG1_SHIFT
\left( \right)00481 | (((Digit[3] & 0x4) >> 2) << LCD_
SEG22_SHIFT) | (((Digit[3] & 0x8) >> 3) << LCD_SEG
23_SHIFT);
00482 HAL_LCD_Write(&LCDHandle, LCD_DIGIT1_C
OM3, LCD_DIGIT1_COM3_SEG_MASK, data) ; /* 1H 1J 1D
P 1N */00483 break;
00484
00485 /* Position 2 on LCD (Digit2)*/
00486 case LCD_DIGIT_POSITION_2:
00487 data = ((Digit[0] & 0x1) << LCD_SEG2_S
HIFT) | (((Digit[0] & 0x2) >> 1) << LCD_SEG3_SHIFT
)
00488 | (((Digit[0] & 0x4) >> 2) << LCD_
SEG20_SHIFT) | (((Digit[0] & 0x8) >> 3) << LCD_SEG
21_SHIFT);
00489 HAL_LCD_Write(&LCDHandle, LCD_DIGIT2_C
OM0, LCD_DIGIT2_COM0_SEG_MASK, data); /* 2G 2B 2M
2E */
```

```
00490
00491 data = ((Digit[1] & 0x1) << LCD_SEG2_S
HIFT) | (((Digit[1] & 0x2) >> 1) << LCD_SEG3_SHIFT
\lambda00492 | (((Digit[1] & 0x4) >> 2) << LCD_
SEG20_SHIFT) | (((Digit[1] & 0x8) >> 3) << LCD_SEG
21_SHIFT);
00493 HAL_LCD_Write(&LCDHandle, LCD_DIGIT2_C
OM1, LCD_DIGIT2_COM1_SEG_MASK, data) ; /* 2F 2A 2C
2D \frac{*}{ }00494
00495 data = Digit[2] & 0 \times 1) << LCD SEG2 S
HIFT) | (((Digit[2] & 0x2) >> 1) << LCD_SEG3_SHIFT
\lambda00496 | (((Digit[2] & 0x4) >> 2) << LCD_
SEG20_SHIFT) | (((Digit[2] & 0x8) >> 3) << LCD_SEG
21_SHIFT);
00497 HAL_LCD_Write(&LCDHandle, LCD_DIGIT2_C
OM2, LCD_DIGIT2_COM2_SEG_MASK, data) ; /* 2Q 2K 2C
ol 2P */
00498
00499 data = ((Digit[3] & 0x1) << LCD_SEG2_S
HIFT) | (((Digit[3] & 0x2) >> 1) << LCD_SEG3_SHIFT
\left( \right)00500 | (((Digit[3] & 0x4) >> 2) << LCD_
SEG20_SHIFT) | (((Digit[3] & 0x8) >> 3) << LCD_SEG
21_SHIFT);
00501 HAL_LCD_Write(&LCDHandle, LCD_DIGIT2_C
OM3, LCD_DIGIT2_COM3_SEG_MASK, data) ; /* 2H 2J 2D
P 2N * /00502 break;
00503
00504 /* Position 3 on LCD (Digit3)*/
00505 case LCD_DIGIT_POSITION_3:
00506 data = ((Digit[0] & 0x1) << LCD_SEG4_S
HIFT) | (((Digit[0] & 0x2) >> 1) << LCD_SEG5_SHIFT
)
```

```
00507 | (((Digit[0] & 0x4) >> 2) << LCD_
SEG18_SHIFT) | (((Digit[0] & 0x8) >> 3) << LCD_SEG
19_SHIFT);
00508 HAL_LCD_Write(&LCDHandle, LCD_DIGIT3_C
OM0, LCD_DIGIT3_COM0_SEG_MASK, data); /* 3G 3B 3M
3E */
00509
00510 data = ((Digit[1] & 0x1) << LCD_SEG4_S
HIFT) | (((Digit[1] & 0x2) >> 1) << LCD_SEG5_SHIFT
\left( \right)00511 | (((Digit[1] & 0x4) >> 2) << LCD_
SEG18_SHIFT) | (((Digit[1] & 0x8) >> 3) << LCD_SEG
19_SHIFT);
00512 HAL_LCD_Write(&LCDHandle, LCD_DIGIT3_C
OM1, LCD_DIGIT3_COM1_SEG_MASK, data) ; /* 3F 3A 3C
3D */
00513
00514 data = ((Digit[2] & 0x1) << LCD_SEG4_S
HIFT) | (((Digit[2] & 0x2) >> 1) << LCD_SEG5_SHIFT
\lambda00515 | (((Digit[2] & 0x4) >> 2) << LCD_
SEG18_SHIFT) | (((Digit[2] & 0x8) >> 3) << LCD_SEG
19_SHIFT);
00516 HAL_LCD_Write(&LCDHandle, LCD_DIGIT3_C
OM2, LCD_DIGIT3_COM2_SEG_MASK, data) ; /* 3Q 3K 3C
ol 3P */
00517
00518 data = ((Digit[3] & 0x1) << LCD_SEG4_S
HIFT) | (((Digit[3] & 0x2) >> 1) << LCD_SEG5_SHIFT
\lambdaDigit[3] & 0x4) >> 2) << LCD_
SEG18_SHIFT) | (((Digit[3] & 0x8) >> 3) << LCD_SEG
19_SHIFT);
00520 HAL_LCD_Write(&LCDHandle, LCD_DIGIT3_C
OM3, LCD_DIGIT3_COM3_SEG_MASK, data) ; /* 3H 3J 3D
P 3N */00521 break;
```

```
00522
00523 /* Position 4 on LCD (Digit4)*/
00524 case LCD DIGIT POSITION 4:
00525 data = ((Digit[0] & 0x1) << LCD_SEG6_S
HIFT) | (((Digit[0] & 0x8) >> 3) << LCD_SEG17_SHIFT
);
00526 HAL_LCD_Write(&LCDHandle, LCD_DIGIT4_C
OM0, LCD_DIGIT4_COM0_SEG_MASK, data); /* 4G 4B 4M
4E */
00527
00528 data = (((Digit[0] & 0x2) >> 1) << LCD
_SEG7_SHIFT) | (((Digit[0] & 0x4) >> 2) << LCD_SEG
16_SHIFT);
LCDHandle, LCD DIGIT4 C
OM0_1, LCD_DIGIT4_COM0_1_SEG_MASK, data); /* 4G 4B
4M 4E */
00530
00531 data = ((Digit[1] & 0x1) << LCD_SEG6_S
HIFT) | (((Digit[1] & 0x8) >> 3) << LCD_SEG17_SHIFT
);
00532 HAL_LCD_Write(&LCDHandle, LCD_DIGIT4_C
OM1, LCD_DIGIT4_COM1_SEG_MASK, data) ; /* 4F 4A 4C
4D \times/00533
00534 data = ((\text{Digit}[1] \& 0x2) >> 1) << LCD_SEG7_SHIFT) | (((Digit[1] & 0x4) >> 2) << LCD_SEG
16_SHIFT);
00535 HAL_LCD_Write(&LCDHandle, LCD_DIGIT4_C
OM1 1, LCD DIGIT4 COM1 1 SEG MASK, data) ; /* 4F 4
A 4C 4D */
00536
00537 data = ((Digit[2] & 0x1) << LCD_SEG6_S
HIFT) | (((Digit[2] & 0x8) >> 3) << LCD_SEG17_SHIFT
);
00538 HAL_LCD_Write(&LCDHandle, LCD_DIGIT4_C
OM2, LCD_DIGIT4_COM2_SEG_MASK, data) ; /* 4Q 4K 4C
ol 4P */
```

```
00539
00540 data = (((Digit[2] & 0x2) >> 1) << LCD
_SEG7_SHIFT) | (((Digit[2] & 0x4) >> 2) << LCD_SEG
16_SHIFT);
LCDHandle, LCD DIGIT4 C
OM2_1, LCD_DIGIT4_COM2_1_SEG_MASK, data) ; /* 4Q 4
K 4Col 4P */
00542
00543 data = ((Digit[3] & 0x1) << LCD_SEG6_S
HIFT) | (((Digit[3] & 0x8) >> 3) << LCD_SEG17_SHIFT
);
LCDHandle, LCD DIGIT4 C
OM3, LCD_DIGIT4_COM3_SEG_MASK, data) ; /* 4H 4J 4D
P 4N */
00545
00546 data = (((Digit[3] & 0x2) >> 1) << LCD
_SEG7_SHIFT) | (((Digit[3] & 0x4) >> 2) << LCD_SEG
16_SHIFT);
LCDHandle, LCD DIGIT4 C
OM3 1, LCD DIGIT4 COM3 1 SEG MASK, data) ; \frac{1}{1} 4H 4
J 4DP 4N */
00548 break;
00549
00550 /* Position 5 on LCD (Digit5)*/
00551 case LCD DIGIT POSITION 5:
00552 data = (((Digit[0] & 0x2) >> 1) << LC
D_SEG9_SHIFT) | (((Digit[0] & 0x4) >> 2) << LCD_SE
G14 SHIFT);
00553 HAL_LCD_Write(&LCDHandle, LCD_DIGIT5_C
OM0, LCD_DIGIT5_COM0_SEG_MASK, data); /* 5G 5B 5M
5E */
00554
00555 data = ((Digit[0] & 0x1) << LCD_SEG8_S
HIFT) | (((Digit[0] & 0x8) >> 3) << LCD_SEG15_SHIFT
);
00556 HAL_LCD_Write(&LCDHandle, LCD_DIGIT5_C
OM0_1, LCD_DIGIT5_COM0_1_SEG_MASK, data); /* 5G 5B
```

```
5M 5E */
00557
00558 data = (((Digit[1] & 0x2) >> 1) << LCD
_SEG9_SHIFT) | (((Digit[1] & 0x4) >> 2) << LCD_SEG
14_SHIFT);
00559 HAL_LCD_Write(&LCDHandle, LCD_DIGIT5_C
OM1, LCD_DIGIT5_COM1_SEG_MASK, data) ; /* 5F 5A 5C
5D */
00560
00561 data = ((Digit[1] & 0x1) << LCD_SEG8_
SHIFT) | (((Digit[1] & 0x8) >> 3) << LCD_SEG15_SHI
FT);
LCDHandle, LCD DIGIT5 C
OM1_1, LCD_DIGIT5_COM1_1_SEG_MASK, data) ; /* 5F 5
A 5C 5D */
00563
00564 data = (((Digit[2] & 0x2) >> 1) << LCD
_SEG9_SHIFT) | (((Digit[2] & 0x4) >> 2) << LCD_SEG
14_SHIFT);
LCDHandle, LCD DIGIT5 C
OM2, LCD_DIGIT5_COM2_SEG_MASK, data) ; /* 5Q 5K 5P
*/
00566
00567 data = ((Digit[2] & 0x1) << LCD_SEG8_S
HIFT) | (((Digit[2] & 0x8) >> 3) << LCD_SEG15_SHIFT
);
LCDHandle, LCD DIGIT5 C
OM2 1, LCD DIGIT5 COM2 1 SEG MASK, data) ; \frac{1}{3} 50 5
K 5P */00569
00570 data = (((Digit[3] & 0x2) >> 1) << LCD
_SEG9_SHIFT) | (((Digit[3] & 0x4) >> 2) << LCD_SEG
14_SHIFT);
00571 HAL_LCD_Write(&LCDHandle, LCD_DIGIT5_C
OM3, LCD_DIGIT5_COM3_SEG_MASK, data) ; /* 5H 5J 5N
\star /
00572
```

```
00573 data = ((Digit[3] & 0x1) << LCD_SEG8_S
HIFT) | (((Digit[3] & 0x8) >> 3) << LCD_SEG15_SHIFT
);
00574 HAL_LCD_Write(&LCDHandle, LCD_DIGIT5_C
OM3 1, LCD DIGIT5 COM3 1 SEG MASK, data) ; \frac{1}{3} 5H 5
J 5N ^*/00575 break;
00576
00577 /* Position 6 on LCD (Digit6)*/
00578 case LCD_DIGIT_POSITION_6:
00579 data = ((Digit[0] & 0x1) << LCD_SEG10_
SHIFT) | (((Digit[0] & 0x2) >> 1) << LCD_SEG11_SHI
FT)
00580 | (((Digit[0] & 0x4) >> 2) << LCD_
SEG12_SHIFT) | (((Digit[0] & 0x8) >> 3) << LCD_SEG
13_SHIFT);
00581 HAL_LCD_Write(&LCDHandle, LCD_DIGIT6_C
OM0, LCD_DIGIT6_COM0_SEG_MASK, data); /* 6G 6B 6M
6E */
00582
00583 data = ((Digit[1] & 0x1) << LCD_SEG10_
SHIFT) | (((Digit[1] & 0x2) >> 1) << LCD_SEG11_SHI
FT)
Digit[1] & 0x4) >> 2) << LCD_
SEG12_SHIFT) | (((Digit[1] & 0x8) >> 3) << LCD_SEG
13_SHIFT);
LCDHandle, LCD DIGIT6 C
OM1, LCD_DIGIT6_COM1_SEG_MASK, data) ; /* 6G 6B 6M
6E */
00586
00587 data = ((Digit[2] & 0x1) << LCD_SEG10_
SHIFT) | (((Digit[2] & 0x2) >> 1) << LCD_SEG11_SHI
FT)
Digit[2] & 0x4) >> 2) << LCD_
SEG12_SHIFT) | (((Digit[2] & 0x8) >> 3) << LCD_SEG
13_SHIFT);
00589 HAL_LCD_Write(&LCDHandle, LCD_DIGIT6_C
```

```
OM2, LCD_DIGIT6_COM2_SEG_MASK, data) ; /* 6Q 6K 6P
 */
00590
00591 data = ((Digit[3] & 0x1) << LCD_SEG10_
SHIFT) | (((Digit[3] & 0x2) >> 1) << LCD_SEG11_SHI
FT)
Digit[3] & 0x4) >> 2) << LCD_
SEG12_SHIFT) | (((Digit[3] & 0x8) >> 3) << LCD_SEG
13_SHIFT);
00593 HAL_LCD_Write(&LCDHandle, LCD_DIGIT6_C
OM3, LCD_DIGIT6_COM3_SEG_MASK, data) ; /* 6Q 6K 6P
 */
00594 break;
00595
00596 default:
00597 break;
00598 }
00599
00600 /* Update the LCD display */
LCDHandle);
00602 }
00603
00604 /*00605 * @brief This function writes a char in t
he LCD RAM.
00606 * @param ptr: Pointer to string to displa
y on the LCD Glass.
00607 * @retval None
00608 */
00609 void BSP_LCD_GLASS_DisplayString(uint8_t* pt
r)
00610 {
00611 DigitPosition_Typedef position = LCD_DIGIT
_POSITION_1;
00612
00613 /* Send the string character by character
on lCD */
```

```
00614 while (( * ptr := 0) & (position <= LCD_DIGIT_POSITION_6))
00615 {
00616 /* Display one character on LCD */
00617 BSP LCD GLASS WriteChar(ptr, POINT OFF,
DOUBLEPOINT_OFF, position);
00618
00619 /* Point on the next character */
00620 ptr++;
00621
00622 /* Increment the character counter */
00623 position++;
00624 }
00625 }
00626
00627 /**
00628 * @brief This function writes a char in t
he LCD RAM.
00629 * @param ptr: Pointer to string to displa
y on the LCD Glass.
00630 * @retval None
00631 * @note Required preconditions: Char is AS
CCI value "Ored" with decimal point or Column flag
00632 */
00633 void BSP_LCD_GLASS_DisplayStrDeci(uint16_t*
ptr)
00634 {
00635 DigitPosition_Typedef index = LCD_DIGIT_PO
SITION 1;
00636 uint8_t tmpchar = 0;
00637
00638 /* Send the string character by character
on lCD */
00639 while((*ptr != 0) & (index <= LCD_DIGIT_PO
SITION<sub>_6</sub>))
00640 {
00641 tmpchar = (*ptr) & 0x00FF;
```

```
00642
00643 switch((*ptr) & 0xF000)
00644 {
00645 case DOT:
00646 /* Display one character on LCD with d
ecimal point */
00647 BSP_LCD_GLASS_WriteChar(&tmpchar, POIN
T_ON, DOUBLEPOINT_OFF, index);
00648 break;
00649 case DOUBLE_DOT:
00650 /* Display one character on LCD with d
ecimal point */
B(&tmpchar, POIN
T_OFF, DOUBLEPOINT_ON, index);
00652 break;
00653 default:
00654 BSP_LCD_GLASS_WriteChar(&tmpchar, POIN
T_OFF, DOUBLEPOINT_OFF, index);
00655 break;
00656 }/* Point on the next character */
00657 ptr++;
00658
00659 /* Increment the character counter */
00660 index++;
00661 }
00662 }
00663
00664 /**
00665 * @brief This function Clear the whole LC
D RAM.
00666 * @retval None
00667 */
00668 void BSP_LCD_GLASS_Clear(void)
00669 {
00670 HAL_LCD_Clear(&LCDHandle);
00671 }
00672
```
```
00673 /**
00674 * @brief Display a string in scrolling mo
de
00675 * @param ptr: Pointer to string to displa
y on the LCD Glass.
00676 * @param nScroll: Specifies how many time
the message will be scrolled
00677 * @param ScrollSpeed : Specifies the spee
d of the scroll, low value gives
00678 * higher speed
00679 * @retval None
00680 * @note Required preconditions: The LCD
should be cleared before to start the
00681 * write operation.
00682 */
00683 void BSP LCD GLASS ScrollSentence(uint8 t* p
tr, uint16_t nScroll, uint16_t ScrollSpeed)
00684 {
00685 uint8 t repetition = 0, nbrchar = 0, sizes
tr = \theta;
00686 uint8_t* ptr1;
00687 uint8_t str[6] = "";
00688
00689 if(ptr == 0)00690 {
00691 return;
00692 }
00693
00694 /* To calculate end of string */
00695 for(ptr1 = ptr, sizestr = 0; *ptr1 != 0; s
izestr++, ptr1++);
00696
00697 ptr1 = ptr;
00698
00699 BSP_LCD_GLASS_DisplayString(str);
00700 HAL_Delay(ScrollSpeed);
00701
```

```
00702 /* To shift the string for scrolling displ
ay^*/00703 for (repetition = 0; repetition < nScroll;
repetition++)
00704 {
00705 for(nbrchar = 0; nbrchar < sizestr; nbrc
har++)00706 {
00707 *(str) = * (ptr1+((nbrehar+1) % sizestr))\frac{1}{\sqrt{2}}00708 *(str+1) =* (ptr1+((nbrchar+2)%sizestr
));
00709 *(str+2) =* (ptr1+((nbrchar+3)%sizestr
));
00710 *(str+3) =* (ptr1+((nbrchar+4)%sizestr
));
00711 *(str+4) = * (ptr1+((nbroken1+5))\% sizestr)));
00712 *(str+5) =* (ptr1+((nbrchar+6)%sizestr
));
00713 BSP LCD GLASS Clear();
00714 BSP_LCD_GLASS_DisplayString(str);
00715
00716 /* user button pressed stop the scroll
ing sentence */
00717 if(bLCDGlass KeyPressed)
00718 {
00719 bLCDGlass_KeyPressed = 0;
00720 return;
00721 }
00722 HAL_Delay(ScrollSpeed);
00723 }
00724 }
00725 }
00726
00727 /**
00728 * @}
```

```
00729 */
00730
00731 /** @addtogroup STM32L152C-Discovery_LCD_Pri
vate Functions
00732 * @{
00733 */
00734
00735 /**
00736 * @brief LCD MSP Init.
00737 * @param hlcd: LCD handle
00738 * @retval None
00739 */
00740 static void LCD_MspInit(LCD_HandleTypeDef *h
lcd)
00741 {
00742 GPIO_InitTypeDef gpioinitstruct = {0};
00743 RCC_OscInitTypeDef oscinitstruct = {0};
00744 RCC_PeriphCLKInitTypeDef periphclkstruct =
{0};
00745
00746 /*##-1- Enable PWR peripheral Clock #####
##################################*/
00747 ___HAL_RCC_PWR_CLK_ENABLE();
00748
00749 /*##-2- Configue LSE as RTC clock soucre #
##################################*/
00750 oscinitstruct.OscillatorType = RCC_OSCILL
ATORTYPE_LSE;
00751 oscinitstruct.PLL.PLLState = RCC PLL NO
NE;
00752 oscinitstruct.LSEState = RCC_LSE_ON
\frac{1}{\sqrt{2}}00753 if(HAL_RCC_OscConfig(&oscinitstruct) != HA
L_0K)
00754 {
00755 while(1);
00756 }
```
00757

00758 /\*##-3- select LSE as RTC clock source.### #######################\*/ 00759 /\* Backup domain management is done in RCC function \*/ 00760 periphclkstruct.PeriphClockSelection = RCC \_PERIPHCLK\_RTC; 00761 periphclkstruct.RTCClockSelection = RCC\_RT CCLKSOURCE\_LSE; 00762 HAL\_RCCEx\_PeriphCLKConfig(&periphclkstruct ); 00763 00764 /\*##-4- Enable LCD GPIO Clocks ############ ##################################\*/ 00765 \_\_HAL\_RCC\_GPIOA\_CLK\_ENABLE(); 00766 \_\_HAL\_RCC\_GPIOB\_CLK\_ENABLE(); 00767 \_\_HAL\_RCC\_GPIOC\_CLK\_ENABLE(); 00768 00769 /\*##-5- Configure peripheral GPIO ######### ##################################\*/ 00770 /\* Configure Output for LCD \*/ 00771 /\* Port A \*/ 00772 [gpioinitstruct.Pin](#page-174-0) = LCD\_GPIO\_BANKA \_PINS;  $00773$  gpioinitstruct.Mode = GPIO\_MODE\_AF\_P P; 00774 gpioinitstruct.Pull = GPIO\_NOPULL; 00775 gpioinitstruct.Speed = GPIO\_SPEED\_FRE Q\_VERY\_HIGH; 00776 gpioinitstruct.Alternate = GPIO\_AF11\_LCD; 00777 HAL\_GPIO\_Init(GPIOA, &gpioinitstruct); 00778 00779 /\* Port B \*/ 00780 [gpioinitstruct.Pin](#page-175-0) = LCD\_GPIO\_BANKB \_PINS; 00781 HAL\_GPIO\_Init(GPIOB, &gpioinitstruct); 00782

```
00783 /* Port C*/
gpioinitstruct.Pin = LCD GPIO BANKC
_PINS;
00785 HAL_GPIO_Init(GPIOC, &gpioinitstruct);
00786
00787 /* Wait for the external capacitor Cext wh
ich is connected to the VLCD pin is charged
00788 (approximately 2ms for Cext=1uF) */
00789 HAL_Delay(2);
00790
00791 /*##-6- Enable LCD peripheral Clock ######
##################################*/
00792 HAL RCC LCD CLK ENABLE();
00793 }
00794
00795 /**
00796 * @brief LCD MSP DeInit.
00797 * @param hlcd: LCD handle
00798 * @retval None
00799 */
00800 static void LCD MspDeInit(LCD HandleTypeDef
*hlcd)
00801 {
00802 uint32_t gpiopin = 0;
00803
00804 /*##-1- Enable LCD GPIO Clocks ############
##################################*/
00805 __HAL_RCC_GPIOA_CLK_ENABLE();
00806 __HAL_RCC_GPIOB_CLK_ENABLE();
00807 ___ HAL_RCC_GPIOC_CLK_ENABLE();
00808
00809 /*##-1- Configure peripheral GPIO #########
##################################*/
00810 /* Configure Output for LCD */
00811 /* Port A */
00812 gpiopin = LCD_GPIO_BANKA_PINS;
00813 HAL_GPIO_DeInit(GPIOA, gpiopin);
```

```
00814
00815 /* Port B */
00816 gpiopin = LCD_GPIO_BANKB_PINS;
00817 HAL_GPIO_DeInit(GPIOB, gpiopin);
00818
00819 /* Port C*/
00820 gpiopin = LCD_GPIO_BANKC_PINS;
00821 HAL_GPIO_DeInit(GPIOC, gpiopin);
00822
00823 /*##-5- Enable LCD peripheral Clock ######
##################################*/
00824 __HAL_RCC_LCD_CLK_DISABLE();
00825 }
00826
00827 /**
00828 * @brief Converts an ascii char to the a
LCD digit.
00829 * @param Char: a char to display.
00830 * @param Point: a point to add in front o
f char
00831 * This parameter can be: POINT OFF
or POINT_ON
00832 * @param DoublePoint : flag indicating if
a column has to be add in front
00833 * of displayed character.<br>00834 * This parameter can be:
                 This parameter can be: DOUBLEPOI
NT_OFF or DOUBLEPOINT ON.
00835 * @retval None
00836 */
00837 static void Convert(uint8_t* Char, Point_Typ
edef Point, DoublePoint_Typedef DoublePoint)
00838 {
00839 uint16_t ch = 0 ;
00840 uint8_t loop = 0, index = 0;
00841
00842 switch (*Char)
00843 {
```

```
00844 case ' ' :
00845 ch = 0x00;
00846 break;
00847
00848 case '*':
C_STAR;
00850 break;
00851
00852 case '(' :
C_OPENPARMAP;
00854 break;
00855
00856 case ')' :
C_CLOSEPARMAP;
00858 break;
00859
00860 case 'm' :
00861 ch = C MMAP;
00862 break;
00863
00864 case 'n' :
C_NMAP;
00866 break;
00867
00868 case '0' :
C_UMAP;
00870 break;
00871
00872 case '-' :
00873 ch = C_MINUS;
00874 break;
00875
00876 case '/' :
C_SLATCH;
00878 break;
00879
00880 \cos^{-1}(\theta):
```

```
C_PERCENT_1;
00882 break;
00883 case '%' :
C_PERCENT_2;
00885 break;
00886 case 255 :
00887 ch = C_FULL;
00888 break ;
00889
00890 case '0':
00891 case '1':
00892 case '2':
00893 case '3':
00894 case '4':
00895 case '5':
00896 case '6':
00897 case '7':
00898 case '8':
00899 case '9':
00900NumberMap[*Char - ASCII CHAR 0];
00901 break;
00902
00903 default:
00904 /* The character Char is one letter in
upper case*/
00905 if ( (*Char < ASCII CHAR LEFT OPEN BRA
CKET) && (*Char > ASCII CHAR AT SYMBOL) )
00906 {
CapLetterMap<sup>[*</sup>Char - 'A'];
00908 }
00909 /* The character Char is one letter in
lower case*/
00910 if ( (*Char < ASCII_CHAR_LEFT_OPEN_BRA
CE) && ( *Char > ASCII_CHAR_APOSTROPHE) )
00911 {
CapLetterMap<sup>[*</sup>Char - 'a'];
```

```
00913 }
00914 break;
00915 }
00916
00917 /* Set the digital point can be displayed
if the point is on */
00918 if (Point == POINT_ON)
00919 {
00920 ch |= 0x0002;
00921 }
00922
00923 /* Set the "COL" segment in the character
that can be displayed if the column is on */
00924 if (DoublePoint == DOUBLEPOINT_ON)
00925 {
00926 ch |= 0x0020;
00927 }
00928
00929 for (loop = 12, index = 0; index < 4; loop ==4,index++)
00930 {
00931 Digit[index] = (ch >> loop) & 0x0f; /*To
isolate the less signifiant dibit */
00932 }
00933 }
00934
00935 /**
00936 * @}
00937 */
00938
00939 /**
00940 * @}
00941 */
00942
00943 /**
00944 * @}
00945 */
```

```
00946
00947 /**
00948 * @}
00949 */
00950
00951 /************************ (C) COPYRIGHT STMi
croelectronics *****END OF FILE****/
00952
\blacksquare\mathbb{P}^1
```
<span id="page-298-0"></span>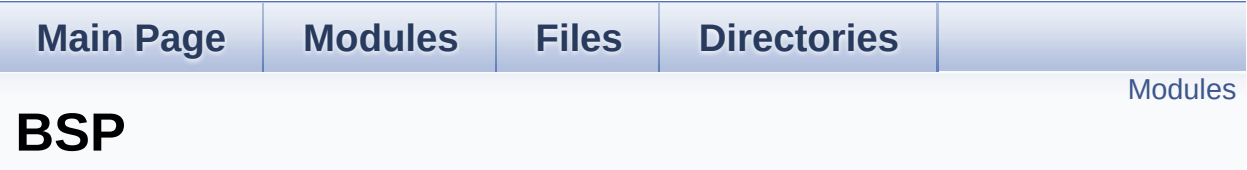

#### <span id="page-299-0"></span>**[STM32L152C-Discovery](#page-300-0)**

This file provides firmware functions to manage Leds and pushbuttons available on STM32L152C discovery board from STMicroelectronics.

<span id="page-300-0"></span>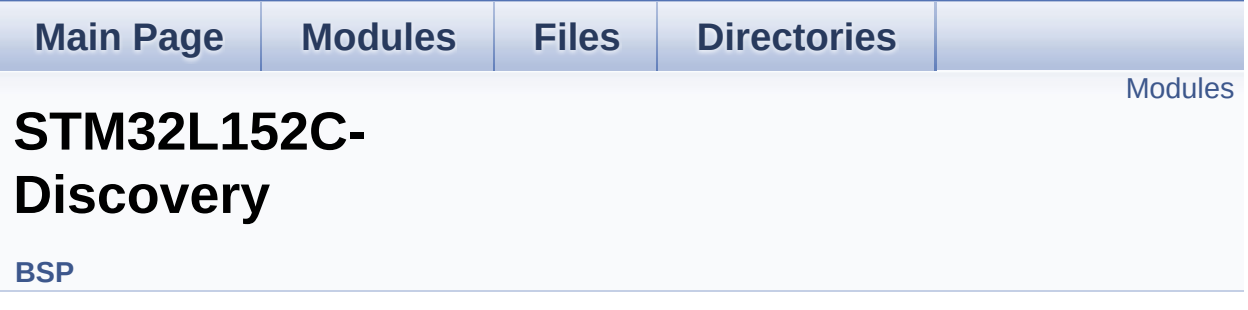

This file provides firmware functions to manage Leds and push-buttons available on STM32L152C discovery board from STMicroelectronics. [More...](#page-301-1)

#### <span id="page-301-0"></span>**[Common](#page-303-0) [Glass](#page-307-0) LCD**

<span id="page-301-1"></span>This file includes the LCD Glass driver for LCD Module of STM32L152C-DISCOVERY board.

#### **Detailed Description**

This file provides firmware functions to manage Leds and push-buttons available on STM32L152C discovery board from STMicroelectronics.

<span id="page-303-0"></span>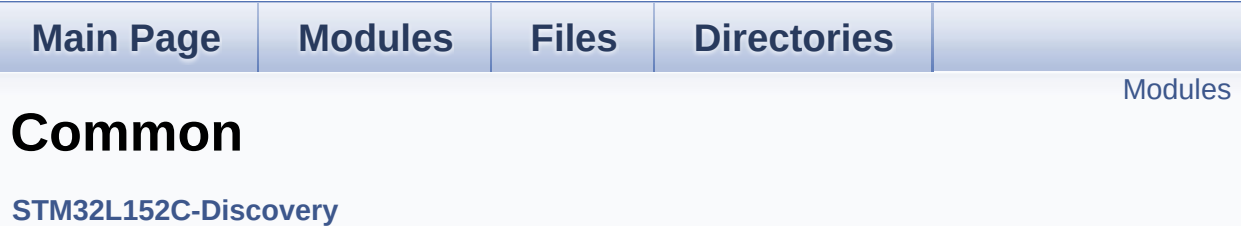

<span id="page-304-0"></span>**Private [Defines](#page-87-0)**

**Private [Variables](#page-133-0)**

**Exported [Functions](#page-106-0)**

**[Exported](#page-137-0) Types**

**Exported [Constants](#page-305-0)**

<span id="page-305-0"></span>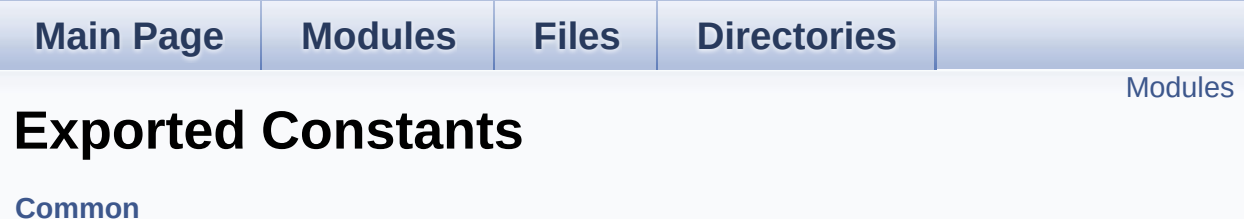

#### <span id="page-306-0"></span>**LED [Constants](#page-207-0)**

Define for STM32L152C-Discovery board.

#### **BUTTON [Constants](#page-140-0)**

<span id="page-307-0"></span>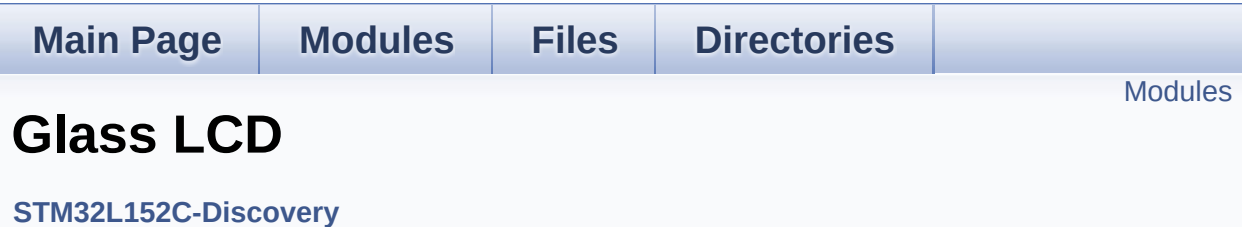

This file includes the LCD Glass driver for LCD Module of STM32L152C-DISCOVERY board. [More...](#page-308-1)

<span id="page-308-1"></span><span id="page-308-0"></span>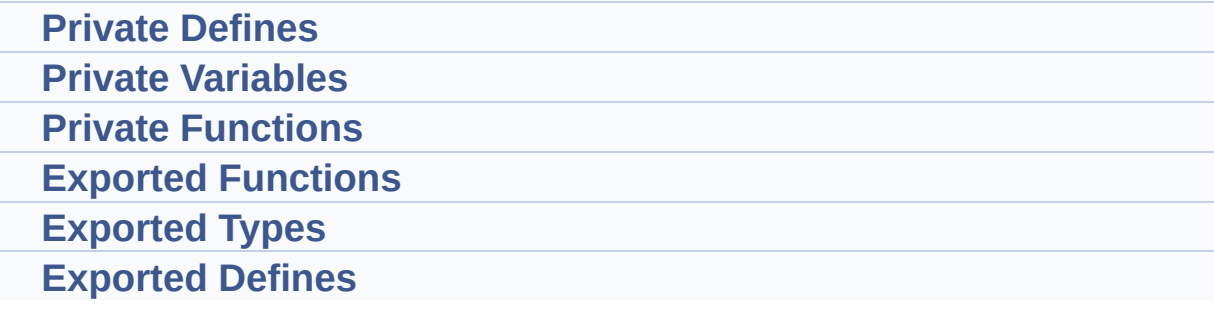

### **Detailed Description**

This file includes the LCD Glass driver for LCD Module of STM32L152C-DISCOVERY board.